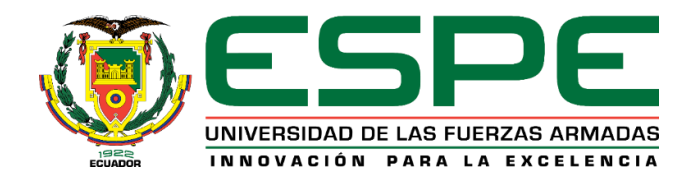

# **Análisis comparativo técnico y económico de un edificio residencial en estructura metálica de siete pisos empleando losa colaborante sobre viguetas metálicas y loseta sobre viguetas presforzadas**

Bayas Freire, Jorge Esteban y Villalba León, Alina Dayanne

Departamento de Ciencias de la Tierra y la Construcción

Carrera de Ingeniería Civil

Trabajo de titulación, previo a la obtención del título de Ingeniero Civil

Ing. Peñaherrera Gallegos, Estuardo Javier

10 de julio del 2020

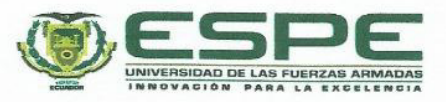

### <span id="page-1-0"></span>DEPARTAMENTO DE CIENCIAS DE LA TIERRA Y LA CONSTRUCCIÓN CARRERA DE INGENIERÍA CIVIL

#### **CERTIFICACIÓN**

Certifico que el trabajo de titulación, "Análisis comparativo técnico y económico de un edificio residencial en estructura metálica de siete pisos empleando losa colaborante sobre viguetas metálicas y loseta sobre viguetas presforzadas" fue realizado por los señores Bayas Freire, Jorge Esteban y Villalba León, Alina Dayanne el cual ha sido revisado y analizado en su totalidad por la herramienta de verificación de similitud de contenido; por lo tanto cumple con los requisitos legales, teóricos, científicos, técnicos y metodológicos establecidos por la Universidad de las Fuerzas Armadas ESPE, razón por la cual me permito acreditar y autorizar para que lo sustente públicamente.

Sangolquí, 11 de marzo del 2020

合理

Peñaherrera Gallegos, Estuardo Javier

C. C. 1708034747

# URKUND

### **Urkund Analysis Result**

**Analysed Document:** Submitted: **Submitted By:** Significance:

TESIS\_ESPE\_BAYAS\_VILLALBA.docx (D63482125) 2/5/2020 4:43:00 PM jbolanos@difusion.com.mx  $2%$ 

Sources included in the report:

20171106 ANTAMBA TANIA-CUAICAL JUAN.pdf (D32128236) 20190117 Ponce Jonathan\_Luis Quinchuqui.pdf (D46915237) 1553007926\_Proyecto final Coello - Jaramillo 1.1.pdf (D49340648) 20180705 Daniel Guaman.pdf (D40510460) TRABAJO DE INVESTIGACIÓN KATHERIN CEVALLOS FINAL 5 FINAL 16 MARZO.docx (D26467321) a23afeee-2a05-4e4d-8034-7a41b24a6463 https://docplayer.es/17998347-Universidad-de-cuenca-resumen.html https://bibdigital.epn.edu.ec/bitstream/15000/20158/1/CD%209608.pdf

Instances where selected sources appear:

 $31$ 

BIDNE

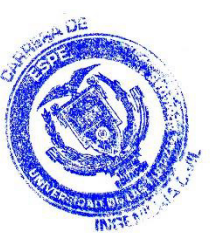

 $\overline{3}$ 

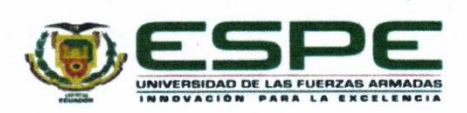

### <span id="page-3-0"></span>DEPARTAMENTO DE CIENCIAS DE LA TIERRA Y LA CONSTRUCCIÓN **CARRERA DE INGENIERÍA CIVIL**

#### RESPONSABILIDAD DE AUTORÍA

Nosotros, Bayas Freire, Jorge Esteban y Villalba León, Alina Dayanne, con cédulas de ciudadanía nº 1803532801 y nº 1717832594, declaramos que el contenido, ideas y criterios del trabajo de titulación: Análisis comparativo técnico y económico de un edificio residencial en estructura metálica de siete pisos empleando losa colaborante sobre viguetas metálicas y loseta sobre viguetas presforzadas es de nuestra autoría y responsabilidad, cumpliendo con los requisitos legales, teóricos, científicos, técnicos, y metodológicos establecidos por la Universidad de las Fuerzas Armadas ESPE, respetando los derechos intelectuales de terceros y referenciando las citas bibliográficas.

Sangolquí, 11 de marzo del 2020

Firma:

**Bayas Freire, Jorge Esteban** 

C.C: 1803532801

Firma:

Dayanne Villalboult

Villalba León, Alina Dayanne C.C: 1717832594

<span id="page-4-0"></span>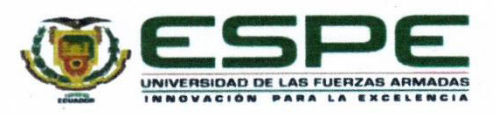

## DEPARTAMENTO DE CIENCIAS DE LA TIERRA Y LA **CONSTRUCCIÓN**

### **CARRERA DE INGENIERÍA CIVIL**

### AUTORIZACIÓN DE PUBLICACIÓN

Nosotros Bayas Freire, Jorge Esteban y Villalba León, Alina Dayanne, con cédulas de ciudadanía nº 1803532801 y nº 1717832594, autorizamos a la Universidad de las Fuerzas Armadas ESPE publicar el trabajo de titulación: Análisis comparativo técnico y económico de un edificio residencial en estructura metálica de siete pisos empleando losa colaborante sobre viguetas metálicas y loseta sobre viguetas presforzadas en el Repositorio Institucional, cuyo contenido, ideas y criterios son de nuestra responsabilidad.

Sangolquí, 11 de marzo del 2020

Firma:

. . . . . . . . . . . . . . . . . .

**Bayas Freire, Jorge Esteban** 

C.C: 1803532801

Firma:

ayannelil<u>lalbeit</u>h

Villalba León, Alina Dayanne C.C: 1717832594

### **Dedicatoria**

<span id="page-5-0"></span>A mis padres por su paciencia, amor y sacrificio en cada paso dado a lo largo de todos estos años, no solo de carrera universitaria, sino a lo largo de toda mi vida; ellos me han enseñado que con trabajo duro y dedicación todo es posible. A mis hermanos por su cariño, compresión y apoyo incondicional durante la redacción de este trabajo. A mi abuelita, tías, primos y amigos quienes han aportado considerablemente a mi formación tanto profesional como personal.

### **Alina Dayanne Villalba León**

Este trabajo va dedicado para mis padres quienes me han apoyado incondicionalmente desde un inicio con sus consejos, por darme esas palabras de aliento durante los momentos difíciles; quienes me enseñaron que todo esfuerzo tiene su recompensa. A mi hermana quien siempre ha estado junto a mí brindándome su apoyo y con quien he compartido desde el comienzo de mi carrera. A mi familia por todo el cariño y apoyo brindado durante estos años.

### **Jorge Esteban Bayas Freire**

### **Agradecimiento**

<span id="page-6-0"></span>En estas líneas quiero agradecer a todas las personas que han hecho posible la realización del presente trabajo. A mis padres y hermanos quienes son los principales responsables de este logro, los pilares y el motor de mi vida para cumplir todas las metras que me he planteado, gracias a ellos ha sido posible la culminación de esta etapa en mi vida. A la Universidad de las Fuerzas Armadas – ESPE y sus docentes por acogerme en sus aulas e impartir sus conocimientos a lo largo de estos años, principalmente al Ingeniero Estuardo Peñaherrera por su tiempo y disposición en la realización del presente trabajo de titulación. A mis compañeros quienes formaron un papel fundamental en la culminación de esta carrera universitaria llena de alegrías y grandes experiencias.

### **Alina Dayanne Villalba León**

Quiero comenzar agradeciendo a mis padres y a mi hermana por ser los principales promotores de este sueño, gracias a ellos por cada día confiar y creer en mí. A nuestro director de proyecto el Ingeniero Estuardo Peñaherrera por su esfuerzo y dedicación brindados durante la realización del este trabajo y a todos los docentes de la carrera de ingeniería civil de la Universidad de las Fuerzas Armadas - ESPE por brindarnos las herramientas para afrontar nuestra vida profesional. A mis compañeros con quienes hemos compartimos grandes experiencias a lo largo de carrera. Gracias a todos familiares y amigos por su constante motivación y ayuda para concluir este proyecto.

### **Jorge Esteban Bayas Freire**

# Índice de contenidos

<span id="page-7-0"></span>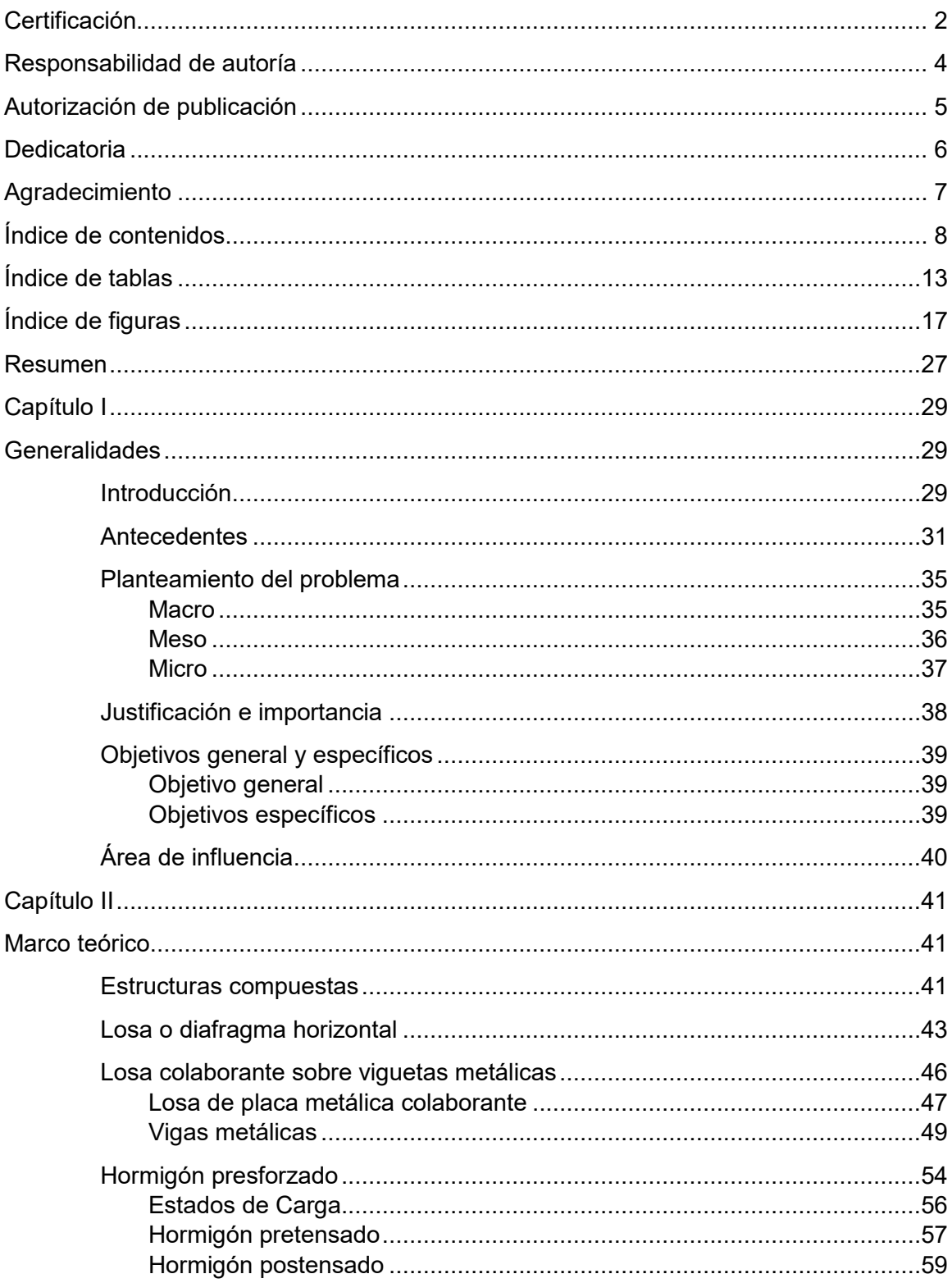

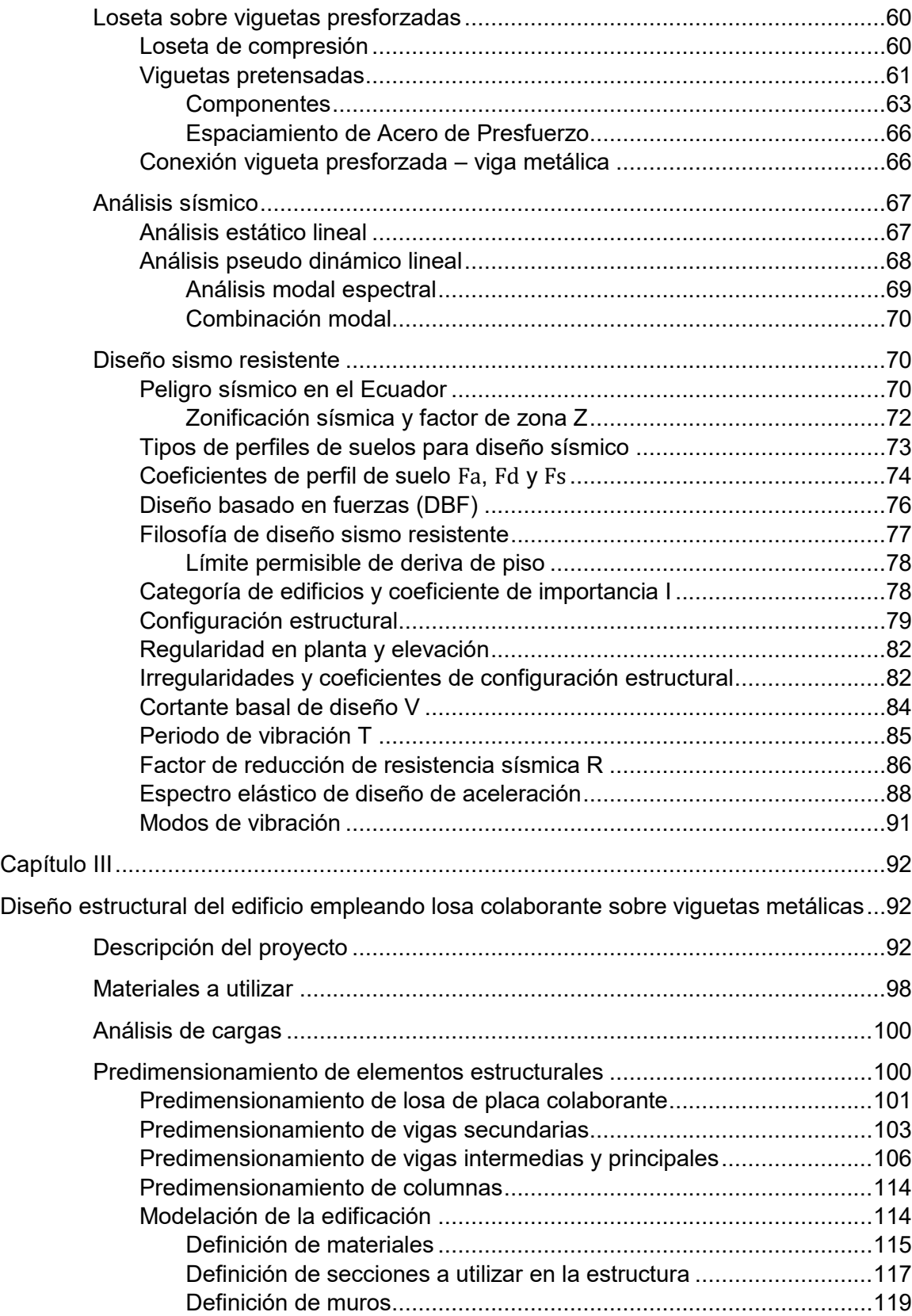

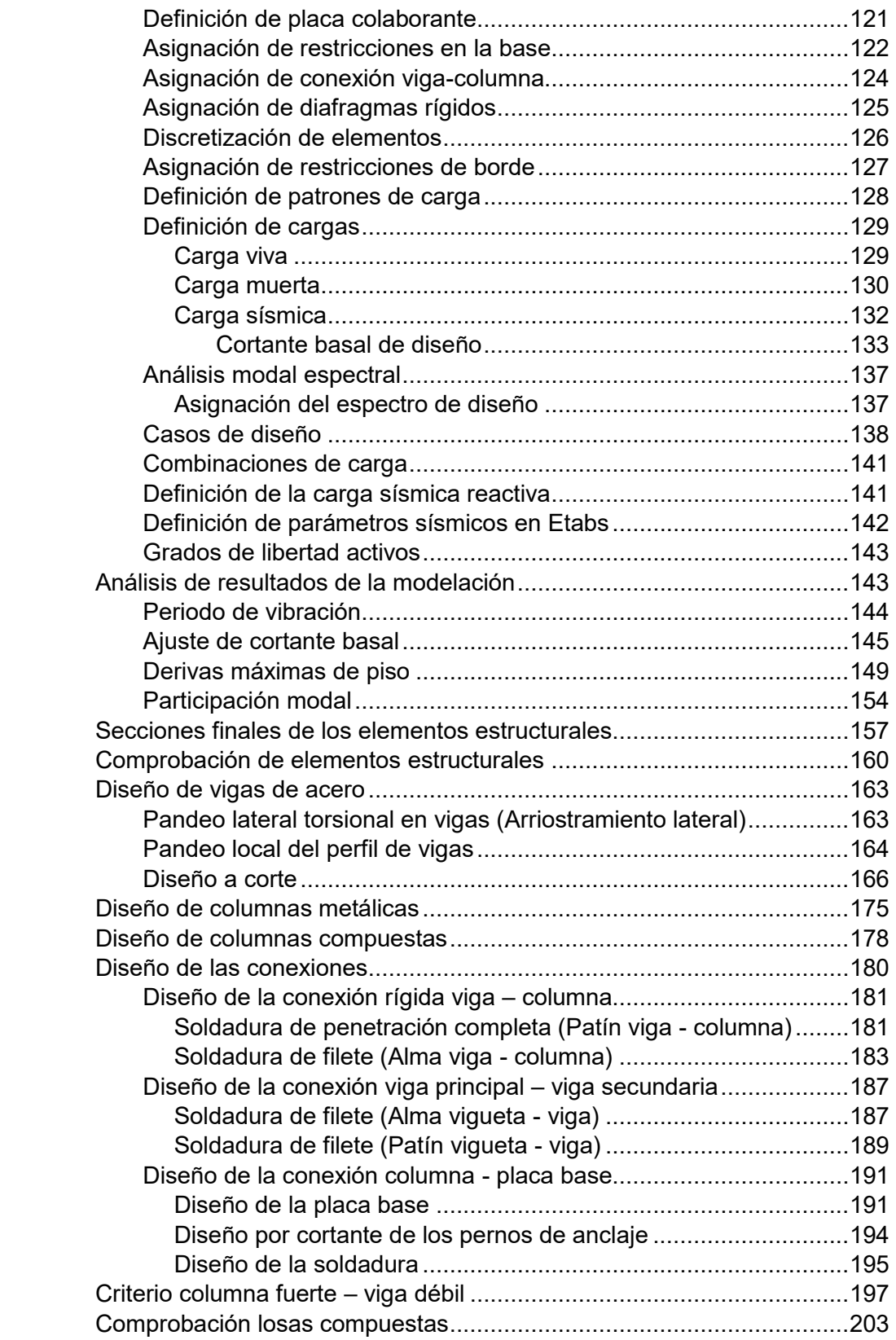

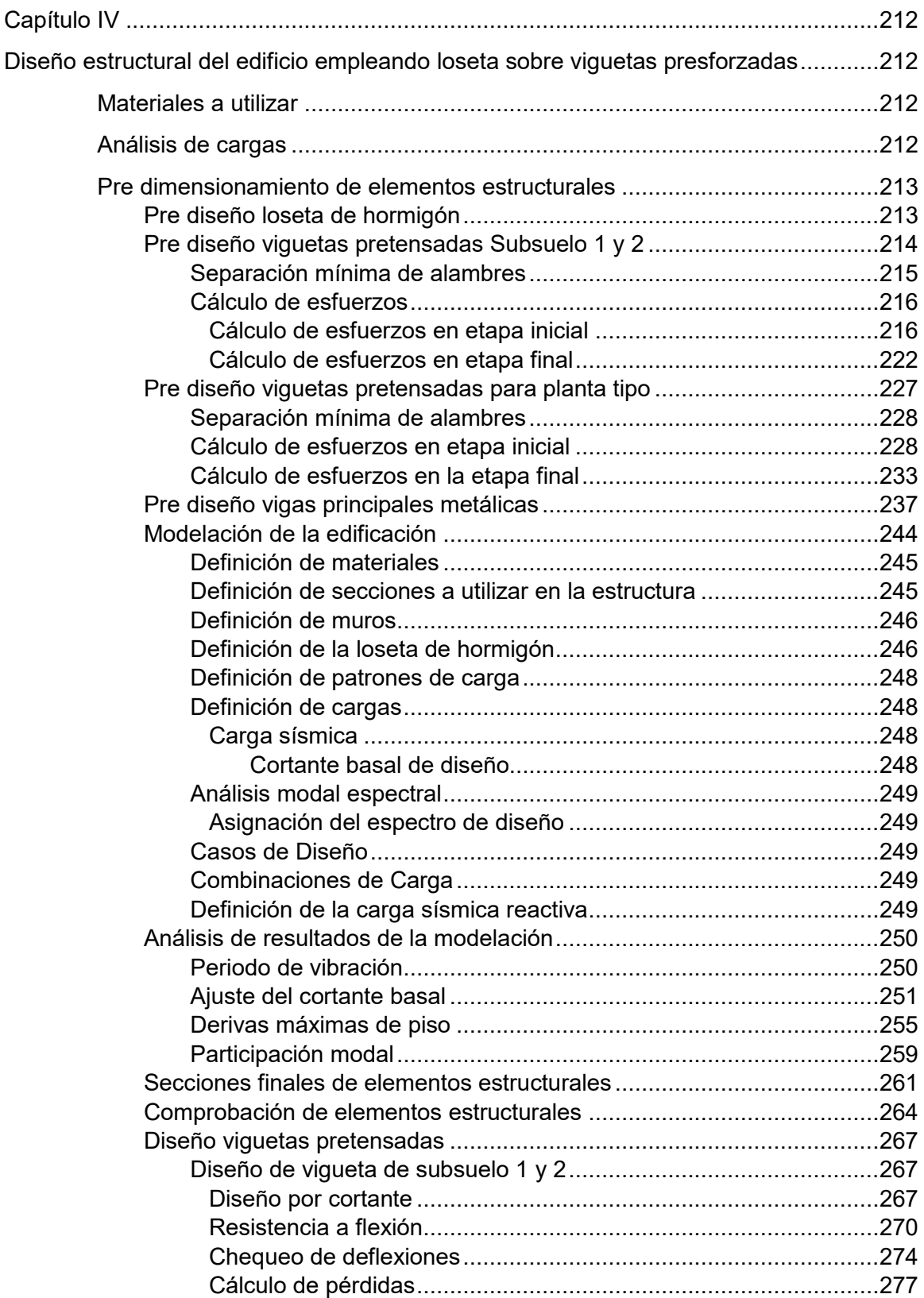

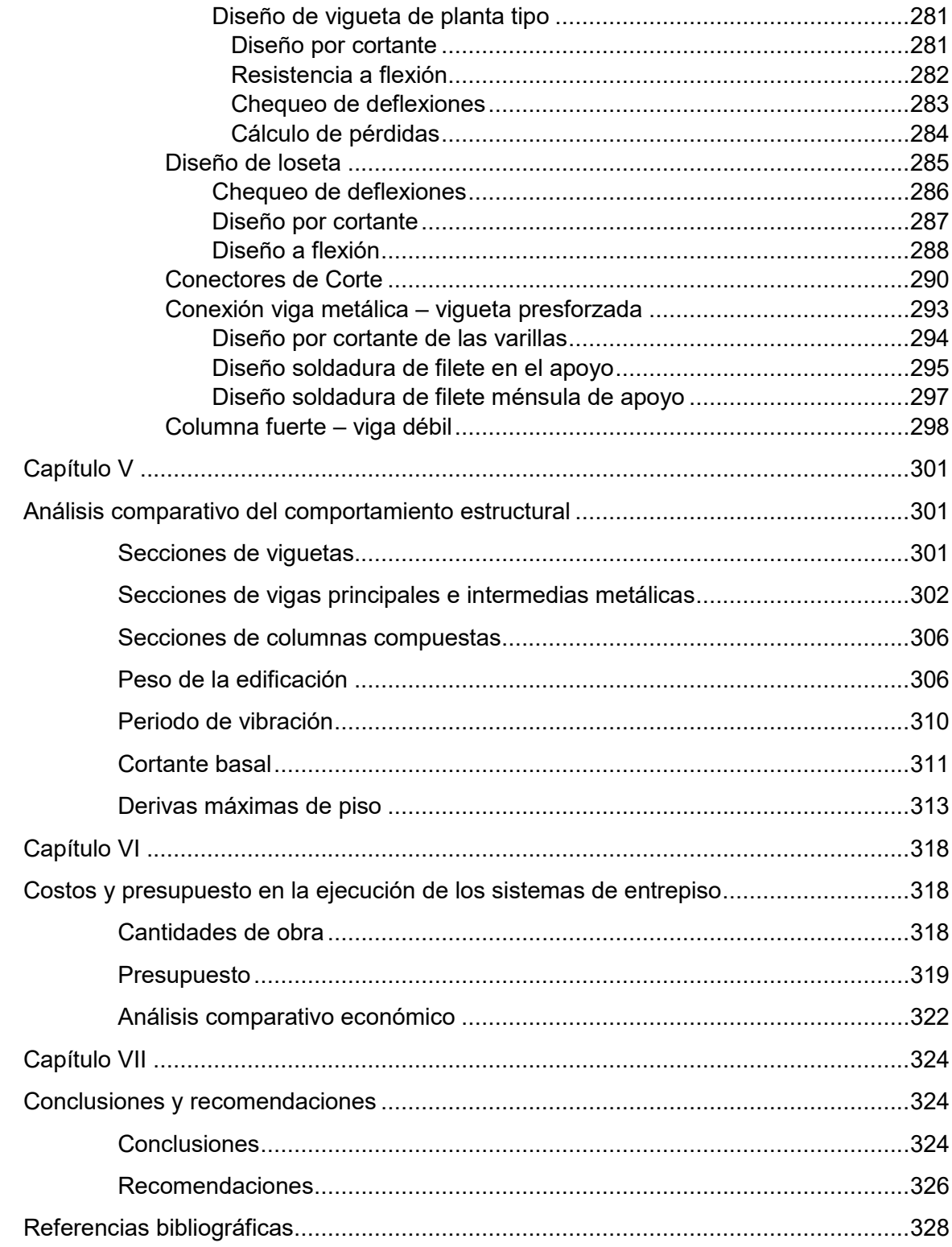

## **Índice de tablas**

<span id="page-12-0"></span>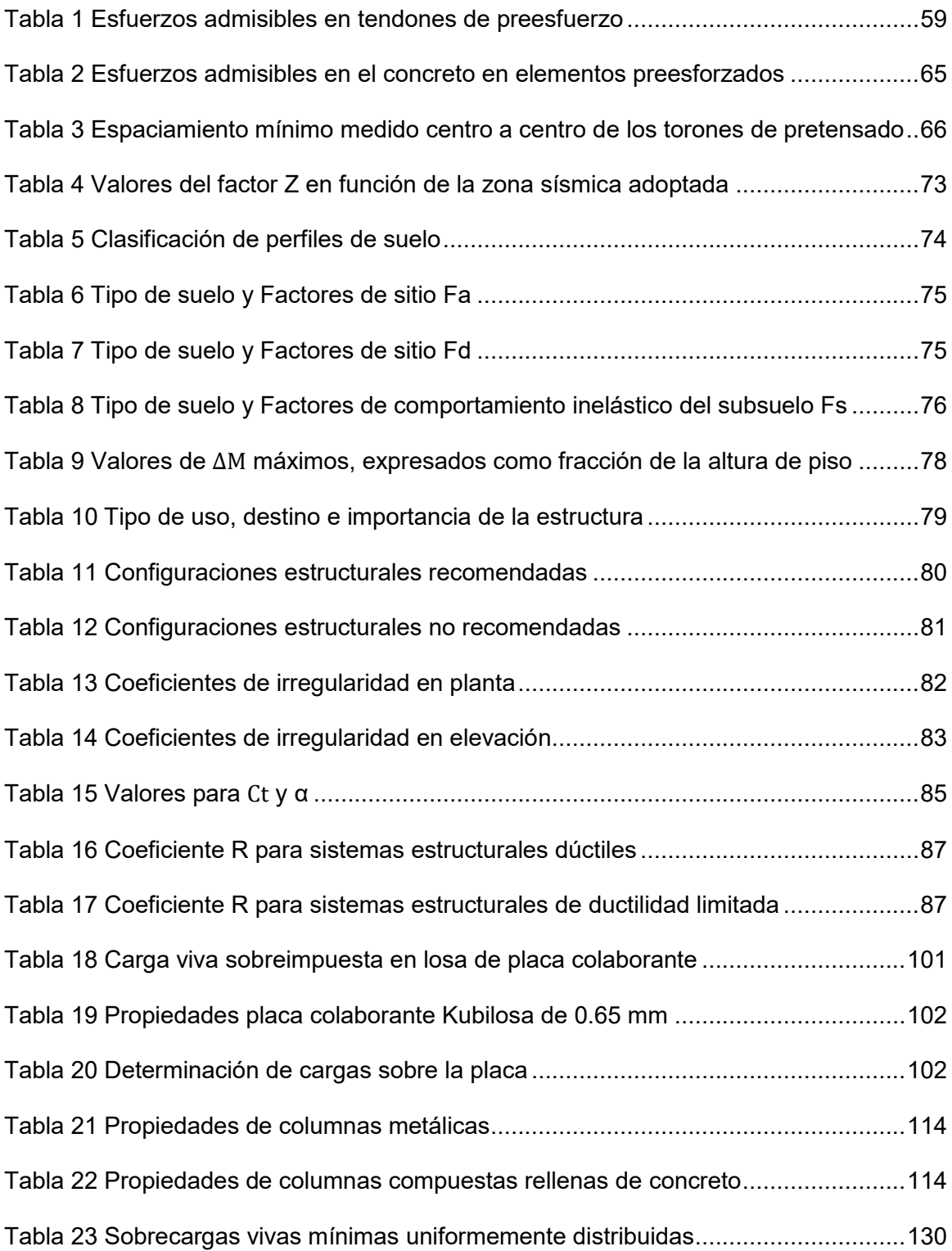

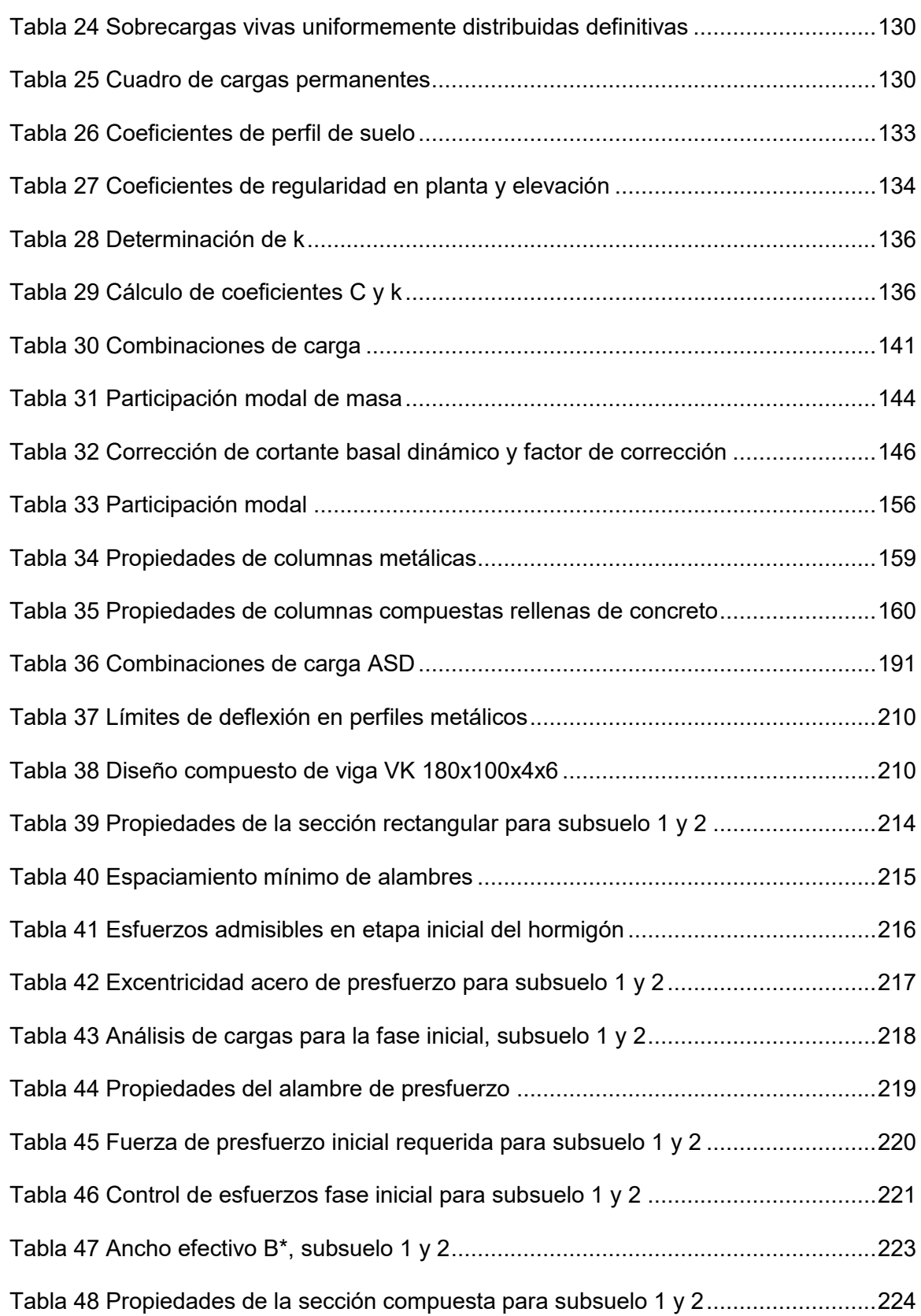

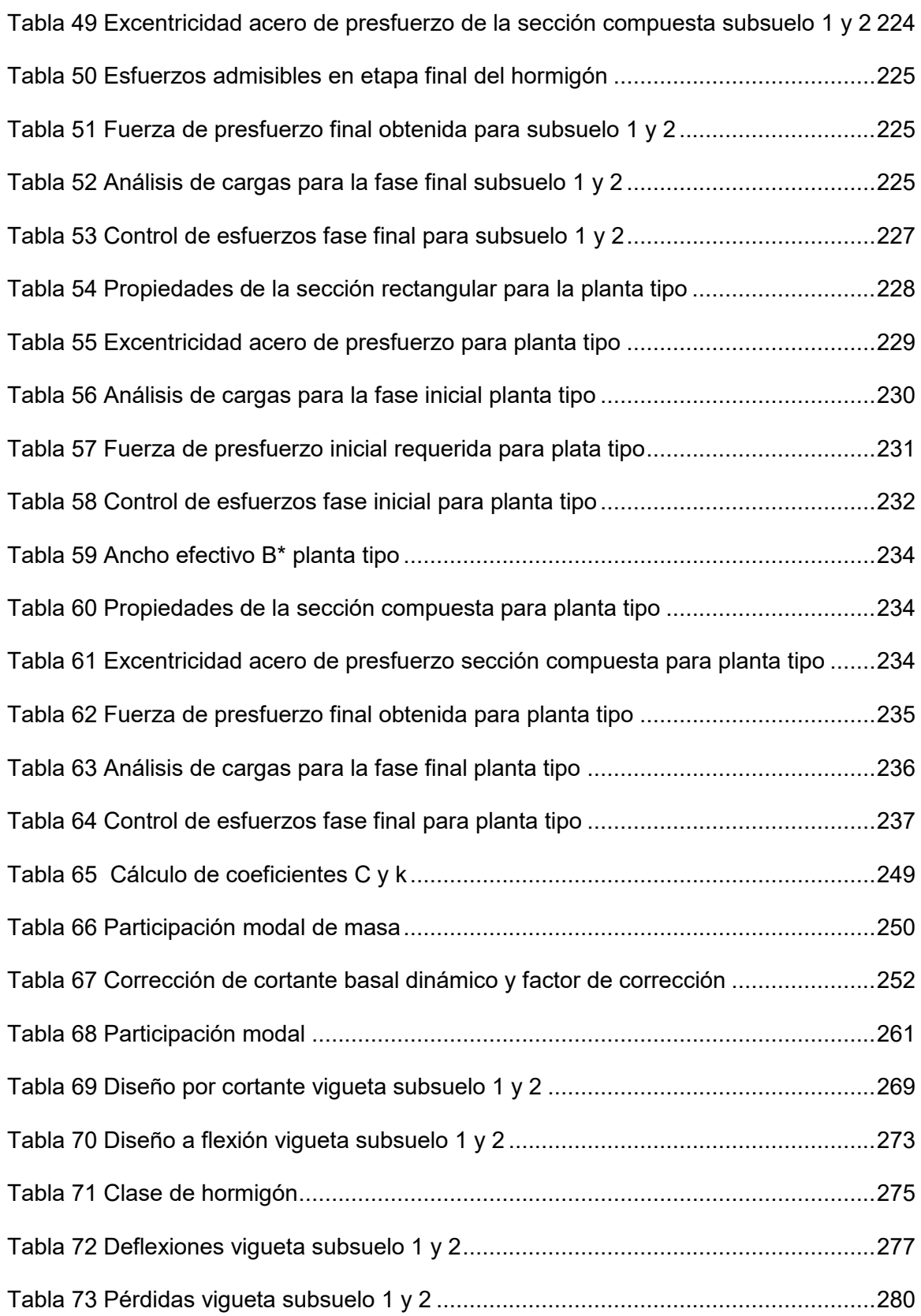

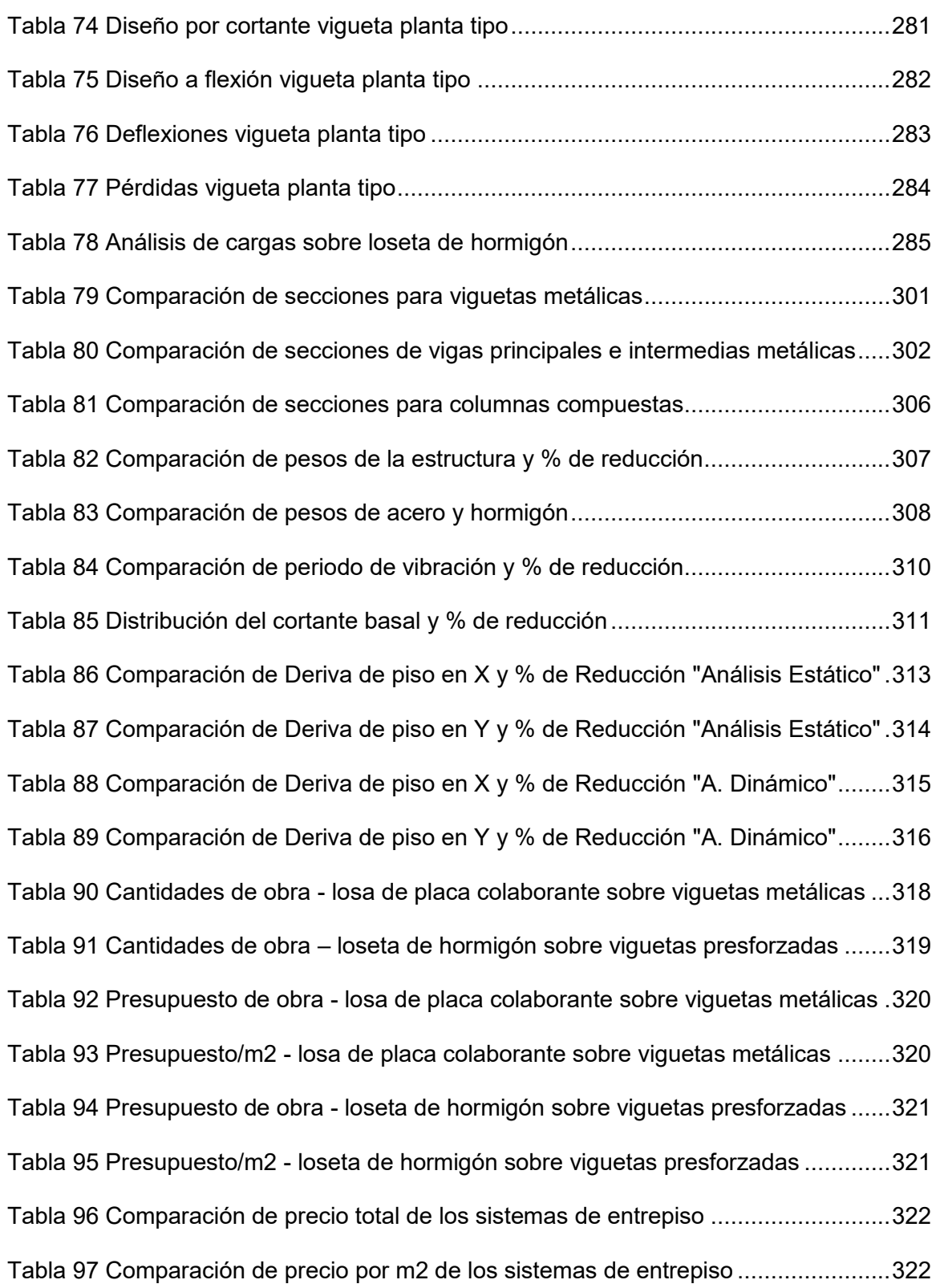

# **Índice de figuras**

<span id="page-16-0"></span>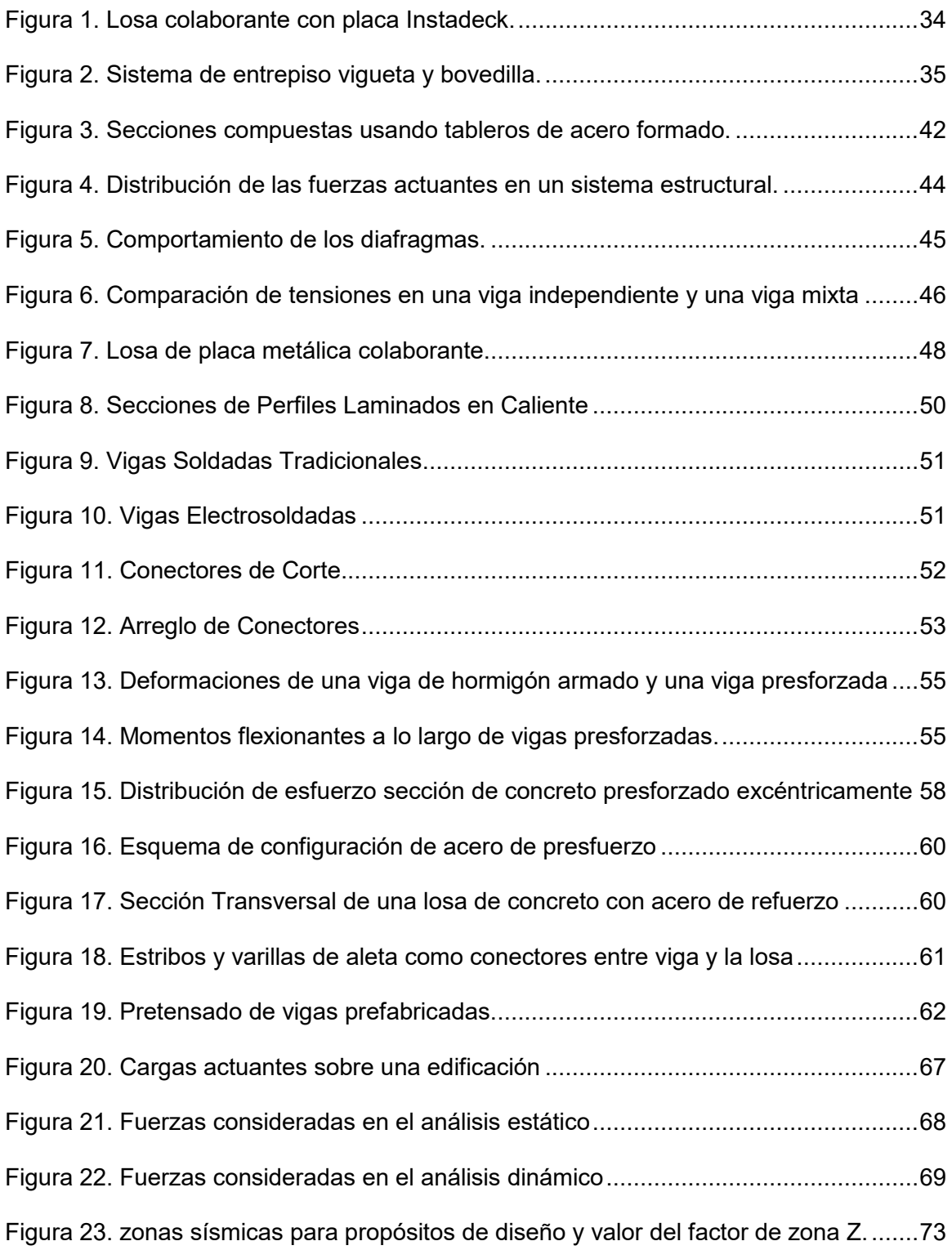

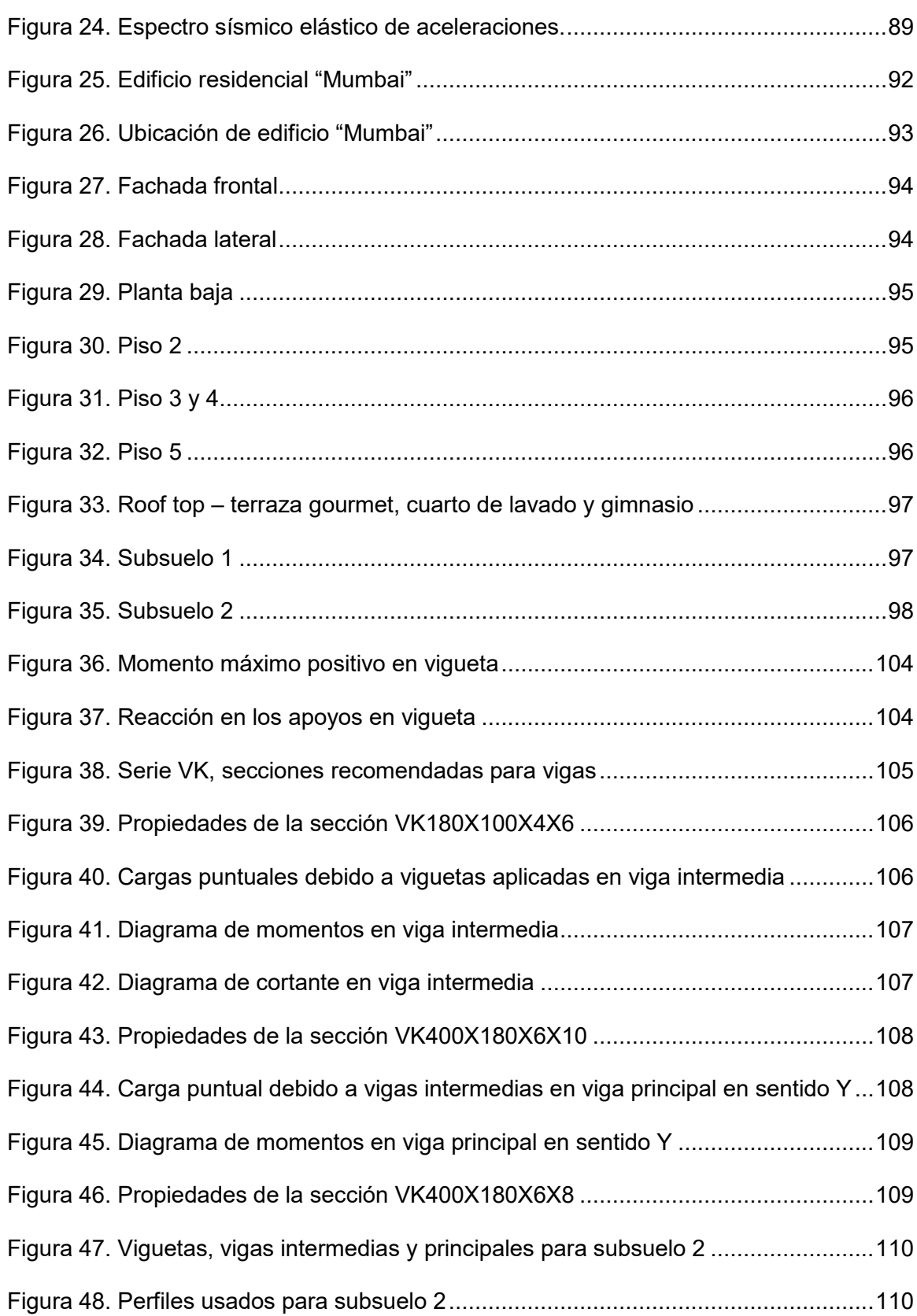

18

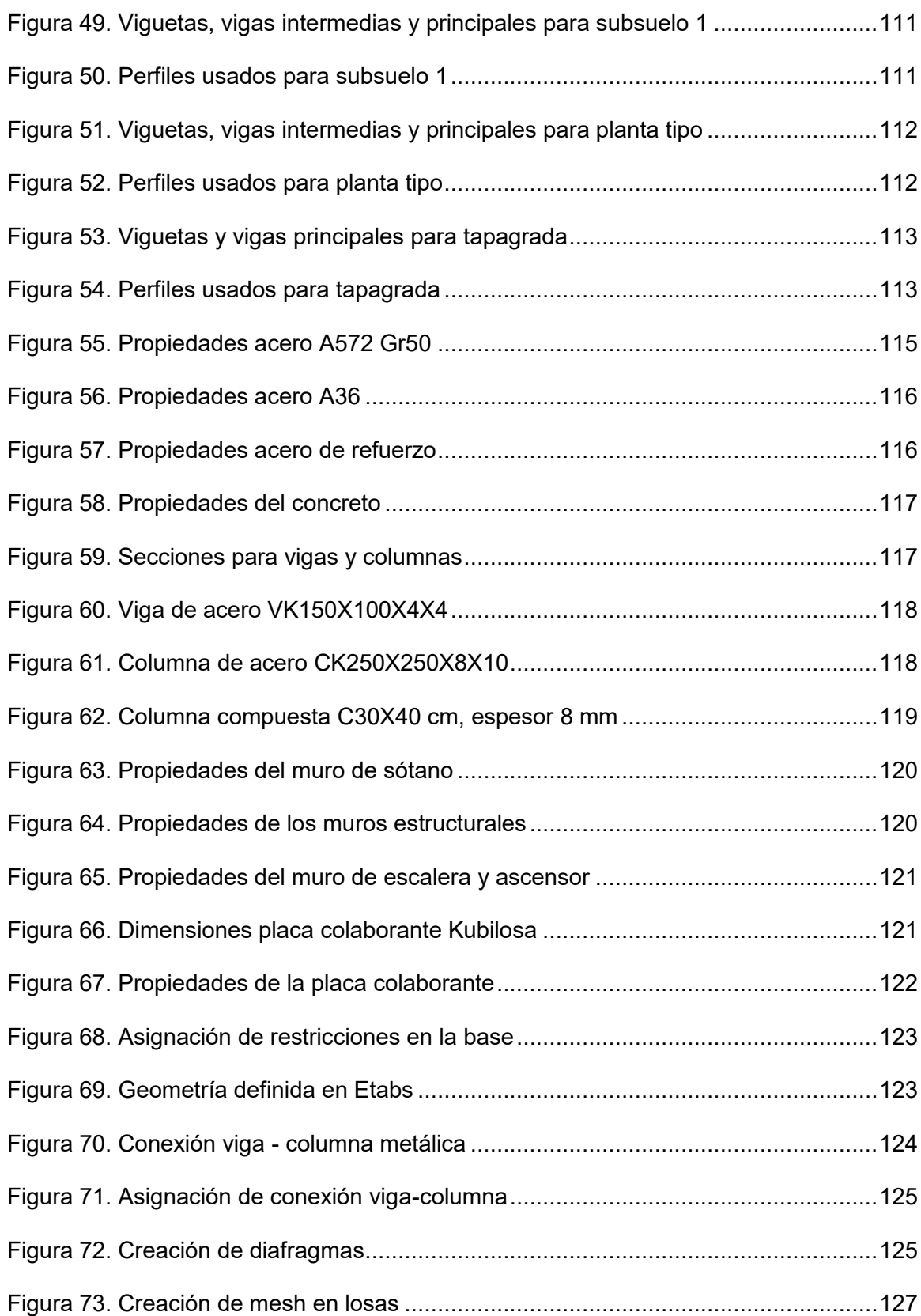

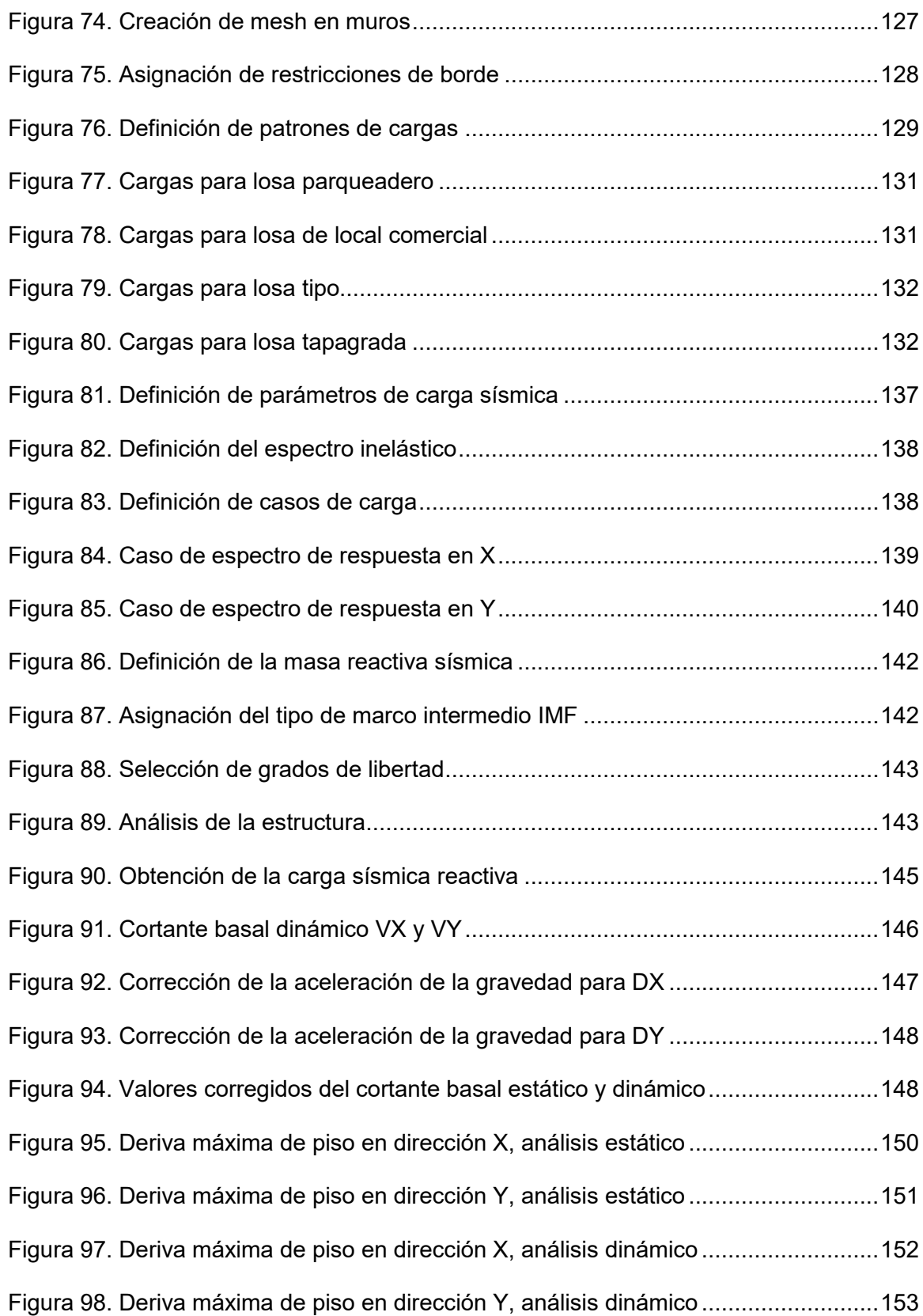

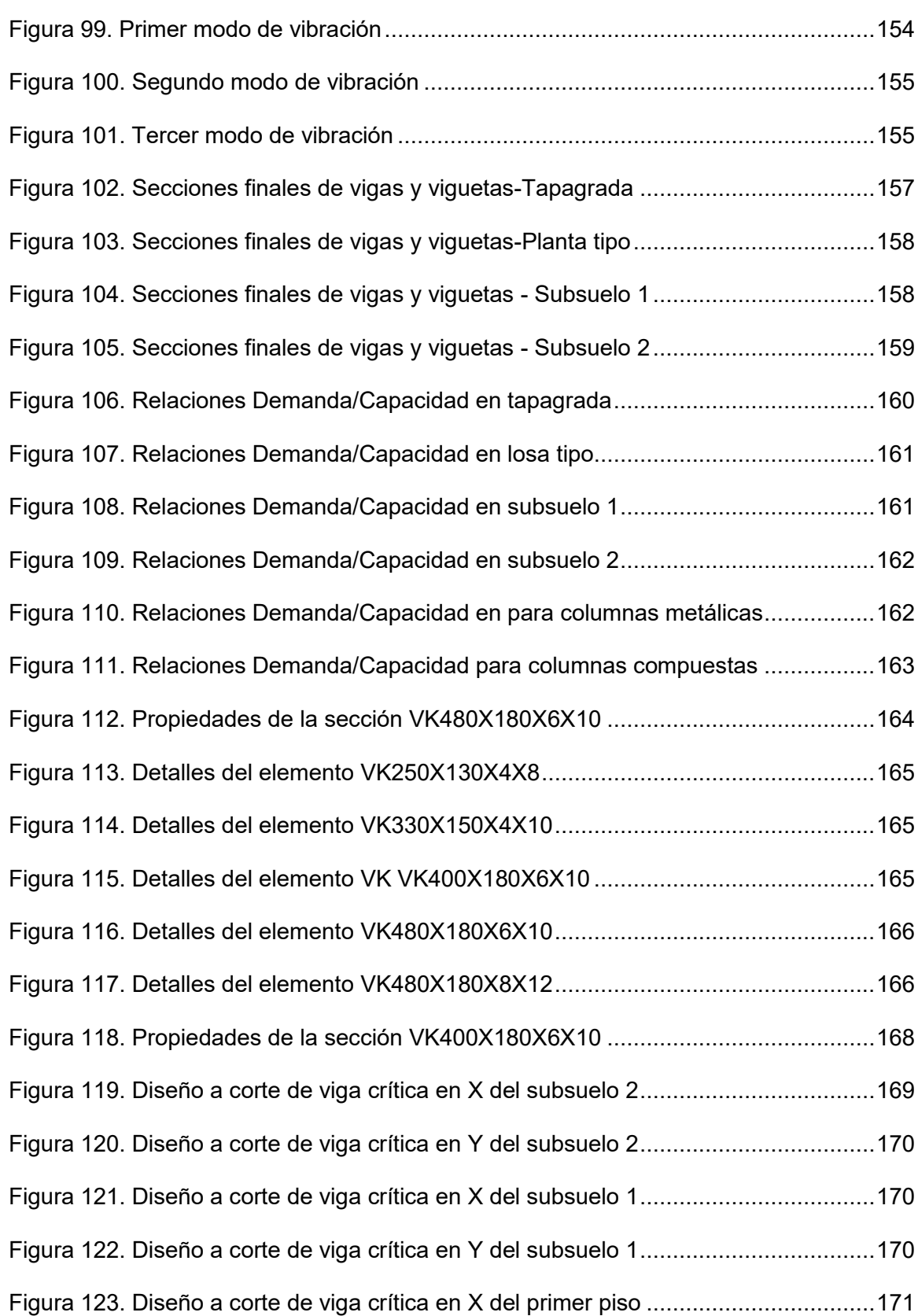

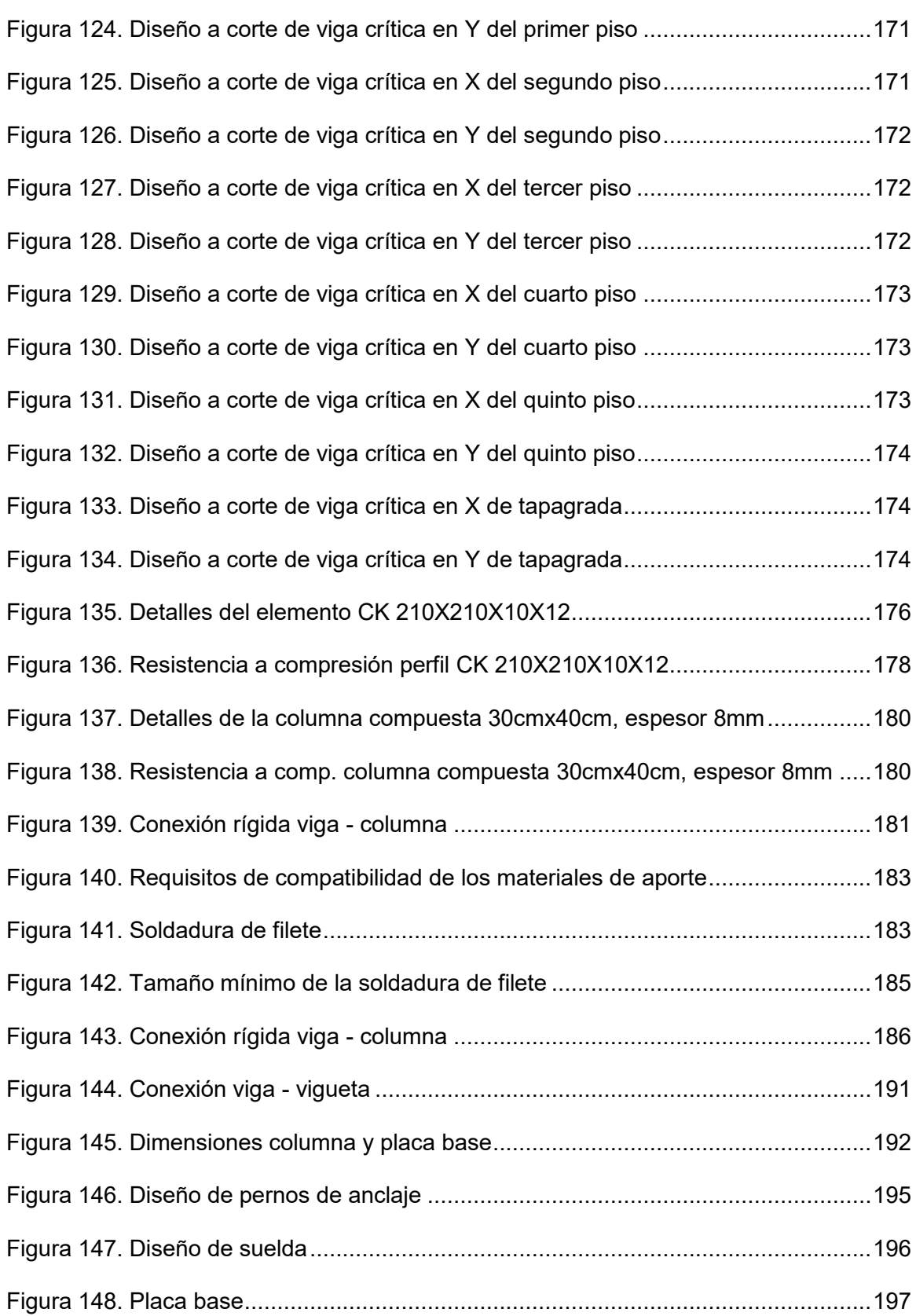

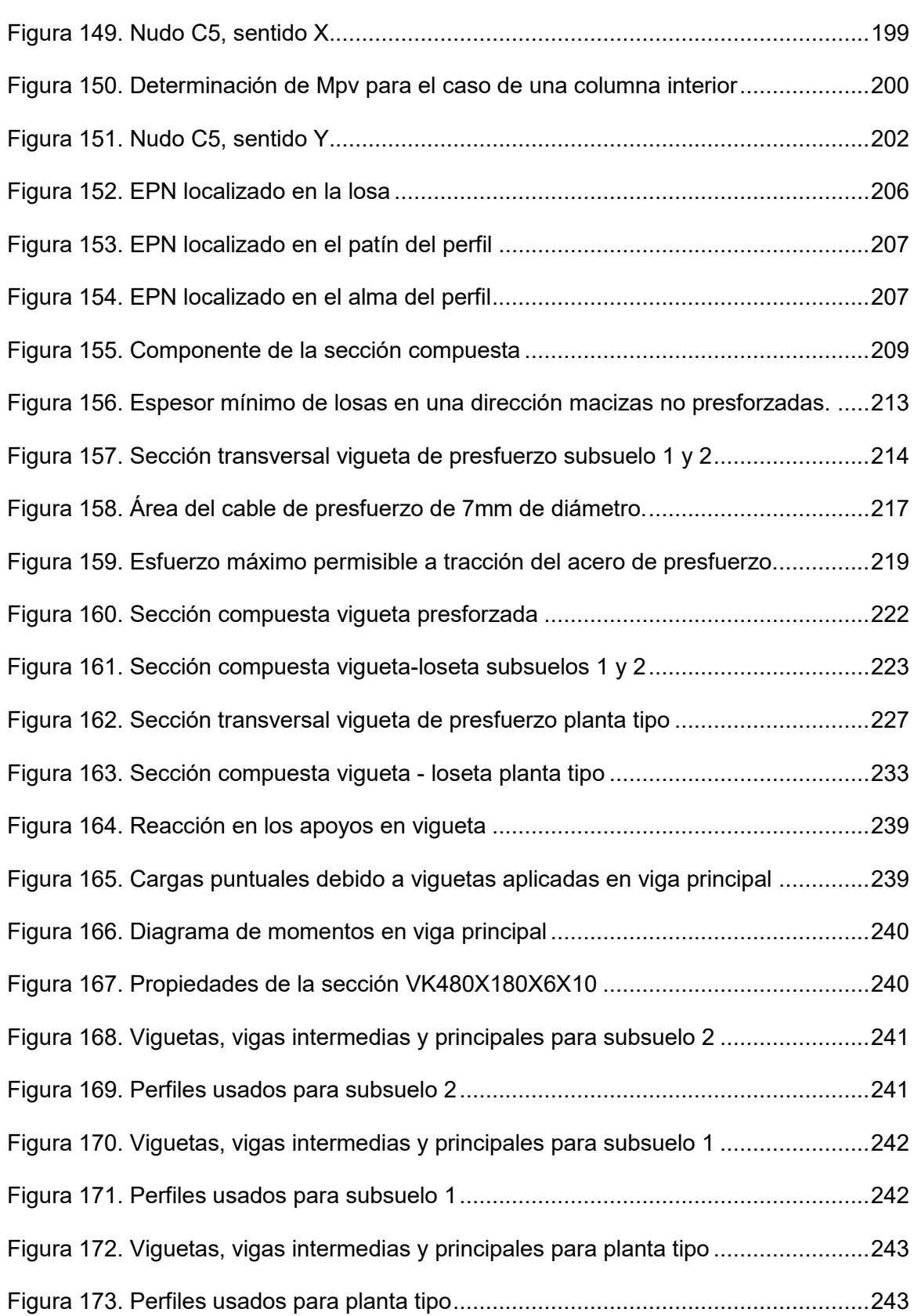

23

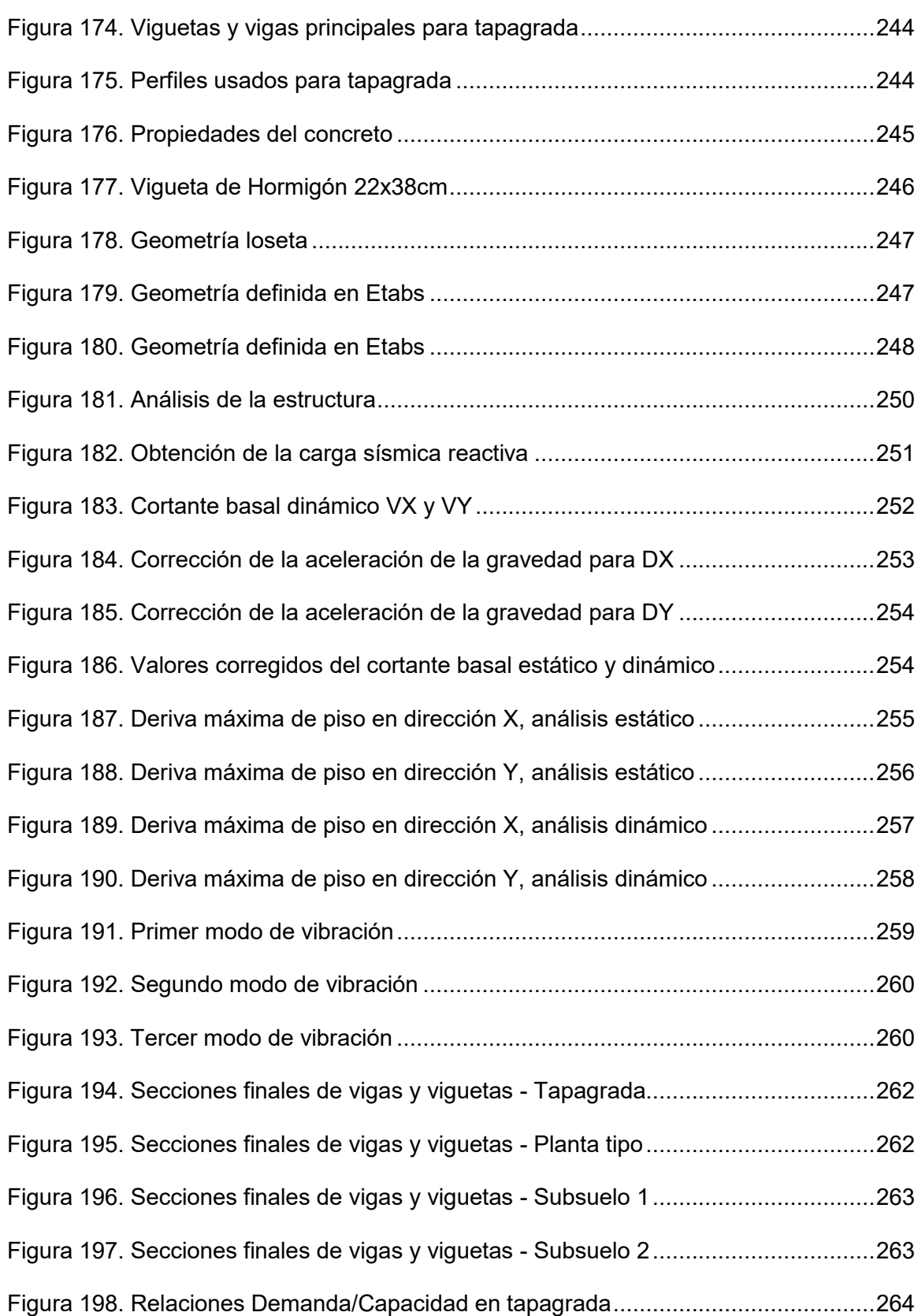

24

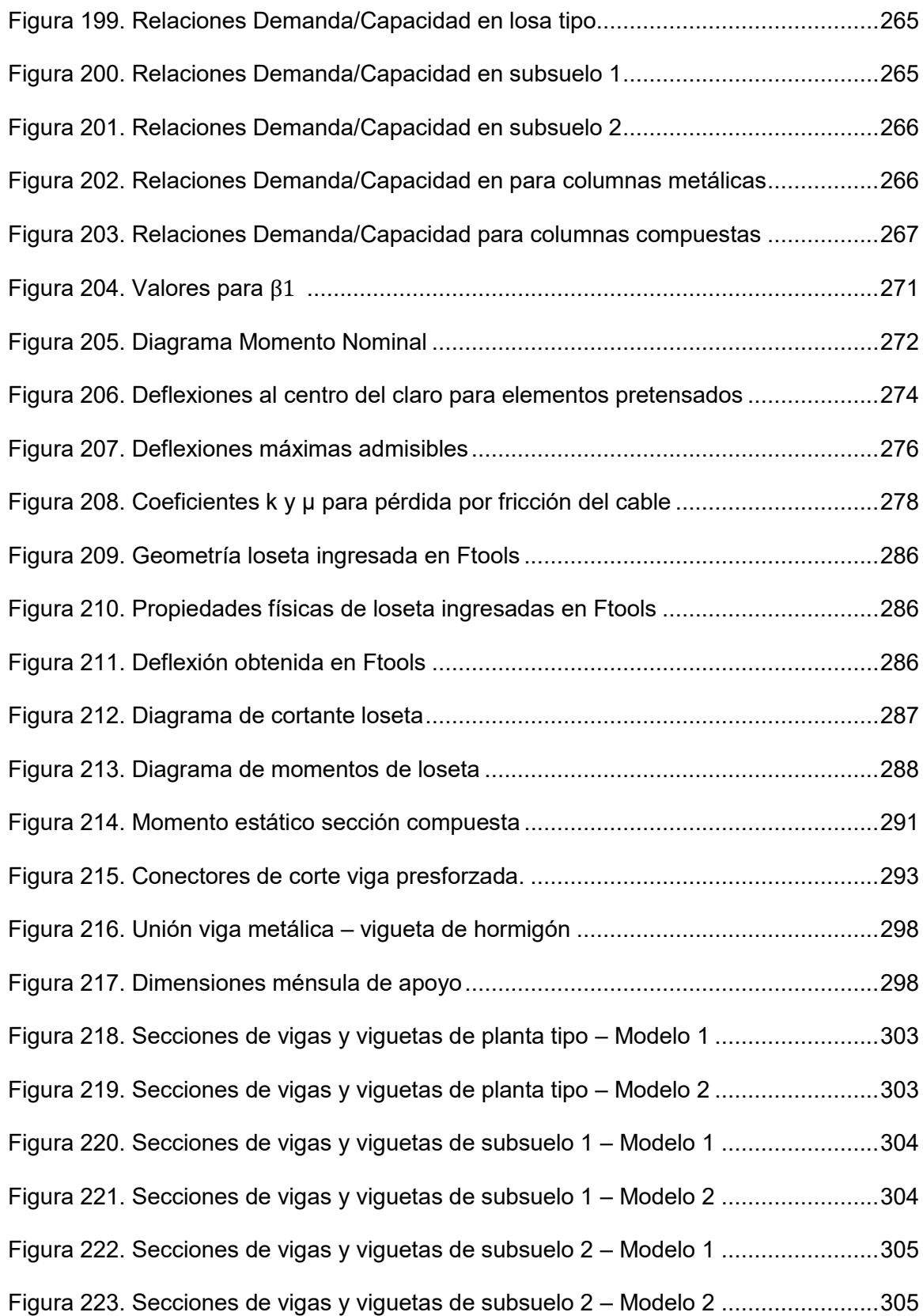

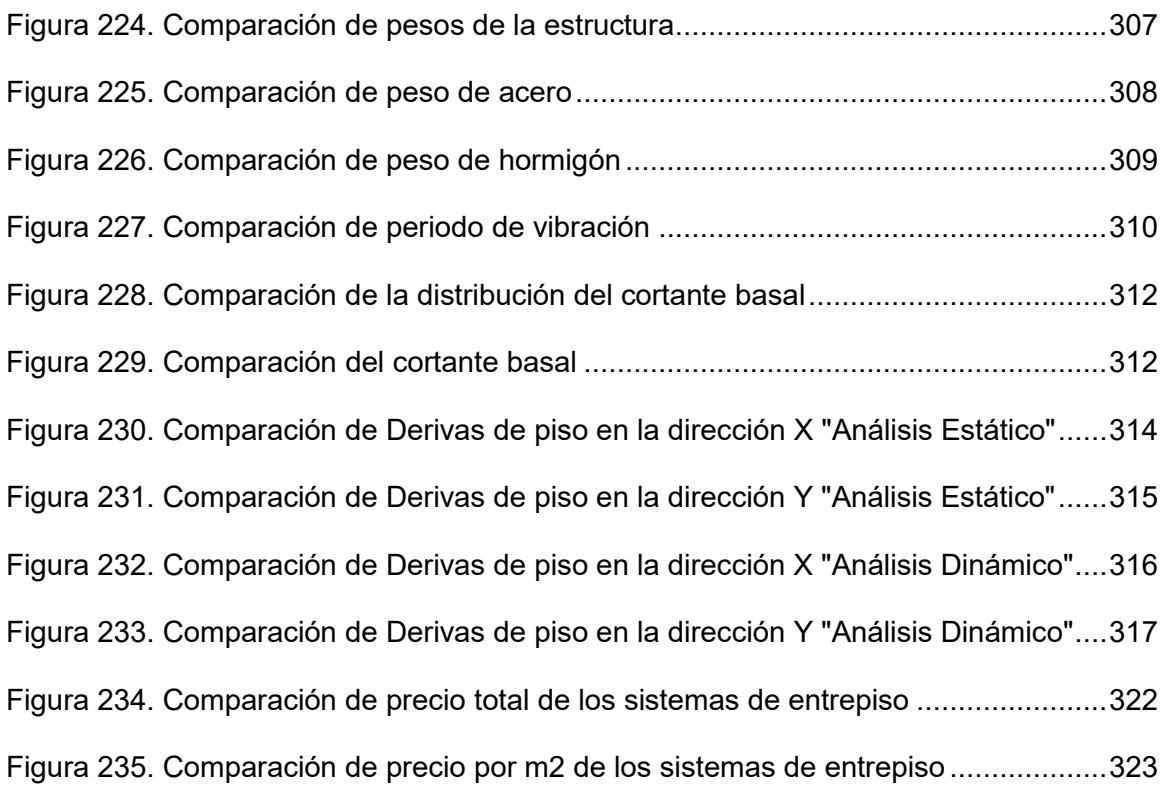

#### **Resumen**

<span id="page-26-0"></span>La presente investigación se planteó como objetivo elaborar los modelos estructurales de la edificación residencial en estructura metálica de siete pisos "Mumbai" implementando dos sistemas de entrepiso, el primer sistema de losa colaborante sobre viguetas metálicas y el segundo sistema de loseta sobre viguetas pretensadas a fin de determinar el comportamiento estructural y viabilidad económica de cada uno de ellos. Se realizó el análisis de cargas, predimensionamiento de elementos estructurales, modelación de la edificación, análisis de los resultados obtenidos y determinación de secciones definitivas. En el caso del primer sistema de entrepiso se diseñaron las vigas y viguetas metálicas, conexión viga metálica-vigueta metálica, y losa compuesta con el respectivo diseño de los conectores de corte. En el caso del segundo sistema de entrepiso se realizó el diseño de las viguetas pretensadas, vigas metálicas, conectores de corte, conexión entre viga metálica y vigueta presforzada. Posteriormente, se analizó la variación del peso de la edificación, periodo de vibración, cortante basal y derivas máximas de piso de ambos modelos. Finalmente se determinaron las cantidades de obra y presupuesto en la ejecución de los sistemas de entrepiso. Este trabajo servirá para dar a conocer la variación de la respuesta sísmica que minimizará los daños producidos en un siniestro, así como la variación en costos y tiempo de construcción de los sistemas de entrepiso analizados.

### **PALABRAS CLAVE:**

- **ESTRUCTURA METÁLICA**
- **LOSA COLABORANTE**
- **VIGUETA METÁLICA**
- **LOSETA**
- **VIGUETA PRESFORZADA**

### **Abstract**

The purpose of this research is to develop the structural models for the seven-story metal residential building named "Mumbai". This was done by implementing two slab systems, the fist system composed of a composite slab on metal joists and the second system composed of a flat concrete slab on prestressed joists, in order to determine their structural behavior and economic viability of each one of them. Load analysis, predimensioning of structural elements, building modeling, analysis of the obtained results and the determination of the definitive structural sections were performed. In the case of the first slab-system, the metal beams and metal joists, the metal beam-metal joist connections, and composite slab with the respective shear connectors were designed. In the second slab-system, the prestressed joists, the metal beams, shear connectors and metal beam-prestressed joist connections were designed. Subsequently, the variation in the building's weight, vibration periods, seismic base shear and maximum story drifts of both models were analyzed. Finally, the amounts of material and budget for the execution of both slab systems were determined. This work will be used to show the variations in the seismic response that will minimize the damage caused by an earthquake, as well as the variation in construction costs and construction time of the slab systems analyzed.

#### **KEYWORDS:**

- **METALLIC STRUCTURE**
- **COMPOSITE SLAB**
- **METAL JOIST**
- **SLAB**
- **PRESTRESSED JOIST**

### **Capítulo I**

### **Generalidades**

### <span id="page-28-2"></span><span id="page-28-1"></span><span id="page-28-0"></span>**1.1. Introducción**

Una losa de concreto es un elemento estructural horizontal donde se aplican las cargas en las estructuras, se colocan las instalaciones necesarias para el funcionamiento de la edificación y proporciona superficies útiles y planas que constituyen el principal soporte para las personas, mobiliario, maquinaria, etc. A través del tiempo se han desarrollado diferentes tipos de losas para cumplir determinados requerimientos y necesidades, entre las cuales se encuentran:

- Losa maciza
- Losa plana
- Losa plana flat slab y flat plate
- Losa nervada o aligerada
- En una dirección (Unidireccional)
- En dos direcciones (Bidireccional)
- Losas prefabricadas

Las losas prefabricadas son aquellas que se construyen con elementos de fábrica que se transportan a la obra para su instalación y ensamble dependiendo de su proceso constructivo; son losas de mayor duración debido a que se reduce la corrosión. Uno de los materiales prefabricados para construcción más interesante es Losacero o lámina galvanizada y acanalada de acero, se usa principalmente en la construcción de entrepisos metálicos y en cimbra. El entrepiso metálico o losa colaborante comprende

dicha lámina de acero acanalada en una dirección, conectores a corte, malla de acero galvanizado y un recubrimiento de hormigón, apoyado sobre viguetas metálicas; es una losa con una mayor resistencia de carga y estructural, además su instalación es más sencilla por lo que reduce de manera significativa el tiempo de construcción y los costos de mano de obra.

Las losas prefabricadas también pueden estar constituidas por diversos elementos prefabricados, en este caso viguetas pretensadas, sobre las cuales se encontrará una loseta de hormigón armado. Una vigueta pretensada es un elemento de hormigón que presenta una armadura de acero para pretensado, tensada antes de hormigonar y que posteriormente al destensarla queda anclada al hormigón que ha alcanzado una resistencia adecuada (Construmática, 2019).

El presente trabajo contempla la realización de un análisis comparativo técnico y económico del edificio residencial de siete pisos "Mumbai", empleando las siguientes metodologías de sistemas de entrepiso: losa colaborante sobre viguetas metálicas y loseta sobre viguetas presforzadas. Es una edificación en estructura metálica, la cual se encuentra ubicada en el corazón de Cumbayá.

En el desarrollo del presente proyecto se llevan a cabo los métodos de investigación aplicada y descriptiva. La investigación aplicada tiene por objetivo resolver un determinado problema o planteamiento específico, enfocándose en la búsqueda y consolidación del conocimiento para su aplicación y, por ende, para el enriquecimiento del desarrollo cultural y científico (Duoc, 2018). De esta manera el análisis comparativo contempla las respuestas máximas estructurales del edificio residencial con ambos modelos de entrepiso, al combinar dichos elementos con estructura metálica, como peso de las edificaciones, periodos de vibración, cortante basal y derivas de piso, con el fin de mejorar el comportamiento estructural. Para ello se elaboran modelos

estructurales en un software comercial y de esta manera poder observar el comportamiento de las losas ante las cargas aplicadas realizando un análisis lineal estático y pseudo dinámico.

La investigación descriptiva o método descriptivo de investigación es el procedimiento usado en ciencia para describir las características del fenómeno, sujeto o población a estudiar (Martínez, 2019). Mediante este método de investigación se procede a desarrollar los aspectos a conocer sobre ambos sistemas de entrepiso y determinar las diferentes ventajas y desventajas tanto técnicas como económicas que ofrecen.

El presente trabajo desarrolla en sus capítulos modelos estructurales de los sistemas de entrepiso mencionados, así como sus costos unitarios, el presupuesto del proyecto y el tiempo a ejecutar en ambos sistemas. De acuerdo a esto, se lleva a cabo un estudio comparativo sobre la incidencia de estos sistemas en el comportamiento del edificio residencial en estructura metálica de siete pisos "Mumbai", para finalmente determinar cuál sistema es más viable tanto técnica como económicamente.

### <span id="page-30-0"></span>**1.2. Antecedentes**

Actualmente la mayoría de las edificaciones residenciales en Ecuador son llevadas a cabo con el sistema constructivo tradicional de hormigón armado debido a que desde hace décadas se ha mantenido la idea de que este sistema proporciona estabilidad y seguridad. Así mismo, las losas de concreto son los sistemas de entrepiso más utilizados.

McCormac y Csernak (2013) afirman que:

Las losas de concreto para piso de uno u otro tipo se utilizan casi universalmente en los edificios con estructura de acero. Las losas de piso de concreto son fuertes, resisten perfectamente el fuego y tienen buena capacidad de absorción acústica. Por otra parte, se requieren tiempo y gastos apreciables para el cimbrado necesario de la mayoría de las losas. Los pisos de concreto son pesados, necesitan algún tipo de varilla o malla de refuerzo incluido, y puede resultar un problema hacerlas impermeables al agua. (p.646)

Los ecuatorianos no se han mostrado muy abiertos a nuevas posibilidades y opciones debido al desconocimiento de las ventajas y la variación de costos que representa un sistema constructivo diferente. Dentro de estos sistemas se destaca el uso de elementos prefabricados debido a su versatilidad, además representan un ahorro significativo en el tiempo de construcción y mano de obra. El uso de estos elementos es popular en edificios de gran altura, sobre todo en la construcción de departamentos ya que mediante la construcción en serie se puede lograr la estandarización de los edificios, lo que puede ser considerado como una ventaja desde un punto de vista comercial. Las losas prefabricadas utilizadas pueden ser de diversos tipos:

- Losa colaborante
- Losa spancrete
- Losa siporex
- Losa de vigueta y bovedilla
- Losa simple T
- Losa doble T

Losa cajón

Sin embargo, la elección de un tipo determinado de losa depende de diversos aspectos.

El trabajo de (McCormac & Csernak, 2013) (Jimenez Orrego, 2017)sostiene que: Entre los diferentes factores que deben considerarse en la selección del tipo de siste ma de piso para usarse en un edificio específico están: las cargas por soportar, la clasificación de resistencia al fuego que se desea, el aislamiento térmico y acústico, el peso muerto del piso, el aspecto del cielo raso por debajo (ya sea liso o con trabes visibles), posibilidad de localización de conductos, tuberías, alambrado, etcétera, en el piso, apariencia, mantenimiento requerido, tiempo necesario para la construcción y peralte permisible del piso. (p.647)

Originalmente las losas colaborantes en el país eran consideradas para proyectos de edificios de altura debido a que las estructuras de acero son bastante óptimas en este tipo de edificaciones, además los pisos generalmente son similares y repetitivos; con esto se buscaba aligerar las cargas en los edificios considerando la posible ocurrencia de eventos sísmicos. El uso de este sistema de entrepiso lleva algún tiempo en edificaciones de altura en el país, pero tomó varios años su uso generalizado.

En Ecuador la lámina acanalada de acero se puede encontrar con nombres como Novalosa, Kubilosa, Steel deck, Master deck y otros; cada una proporciona diferentes características como una instalación más rápida o menos riesgo de filtraciones. Estas láminas deber ser previamente aprobadas por el Steel Deck Institute, una institución internacional que dicta especificaciones en el diseño, fabricación y uso de cubiertas de acero. Sin embargo, el objetivo principal del uso del tipo de losa

mostrada en la figura 1 es eliminar el uso de moldes, reducir el consumo de hormigón y el tiempo de instalación (Alvarado, 2017).

### **Figura 1**

*Losa colaborante con placa Instadeck.*

<span id="page-33-0"></span>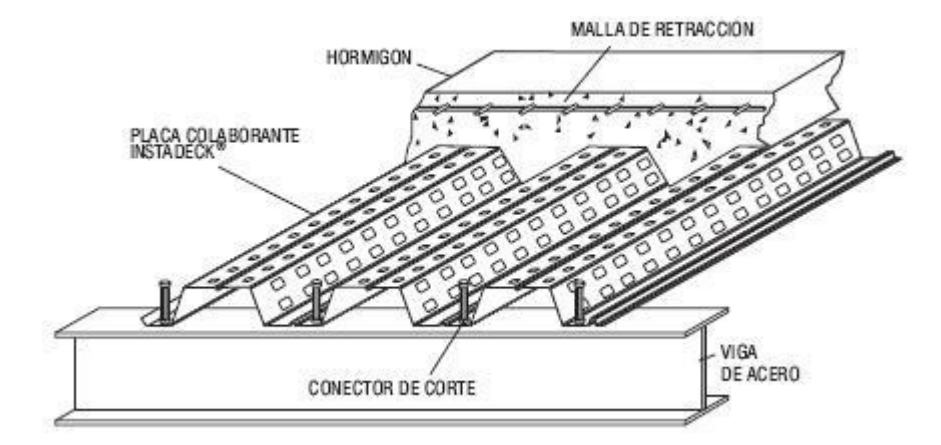

*Nota.* (Registrocdt, 2009)

Por su parte el presforzado se usa en diversos proyectos como la utilización de losas postensadas en edificaciones con un gran número de pisos, o la implementación de vigas postensadas en la construcción de puentes, etc. El pretensado en el país ha estado presente por más de 30 años a través del sistema de entrepiso conformado por viguetas pretensadas y bovedilla, mostrado en la figura 2.

 Estas viguetas pretensadas son fabricadas con acero especial para pretensado que satisface la especificación ASTM A-421 y concreto de alta resistencia; mientras que la bovedilla es un elemento de relleno en la losa para aligerar su peso muerto. Esta bovedilla puede estar fabricada de concreto o poliestireno expandido. Al colar el concreto sobre las viguetas se forma un conjunto de vigas T que constituyen una losa de gran calidad (Econsa, 2019). A diferencia del sistema de entrepiso vigueta y

bovedilla, el presente trabajo plantea una alternativa de losa prefabricada empleando elementos presforzados que consiste en la implementación de una loseta sobre viguetas pretensadas.

### <span id="page-34-2"></span>**Figura 2**

*Sistema de entrepiso vigueta y bovedilla.* 

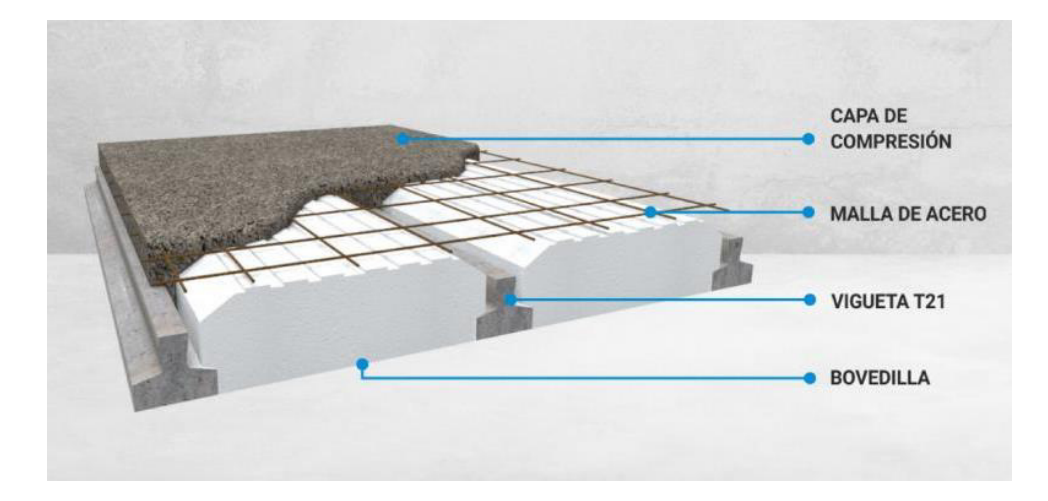

*Nota.* (Tensolite, 2019)

### <span id="page-34-0"></span>**1.3. Planteamiento del problema**

### <span id="page-34-1"></span>**1.3.1. Macro**

A nivel mundial, debido al constante aumento de la población y la creciente demanda de edificaciones residenciales y comerciales, se buscan nuevos sistemas constructivos que cumplan con los requerimientos y las normativas de construcción de cada país, con el objetivo de optimizar la construcción de dichas edificaciones. El desarrollo de diferentes sistemas de entrepiso ha sido direccionado hacia el uso de elementos prefabricados, permitiendo una instalación más fácil y rápida, haciendo énfasis en la reducción del tiempo de ejecución y mano de obra. Sin embargo, el aspecto primordial a considerar es la incidencia de la losa en el comportamiento de la

estructura sobre todo en estructuras de un gran número de pisos; aspecto que en muchos casos se ha pasado por alto al enfocarse en la practicidad del proceso constructivo, de esta manera al elegir de forma conveniente el sistema de entrepiso a implementar se podrán optimizar de mejor forma los recursos disponibles.

En muchos países el acero ha sido considerado como una gran alternativa por la rapidez constructiva que presenta en obra, lo cual mejora la productividad, además es un material totalmente reciclable que beneficia la sostenibilidad. El sistema Acero-Deck está regulado por diversos organismos internacionales como el American Iron and Steel Institute (ANSI), el cual es el referente norteamericano para el diseño de miembros estructurales en frío; así mismo el American Institute of Steel Construction (AISC) que habla de las especificaciones para la construcción de edificios en acero (Galán Burneo & Jaramillo Gutiérrez, 2012); y el American Standard of Testing Materials (ASTM); sin embargo el más importante es el Steel Deck Institute (SDI), una normativa Estadounidense con sede en Chicago, Illinois que brinda las pautas principales para el cálculo de este sistema constructivo (SENCICO, 2014).

En el caso de la implementación de un entrepiso con elementos presforzados, en específico viguetas presforzadas sobre las cuales descansa una loseta de hormigón armado, el Instituto Americano del Concreto (ACI) presenta el reglamento para concreto estructural ACI 318S-05, capítulo 18; en el cuál se detallan los lineamientos a seguir para el diseño y construcción de concreto presforzado.

### <span id="page-35-0"></span>**1.3.2. Meso**

A nivel nacional, los sistemas de entrepiso de losa colaborante y vigueta bovedilla han sido bastante utilizados debido a las ventajas que presentan sobre todo el
ahorro en términos de tiempo debido a la utilización de elementos prefabricados; a diferencia del sistema de vigueta y bovedilla, la losa colaborante se emplea en edificaciones de mediana y gran altura; mientras que el uso de losetas sobre viguetas pretensadas es un terreno poco explorado con grandes bondades.

El diseño y construcción de losas colaborantes se debe regir a la Norma Ecuatoriana de la Construcción NEC-SE-AC para estructuras de acero; la lámina de acero galvanizada con corrugación trapezoidal es diseñada y fabricada conforme los lineamientos del Instituto Ecuatoriano de Normalización (NTE – INEN 2397). En el Ecuador no se cuenta con una norma que nos oriente hacia el diseño de hormigón presforzado, como lo hace la Norma Ecuatoriana de la Construcción, con su libro NEC-SE-HM, mismo que a través de sus controles pretende garantizar el diseño y construcción de edificaciones seguras de hormigón armado que velen por la seguridad de sus ocupantes y bienes interiores. Esta normativa no posee un apartado o guía que establezca algún conjunto de lineamientos para el diseño y construcción de elementos presforzados.

#### **1.3.3. Micro**

A nivel local, la región en la cual existe una mayor cantidad de construcciones en hormigón armado y estructura metálica es la sierra debido a su ubicación y condición climática. Es importante hacer un enfoque especial en la provincia de Pichincha, sobre todo en la capital del Ecuador, Quito, ya que es donde se puede observar una gran cantidad de edificios residenciales y comerciales de gran altura. Se ha evidenciado en los últimos años una gran apertura a la construcción en estructura metálica con entrepisos de losa colaborante, sin embargo no se ha mostrado la misma recepción a

nuevas alternativas de construcción de entrepisos con el uso de elementos presforzados, con excepción de edificaciones de tipo comercial o industrial. De la misma manera que a nivel mundial, es definitorio determinar la incidencia de la losa en el comportamiento de las estructuras en Quito.

Cumbayá es un sector con alta demanda donde se observan con regularidad hermosas edificaciones y complejos de gran magnitud con acabados de lujo. Muchas veces en este tipo de viviendas se puede dar el caso de que se dé prioridad al aspecto exterior del edificio dejando de lado la estructura, lo cual pone en riesgo la vida de las personas en el caso de un inminente sismo. Es importante plantearse cuál hubiera sido el beneficio y el comportamiento de la misma estructura metálica "Mumbai" con un diferente sistema de entrepiso, empleando elementos prefabricados, como lo es una loseta sobre viguetas pretensadas.

#### **1.4. Justificación e importancia**

En nuestro país se ha evidenciado necesario dar a conocer una mejor opción al momento de elegir un sistema de entrepiso, ya sea para edificaciones residenciales o comerciales, que brinden seguridad a sus ocupantes y proporcionen una reducción en los recursos empleados. Es importante ampliar nuestra visión en cuanto a los nuevos tipos de losa para edificaciones, fomentando el desarrollo del sector de la construcción hacia la innovación, para lo cual se analizarán las metodologías de entrepiso de losa colaborante sobre viguetas metálicas y loseta sobre viguetas pretensadas en el edificio residencial "Mumbai" en estructura metálica, ubicado en la Avenida Francisco de Orellana en Cumbayá. De esta manera se podrá comprender como las características

de los diferentes materiales pueden incidir de manera positiva en la conducta de estos sistemas de piso.

Realmente no se han realizado análisis a detalle de la implementación de losetas sobre viguetas presforzadas en edificaciones residenciales de gran altura, e incluso de las aplicaciones del hormigón presforzado en general en el país de manera cotidiana, siendo este un sistema prefabricado que optimiza el proceso constructivo y reduce el tiempo de ejecución. Es determinante plantear la interrogante en relación a qué tan eficiente es este sistema con respecto a la implementación de una losa colaborante en lo que se refiere a costos, tiempo y sobre todo comportamiento estructural.

## **1.5. Objetivos general y específicos**

### **1.5.1. Objetivo general**

Comparar el comportamiento estructural y viabilidad económica de una edificación residencial en estructura metálica de siete pisos empleando losa colaborante sobre viguetas metálicas y loseta sobre viguetas pretensadas.

## **1.5.2. Objetivos específicos**

 Determinar las características físicas y de funcionamiento de los sistemas de entrepiso de losa colaborante sobre viguetas metálicas y loseta sobre viguetas presforzadas.

 Elaborar los modelos estructurales de la edificación residencial en estructura metálica de siete pisos implementando los sistemas de entrepiso de losa colaborante y loseta sobre viguetas pretensadas, mediante la utilización de un software estructural.

 Establecer la forma de integración de la loseta sobre viguetas pretensadas en la estructura metálica definida.

 Analizar y comparar el comportamiento estructural de losa colaborante y loseta sobre viguetas pretensadas ante las respuestas estructurales máximas obtenidas.

 Realizar un análisis económico mediante la elaboración de los presupuestos de implementación de ambos sistemas de losa.

## **1.6. Área de influencia**

El presente trabajo está enfocado esencialmente a edificaciones previstas a ser construidas en estructura metálica. Sin embargo, los principales beneficiarios serán los usuarios finales de dichas edificaciones, ya que los diferentes sistemas de entrepiso de losa colaborante y loseta sobre viguetas pretensadas presentarán menor peso, por lo tanto, la estructura tendrá una menor respuesta sísmica que minimizará los daños producidos en un siniestro. Adicionalmente los profesionales del sector de la construcción y ciudadanía en general podrán adquirir edificaciones comerciales o residenciales a un menor costo y en menor tiempo debido al uso de elementos prefabricados.

## **Capítulo II**

### **Marco teórico**

#### **2.1. Estructuras compuestas**

Las estructuras compuestas son el conjunto de dos o más materiales que forman una sola unidad estructural mediante conectores que se combinan de manera tal que sus características mecánicas son aprovechadas al máximo compensando las desventajas de cada uno de ellos si trabajaran de manera independiente, usualmente se utilizan los elementos de hormigón y acero (Antamba Rivas & Cuaical Quelal, 2018).

En 1952, la especificación AISC aprobó por primera vez el uso en edificios de los pisos compuestos, los cuales son muy comunes actualmente. Las vigas de acero de estos pisos compuestos pueden estar embebidas en el concreto, o sujetadas con conectores de fuerza cortante. Casi todos los pisos compuestos para edificios construidos actualmente, han sido del tipo en donde las vigas no están embebidas. Actualmente se usan los tableros de acero formados, como se muestra en la figura 3.

La losa es la aplicación más simple sobre los elementos compuestos, en las cuales se emplea el concepto de vigas compuestas, obteniendo ventajas arquitectónicas y funcionales como reducir el espesor de las losas y por ende disminuir su peso, ganar mayor longitud libre entre apoyos donde las vigas de acero trabajan para resistir los esfuerzos de tracción y el hormigón para resistir los esfuerzos a compresión.

# **Figura 33**

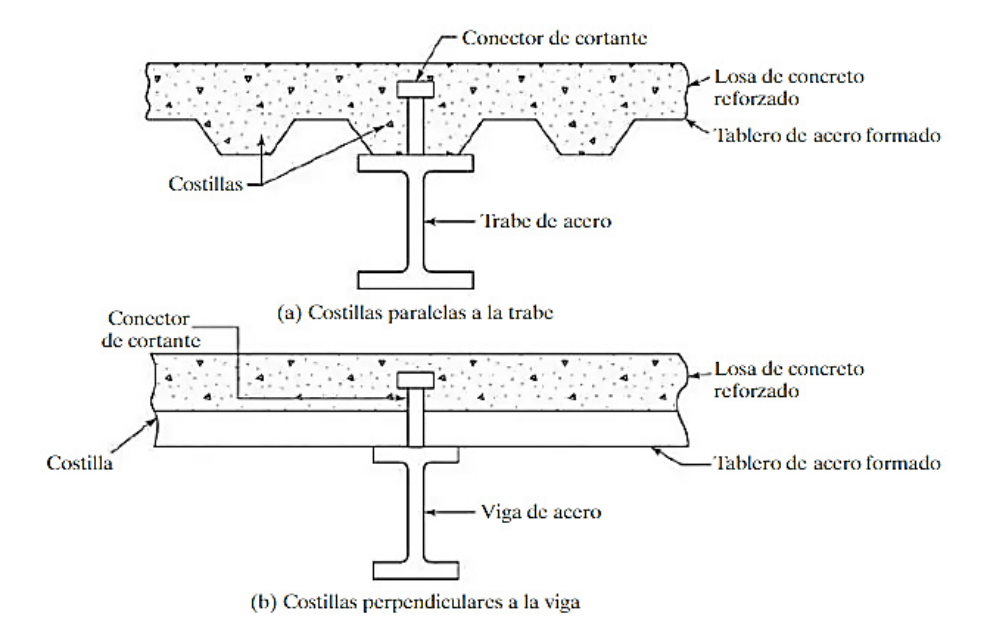

*Secciones compuestas usando tableros de acero formado.*

*Nota.* (McCormac & Csernak, 2013)

Entre las ventajas de este sistema constructivo se tiene que:

El sistema mixto tiene una mayor resistencia global en comparación con una

estructura donde los elementos son independientes.

Ambos materiales (hormigón y acero) están trabajando para su mejor

ventaja.

- Para piezas sometidas a flexión se obtiene mayor rigidez de la pieza, ya que por la colaboración del hormigón se ve reducida la flecha en el acero.
	- La reducción del espesor de losas y vigas, sumada al menor peso del

hormigón utilizado, se traduce en una reducción global de la estructura.

Se necesita menor construcción in situ, los perfiles y la chapa de acero ya

vienen fabricados, cumpliendo con las normas de calidad requeridas.

 Mayor resistencia al fuego que las estructuras de acero; las losas mixtas constituyen elementos de compartimentación horizontal de sectores de incendio.

 La chapa resistente se utiliza de plataforma de trabajo para el montaje y acopio de materiales, no necesitando apuntalamientos en luces de hasta cuatro metros.

Se facilita la canalización de instalaciones.

## **2.2. Losa o diafragma horizontal**

Un diafragma o losa es un elemento de geometría tridimensional que recibe las cargas en un plano bidimensional, pero cuyas deformaciones ocurren en el eje de menor dimensión que es la dirección de las cargas ósea que está cargada en el plano de menor inercia (Loscar, 2018).

Son elementos planos horizontales o casi horizontales que sirven para transferir fuerzas laterales a los elementos verticales del sistema de resistencia ante fuerzas laterales. De tal manera que amarran los elementos de la edificación entre sí conformando un sistema tridimensional completo y dan apoyo lateral a esos elementos conectándolos al sistema de resistencia ante fuerzas laterales. En general, los diafragmas también sirven como losas de piso y de cubierta, o como rampas estructurales en estacionamientos y, por lo tanto, soportan cargas gravitacionales. Cuando se encuentran sometidos a cargas laterales, el diafragma actúa esencialmente como una viga que se extiende horizontalmente entre los elementos verticales del sistema de resistencia ante fuerzas laterales. El diafragma, entonces, desarrolla momentos de flexión y cortantes en su plano y posiblemente otras acciones (ACI 318SUS-14, 2014), ver figura 4.

### **Figura 4**

*Distribución de las fuerzas actuantes en un sistema estructural. a) Sistema estructural bajo la acción de acciones gravitacionales. b) Sistema estructural bajo la acción de acciones horizontales.* 

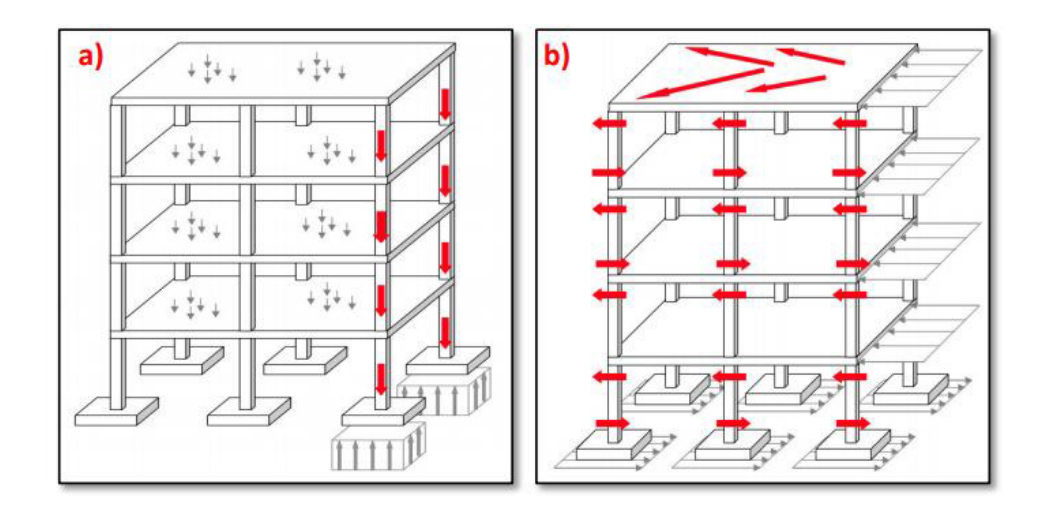

## *Nota.* (Cabrera Vélez, 2015)

La distribución de fuerzas horizontales a través de los diafragmas horizontales hacia los diferentes elementos verticales (marcos y paredes), depende de la rigidez relativa de los diafragmas horizontales y de los elementos verticales. De acuerdo a esta consideración, los diafragmas se clasifican como rígido, flexibles y semi-rígidos, como se muestra en la figura 5.

## **Diafragma rígido:**

Un diafragma es rígido si este puede distribuir las fuerzas horizontales a los elementos verticales en proporción a su rigidez relativa y la deflexión comparada con la de los elementos verticales será insignificante.

## **Diafragma flexible:**

Un diafragma es flexible si la distribución de las fuerzas horizontales hacia los elementos verticales es independiente de su rigidez relativa, y su deflexión comparada con la de los elementos verticales será significativamente mayor. En este caso las cargas laterales se distribuyen a los elementos verticales como una serie de vigas simples extendidas entre los elementos.

## **Diafragma semi-rígido:**

Un diafragma es semi-rígido cuando la deflexión del diafragma y la deflexión de los elementos verticales son de igual magnitud. Cabe indicar que ningún diafragma es perfectamente rígido o perfectamente flexible, esto dependerá del uso de suposiciones razonables, de manera que se pueda lograr una simplificación en su análisis (Cabrera Vélez, 2015).

## **Figura 5**

*Comportamiento de los diafragmas. a) Sistema estructural y estado de carga. b) Comportamiento del diafragma rígido. c) Comportamiento del diafragma flexible. d) Comportamiento del diafragma semi-rígido.* 

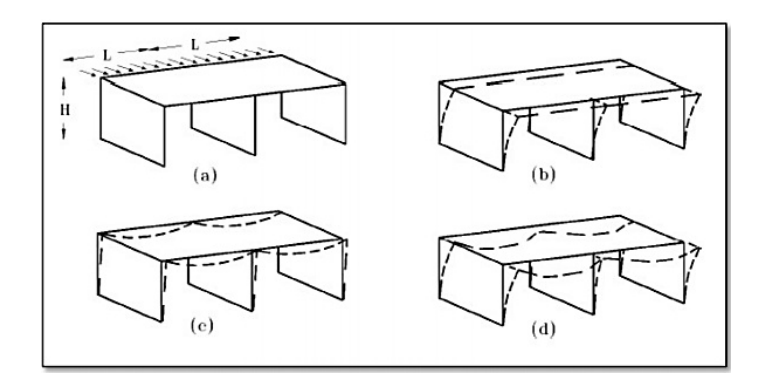

*Nota.* (Cabrera Vélez, 2015)

### **2.3. Losa colaborante sobre viguetas metálicas**

En este sistema se combinan las mejores propiedades de ambos materiales. El hormigón aporta masa, resistencia a la compresión y rigidez; el acero por su parte proporciona ligereza, resistencia a la tracción y elasticidad. En este tipo de estructuras se toma la hipótesis de que ambos elementos actúan como uno sólo, teniendo entonces continuidad de deformaciones longitudinales, es decir que la deformación en la interface es la misma para los dos materiales (Garino, 2010).

Cuando tenemos una viga sin elementos de conexión con la losa hay deslizamiento en la superficie de contacto, ambos elementos tienen un estado tensional independiente con tracciones y compresiones. En las estructuras mixtas se produce otro estado tensional, sin tracciones en el hormigón y con compresiones pequeñas en el acero, como se puede observar en la figura 6 (Garino, 2010).

#### **Figura 6**

*Comparación de tensiones en una viga independiente y una viga mixta.* 

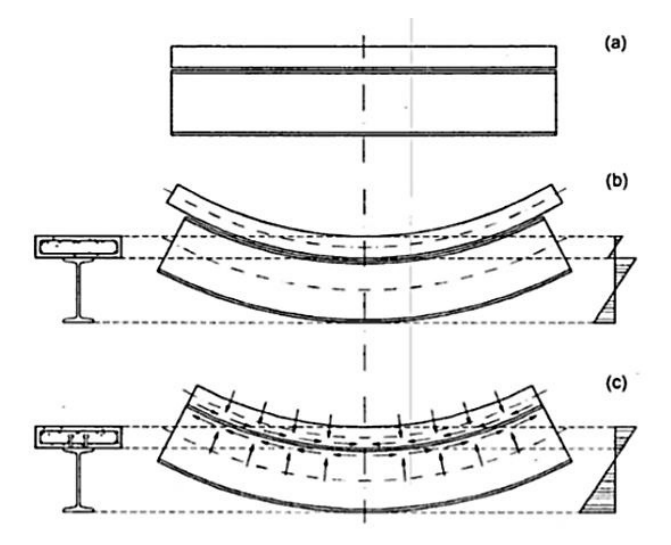

*Nota.* (Garino, 2010)

#### **2.3.1. Losa de placa metálica colaborante**

Es un sistema estructural de losa unidireccional conocido como Steel Deck, se compone de una lámina de acero estructural acanalada en una de sus direcciones y corrugada logrando una buena adherencia entre el hormigón y la lámina de acero, la misma que se encarga de absorber los esfuerzos de tracción en la parte inferior de la losa, además de una malla de acero electrosoldada esencial para evitar el fisuramiento por efectos de temperatura y contracción en el hormigón, y de conectores los cuales tienen la tarea de unir este sistema con las vigas de soporte de la losa (Antamba Rivas & Cuaical Quelal, 2018).

### **Placa Colaborante**

El material que compone la placa colaborante es de acero laminado en frío, sometida a un proceso de galvanizado siguiendo los lineamientos de la Norma Técnica Ecuatoriana (NTE INEN 2397) para recubrimiento o protección contra la corrosión producida por el ambiente al que se encuentra expuesto para garantizar su vida útil, tiene un comportamiento elasto-plástico y un esfuerzo de fluencia mínimo nominal de 2750 kg/ $cm^2$ . Se fabrican a partir de láminas de acero estructural de 1220 mm de ancho con espesores típicos de 0.65 mm, 0.76 mm hasta 0.90 mm.

### **Hormigón**

La carpeta de hormigón estructural debe diseñarse de acuerdo a las normas de construcción vigentes como la Norma Ecuatoriana de la Construcción - Estructuras de Hormigón Armado (NEC-SE-HM 2015), con el objetivo de asegurar la resistencia y durabilidad adecuada con las disposiciones exigidas. El código ACI (2014) define un

valor mínimo de la resistencia específica a la compresión (f´c) para elementos estructurales, el cual no debe ser menor a 210 kg/cm2 ensayados a los 28 días.

#### **Acero de Refuerzo**

La malla de temperatura tiene como propósito fundamental absorber los efectos de la retracción del fraguado del hormigón, así como también los cambios de temperatura que ocurra debido al clima que esté en contacto con el sistema de losa. Las barras que lo conforman son de malla electro-soldada, tienen una resistencia a la fluencia de al menos 4200 kg/cm2. Este refuerzo de temperatura y retracción no debe ser menor a 59.3 mm2 por cada metro de ancho de la losa (Antamba Rivas & Cuaical Quelal, 2018).

En la mayoría de losas de este tipo, las placas colaborantes son continuas sobre las vigas metálicas. Consecuentemente, las losas suelen ser continuas sobre varios vanos y requieren la disposición de una armadura superior de refuerzo para resistir los momentos negativos, como se puede observar en la figura 7.

# *Figura 7*

*Losa de placa metálica colaborante.* 

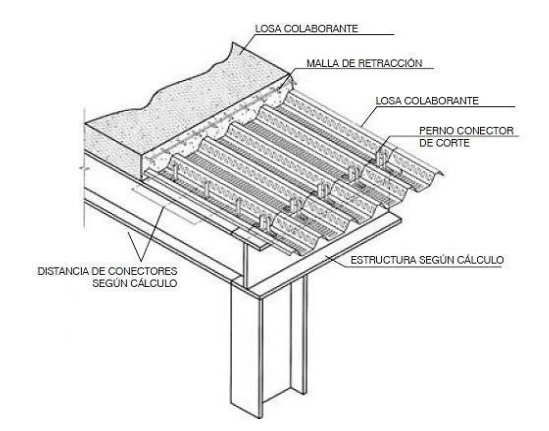

*Nota.* (Coorporación de Desarollo Tecnológico, s.f.)

El estudio realizado por (Harmsen, 2002) indica que:

El diseño de vigas compuestas de acero y hormigón involucra dos etapas. La primera consiste en determinar la sección del elemento de modo que tenga la resistencia a la flexión requerida. La segunda fase consiste en el diseño de los conectores de cortante los cuales son importantes para garantizar el comportamiento de la estructura como una unidad. (p. 482)

#### **2.3.2. Vigas metálicas**

Las vigas metálicas son elementos horizontales que se desempeñan a flexión, en las cuales las fibras inferiores están sometidas a tracción y las superiores a compresión. Existen diferentes formas de producir un perfil de acero en el caso de los elementos estructurales, dependiendo de las prestaciones, es posible usar casi todas las maneras de fabricación de perfiles existentes.

### **Vigas Laminadas**

Los perfiles laminados en caliente se obtienen por la laminación de tochos provenientes del proceso de colada continua. Las características técnicas de los perfiles laminados facilitan la solución de las conexiones y uniformidad estructural, por no presentar soldaduras o costuras en su proceso de fabricación, en cualquiera de sus denominaciones, son muy adecuados para el uso en estructuras de distinta dimensión y configuración. Estos tipos de perfiles pueden ser laminados con alas paralelas, que siguen la norma ASTM A6/A6M, o perfiles laminados normales de alas inclinadas, cuyas secciones pueden ser en I, U o L, como indica la figura 8. Los perfiles laminados se

encuentran en configuraciones adecuadas para una amplia gama de aplicaciones estructurales (Torija, 2010).

# **Figura 8**

*Secciones de Perfiles Laminados en Caliente* 

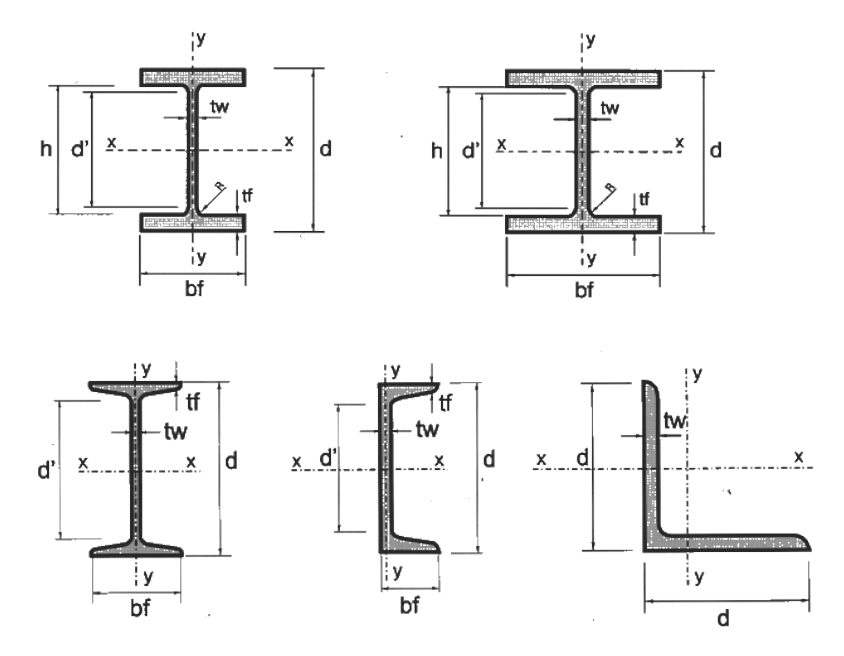

*Nota.* (Torija, 2010)

## **Vigas Soldadas**

Son aquellos fabricados mediante el corte, la composición y soldadura de chapas planas de acero. Son elementos ensamblados generalmente de forma rectangular, la ventaja que tiene este tipo de perfil es que se adecua perfectamente a los requerimientos de diseño de acuerdo al análisis estructural que se realiza, lo que permite obtener una gran variedad de formas y dimensiones de secciones (figura 9). Dichas secciones y dimensiones son mayores a los perfiles laminados y existe una muy amplia gama de opciones (Torija, 2010).

## **Figura 9**

*Vigas Soldadas Tradicionales* 

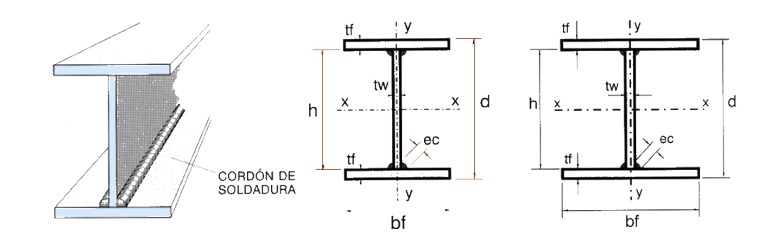

*Nota.* (Torija, 2010)

## **Vigas Electrosoldadas**

Son vigas de alma llena obtenidas a partir de la unión de tres flejes de acero de alta resistencia, que se fusionan mediante el proceso continuo y automático de electrosoldadura de alta frecuencia (figura 10). Los flejes son obtenidos a partir del corte de bobinas laminadas en caliente de acero estructural ASTM A572 Gr. 50 con una fluencia de 50 ksi.

El sistema de electrosoldadura de alta frecuencia permite soldar a temperaturas relativamente bajas evitando las alteraciones metalúrgicas que ocurren con el proceso de soldadura convencional. La unión electrosoldada se caracteriza por la ausencia de crecimiento de grano, esto permite obtener perfiles hasta un 30% más livianos de propiedades estructurales equivalentes (Kubiec, 2018).

## **Figura 10**

*Vigas Electrosoldadas*

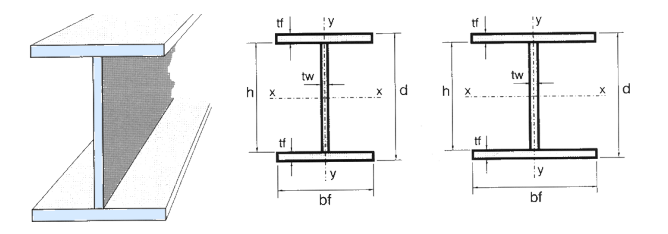

*Nota.* (Torija, 2010)

## **2.3.3. Conectores de Corte**

Los conectores de corte son pernos o barras de acero redondas soldadas por uno de sus extremos a las vigas de acero. El otro extremo está recalcado o tiene una cabeza para impedir la separación vertical de la losa y la viga (figura 11). Estos pernos se pueden fijar rápidamente a las vigas de acero con pistolas especiales para soldar con operarios no especializados (McCormac & Csernak, 2013).

# **Figura 11**

*Conectores de Corte* 

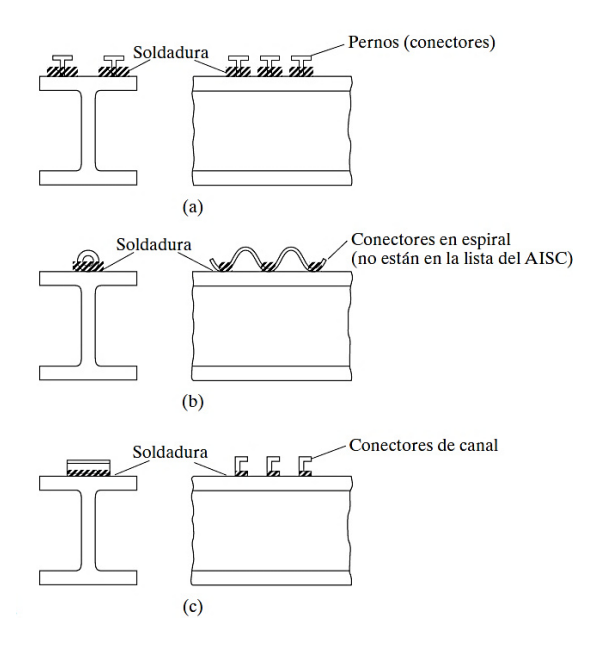

*Nota.* (McCormac & Csernak, 2013)

En general se prefiere el uso de pernos redondos soldados a los patines superiores de las vigas. Se tienen pernos con diámetro de 1/2 a 1 plg. y en longitudes de 2 a 8 plg., pero la especificación (I8.2) del AISC (2010) establece que sus longitudes no deben ser menores que 4 veces el diámetro del perno.

## **Espaciamiento de los Conectores**

La Especificación (I8.2d) del AISC (2010) indica que el espaciamiento mínimo entre centros de conectores de cortante a lo largo del eje longitudinal de vigas compuestas permitido es de 6 diámetros, mientras que el valor mínimo transversal al eje longitudinal es de 4 diámetros. Dentro de las costillas de cubiertas de acero formado, el espaciamiento mínimo permisible es de 4 diámetros en cualquier dirección. El espaciamiento máximo no deberá exceder de 8 veces el espesor total de la losa.

Si los patines de las vigas de acero son muy estrechos, puede resultar difícil lograr el espaciamiento transversal mínimo descrito antes. En tales situaciones los pernos pueden colocarse alternados como se puede observar en la figura 12.

## *Figura 12*

Arreglo de Conectores

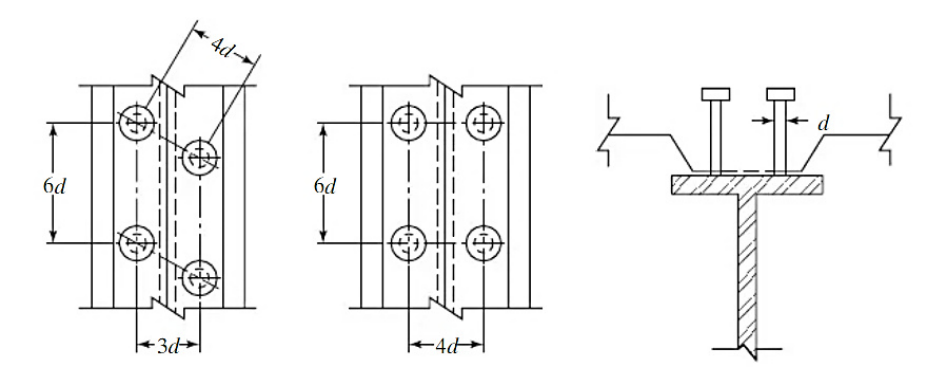

*Nota.* (McCormac & Csernak, 2013)

## **Recubrimientos**

La Especificación (I8.2d) del AISC (2010) requiere que se proporcione por lo menos 1 plg de recubrimiento lateral de concreto para los conectores de cortante. Cuando los pernos no se colocan directamente sobre las almas de las vigas, éstos

tienden a separarse de los patines antes de alcanzar su capacidad total a cortante. Para evitar que ocurra esto, se requiere que el diámetro de los pernos no sea mayor de 2.5 veces el espesor del patín de la viga a la que se encuentran soldados. Los conectores deben sobresalir por lo menos 1 1/2 pulgada por encima de la parte superior de la cubierta.

### **2.4. Hormigón presforzado**

El presfuerzo significa la creación intencional de esfuerzos permanentes en una estructura, con el propósito de mejorar su comportamiento y resistencia bajo condiciones de servicio y de resistencia. Los principios y técnicas del presforzado se han aplicado a estructuras de muchos tipos y materiales, la aplicación más común ha tenido lugar en el diseño del concreto estructural (Meza Quintanilla, 2017).

El Instituto Americano del Concreto ACI (2014) propone la siguiente definición para concreto presforzado: "Concreto en el cual han sido introducidos esfuerzos internos de tal magnitud y distribución que los esfuerzos resultantes debido a cargas externas son contrarrestados a un grado deseado". (p.59)

En el concreto presforzado se usa acero de alta resistencia que tendrá que fluir antes de que su resistencia sea completamente alcanzada. Si el acero de alta resistencia es simplemente embebido en el concreto, como en el refuerzo ordinario de concreto, el concreto alrededor tendrá que agrietarse antes de que la resistencia total del acero se desarrolle, como se muestra en la figura 13. (Meza Quintanilla, 2017).

# **Figura 13**

*Deformaciones y Agrietamientos de una viga de hormigón armado y una viga* 

## *presforzada*

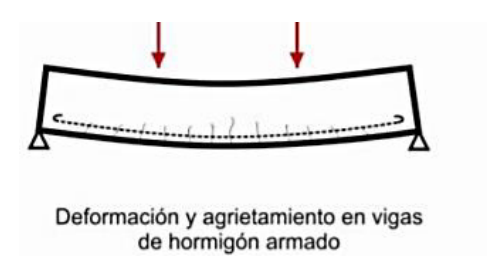

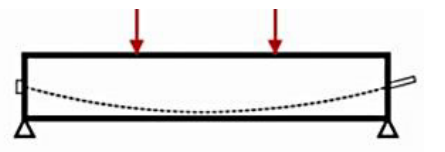

Deformación y agrietamiento en vigas de hormigón presforzado

*Nota.* (Torres Prado & Morales, 2011)

Presforzando y anclando al acero contra el concreto, se producen esfuerzos deseables. Estos esfuerzos permiten la utilización segura y económica de los dos materiales para luces grandes lo cual no puede lograrse en el concreto simplemente reforzado (Meza Quintanilla, 2017), como se indica en la figura 14.

# **Figura 14**

*Momentos flexionantes a lo largo de vigas presforzadas simplemente apoyadas.* 

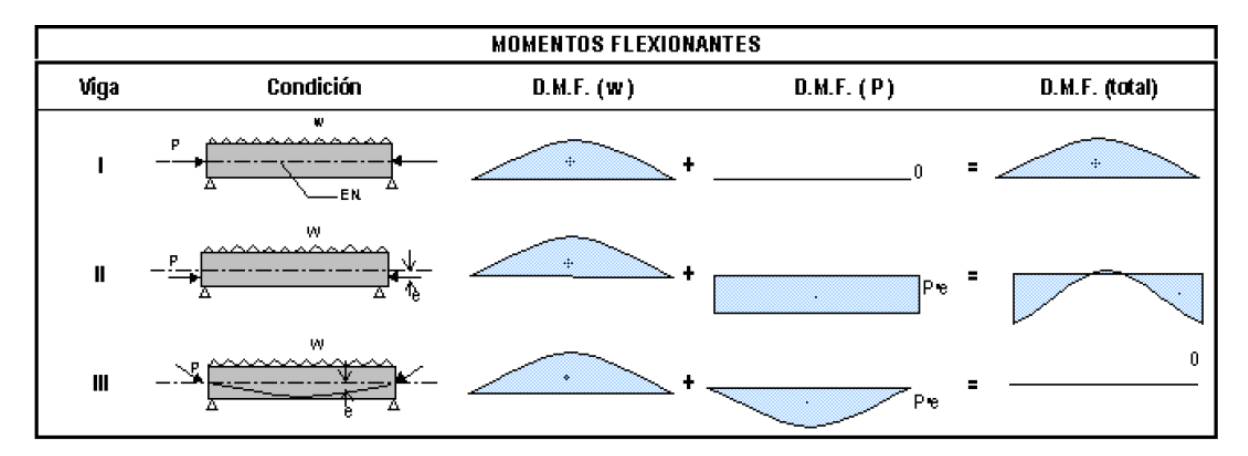

*Nota.* (Meza Quintanilla, 2017)

## **2.4.1. Estados de Carga**

El diseño de elementos de concreto presforzado consiste en proponer el elemento que sea funcional y económicamente óptimo para determinadas acciones y características geométricas de la obra.

## **Estado Inicial**

El elemento está bajo presfuerzo, pero no está sujeto a ninguna carga externa superpuesta. Este estado puede dividirse en los siguientes periodos:

- Durante el tensado: El máximo esfuerzo al cual los tendones estarán sujetos a través de su vida ocurre durante este periodo y debido a que el concreto no tiene la resistencia especificada en el momento en que el presfuerzo es máximo, es posible la trituración del concreto en los anclajes si su resistencia no es adecuada.
- En la transferencia del presfuerzo: Para elementos pretensados, la transferencia del presfuerzo se hace en una operación y en un periodo muy corto. Para elementos postensados, la transferencia es generalmente gradual, y el presfuerzo en los tendones puede ser transferido al concreto uno por uno (Meza Quintanilla, 2017).

## **Estado Intermedio**

Este es el estado durante la transportación y montaje. Ocurre solo para elementos prefabricados cuando son transportados al sitio y montados es su lugar. Es importante asegurar que los miembros sean manejados y soportados apropiadamente en todo momento.

#### **Estado Final**

Para estructuras presforzadas de concreto es usualmente necesario investigar sus cargas últimas y de agrietamiento, su comportamiento bajo sus cargas reales de sostenimiento en adición a la carga de trabajo (Meza Quintanilla, 2017). Estas cargas se definen como:

- Cargas permanentes: La curvatura o deflexión de un elemento presforzado bajo cargas permanentes generalmente es un factor controlado en el diseño.
- Carga de trabajo: Para diseñar para la carga de trabajo hay una revisión en los esfuerzos y deformaciones excesivas.
- Carga de agrietamiento: El agrietamiento en un elemento de concreto presforzado significa un cambio repentino en los esfuerzos de cortante y unión.

#### **2.4.2. Hormigón pretensado**

El término pretensado se usa para describir cualquier método de presforzado en el cual los tendones se tensan antes de colocar el concreto. Los tendones, que generalmente son de cable torcido con varios torones de varios alambres cada uno, se vuelven a estirar o se tensan entre apoyos que forman parte permanente. Se mide el alargamiento de los tendones, así como la fuerza de tensión aplicada por los gatos. La adherencia entre el acero tensado y el concreto, es de vital importancia y en ésta debe preverse que el acero quede libre de cualquier material, tal como el aceite o grasa de los moldes, que interfiera con la adherencia (Meza Quintanilla, 2017).

La distribución de esfuerzos a través de una sección de concreto presforzada es más eficiente cuando el tendón es colocado excéntricamente con respecto al centroide de la sección, donde "e" es la excentricidad. El concreto es sujeto tanto a un momento como a una carga directa, el momento producido por el presfuerzo es *Pe*, y los esfuerzos debido a este momento se muestran en la figura 15 (Meza Quintanilla, 2017). Así, la distribución de esfuerzo resultante está dada por la siguiente ecuación:

$$
f = -\frac{P}{A} \pm \frac{P \cdot e \cdot c}{I} \pm \frac{Mc}{I}
$$
 (1)

Donde, P es la fuerza de presfuerzo; A es el área de la sección transversal; e es la excentricidad; C es el centroide de la sección transversal; I es la inercia de la sección transversal; y Mc es el momento de peso propio.

## **Figura 15**

*Distribución de esfuerzo a través de una sección de concreto presforzado excéntricamente.* 

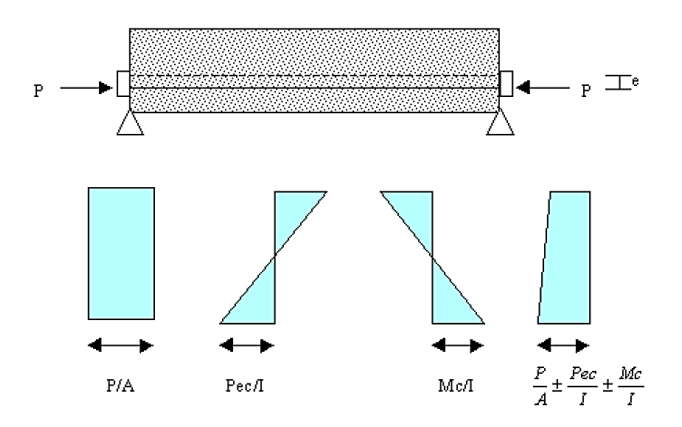

*Nota.* (Meza Quintanilla, 2017)

El esfuerzo de tensión permitido por el Código ACI (2014) en alambres, torones

o barras de presfuerzo depende del estado de aplicación de las cargas, como se puede

observar en la siguiente tabla:

## **Tabla 1**

*Esfuerzos admisibles en tendones de preesfuerzo*

# **Tabla 19.1 (Nilson, 1999) Esfuerzos admisibles en tendones de preesfuerzo**

Los esfuerzos de tensión en los tendones de preesfuerzo no deben exceder lo siguiente:

- 1. Debido a la fuerza del gato en el tendón pero no mayor que el menor entre  $0.94 f_{py}$  $0.80 f_{pu}$  y el valor máximo recomendado por el fabricante de los tendones de preesfuerzo o de los anclajes.
- 2. Inmediatamente después de la transferencia del presfuerzo pero no mayor que 0.744.  $0.82 f_{\text{nv}}$
- 3. En anclajes y acoples de tendones de postensionamiento, inmediatamente después del anclaje del tendón.  $0.70f_{nv}$

*Nota.* (Nilson, 1999)

## **2.4.3. Hormigón postensado**

El hormigón postensado se diferencia del hormigón pretensado, por el retraso de aplicación de la tensión a los tendones en el proceso de ejecución. El postensado es el método de tensionado que consiste en tesar los tendones y anclarlos en los extremos del elemento después de que el concreto ha fraguado y alcanzado su resistencia necesaria (Torres Prado & Morales, 2011).

En este sistema, los cables de presfuerzo serán colocados con la trayectoria deseada, lo que permite variar la excentricidad dentro del elemento a lo largo del mismo para lograr las flechas y esfuerzos deseados, como se muestra en la figura 16.

## **Figura 16**

*Esquema de configuración de acero de presfuerzo pretensado y postensado.* 

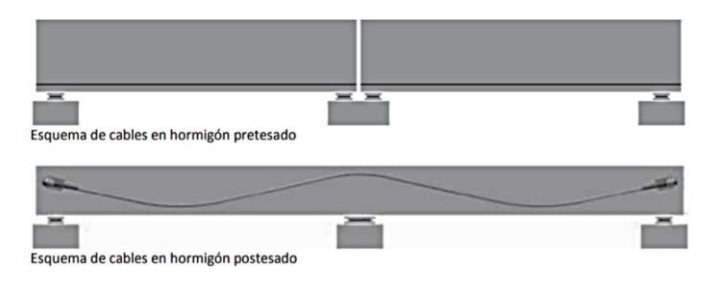

*Nota.* (Torres Prado & Morales, 2011)

## **2.5. Loseta sobre viguetas presforzadas**

## **2.5.1. Loseta de compresión**

La losa de concreto armado que se coloca sobre los elementos presforzados para formar la sección compuesta tiene un espesor de 8 a 10 cm dependiendo del elemento estructural sobre el que descansa. Esta losa, además de aumentar la capacidad de la sección, cumple la función de rigidizar a la superestructura tanto en el sentido vertical, para repartir las cargas vivas uniformemente a todas las trabes, como en sentido el horizontal, para evitar movimientos relativos entre las vigas y hacer las funciones de un diafragma rígido, como indica la figura 17 (Reinoso, Rodríguez, & Betancourt, 2000).

## **Figura 17**

*Sección Transversal de una losa de concreto con acero de refuerzo*

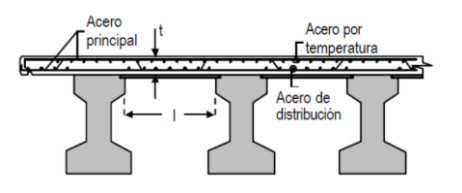

*Nota.* (Reinoso, Rodríguez, & Betancourt, 2000)

La losa debe estar perfectamente conectada a la viga, por lo que están provistas de conectores y contarán con una superficie de contacto limpia, húmeda y rugosa. Los conectores podrán ser los mismos estribos de la viga de manera que se doblen en obra para formar la sección compuesta, ver figura 18. Para el análisis y diseño de la losa se le considera como una viga continua perpendicular a las vigas presforzadas donde hay momentos positivos y negativos. El acero longitudinal debe especificarse por temperatura (Reinoso, Rodríguez, & Betancourt, 2000).

## **Figura 18**

*Estribos y varillas de aleta como conectores entre viga y la losa* 

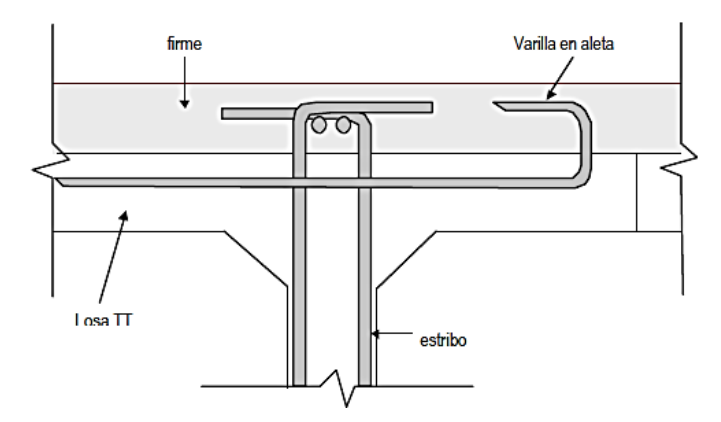

*Nota.* (Reinoso, Rodríguez, & Betancourt, 2000)

#### **2.5.2. Viguetas pretensadas**

Este método produce un buen vínculo entre las armaduras y el concreto, el cual las protege de la oxidación, y permite la transferencia directa de la tensión por medio de la adherencia del concreto al acero (Meza Quintanilla, 2017). Las viguetas son usualmente prefabricadas en serie dentro de plantas con instalaciones adecuadas, donde se logra la reutilización de moldes metálicos o de concreto y se pueden pretensar en una sola operación varios elementos, como se muestra en la figura 19.

## **Figura 19**

*Pretensado de vigas prefabricadas.* 

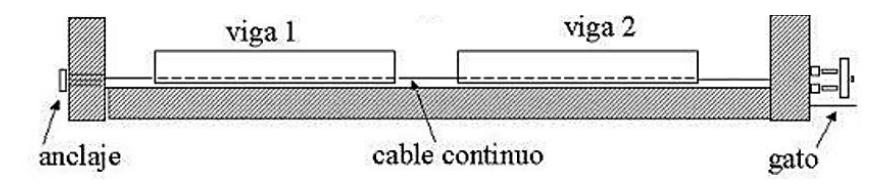

*Nota.* (Meza Quintanilla, 2017)

Las principales características del pretensado son que:

- El presfuerzo se aplica antes que las cargas.
- El anclaje se da por adherencia.
- La acción del presfuerzo es interna.
- El acero tiene trayectorias rectas.
- Las piezas son generalmente simplemente apoyadas

Las ventajas del uso del pretensado son que:

- Mejora el comportamiento estructural.
- Permite reducir el peso y el costo total de la estructura.
- Menores deformaciones.
- Disminuye las fisuras del concreto, aumentando su vida útil.
- Permite el uso óptimo de materiales de alta resistencia.
- Disminuyen las alturas y secciones de los elementos.
- Menos peso para pilares y fundación.
- Rapidez de ejecución.

#### **2.5.2.1. Componentes**

#### **Acero de presfuerzo**

Es el material que va a provocar de manera activa momentos y esfuerzos que contrarresten a los causados por las cargas. Existen dos formas comunes de emplear el acero de presfuerzo, las cuales son alambres y torones:

#### - **Alambres**

Se fabrican individualmente laminando en caliente hasta obtener alambres redondos del diámetro requerido. El proceso de estirado se ejecuta en frío, lo que modifica notablemente sus propiedades mecánicas e incrementa su resistencia. Los alambres se fabrican en diámetros de 3, 4, 5, 6, 7, 9.4 y 10 mm y las resistencias varían desde 16.000 hasta 19.000 kg/cm2. Los alambres de 5, 6 y 7 mm pueden tener acabado liso, dentado y tridentado (Torres Prado & Morales, 2011).

- **Torón**

El torón se fabrica con siete alambres firmemente torcidos, las propiedades mecánicas comparadas con las de los alambres mejoran notablemente, sobre todo la adherencia. El paso de la espiral o hélice de torcido es de 12 a 16 veces el diámetro nominal del cable. Los torones pueden obtenerse entre un rango de tamaños siendo los más comunes los de 3/8" y de 1/2" con áreas nominales de 54.8 y 98.7 mm2, respectivamente (Torres Prado & Morales, 2011).

## **Acero de refuerzo**

El uso del acero de refuerzo ordinario es común en elementos de hormigón presforzado. La resistencia nominal de este acero es fy = 4200 kg/cm2. Este acero es muy útil para:

- **-** Aumentar ductilidad
- **-** Resistir esfuerzos de tensión y compresión
- **-** Restringir agrietamiento por maniobras y cambios de temperatura
- **-** Reducir deformaciones a largo plazo
- **-** Confinar al concreto

# **Hormigón**

Para el trabajo de presforzado necesariamente se requiere un hormigón de mayor resistencia. La práctica actual en puentes pide una resistencia a los cilindros de 28 días de 400 a 500 Kg/cm2 para el concreto presforzado. En construcción pretensada la utilización de estos concretos de alta resistencia permitirá el desarrollo de mayores esfuerzos de adherencia (Torres Prado & Morales, 2011).

Al igual que para los aceros de presfuerzo, los esfuerzos admisibles en el concreto, según el Código ACI (2010), dependen del estado de carga, los cuales se presentan en la tabla 2.

# **Tabla 2**

*Esfuerzos admisibles en el concreto en elementos preesforzados sometidos a flexión*

**Tabla 19.2 (Nilson, 1999) Esfuerzos admisibles en el concreto en elementos preesforzados sometidos a flexión**

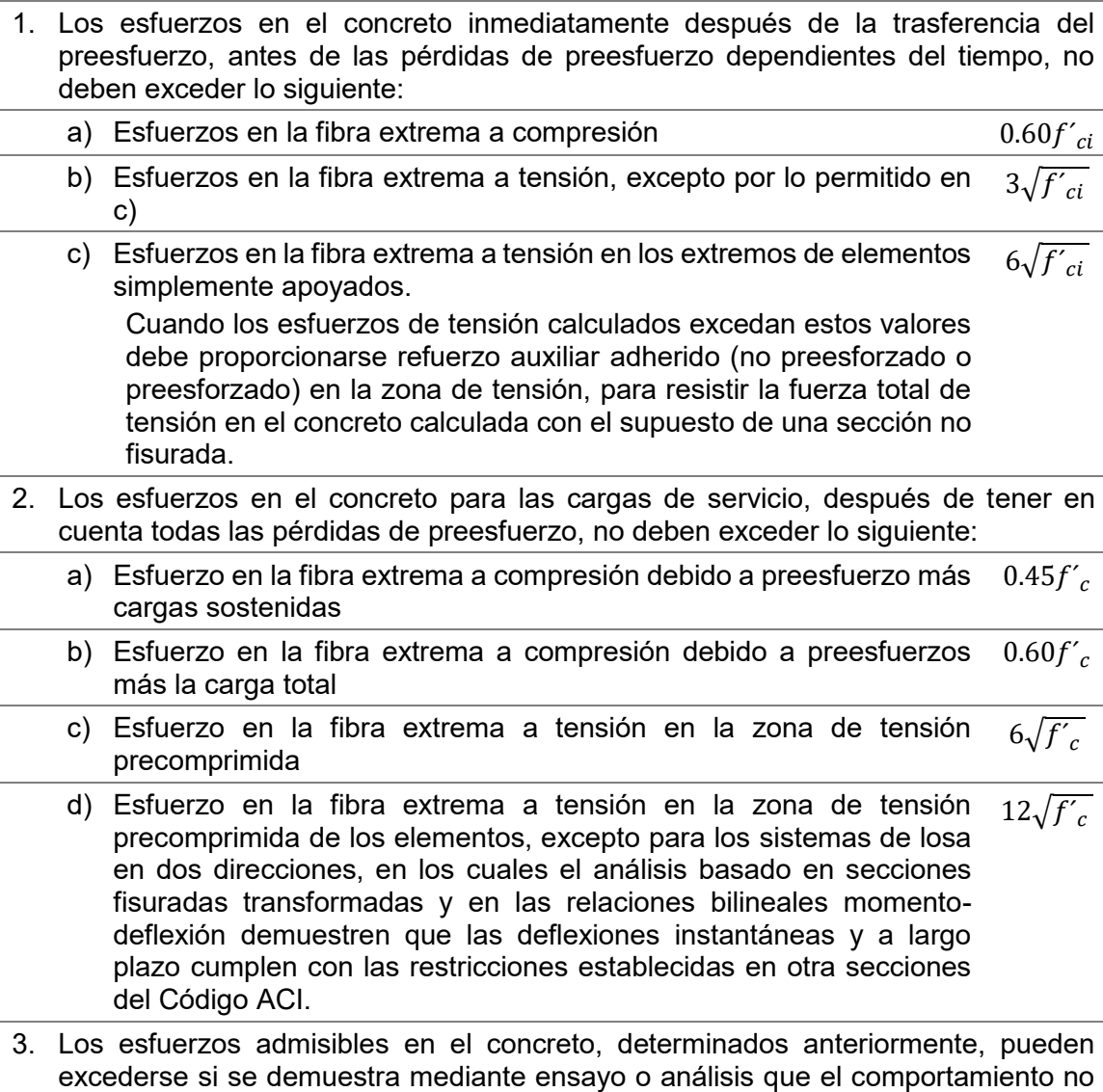

*Nota.* (Nilson, 1999)

se verá afectado.

## **2.5.2.2. Espaciamiento de Acero de Presfuerzo**

Las especificaciones del código ACI (2014) establece que el espaciamiento mínimo "s" entre centros debe ser el mayor entre la Ecuación (3) y lo especificado en la tabla 3, mientras que para alambres de pretensado el espaciamiento mínimo "s" de centro a centro debe ser el mayor valor de las siguientes ecuaciones:

$$
5d_b \qquad \qquad (2)
$$

$$
\left(\frac{4}{3}\right) d_{agg} + d_b \tag{3}
$$

Donde d<sub>agg</sub> es el diámetro del agregado grueso y d<sub>b</sub> es el diámetro del alambre.

## **Tabla 3**

*Espaciamiento mínimo medido centro a centro de los torones de pretensado en los extremos de un miembro*

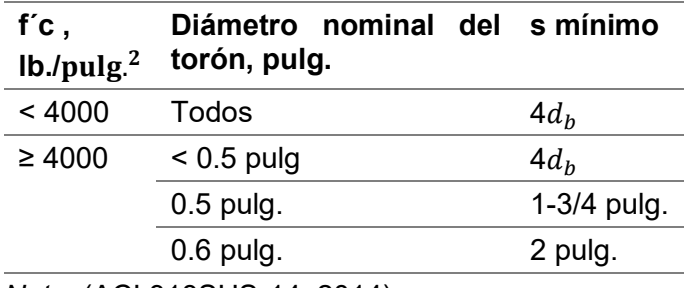

*Nota.* (ACI 318SUS-14, 2014)

## **2.5.3. Conexión vigueta presforzada – viga metálica**

La conexión vigueta presforzada - viga metálica se realiza a corte. En la vigueta

pretensada se dejan fuera las varillas que se van a soldar o van ser empernadas,

mientras que en la viga metálica se dejan las ranuras para que pasen las varillas.

## **2.6. Análisis sísmico**

## **2.6.1. Análisis estático lineal**

El análisis estático lineal de una estructura está en función del primer modo de

vibración, el mismo que tiene un diagrama de fuerzas triangular, teniendo un incremento

de abajo hacia arriba resultado de la acción de un sismo y asumiendo una rigidez

elástica lineal de los materiales (Antamba Rivas & Cuaical Quelal, 2018).

La investigación realizada por Antamba y Cuaical (2018) sostiene que:

La aceleración espectral (Sa) se determina en función de la primera frecuencia fundamental de la estructura con su respectivo espectro de diseño, este valor se multiplica por el peso de la estructura para conocer el valor del Cortante Basal y los desplazamientos internos de la estructura. Este procedimientos es seguido para propósitos de diseño, su uso se limita a estructuras regulares y de baja altura (p. 103)

# **Figura 20**

*Cargas actuantes sobre una edificación* 

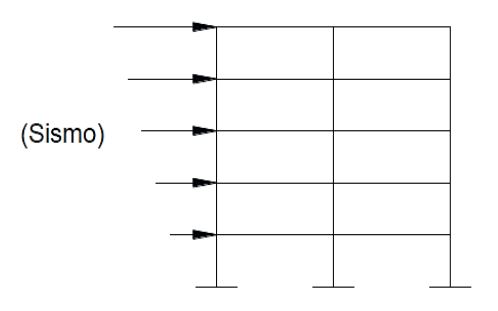

*Nota.* (Antamba Rivas & Cuaical Quelal, 2018)

## **Figura 21**

*Fuerzas consideradas en el análisis estático* 

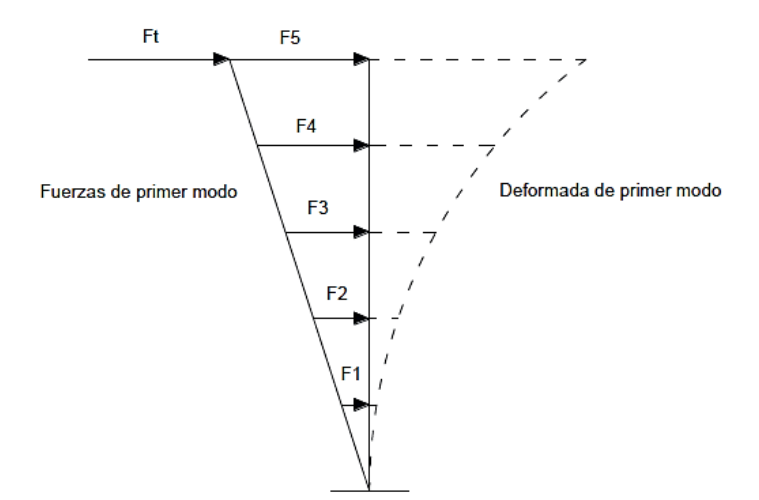

*Nota.* (Antamba Rivas & Cuaical Quelal, 2018)

#### **2.6.2. Análisis pseudo dinámico lineal**

La Norma NEC-SE-DS estable que:

El espectro de diseño puede representarse mediante un espectro de respuesta basado en las condiciones geológicas, tectónicas, sismológicas y del tipo de suelo asociadas con el sitio de emplazamiento de la estructura. Es un espectro de tipo elástico para una fracción de amortiguamiento respecto al crítico del 5%, utilizado con fines de diseño para representar los efectos dinámicos del sismo de diseño. (p.9)

El análisis dinámico lineal considera múltiples grados de libertad y rigidez elástica lineal de los materiales. La acción sísmica se modela utilizando un análisis modal espectral, que supone la respuesta dinámica de una estructura utilizando un espectro de respuesta elástico, considera todos los modos de vibración enfatizando al menos los tres primeros modos de vibración que contribuyen considerablemente a la respuesta estructural (Antamba Rivas & Cuaical Quelal, 2018).

# *Figura 22*

Fuerzas consideradas en el análisis dinámico

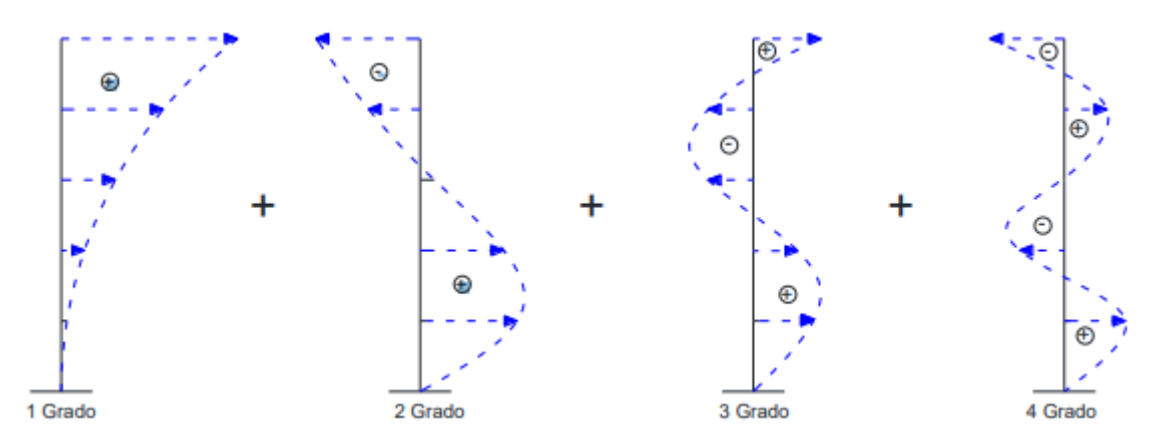

*Nota.* (Antamba Rivas & Cuaical Quelal, 2018)

## **2.6.2.1. Análisis modal espectral**

El análisis modal espectral es aquel de donde se obtiene la respuesta máxima de la estructura por medio de la separación del sistema en sus formas o modos de vibración, combinando las respuestas máximas de cada uno de sus modos mediante la aplicación de un espectro de respuesta, es decir obtener las máximas respuestas mediante una superposición de todos los modos, cada modo se encuentra afectado por un coeficiente de participación modal que indica el porcentaje en que cada modo contribuye a la respuesta máxima de la estructura (Antamba Rivas & Cuaical Quelal, 2018).

## **2.6.2.2. Combinación modal**

El programa computacional ETABS presenta seis criterios de combinación modal:

- Criterio de la combinación cuadrática completa (CQC)
- Criterio del máximo valor probable (SRSS)
- Criterio de la suma absoluta (ABSOLUTE)
- Criterio combinación modal general (GMC)
- Criterio del NRC 10%
- Criterio de la doble suma

De acuerdo a la NEC-SE-DS, cuando se usan modelos tridimensionales, se deben considerar los efectos de interacción modal cuando se combinen los valores modales máximos.

En el presente estudio se pretende usar el criterio de la combinación cuadrática completa o CQC, nombrada así por sus siglas en inglés: Complete Quadratic Combination. La combinación modal (CQC) toma en cuenta la posibilidad de acoplamiento entre los modos de vibración utilizando coeficientes de correlación ρij, que son funciones de la duración y del contenido de la frecuencia, así como del amortiguamiento modal de la estructura (Antamba Rivas & Cuaical Quelal, 2018).

### **2.7. Diseño sismo resistente**

## **2.7.1. Peligro sísmico en el Ecuador**

De acuerdo con Aguiar (2003) la peligrosidad sísmica es "la probabilidad de ocurrencia, dentro de un período específico de tiempo y dentro de una región

determinada, movimientos del suelo cuyos parámetros: aceleración, velocidad, desplazamiento, magnitud o intensidad son cuantificados" (p.189).

El trabajo de Benito y Jiménez del 2000 sostiene que:

La correcta evaluación de la peligrosidad requiere conocer dos características importantes de la zona de estudio: la sismicidad de la región circundante o área de influencia, con identificación de zonas sísmicas en la misma y la atenuación sísmica regional. Combinando los dos aspectos se llega a determinar la intensidad del movimiento en un emplazamiento como consecuencia de los terremotos que puedan afectar al mismo, integrando el efecto de la fuente y la propagación de energía de ésta al emplazamiento.

En la predicción del movimiento en un emplazamiento intervienen tres factores: la radiación generada en la fuente, propagación a través del medio y efecto local del suelo en el emplazamiento en cuestión; por lo cual es necesario agregar su contribución (Benito & Jiménez, 2000).

## **Fuente sísmica**

Se refiere a la determinación y localización de las fuentes potencialmente activas que afectarán al área donde se va a implementar el proyecto, mediante modelos matemáticos que indican el comportamiento que se tiene o se puede tener con base en eventos producidos en el pasado. Los terremotos se generan a través de una falla, debido a una ruptura en la corteza terrestre por la acumulación de esfuerzos generados por las fuerzas tectónicas (Antamba Rivas & Cuaical Quelal, 2018).

## **Propagación o trayectoria**

Es la propagación de las ondas a través de la trayectoria, desde la fuente hasta el emplazamiento donde se realiza la predicción (Benito & Jiménez, 2000).

## **Efecto local o de sitio**

Según Antamba Rivas & Cuaical Quelal (2018) el efecto local o de sitio "caracteriza las propiedades litológicas, topográficas, estructura del subsuelo y el efecto que tienen bajo el emplazamiento" (p. 28).

## **2.7.1.1. Zonificación sísmica y factor de zona Z**

La NEC-SD-DS (2015) sostiene que para edificios de uso normal es necesario conocer la aceleración máxima en roca esperada para el sismo de diseño, expresada como fracción de la aceleración de la gravedad, para lo cual en el Ecuador dependiendo del sitio donde se construirá la estructura, se establecen seis zonas sísmicas representadas por el valor de factor de zona Z, mostradas en el mapa de zonificación sísmica de la figura 23.

El mapa proviene del resultado del estudio de peligro sísmico para un 10% de excedencia en 50 años, es decir un período de retorno 475 años. En la tabla 4 se muestran las valores del factor Z en función de la zona sísmica adoptada.
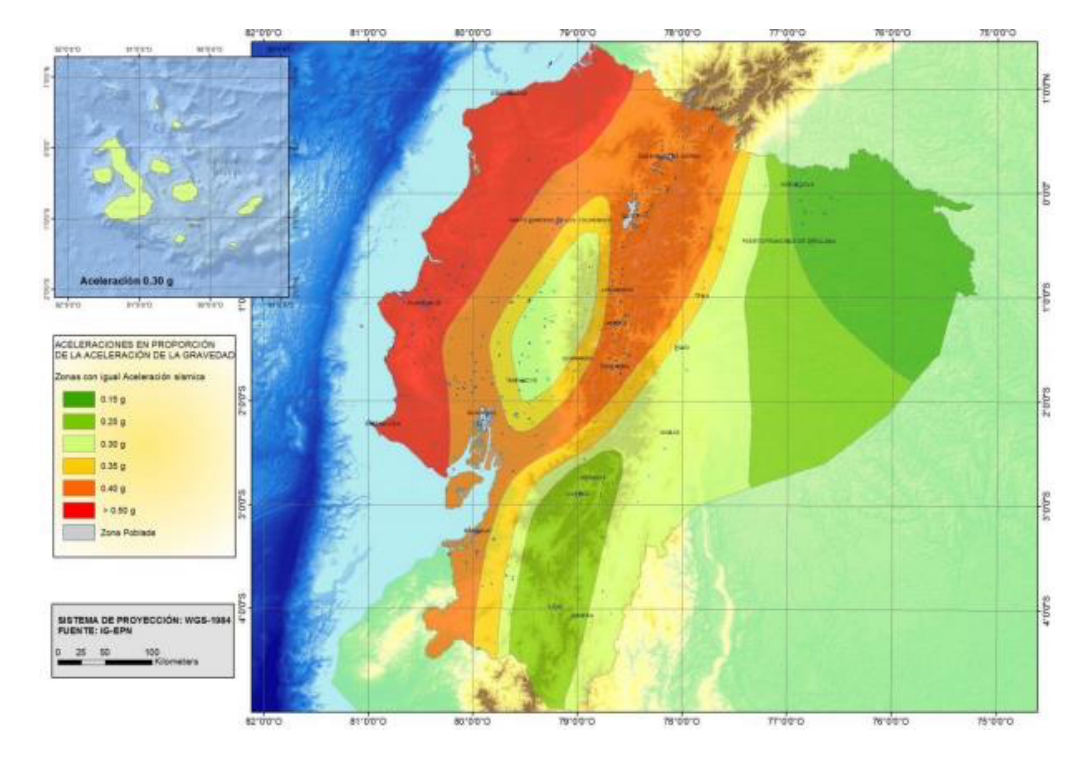

*Ecuador, zonas sísmicas para propósitos de diseño y valor del factor de zona Z.* 

*Nota.* (NEC-SD-DS, 2015)

# **Tabla 4**

*Valores del factor Z en función de la zona sísmica adoptada*

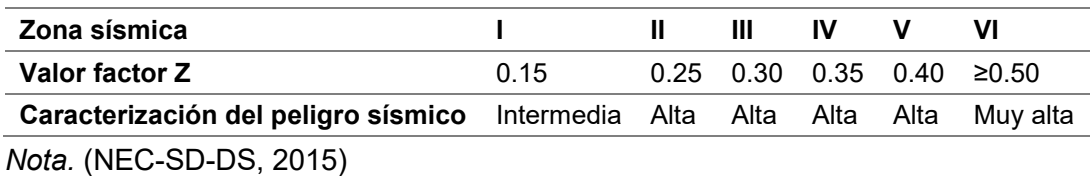

# **2.7.2. Tipos de perfiles de suelos para diseño sísmico**

La NEC-SD-DS define seis tipos de perfil de suelo que corresponden a los 30 m superiores del perfil para los perfiles A, B, C, D y E. En el caso del perfil tipo F se utilizan criterios diferentes.

### **Tabla 5**

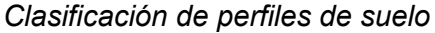

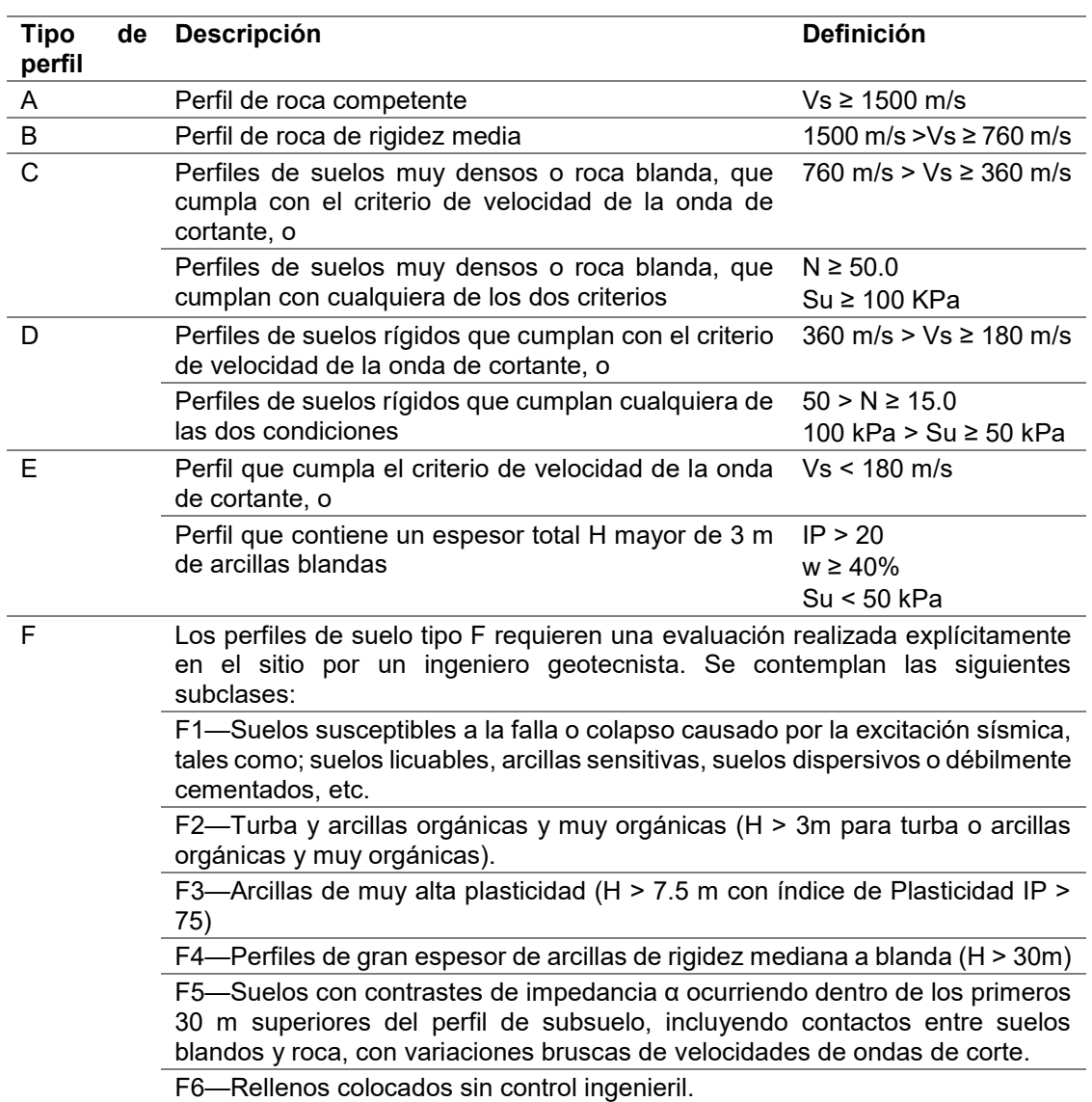

*Nota.* (NEC-SD-DS, 2015)

# 2.7.3.  $\,$  Coeficientes de perfil de suelo  $F_a$ ,  $F_d$  y  $F_s$

**Fa: Coeficiente de amplificación de suelo en la zona de periodo corto** 

Amplifica las ordenadas del espectro de respuesta elástico de aceleraciones en

roca considerando los efectos de sitio (NEC-SD-DS, 2015).

### **Tabla 6**

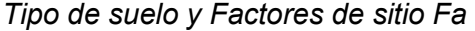

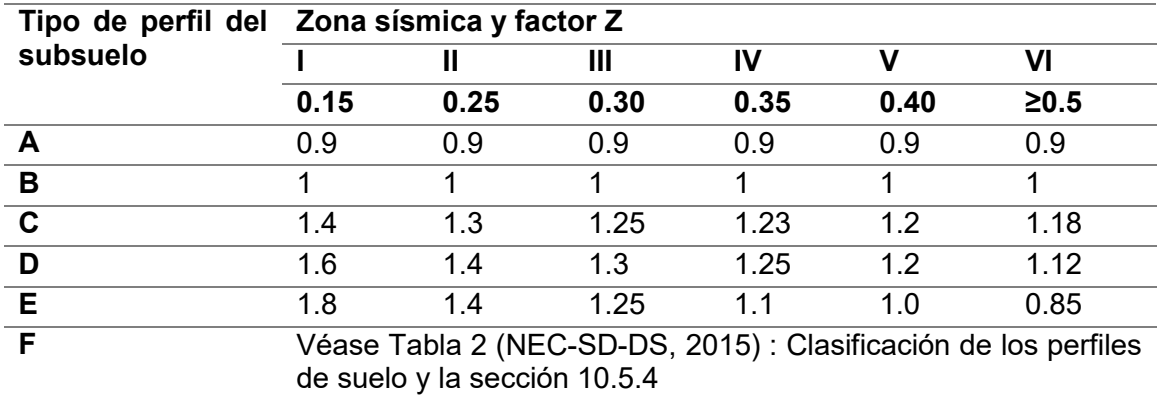

*Nota.* (NEC-SD-DS, 2015)

# **Fd: Amplificación de las ordenadas del espectro elástico de respuesta de desplazamientos para diseño en roca**

Amplifica las ordenadas del espectro elástico de respuesta de desplazamientos para diseño en roca tomando en cuenta los efectos de sitio (NEC-SD-DS, 2015).

# **Tabla 7**

*Tipo de suelo y Factores de sitio Fd* 

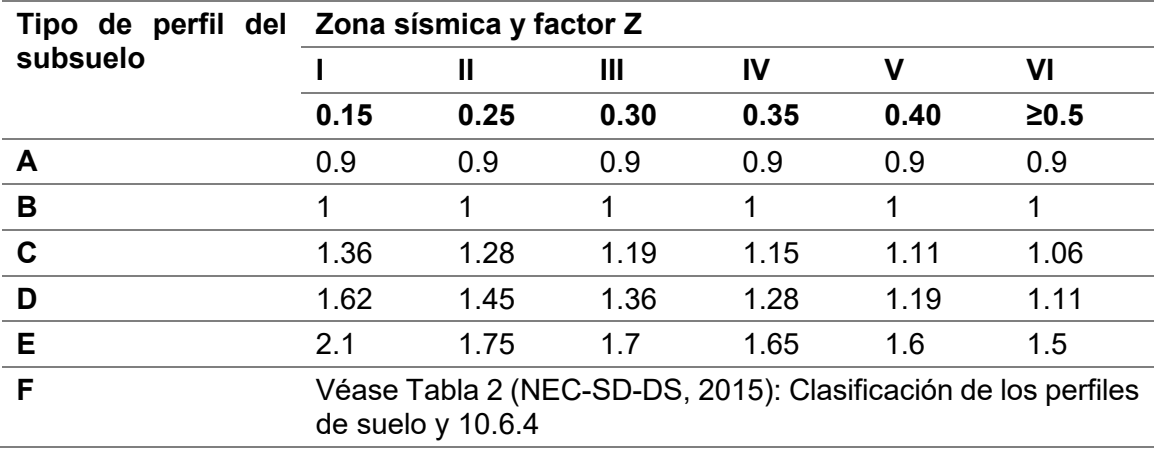

*Nota.* (NEC-SD-DS, 2015)

#### **Fs: Comportamiento no lineal de los suelos**

Considera el comportamiento no lineal de los suelos, la degradación del periodo del sitio que depende de la intensidad y contenido de frecuencia de la excitación sísmica y los desplazamientos relativos del suelo, para espectros de aceleraciones y desplazamientos (NEC-SD-DS, 2015).

### **Tabla 8**

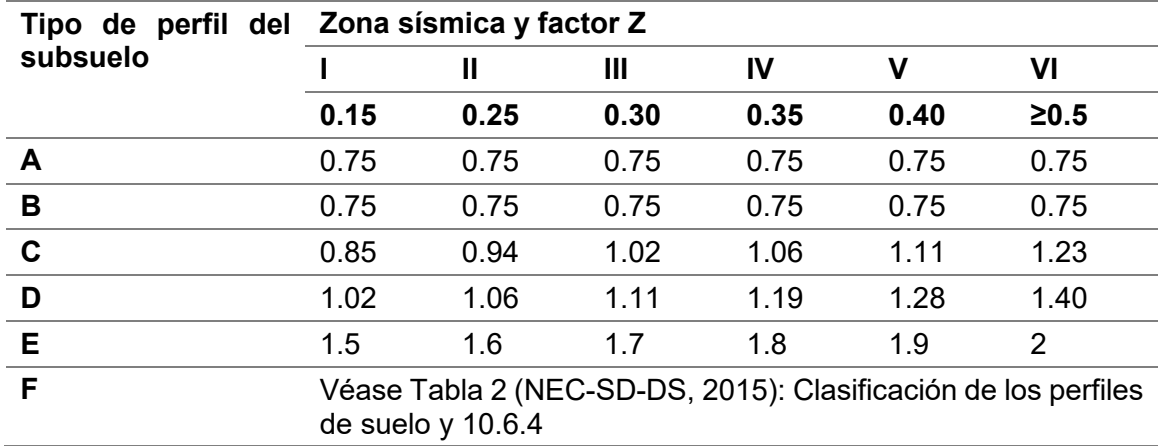

*Tipo de suelo y Factores de comportamiento inelástico del subsuelo Fs*

*Nota.* (NEC-SD-DS, 2015)

Para los suelos tipo F no se proporcionan valores de Fa, Fd ni de Fs, debido a que requieren un estudio especial, conforme lo estipula la NEC-SD-DS, sección 10.5.4.

#### **2.7.4. Diseño basado en fuerzas (DBF)**

La NEC-SD-DS (2015) señala que el método de diseño basado en fuerzas (DBF) es obligatorio para todo tipo de estructuras, a diferencia de los métodos estático lineal y pseudo-dinámico, los cuales son ambos obligatorios para todo tipo de estructuras, con excepción de las estructuras totalmente regulares; en el método DBF

las estructuras deben diseñarse para resistir fuerzas sísmicas provenientes de las combinaciones de las fuerzas horizontales actuantes.

#### **2.7.5. Filosofía de diseño sismo resistente**

La filosofía de diseño sísmico resistente tiene como premisa salvaguardar la vida humana durante la ocurrencia de un terremoto, analizando, diseñando y detallando las estructuras de manera que su comportamiento durante la ocurrencia del sismo de diseño permita que las mismas incursionen en el campo inelástico de manera adecuada.

La NEC-SD-DS (2015) sostiene que:

La filosofía de diseño permite comprobar el nivel de seguridad de vida. El diseño estructural se hace para el sismo de diseño, evento que tiene una probabilidad del 10% de ser excedido en 50 años, equivalente a un periodo de retorno de 475 años. (p.40)

La NEC-SD-DS (2015) menciona que los objetivos del diseño para estructuras de ocupación normal son:

- Prevenir daños en elementos no estructurales y estructurales, ante terremotos pequeños y frecuentes, que pueden ocurrir durante la vida útil de la estructura.
- Prevenir daños estructurales graves y controlar daños no estructurales, ante terremotos moderados y poco frecuentes, que pueden ocurrir durante la vida útil de la estructura.
- Evitar el colapso ante terremotos severos que pueden ocurrir rara vez durante la vida útil de la estructura, procurando salvaguardar la vida de sus ocupantes.

La NEC-SD-DS (2015) señala que la filosofía de diseño sismo resistente diseña la estructura para que:

- Tenga la capacidad para resistir las fuerzas especificadas por esta norma.
- Presente las derivas de piso, ante dichas cargas, inferiores a las admisibles.
- Pueda disipar energía de deformación inelástica, haciendo uso de las técnicas de diseño por capacidad o mediante la utilización de dispositivos de control sísmico.

#### **2.7.5.1. Límite permisible de deriva de piso**

La NEC-SD-DS (2015) define la deriva de piso como el desplazamiento lateral relativo de un piso con respecto al piso consecutivo, medido en dos puntos ubicados en la misma línea vertical de la estructura. La deriva máxima para cualquier piso no excederá los límites de deriva inelástica, en donde la deriva máxima se expresa como un porcentaje de la altura de piso, la cual se muestra en la tabla 9.

#### **Tabla 9**

*Valores de* ∆ *máximos, expresados como fracción de la altura de piso*

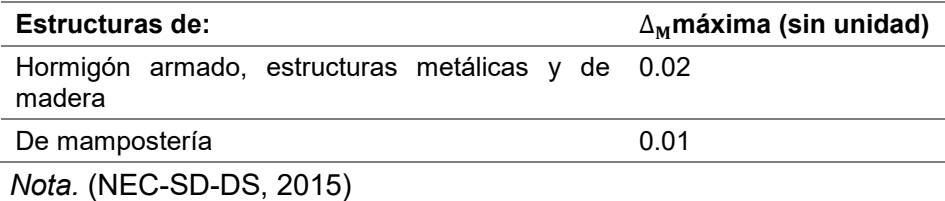

#### **2.7.6. Categoría de edificios y coeficiente de importancia I**

La NEC-SD-DS (2015) establece tres categorías para las estructuras a construirse, a cada una de las cuales se les asigna un factor de importancia I, mostrado en la tabla 10; este factor incrementa la demanda sísmica de diseño para estructuras

con el objetivo de que dichas estructuras sufran menores daños y permanezcan

operativas durante y después del sismo de diseño, dependiendo de la importancia de la

edificación y el uso para el cual están destinadas.

#### **Tabla 10**

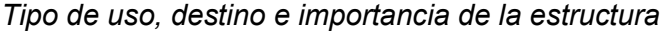

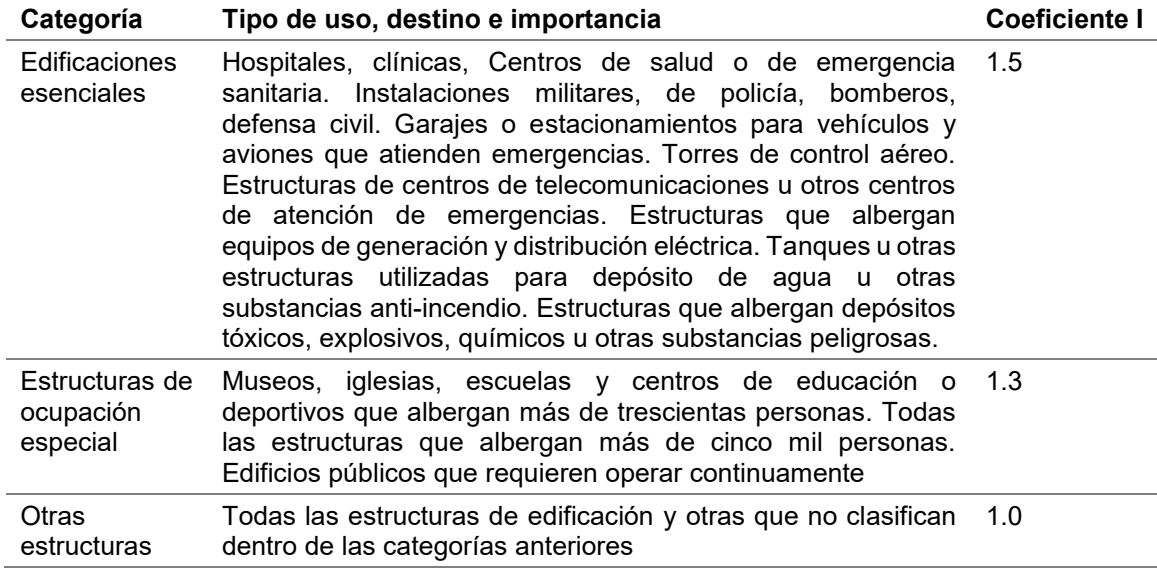

*Nota.* (NEC-SD-DS, 2015)

#### **2.7.7. Configuración estructural**

Es recomendable que las estructuras sean simples y regulares, con el propósito

de lograr un mejor desempeño sísmico; deben evitarse los cambios abruptos de rigidez

y resistencia a fin de impedir la acumulación localizada de daño en la estructura,

afectando la ductilidad global del sistema (NEC-SD-DS, 2015). Las configuraciones

recomendadas y no recomendadas se muestran en las tablas 11 y 12 respectivamente.

## **Tabla 11**

#### *Configuraciones estructurales recomendadas*

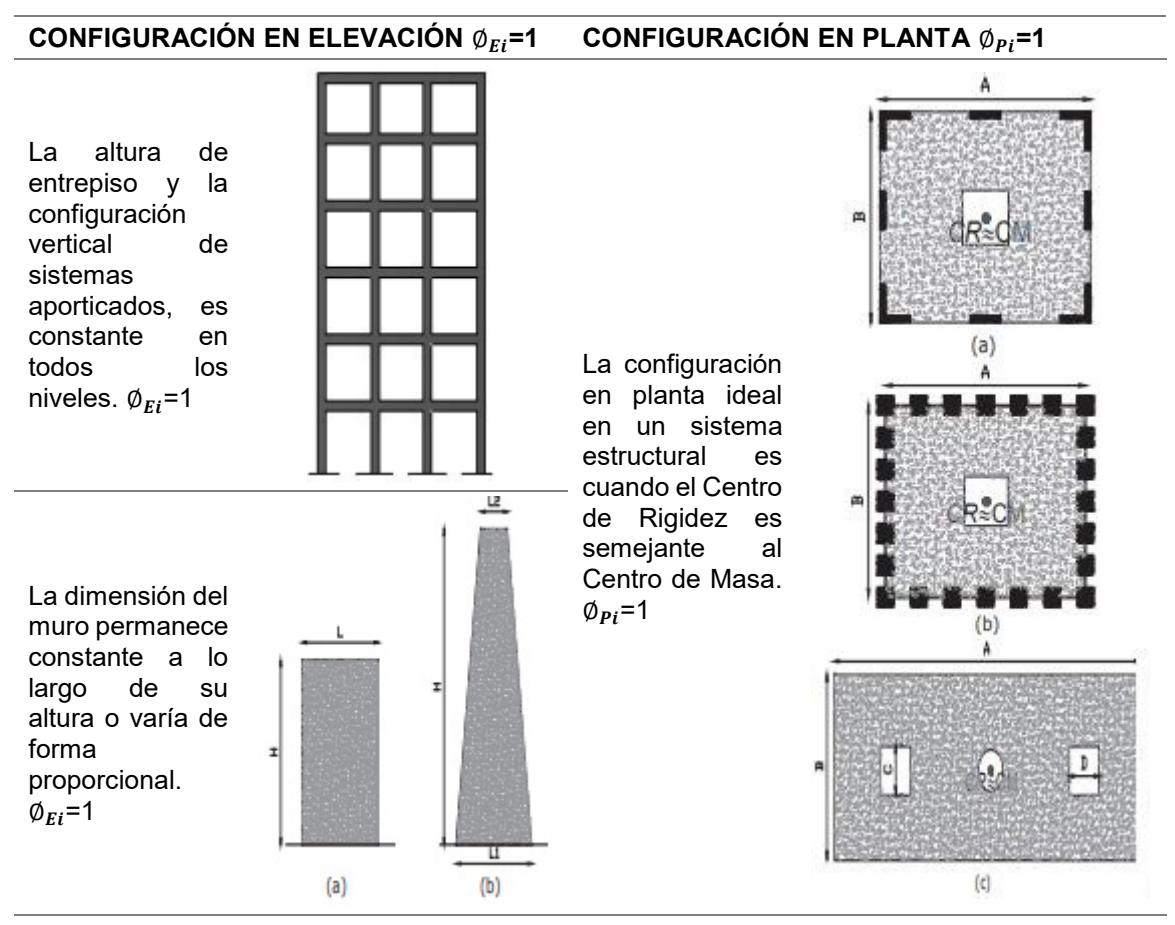

*Nota.* (NEC-SD-DS, 2015)

#### **Tabla 12**

#### *Configuraciones estructurales no recomendadas*

#### **CONFIGURACIONES ESTRUCTURALES NO RECOMENDADAS**

#### **IRREGULARIDADES EN ELEVACIÓN IRREGULARIDADES EN PLANTA**

#### **Ejes verticales discontinuos o muros soportados por columnas.**

La estructura se considera irregular no recomendada cuando existen desplazamientos en el alineamiento de elementos verticales del sistema resistente, dentro del mismo plano en el que se encuentran, y estos desplazamientos son mayores que la dimensión horizontal del elemento.

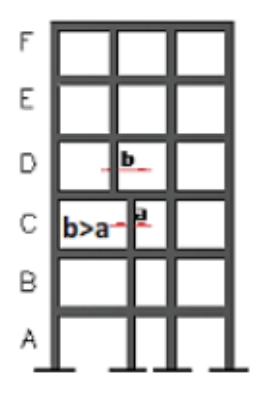

#### **Desplazamiento de los planos de acción de elementos vertical.**

Una estructura se considera irregular no recomendada cuando existen discontinuidades en los ejes verticales, tales como desplazamientos del plano de acción de elementos verticales del sistema resistente.

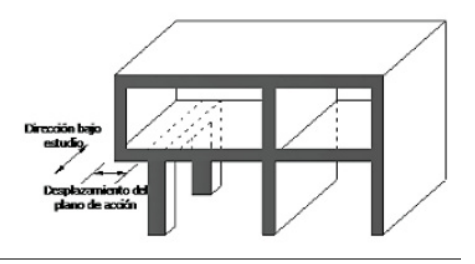

#### **Piso débil - Discontinuidad en la resistencia.**

La estructura se considera irregular no recomendada cuando la resistencia del piso es menor que el 70% de la resistencia del piso<br>
inmediatamente superior, inmediatamente (entendiéndose por resistencia del piso la suma de las resistencias de todos los elementos que comparten el cortante del piso para la dirección considerada).

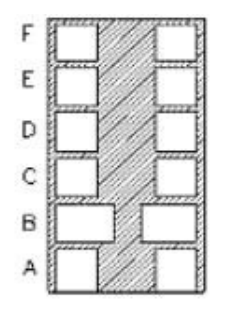

RESISTENCIA PISO B < 0.70 RESISTENCIA PISO C

#### **Columna corta**

Se debe evitar la presencia de columnas cortas, tanto en el diseño como en la construcción de las estructuras.

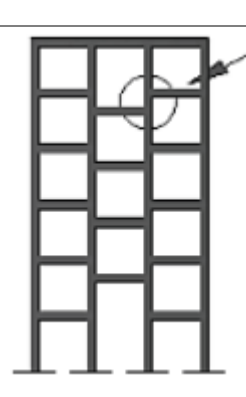

*Nota.* (NEC-SD-DS, 2015)

#### **2.7.8. Regularidad en planta y elevación**

Una estructura se considera como regular en planta y en elevación, cuando no presenta ninguna de las condiciones de irregularidad descritas en la tabla 13 y tabla 14 (NEC-SD-DS, 2015).

#### **2.7.9. Irregularidades y coeficientes de configuración estructural**

Los coeficientes de configuración estructural castigan el diseño de estructuras con irregularidades tanto en planta como en elevación, las cuales ocasionan un comportamiento deficiente de la estructura ante un sismo; así mismo la NEC-SD-DS (2015) enfatiza que estos coeficientes no evitan el comportamiento inadecuado de la edificación, por lo que se recomienda en lo posible evitar dichas irregularidades.

## **Tabla 13**

#### *Coeficientes de irregularidad en planta*

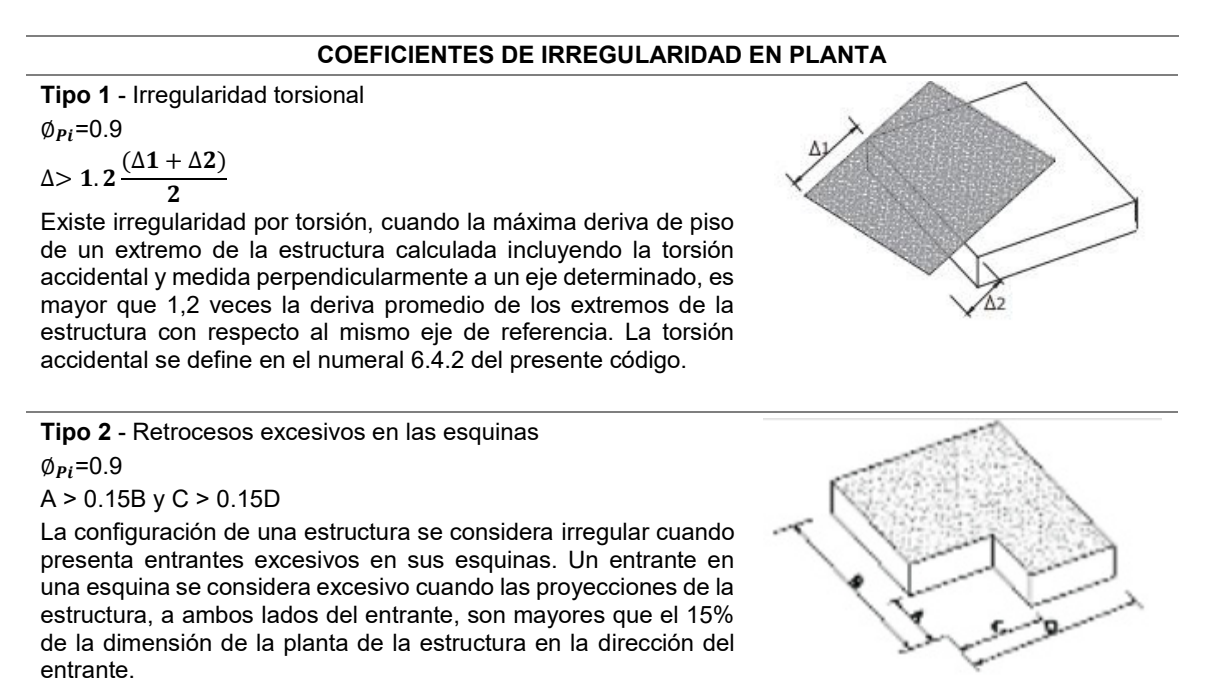

#### **COEFICIENTES DE IRREGULARIDAD EN PLANTA CONTINUACIÓN**

**Tipo 3** -Discontinuidades en el sistema de piso

 $\varphi_{Pi}$ =0.9

a) CxD > 0.5AxB

b) [CxD + CxE] > 0.5AxB

La configuración de la estructura se considera irregular cuando el sistema de piso tiene discontinuidades apreciables o variaciones significativas en su rigidez, incluyendo las causadas por aberturas, entrantes o huecos, con áreas mayores al 50% del área total del piso o con cambios en la rigidez en el plano del sistema de piso de más del 50% entre niveles consecutivos.

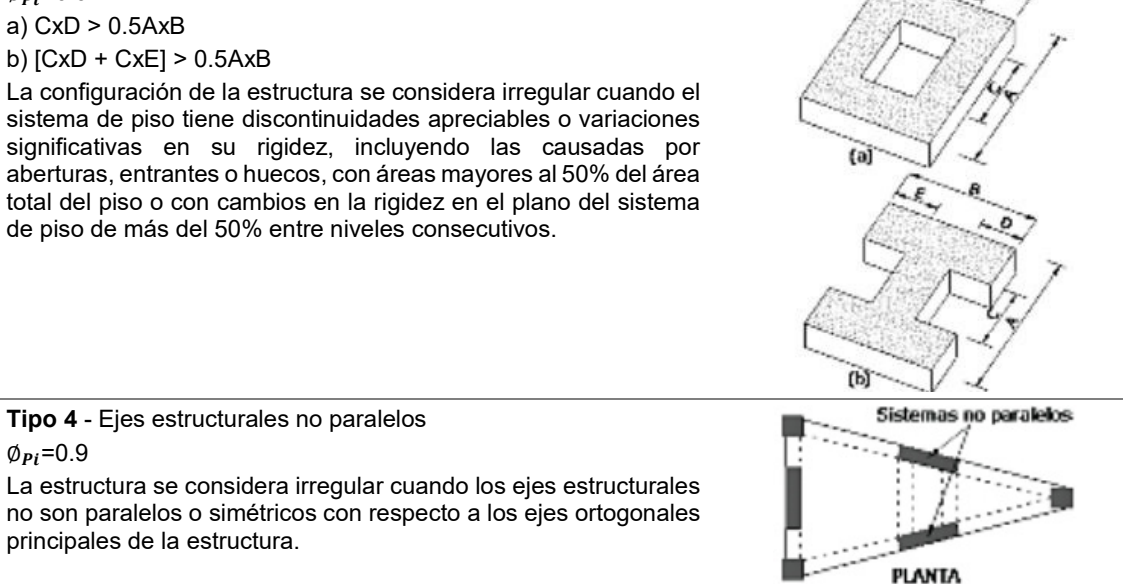

Nota: La descripción de estas irregularidades no faculta al calculista o diseñador a considerarlas como normales, por lo tanto la presencia de estas irregularidades requiere revisiones estructurales adicionales que garanticen el buen comportamiento local y global de la edificación.

*Nota.* (NEC-SD-DS, 2015)

#### **Tabla 14**

 $\varphi_{Pi}$ =0.9

*Coeficientes de irregularidad en elevación*

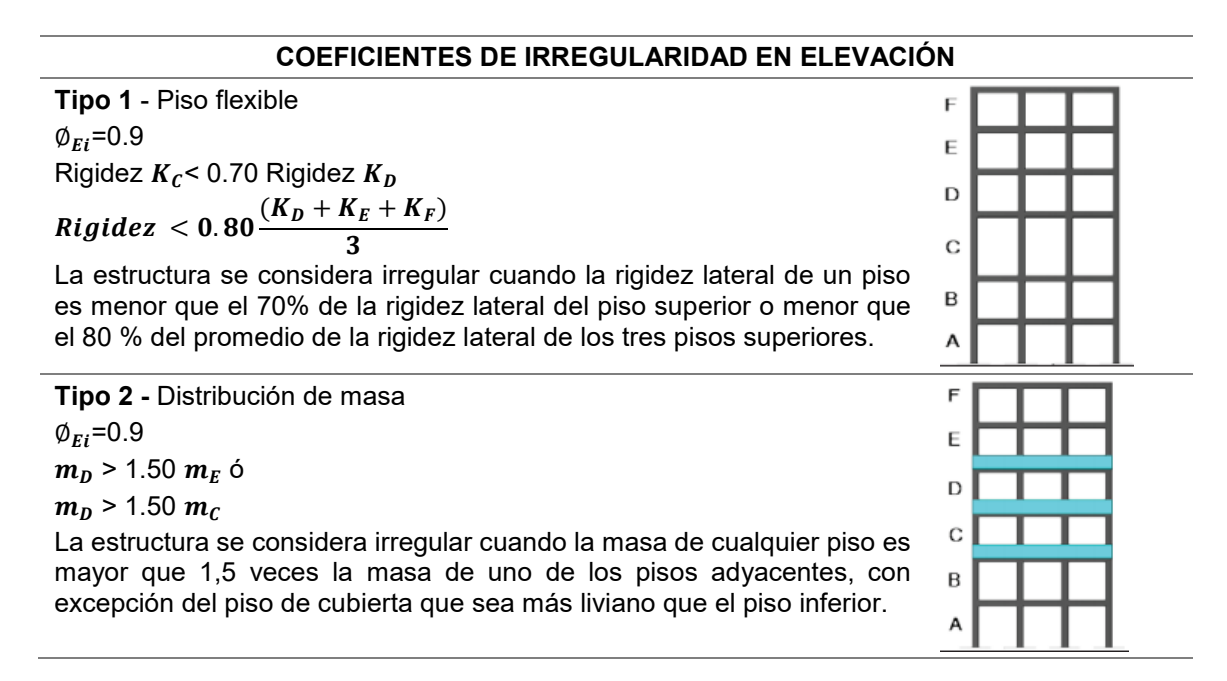

#### **COEFICIENTES DE IRREGULARIDAD EN ELEVACIÓN CONTINUACIÓN**

**Tipo 3** - Irregularidad geométrica  $\phi_{Ei}$ =0.9 a > 1.3 b La estructura se considera irregular cuando la dimensión en planta del sistema resistente en cualquier piso es mayor que 1,3 veces la misma dimensión en un piso adyacente, exceptuando el caso de los altillos de un solo piso.

Nota: La descripción de estas irregularidades no faculta al calculista o diseñador a considerarlas como normales, por lo tanto la presencia de estas irregularidades requiere revisiones estructurales adicionales que garanticen el buen comportamiento local y global de la edificación.

*Nota.* (NEC-SD-DS, 2015)

#### **2.7.10. Cortante basal de diseño V**

El cortante basal es la acumulación progresiva de las fuerzas cortantes de cada piso, el cual se refleja en la base del mismo. Los cortantes en cada piso son la aplicación de la fuerza sísmica en un nivel determinado y que se va acumulando a medida que se acerca a la base. De acuerdo con la NEC-SE-DS (2015) el cortante basal total de diseño aplicado a una estructura en una dirección especificada, se determina mediante la siguiente expresión:

$$
V = \frac{I * S_a(T_a)}{R * \Phi_P * \Phi_E} * W \tag{4}
$$

Donde, Sa (Ta) es el espectro de diseño en aceleración;  $\phi_P y \phi_E$  son los coeficientes de configuración en planta y elevación respectivamente; I es el coeficiente de importancia; R es el factor de reducción de resistencia sísmica; V es el cortante basal total de diseño; W es la carga sísmica reactiva; y Ta es el período de vibración.

F E

D

 $\mathbf C$ 

B

А

#### **2.7.11. Periodo de vibración T**

El periodo de vibración es "el tiempo que transcurre dentro de un movimiento armónico ondulatorio, o vibratorio, para que el sistema vibratorio vuelva a su posición original considerada luego de un ciclo de oscilación" (NEC-SD-DS, 2015, p. 11). La norma sostiene que el valor de T es una estimación inicial del período estructural que permite el cálculo de las fuerzas sísmicas a aplicar sobre la estructura, para de esta manera realizar su dimensionamiento, se calcula con la ecuación (5).

$$
T = C_t h_n^{\alpha} \tag{5}
$$

Donde,  $\mathcal{C}_t$  es el coeficiente que depende del tipo de edificio;  $h_n$  es la altura máxima de la edificación de n pisos medida desde la base de la estructura en metros; ∝ es la impedencia del semi espacio; y T es el periodo de vibración.

El coeficiente que depende del tipo de edificio ( $\mathcal{C}_t$ ) y el coeficiente (α) se determinan dependiendo del tipo de estructura, como se señala en la tabla 15.

#### **Tabla 15**

*Valores para y α*

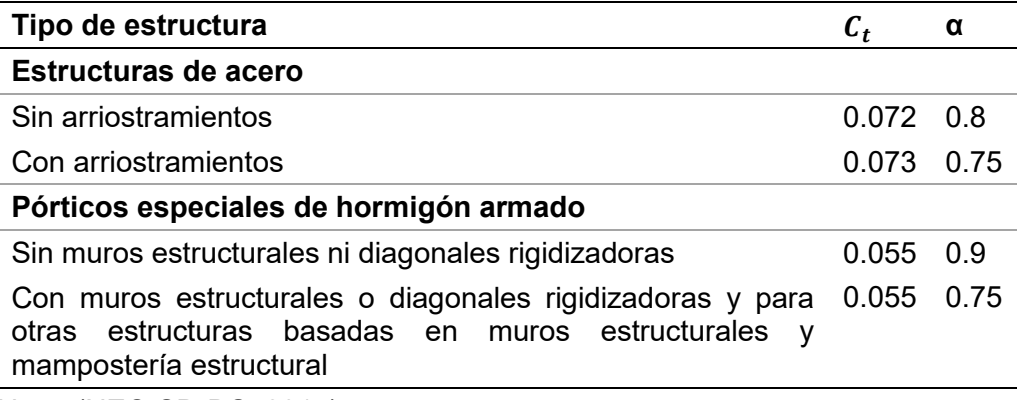

Nota. (NEC-SD-DS, 2015)

#### **2.7.12. Factor de reducción de resistencia sísmica R**

La NEC-SD-DS (2015) afirma que:

El factor R permite una reducción de las fuerzas sísmicas de diseño, lo cual es permitido siempre que las estructuras y sus conexiones se diseñen para desarrollar un mecanismo de falla previsible y con adecuada ductilidad, donde el daño se concentre en secciones especialmente detalladas para funcionar como rótulas plásticas. (p. 63)

Según la NEC-SD-DS (2015), el factor de reducción de resistencia sísmica R depende las siguientes variables:

- Tipo de estructura
- Tipo de suelo
- Período de vibración considerado
- Factores de ductilidad, sobre resistencia, redundancia y amortiguamiento de una estructura en condiciones límite.

Existen dos tipos de sistemas estructurales: sistemas estructurales dúctiles y sistemas estructurales de ductilidad limitada, para los cuales en las tablas 16 y 17 respectivamente, se muestran los correspondientes valores del factor R.

Para sistemas estructurales dúctiles se utilizará el coeficiente R en el cálculo del cortante basal siempre y cuando la estructura cumpla con los requisitos de diseño sismo resistente de acuerdo con la filosofía de diseño. De la misma manera para sistemas estructurales de ductilidad limitada de baja altura, el coeficiente R podrá ser utilizado en el cálculo del cortante basal si se siguen los lineamientos de la NEC-SE-VIVIENDA. Es

importante mencionar que este coeficiente no se utilizará si el factor de importancia es

mayor a 1 y el número de pisos de la edificación es mayor que el mencionado en las

tablas 16 y 17 (NEC-SD-DS, 2015).

### **Tabla 16**

*Coeficiente R para sistemas estructurales dúctiles*

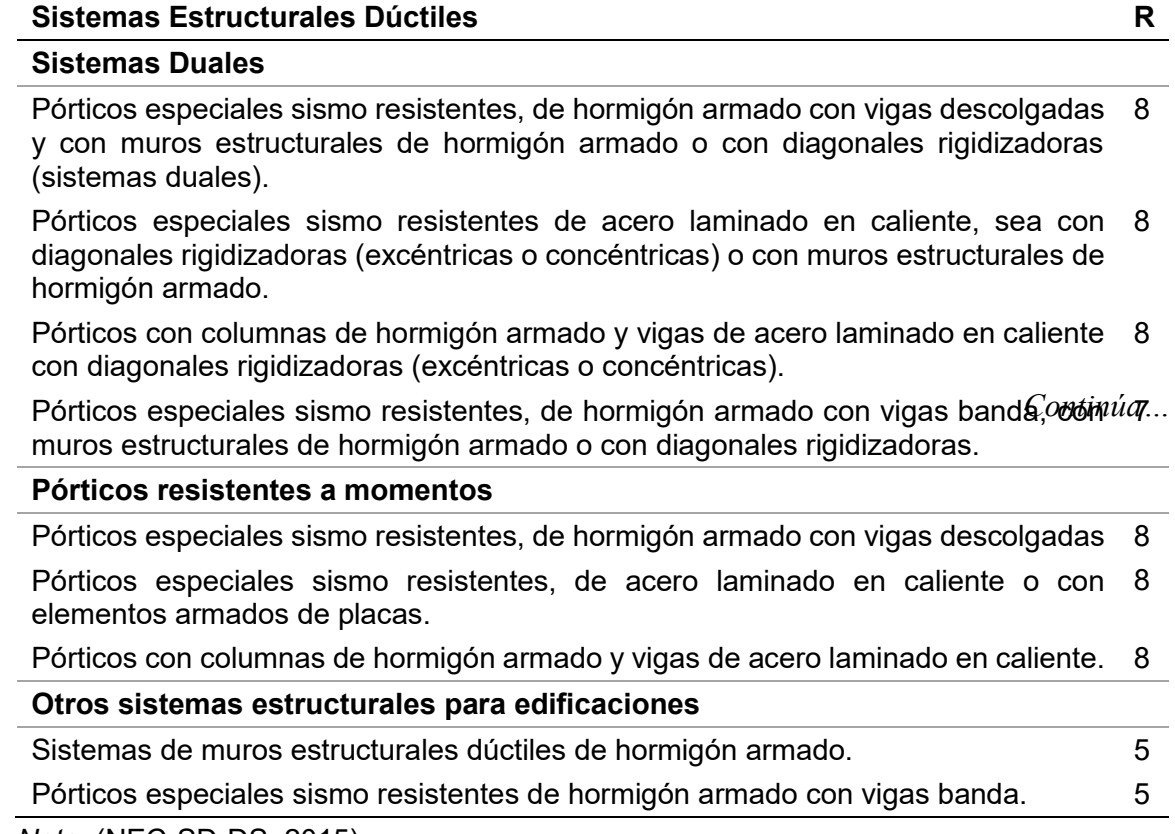

*Nota.* (NEC-SD-DS, 2015)

# **Tabla 17**

*Coeficiente R para sistemas estructurales de ductilidad limitada*

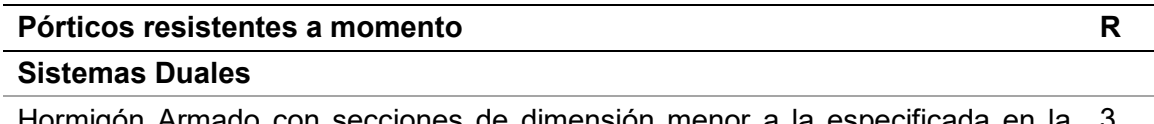

Hormigón Armado con secciones de dimensión menor a la especificada en la 3 NEC-SE-HM, limitados a viviendas de hasta 2 pisos con luces de hasta 5 metros.

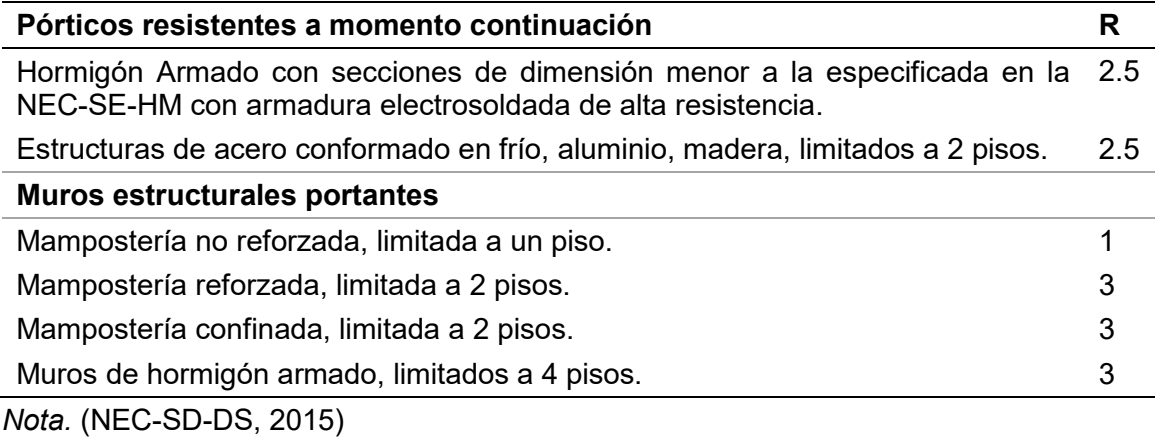

#### **2.7.13. Espectro elástico de diseño de aceleración**

Es importante mencionar la diferencia entre un espectro de respuesta y un espectro de diseño; el espectro de respuesta se obtiene para un terremoto dado, mientras que un espectro de diseño se aplica al cálculo, verificación de estructuras y representan la sismicidad probable del lugar. Es necesario para el diseño de estructuras considerar el efecto de varios terremotos representativos de la región (Crisafulli & Villafañe, 2002).

El espectro elástico de diseño es un gráfico suavizado que no presenta variaciones bruscas ya que considera el efecto de varios terremotos, es decir que representa una envolvente de los espectros de respuesta de los terremotos típicos de una zona (Crisafulli & Villafañe, 2002). Se encuentra expresado como fracción de la aceleración de la gravedad.

De acuerdo a la NEC-SD-DS (2015) el espectro de respuesta elástico de aceleraciones (Sa) para sismo de diseño, es consistente con:

- El factor de zona sísmica Z,
- El tipo de suelo del sitio de emplazamiento de la estructura,

 La consideración de los valores de los coeficientes de amplificación de suelo Fa, Fd, Fs.

### **Figura 24**

*Espectro sísmico elástico de aceleraciones.* 

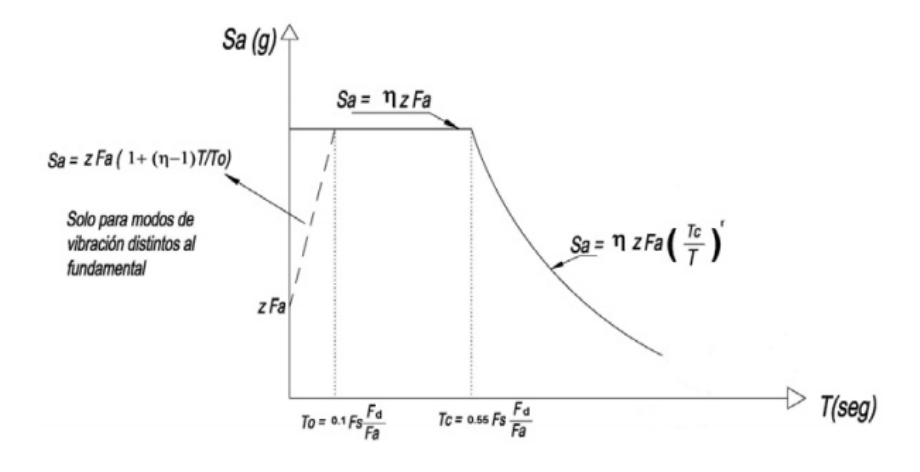

*Nota.* (NEC-SD-DS, 2015)

#### Donde:

- η: Razón entre la aceleración espectral Sa (T=0.1s) y el PGA para el periodo de retorno seleccionado. El valor de η depende de la región del Ecuador:
	- η = 1.80 Provincias de la Costa (excepto Esmeraldas).
	- η = 2.48 Provincias de la Sierra, Esmeraldas y Galápagos.
	- η = 2.60 Provincias del Oriente.
- Fa: Coeficiente de amplificación de suelo en la zona de periodo corto. Amplifica las ordenadas del espectro elástico de respuesta de aceleraciones para diseño en roca, considerando los efectos de sitio.
- Fd: Coeficiente de amplificación de suelo. Amplifica las ordenadas del espectro elástico de respuesta de desplazamientos para diseño en roca, considerando los efectos de sitio.
- Fs: Coeficiente de amplificación de suelo. Considera el comportamiento no lineal de los suelos, la degradación del periodo del sitio que depende de la intensidad y contenido de frecuencia de la excitación sísmica y los desplazamientos relativos del suelo, para los espectros de aceleraciones y desplazamientos.
- Sa: Espectro de respuesta elástico de aceleraciones (expresando como fracción de la aceleración de la gravedad g). Depende del periodo o modo de vibración de la estructura.
- T: Periodo fundamental de vibración de la estructura.
- $T_0$ : Periodo límite de vibración en el espectro sísmico elástico de aceleraciones que representa el sismo de diseño.
- $\bullet$  T<sub>C</sub>: Periodo límite de vibración en el espectro sísmico elástico de aceleraciones que representa el sismo de diseño.
- Z: Aceleración máxima en roca esperada para el sismo de diseño, expresada como fracción de la aceleración de la gravedad g.

El espectro de respuesta se obtiene mediante dos ecuaciones para los rangos de periodos de vibración estructural T, las cuales son:

$$
S_a = \eta Z F_a \quad para \; 0 \le T \le T_C \tag{6}
$$

$$
S_a = \eta Z F_a \left(\frac{T_C}{T}\right)^r \quad para \, T > T_C \tag{7}
$$

Donde, r es un factor usado en el espectro de diseño elástico, cuyos valores dependen de la ubicación geográfica del proyecto; r es igual a 1 para todos los suelos, con excepción del suelo tipo E; mientras que r es igual a 1.5 para tipo de suelo E.

Los límites para el período de vibración  $T_0$   $y$   $T_C$ , se obtiene con las siguientes expresiones:

$$
T_0 = 0.1Fs \frac{Fd}{Fa} \tag{8}
$$

$$
T_C = 0.55Fs \frac{Fd}{Fa} \tag{9}
$$

### **2.7.14. Modos de vibración**

Modo de vibración se define como "un parámetro que demuestra el comportamiento de la edificación, donde a cada modo le corresponde un periodo que afecta en diferentes porcentajes a la edificación en función de la frecuencia del sismo" (Antamba Rivas & Cuaical Quelal, 2018, p.43).

De acuerdo a la NEC-SD-DS (2015), para el análisis espectral se deben considerar:

- Todos los modos de vibración que contribuyan significativamente a la respuesta total de la estructura, mediante los varios períodos de vibración.
- Todos los modos que involucren la participación de una masa modal acumulada de al menos el 90% de la masa total de la estructura, en cada una de las direcciones horizontales principales consideradas.

#### **Capítulo III**

# **Diseño estructural del edificio empleando losa colaborante sobre viguetas metálicas**

### **3.1. Descripción del proyecto**

Con el fin de establecer el sistema de entrepiso más óptimo, es necesario conocer las generalidades de la edificación residencial "Mumbai" como su ubicación geográfica, configuración estructural (Ver anexo A), diseño arquitectónico (Ver anexo B), dimensiones, etc. Es importante mencionar que el lugar donde está implantado el edificio cuenta con los estudios de suelos pertinentes (Ver anexo C).

La edificación residencial en estructura metálica de siete pisos mostrada en la figura 25, está conformada por 5 pisos y dos subsuelos. El edificio se ubica en la Avenida Alba Calderón y Calle A, en el corazón de Cumbayá a cuatro cuadras de la Universidad San Francisco, cercana a hospitales y centros comerciales, como se indica en la figura 26.

## **Figura 25**

*Edificio residencial "Mumbai"*

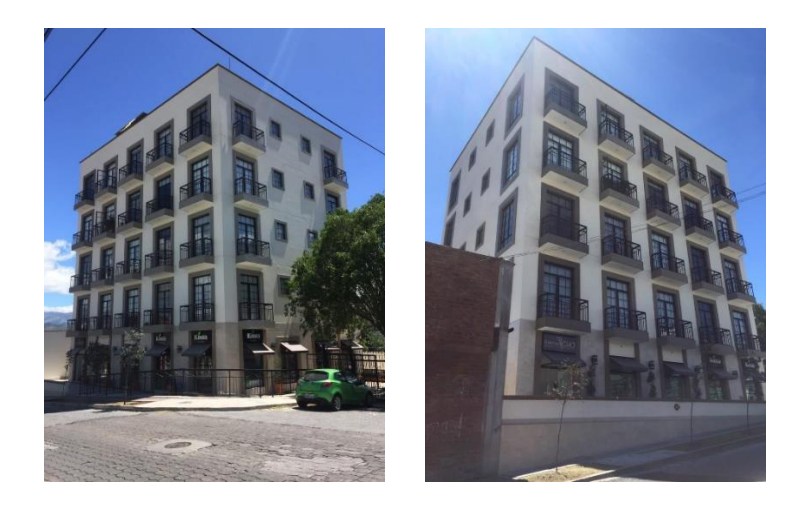

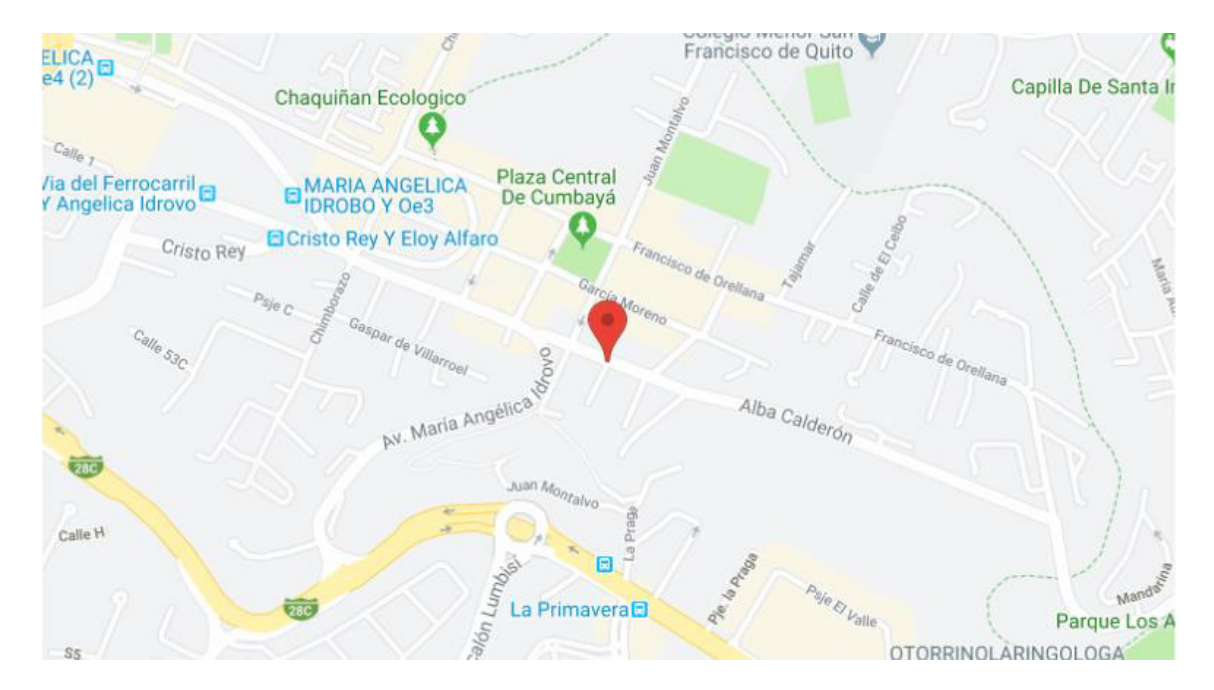

*Ubicación de edificio "Mumbai"*

El proyecto "Casona Mumbai" presenta 5 locales comerciales en la planta baja, en los cuatro pisos superiores se encuentran 29 suites para quienes buscan espacios residenciales inteligentes y sofisticados, además en la azotea se puede encontrar terraza gourmet, área de lavado y secado, gimnasio y roof top; los subsuelos 1 y 2 están destinados a estacionamientos para vehículos, motos y bicicletas (88in Inmobiliaria , s.f.).

La altura de entrepiso es de 3.70 m para la planta tipo, 3.52 m para la última planta y 2.60 m para los dos subsuelos, obteniéndose una altura total del edificio de 20 m medida desde el nivel de la calle. El edificio es irregular en vista en planta, tiene dimensiones de 15.37 m, 19.93 m, 16.33 m y 24.94 m por lado para la primera planta;

*Nota.* (88in Inmobiliaria , s.f.)

19.93 m, 16.33 m, 19.73 m y 15.37 m para la planta tipo; y 25.11 m, 24.69 m, 27.70 m y 20.25 m en los subsuelos con una curvatura en la esquina superior izquierda de 4.54m.

# *Figura 27*

Fachada frontal

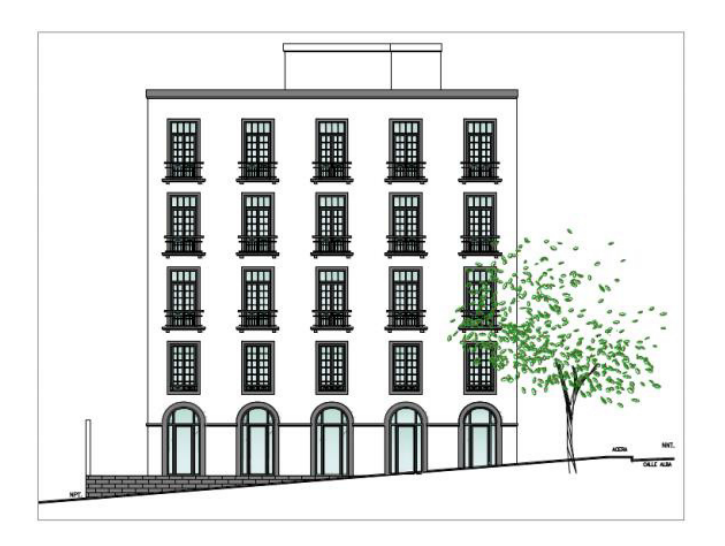

*Nota.* (88in Inmobiliaria , s.f.)

# **Figura 28**

*Fachada lateral* 

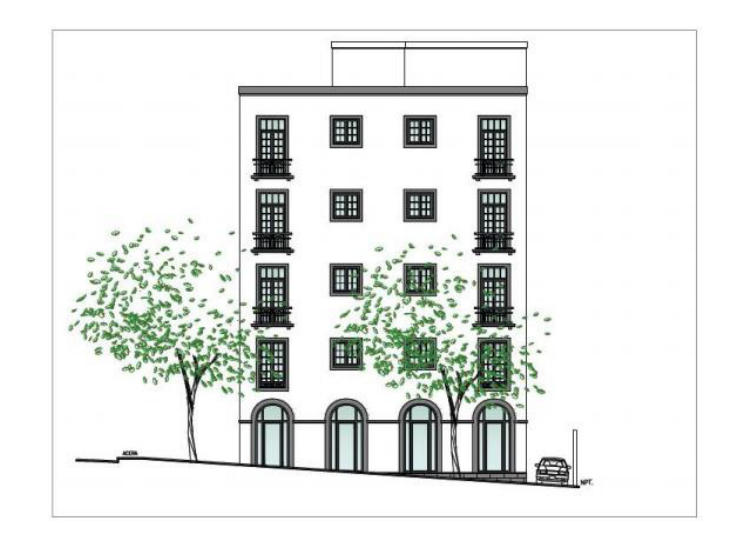

*Nota.* (88in Inmobiliaria , s.f.)

*Planta baja* 

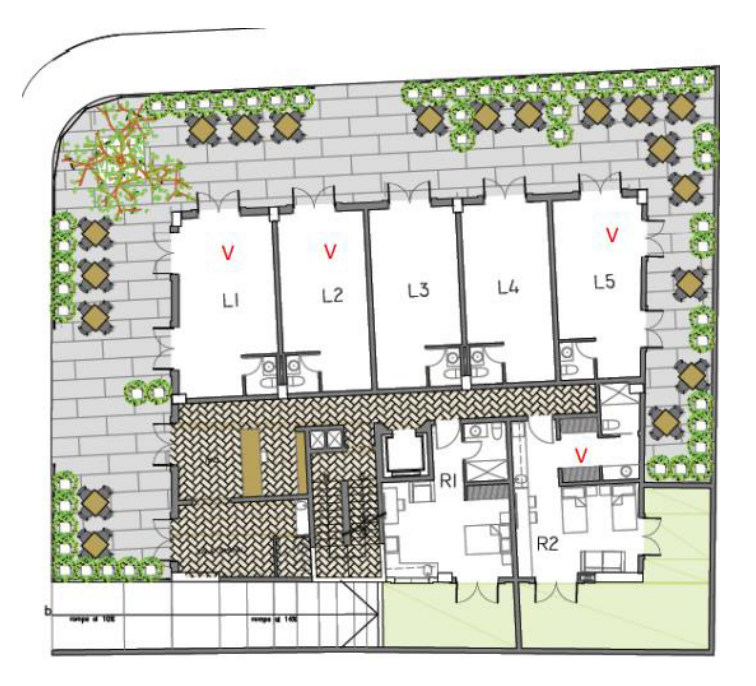

*Nota.* (88in Inmobiliaria , s.f.)

# **Figura 30**

*Piso 2* 

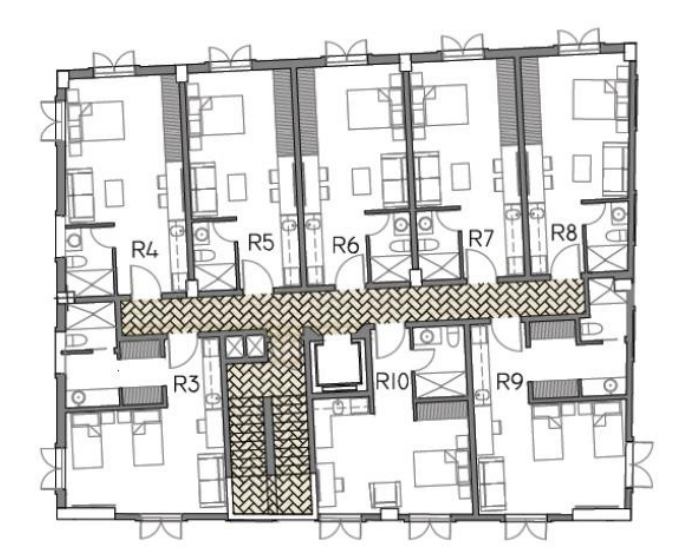

*Nota.* (88in Inmobiliaria , s.f.)

*Piso 3 y 4* 

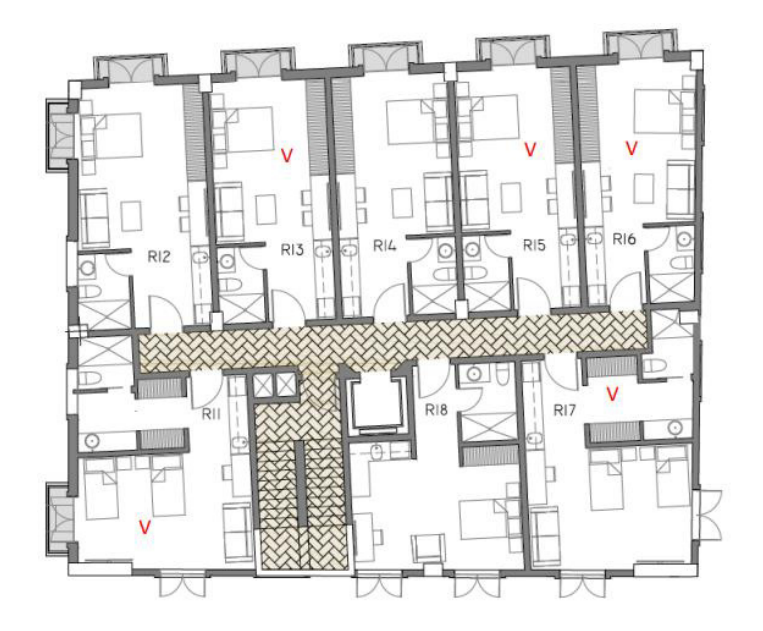

*Nota.* (88in Inmobiliaria , s.f.)

# **Figura 32**

*Piso 5* 

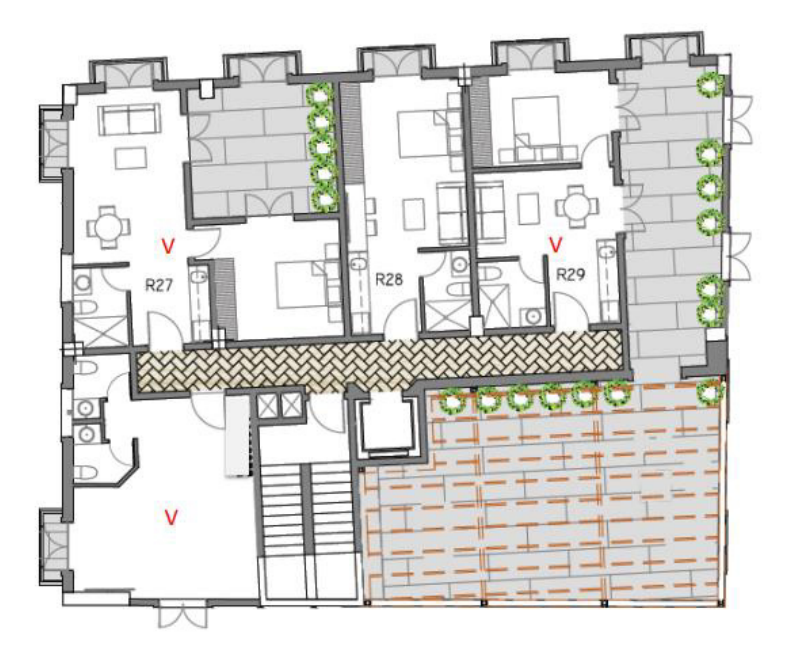

*Nota.* (88in Inmobiliaria , s.f.)

Roof top – terraza gourmet, cuarto de lavado y gimnasio

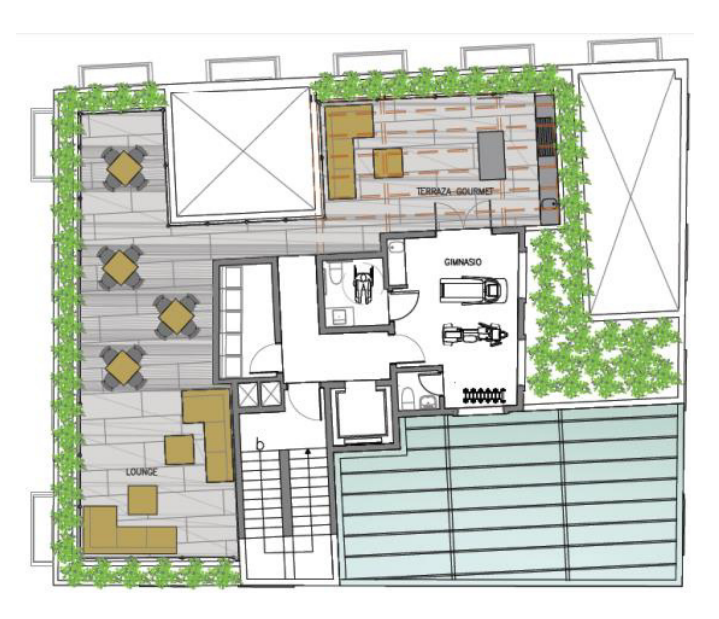

*Nota.* (88in Inmobiliaria , s.f.)

# *Figura 34*

Subsuelo 1

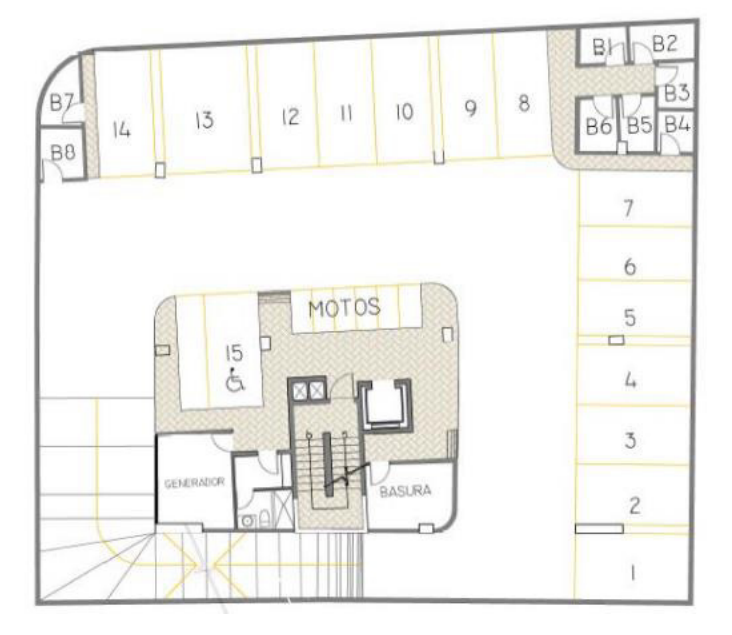

*Nota.* (88in Inmobiliaria , s.f.)

*Subsuelo 2* 

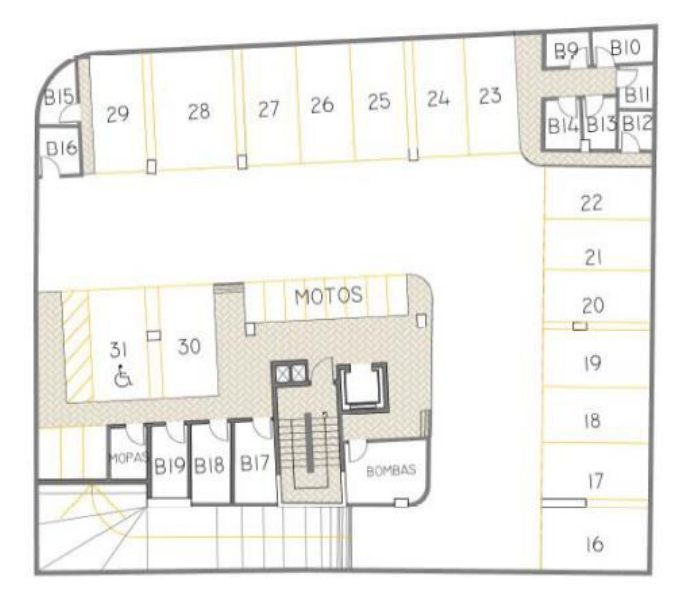

*Nota.* (88in Inmobiliaria , s.f.)

La edificación está compuesta por vigas y viguetas metálicas, columnas metálicas, columnas compuestas rellenas de hormigón armado y muros de corte. El sistema de entrepiso está conformado por losa colaborante comprendida por Kubilosa, conectores a corte, malla de acero galvanizado y recubrimiento de hormigón, apoyado sobre viguetas metálicas.

En el presente capítulo se propone una optimización del diseño original manteniendo la losa colaborante e implementando vigas intermedias en las luces más grandes.

# **3.2. Materiales a utilizar**

Los materiales utilizados en el análisis y que posteriormente se ingresarán al software de diseño estructural ETABS, presentan las siguientes propiedades:

Para vigas, viguetas y columnas electrosoldadas:

- Acero estructural ASTM A572 Gr.50
- $\bullet$  Módulo de elasticidad longitudinal o (Young), E= 2.1x10 $^6$  kg/ $\rm cm^2$
- Esfuerzo de fluencia, Fy= 3515 kg/ $\rm cm^2$
- $\bullet$  Tensión de agotamiento, Fu= 4570 kg/ $cm^2$

Para columnas compuestas rellenas de concreto:

- Acero estructural ASTM A36 Gr.36
- Módulo de elasticidad longitudinal o (Young), E= 2.1x10 $^6$  kg/ $\rm cm^2$
- Esfuerzo de fluencia, Fy= 2531 kg/ $\rm cm^2$
- Tensión de agotamiento, Fu= 4078 kg/ $\rm cm^2$
- Resistencia del concreto a compresión, f´c= 240 kg/ $\rm cm^2$

Acero de refuerzo:

- Módulo de elasticidad longitudinal o (Young), E= 2.1x10 $^6$  kg/ $\rm cm^2$
- Esfuerzo de fluencia, Fy= 4200 kg/ $\rm cm^2$
- Tensión de agotamiento, Fu= 6328 kg/ $cm^2$

Concreto:

- Resistencia del concreto a compresión, f´c= 240 kg/cm2
- Módulo de elasticidad longitudinal o (Young),  $E = 232379$  kg/cm<sup>2</sup>

#### **3.3. Análisis de cargas**

De acuerdo a la Norma Ecuatoriana de la Construcción - Cargas No Sísmicas (NEC-SE-CG, 2015), se tienen las siguientes cargas:

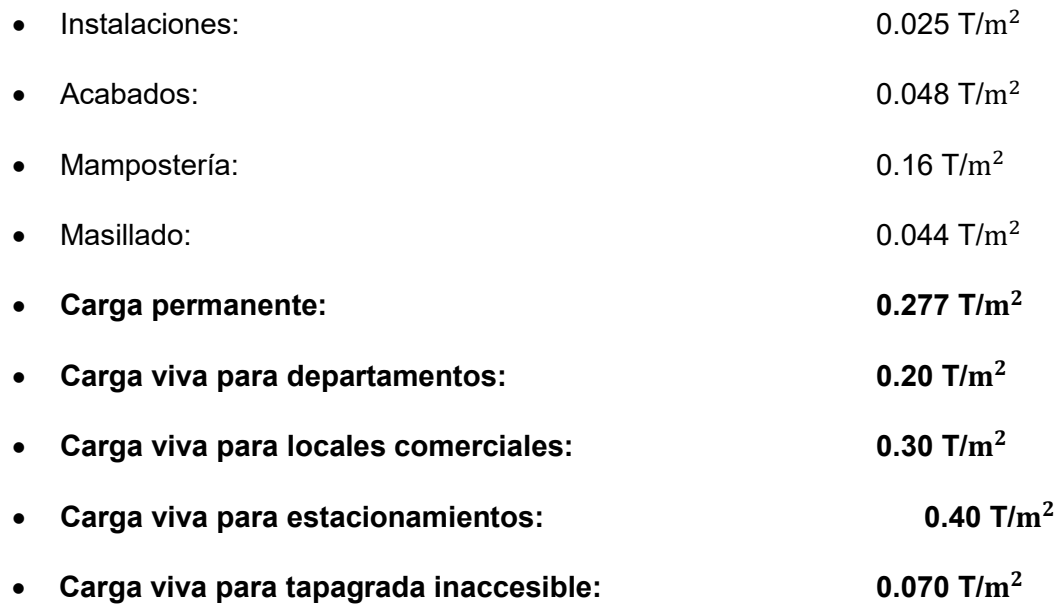

### **3.4. Predimensionamiento de elementos estructurales**

La edificación mantendrá la misma configuración arquitectónica, pero no necesariamente la misma configuración estructural al emplear cada uno de los sistemas de entrepiso. En el presente apartado se realiza el pre dimensionamiento de losa colaborante, vigas, y viguetas metálicas. Las columnas y muros de corte mantendrán sus dimensiones originales.

#### **3.4.1. Predimensionamiento de losa de placa colaborante**

El predimensionamiento de la losa de placa colaborante se determina en función de la carga viva no factorada y de la separación de los elementos sobre los cuales se apoya la placa. Para el análisis de la placa se toma como referencia el catálogo de Kubilosa mostrado en el anexo D y se selecciona espesor de losa más conveniente como se muestra en la siguiente tabla.

#### **Tabla 18**

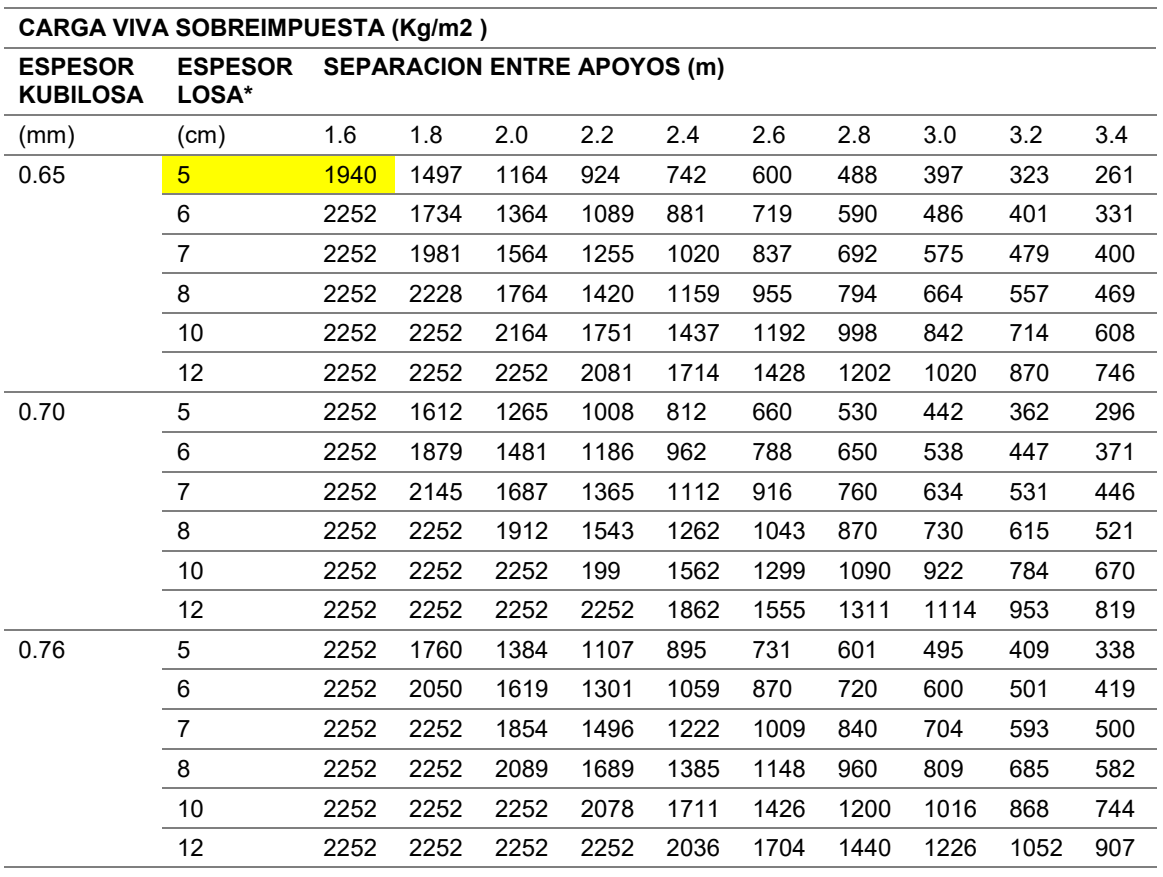

*Carga viva sobreimpuesta en losa de placa colaborante*

\* Medición del hormigón desde la parte superior de la cresta.

*Nota.* (Kubiec, 2018)

A partir de esta tabla se obtuvieron las siguientes propiedades para las losas de todos los niveles.

- Tipo de placa colaborante: Kubilosa
- Espesor placa colaborante: 0.65 mm
- Espesor de losa a partir de la parte superior de la cresta: 5 cm
- Espesor total de la losa: 10 cm
- Separación entre viguetas: 1.60 m

## **Tabla 19**

*Propiedades placa colaborante Kubilosa de 0.65 mm* 

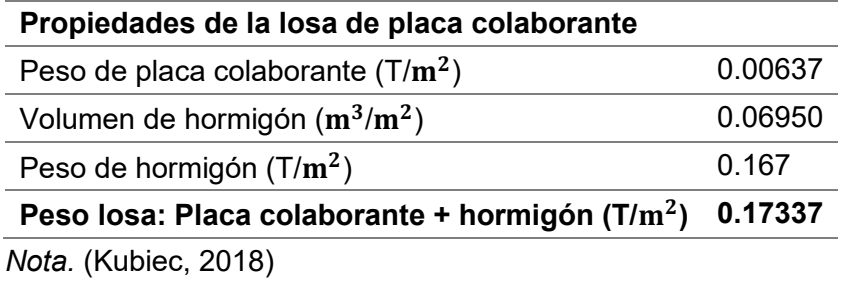

En este punto es necesario determinar las cargas que van a actuar sobre la losa

para el posterior pre diseño de los elementos.

### **Tabla 20**

*Determinación de cargas sobre la placa*

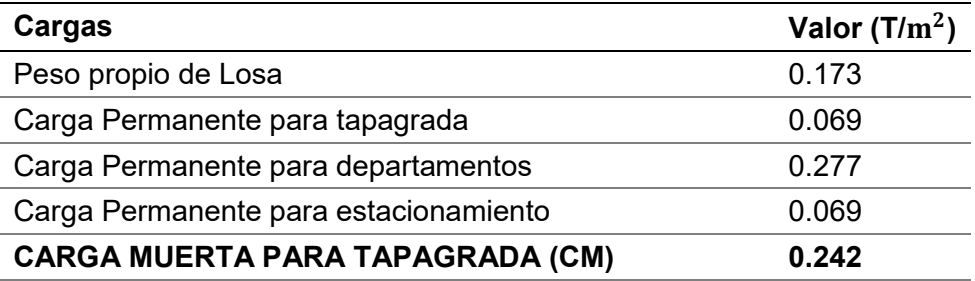

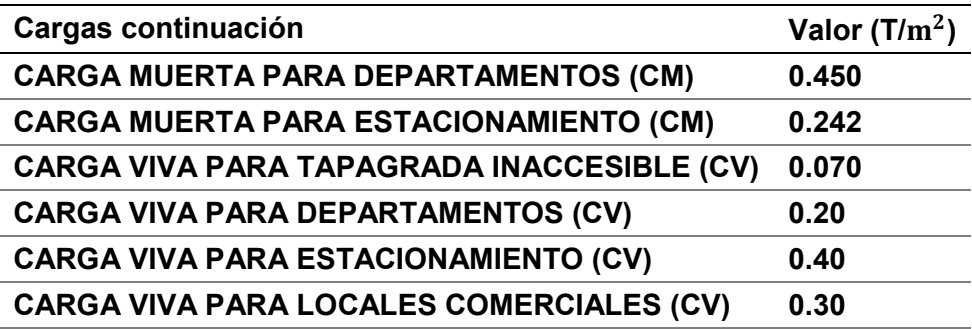

#### **3.4.2. Predimensionamiento de vigas secundarias**

Para el predimensionamiento de las vigas secundarias se asume que la conexión entre vigas secundarias y vigas principales es simplemente apoyada, posteriormente se define las cargas vivas y muertas que actúan sobre el ancho cooperante de la viga secundaria.

A continuación, se ejemplifica el predimensionamiento de una vigueta que va a soportar las cargas de los locales comerciales (losa subsuelo 1), se encuentra entre los ejes C-D y los ejes 3-4, tiene un longitud de 4,1 m. Las cargas vivas y muertas actúan sobre la vigueta en un ancho cooperante de 1,60 m.

*CM= Peso propio de la losa + carga permanente primer piso* 

*CM= 173.37 Kg/m<sup>2</sup>+ 277 Kg/m<sup>2</sup>= 450.37 Kg/m<sup>2</sup>* 

 $CV = 300$  Kg/m<sup>2</sup>

Para obtener la carga mayorada por metro cuadrado de losa, se toma la siguiente combinación de carga del método LRFD.

$$
U = 1.2D + 1.6L
$$
(10)  

$$
U = 1.2(450.37 \text{ kg/m}^2) + 1.6(300 \text{ kg/m}^2)
$$
  

$$
U = 1020.44 \text{ kg/m}^2
$$

104

Al multiplicar por el ancho cooperante se obtiene la carga uniformemente

distribuida que actúa sobre la viga secundaria.

$$
qu = 1020.44 \, Kg/m^2 * 1.60m = 1632.71 \, kg/m
$$
\n
$$
qu = 1.63 \, Tn/m
$$

Con este valor se procede a obtener el valor del momento máximo positivo para la viga secundaria y la reacción en cada apoyo, debido a que más adelante esta pasará a ser una fuerza actuante sobre la viga principal.

$$
M_u = \frac{wL^2}{8} \tag{11}
$$

$$
M_u = \frac{1.63 \; Tn/m \; * \; (4.1m)^2}{8} = 3.425 \; Tn.m
$$

**Figura 36**

*Momento máximo positivo en vigueta*

$$
R_u = \frac{wL}{2}
$$
 (12)  

$$
R_u = \frac{1.63 \text{ T}n/m * 4.1 \text{ m}}{2} = 3.342 \text{ T}n
$$

# *Figura 37*

Reacción en los apoyos en vigueta

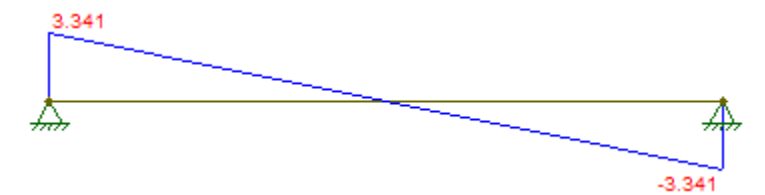

Luego se procede a determinar el módulo plástico requerido de la sección con la siguiente expresión.

$$
Zx_{req} = \frac{M_u}{\phi f_y} \tag{13}
$$

$$
Zx_{req} = \frac{3.425 \text{ } Tn \text{.} m * 10^5}{0.9 * 3515.35 \text{ } kg/cm^2} = 108.255 \text{ cm}^3
$$

En base al catálogo de Kubiec para vigas Electrosoldadas mostrado en el anexo E, se selecciona el perfil más cercano al módulo plástico requerido  $Zx$ .

# **Figura 38**

*Serie VK, secciones recomendadas para vigas* 

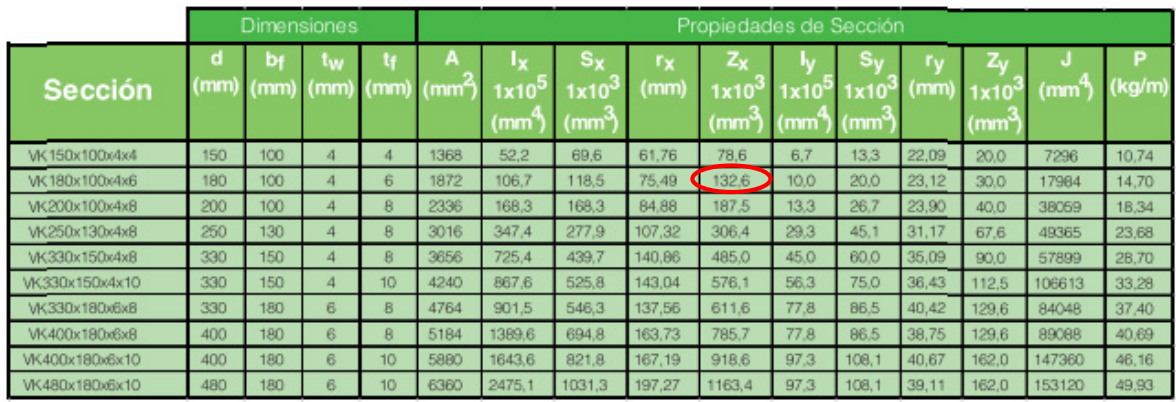

*Nota.* (Kubiec, 2018)

El módulo plástico de la sección VK 180X100X4X6 de 132.6  $cm^3$  es el que más se acerca al módulo plástico requerido. La sección presenta las siguientes propiedades:

*Propiedades de la sección VK180X100X4X6* 

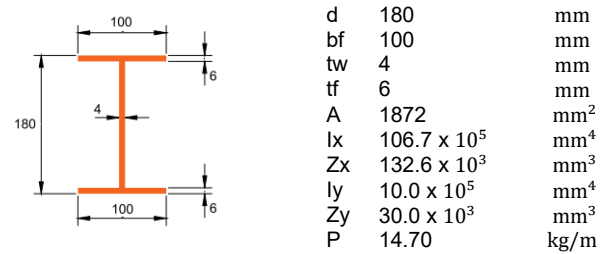

*Nota.* (Kubiec, 2018)

#### **3.4.3. Predimensionamiento de vigas intermedias y principales**

Sobre las vigas intermedias y principales actúan las fuerzas puntuales transmitidas por las vigas secundarias. Para el pre diseño se toman los valores de estas reacciones y se calculan las vigas intermedias como simplemente apoyadas, mientras que las vigas principales presenta un modelo en el que se encuentran empotradas por lo que se generan también momentos negativos en los nudos.

Se ejemplifica el predimensionamiento de una viga intermedia ubicada en el subsuelo 1, se encuentra en el eje 2 entre los ejes B y C, tiene una longitud de 7,75 m. Debido a que a cada lado de la viga intermedia se encuentran 4 viguetas simplemente apoyadas, la carga puntual por la vigueta determinada anteriormente  $R_u = 3.342 \; T n$ debe ser duplicada, entonces  $R_u = 6.684$  Tn.

#### **Figura 40**

*Cargas puntuales debido a viguetas aplicadas en viga intermedia* 

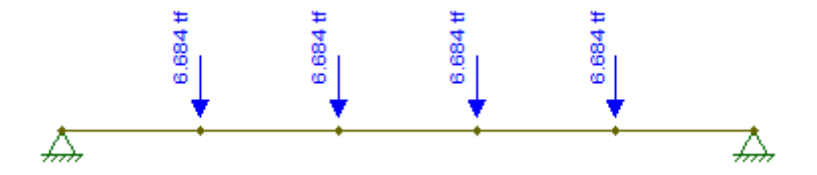

Se determina el momento máximo positivo, donde el número de vanos es n=5.

$$
M_{u(+)} \, max = \frac{n^2 - 1}{8n} Fl
$$
\n
$$
M_{u(+)} \, max = \frac{5^2 - 1}{8 \times 5} \times 6.684 \, Tn \times 7.75m = 31.081 \, Tn \, m
$$
\n(14)

# *Figura 41*

Diagrama de momentos en viga intermedia

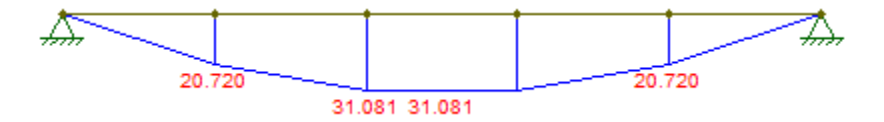

Se determina la reacción en cada apoyo, debido a que más adelante esta

pasará a ser una fuerza actuante sobre la viga principal en sentido Y.

 $R_u =$ 

$$
R_u = \frac{n-1}{2}F
$$
  
\n
$$
\frac{5-1}{2} * 6.684 Tn = 13.368 Tn
$$
 (15)

#### **Figura 42**

*Diagrama de cortante en viga intermedia* 

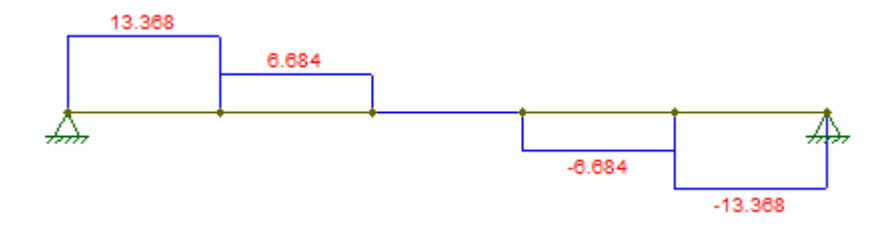

Se determina el módulo plástico requerido de la sección.

$$
Zx_{req} = \frac{M_u}{\phi f_y} \tag{13}
$$

$$
Zx_{req} = \frac{31.081 \, Tn \cdot m \cdot 10^5}{0.9 \cdot 3515.35 \, kg/cm^2} = 982.39 \, cm^3
$$

El módulo plástico de la sección VK 400X180X6X10 de 918.6  $cm^3$  es el que más se acerca al módulo plástico requerido. La sección presenta las siguientes propiedades:

#### **Figura 43**

*Propiedades de la sección VK400X180X6X10* 

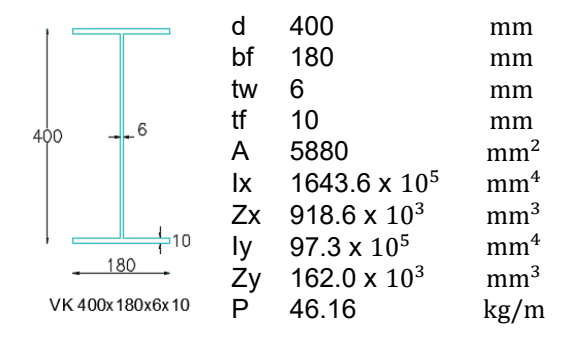

*Nota.* (Kubiec, 2018)

Se ejemplifica el cálculo de una viga principal en sentido Y ubicada en el mismo piso, en el eje C entre los ejes 1 y 3, tiene una longitud de 7.95 m. Hacia ella llega una viga intermedia a cada lado con una reacción de  $R_u = 13.368 \text{ } T_n$ , por lo tanto la carga puntual por las dos vigas intermedias es  $R_u = 26.736$  Tn.

### **Figura 44**

*Carga puntual debido a vigas intermedias en viga principal en sentido Y* 

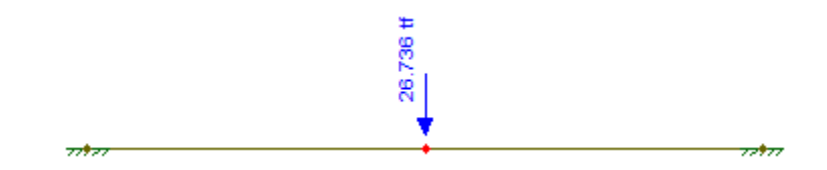

Se determina el momento máximo positivo y el momento máximo negativo.

$$
M_{u(+)}\,max=\frac{Fl}{8}\tag{16}
$$
$$
M_{u(+)} \, max = \frac{26.736 \, Tn * 7.95 \, m}{8} = 26.569 \, Tn. \, m
$$
\n
$$
M_{u(-)} \, max = -\frac{Fl}{8} \tag{17}
$$

$$
M_{u(-)}\,max=-26.569\,Tn.\,m
$$

*Diagrama de momentos en viga principal en sentido Y* 

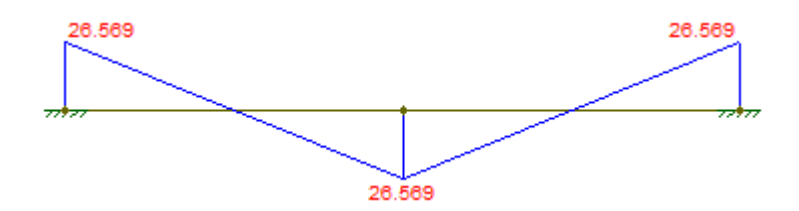

Se determina el módulo plástico requerido de la sección.

$$
Zx_{req} = \frac{M_u}{\phi f_y} \tag{13}
$$

$$
Zx_{req} = \frac{26.569 \text{ T}n \cdot m \cdot 10^5}{0.9 \cdot 3515.35 \text{ kg/cm}^2} = 839.78 \text{ cm}^3
$$

El módulo plástico de la sección VK 400X180X6X8 de 785.7  $\emph{cm}^{3}$  es el que más

se acerca al módulo plástico requerido. La sección presenta las siguientes propiedades:

## **Figura 46**

*Propiedades de la sección VK400X180X6X8*

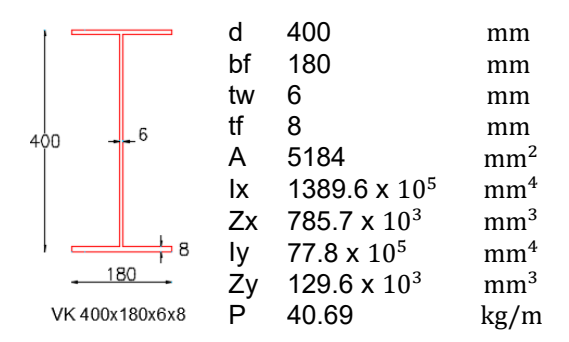

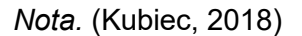

109

Una vez realizado el pre diseño para viguetas, vigas intermedias y principales en cada piso, se obtuvieron las siguientes secciones a usarse en el modelamiento de la edificación, diferenciadas por color.

## **Figura 47**

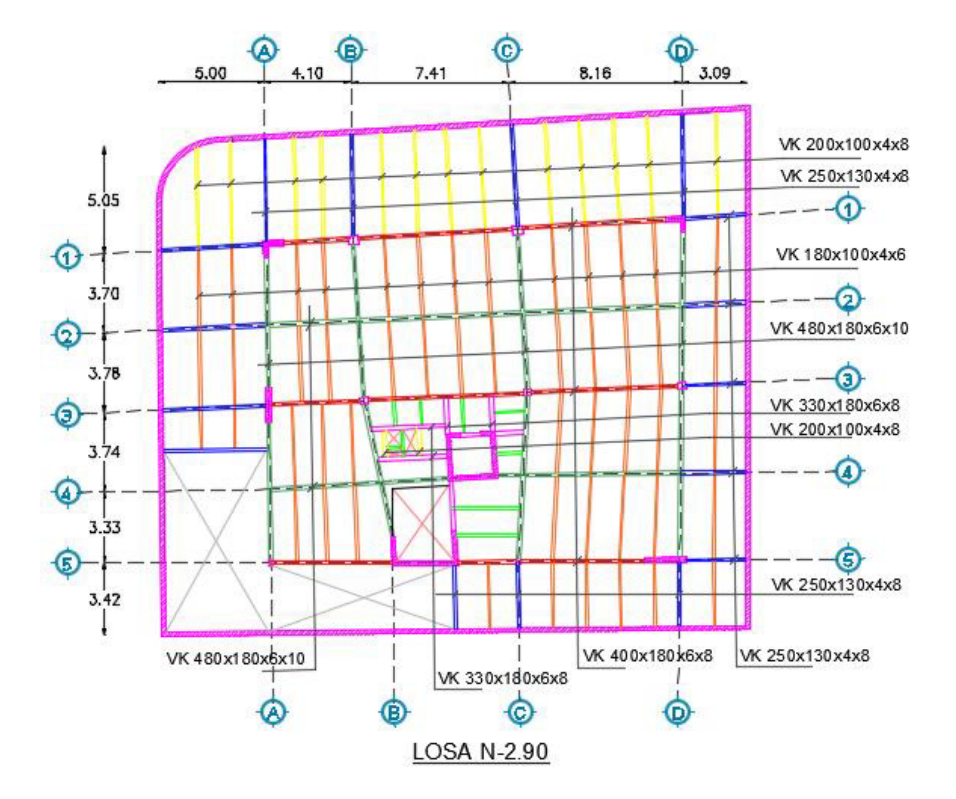

*Viguetas, vigas intermedias y principales para subsuelo 2* 

### **Figura 48**

*Perfiles usados para subsuelo 2* 

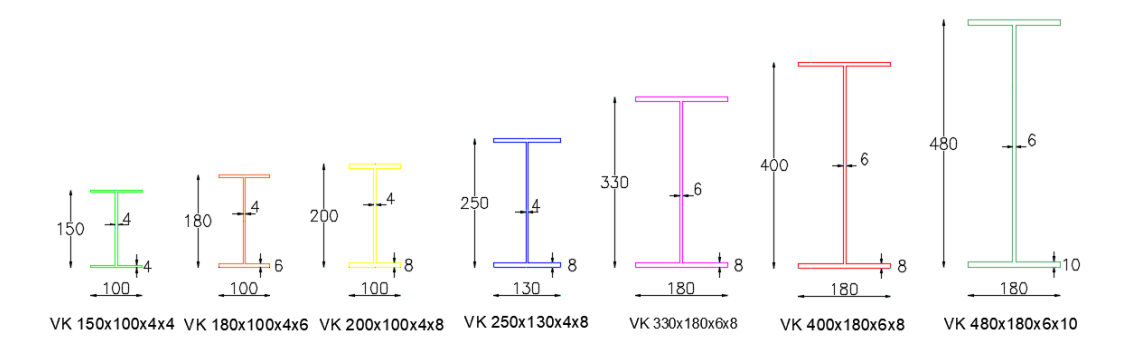

*Viguetas, vigas intermedias y principales para subsuelo 1* 

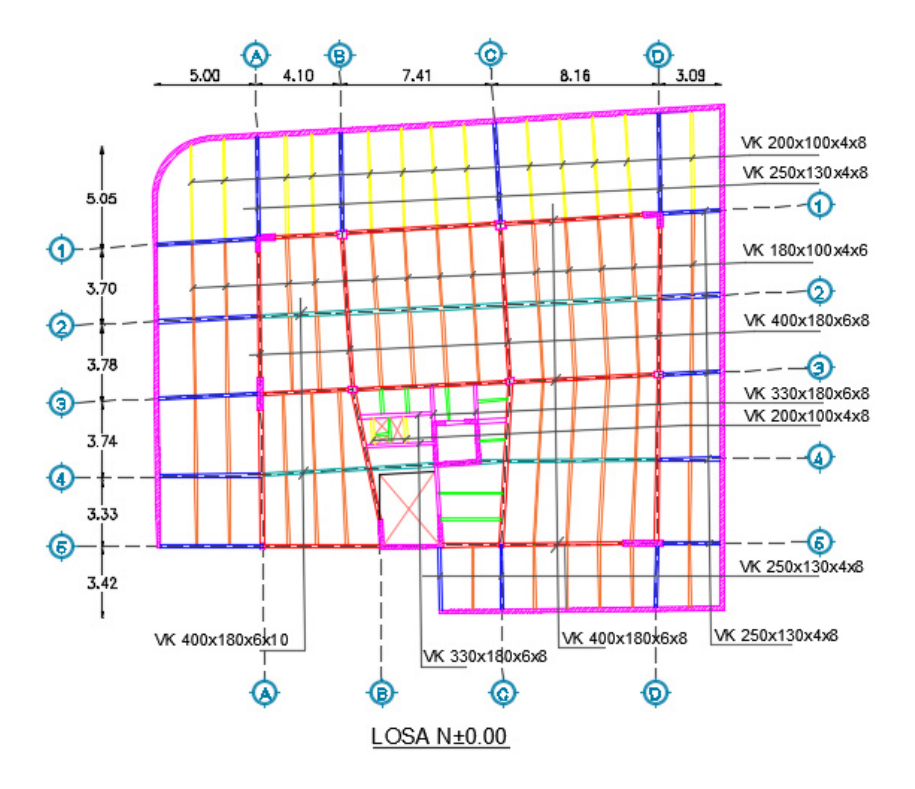

## **Figura 50**

*Perfiles usados para subsuelo 1* 

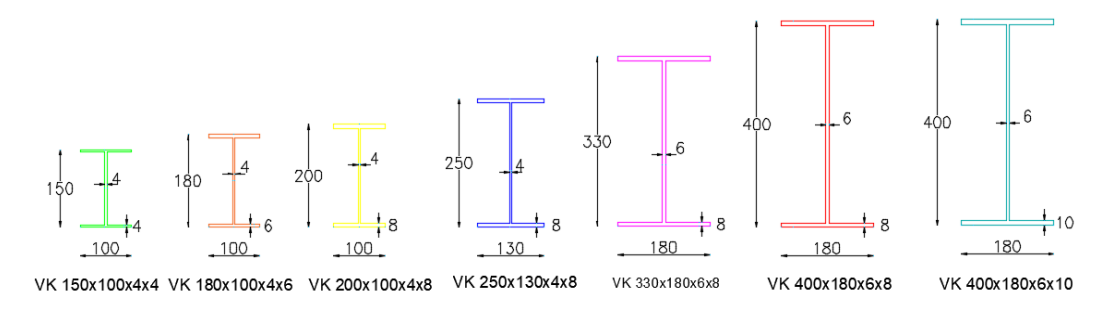

Viguetas, vigas intermedias y principales para planta tipo

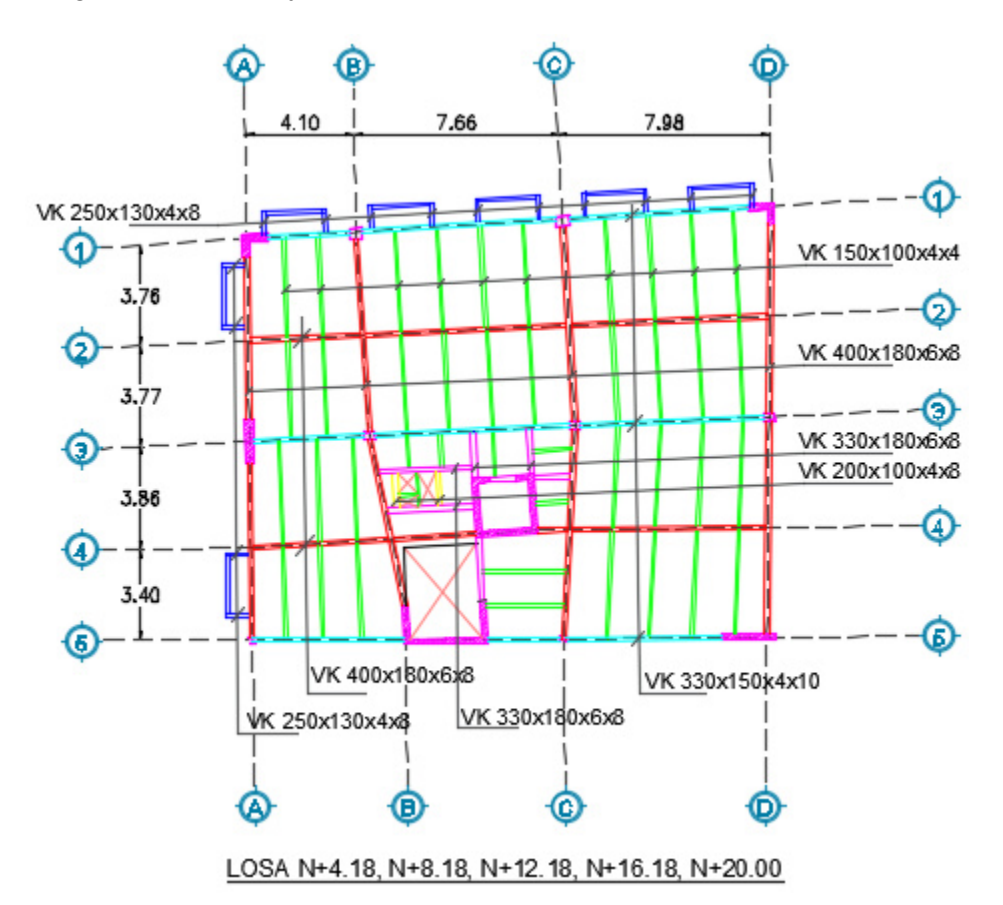

## **Figura 52**

*Perfiles usados para planta tipo* 

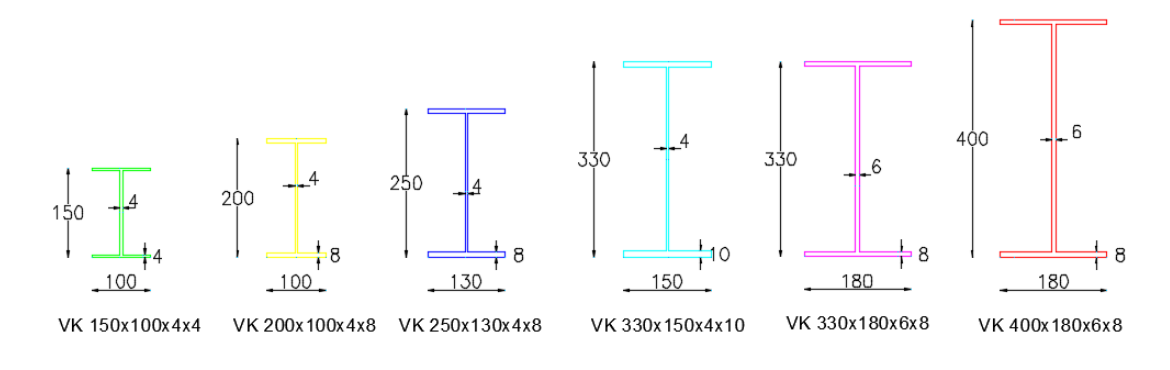

*Viguetas y vigas principales para tapagrada* 

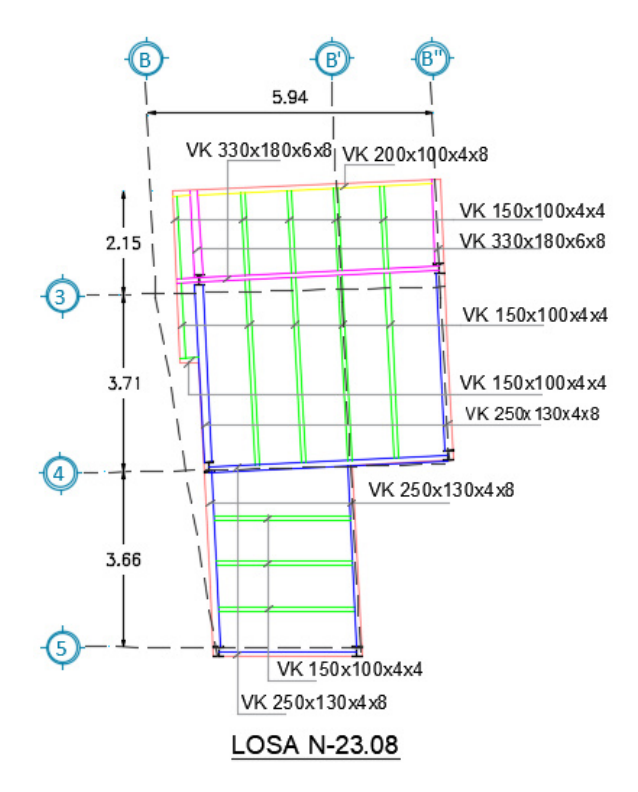

## **Figura 54**

*Perfiles usados para tapagrada* 

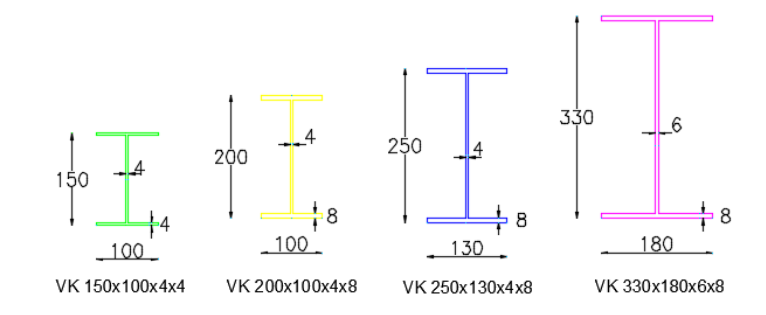

#### **3.4.4. Predimensionamiento de columnas**

Debido a que se cuenta con el diseño original del edificio, se trabajará con las secciones ahí expuestas tanto para columnas y muros de corte. El diseño definitivo de la estructura con el programa ETABS requiere un proceso iterativo, por lo que realizar un proceso similar en el pre diseño resultaría redundante e innecesario (Alvear S & Ruales, 2014).

### **Tabla 21**

#### *Propiedades de columnas metálicas*

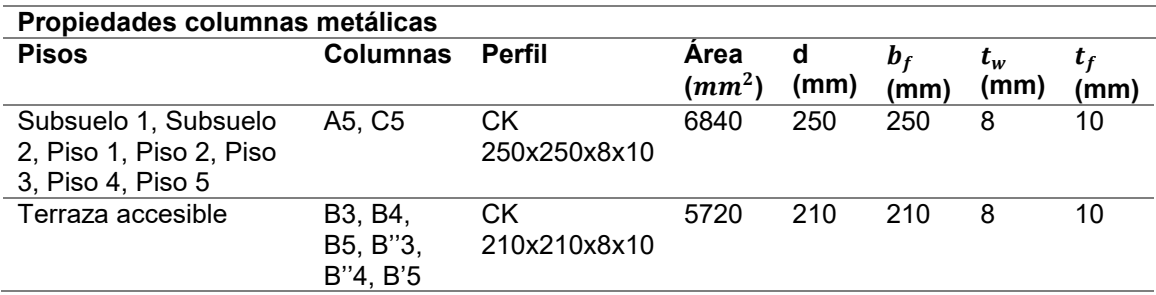

### **Tabla 22**

*Propiedades de columnas compuestas rellenas de concreto* 

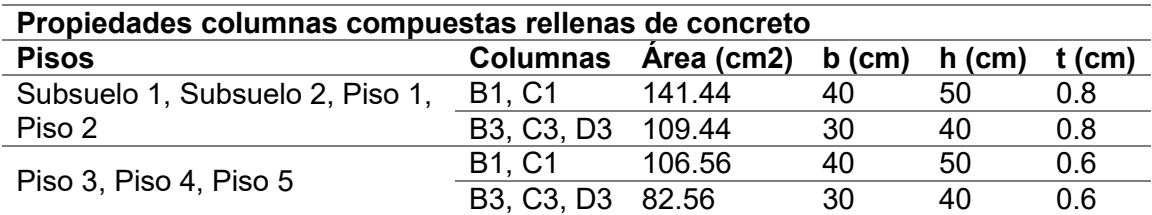

### **3.4.5. Modelación de la edificación**

Una vez concluido el predimensionamiento de los elementos, se procede a modelar la estructura en el software de diseño Etabs con el objetivo de realizar el análisis estático y pseudo dinámico. La configuración geométrica se obtiene de los planos arquitectónicos para posteriormente ingresar las dimensiones de vigas,

columnas, muros, losas, y las cargas determinadas en apartados anteriores.

### **3.4.5.1. Definición de materiales**

Se ingresan en el software las propiedades de los materiales definidos en el numeral 3.2, como se muestra:

## **Figura 55**

## *Propiedades acero A572 Gr50*

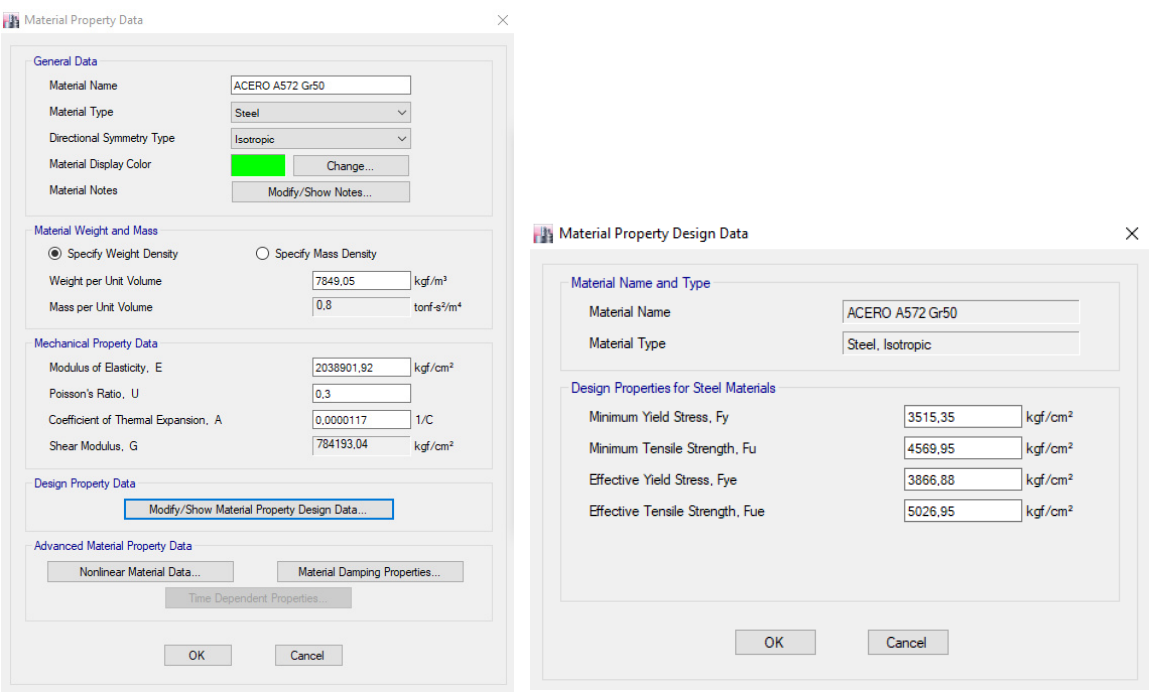

*Nota.* Etabs V.16.2.1

## *Propiedades acero A36*

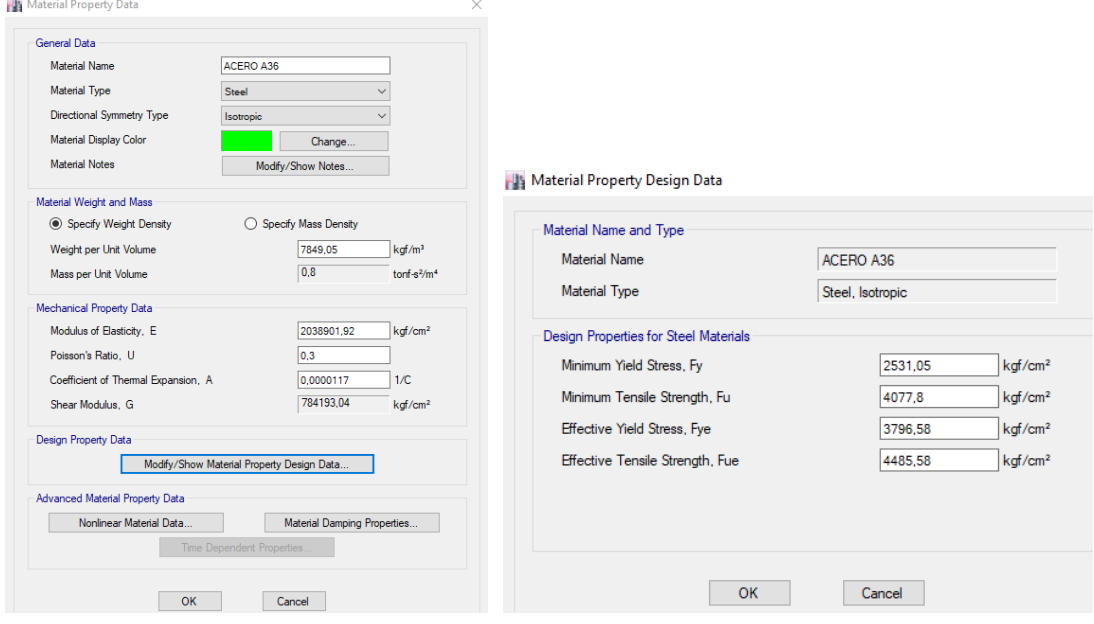

*Nota.* Etabs V.16.2.1

# **Figura 57**

## *Propiedades acero de refuerzo*

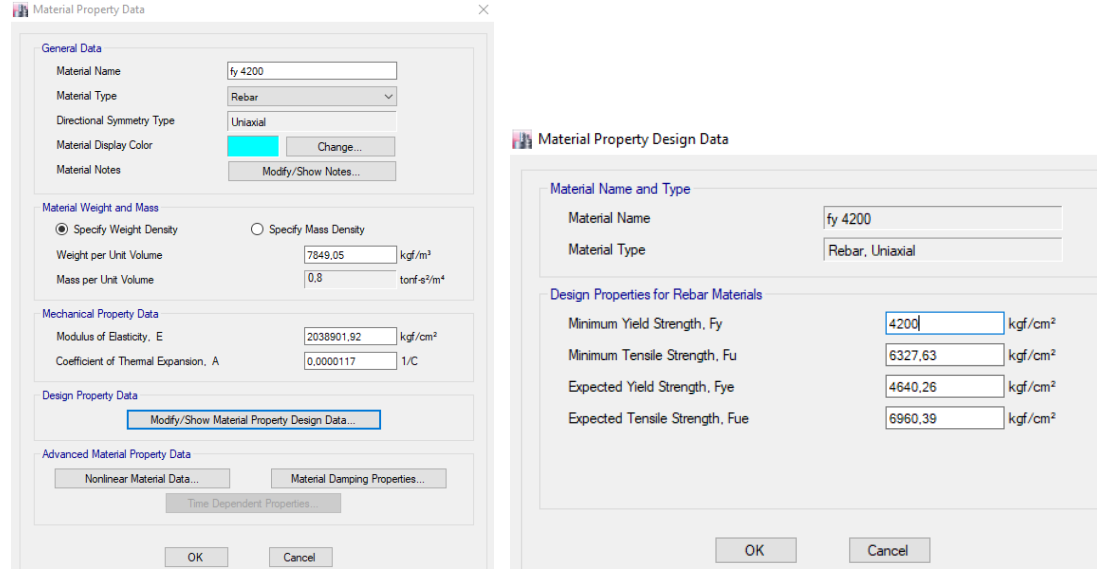

*Nota.* Etabs V.16.2.1

## *Propiedades del concreto*

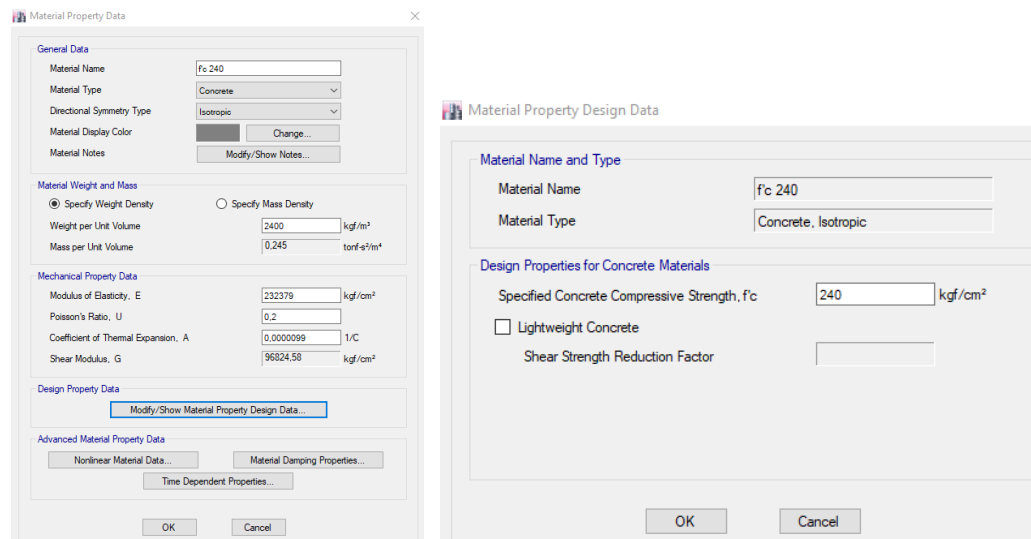

*Nota.* Etabs V.16.2.1

### **3.4.5.2. Definición de secciones a utilizar en la estructura**

Se ingresan las secciones de pre diseño determinadas para vigas y viguetas, y las secciones del diseño original para columnas.

## **Figura 59**

*Secciones para vigas y columnas* 

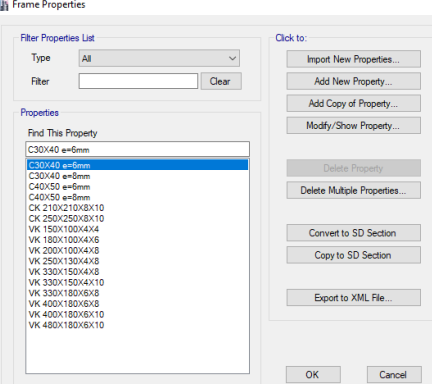

Se ejemplifica el ingreso de datos para los perfiles electrosoldados

VK150X100X4X4 para vigas y CK250X250X8X10 para columnas.

## **Figura 60**

*Viga de acero VK150X100X4X4* 

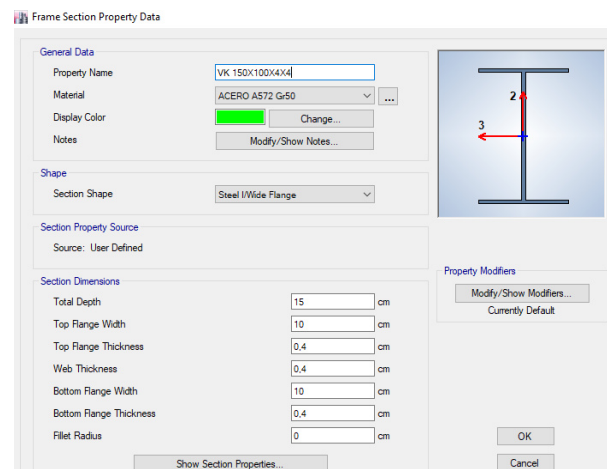

*Nota.* Etabs V.16.2.1

## **Figura 61**

*Columna de acero CK250X250X8X10* 

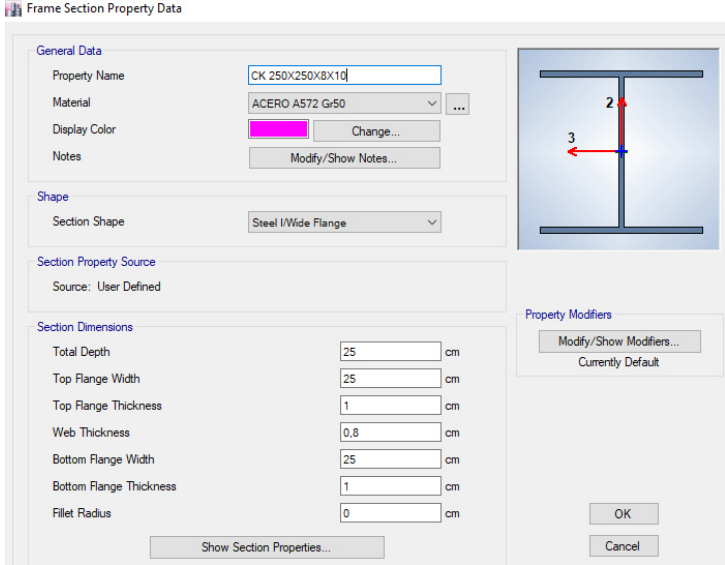

*Nota.* Etabs V.16.2.1

En el caso de las columnas compuestas rellenas de concreto, se ejemplifica el ingreso de datos para la columna rectangular de 30x40 cm, espesor de 8 mm y rellena de concreto de 240 kg/ $\rm cm^2$ .

#### *Figura 62*

Columna compuesta C30X40 cm, espesor 8 mm

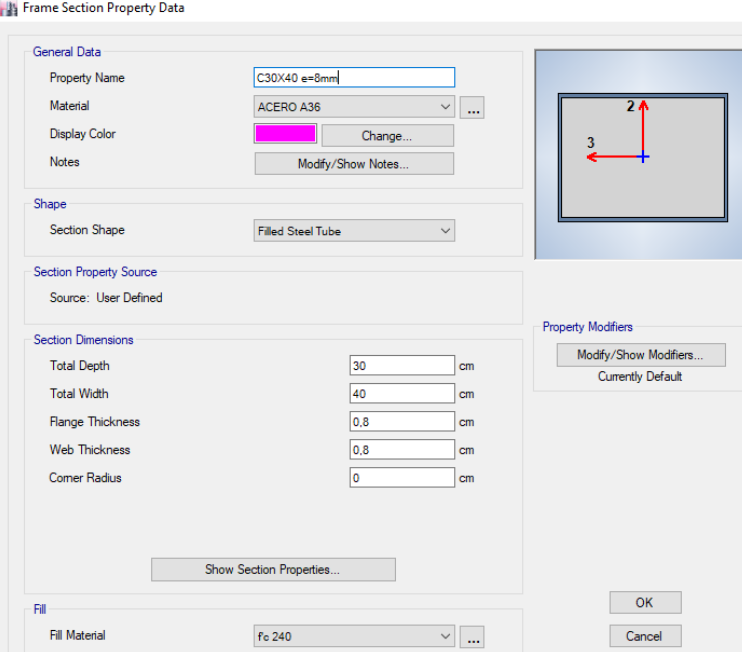

*Nota.* Etabs V.16.2.1

#### **3.4.5.3. Definición de muros**

Para la modelación se considera el tipo Shell-thin ya que el espesor de los muros es relativamente delgado, varía entre 20 y 25 cm. De acuerdo a la teoría de Kirchoff, la deformación por corte es despreciable cuando la relación longitud/espesor de un elemento es mayor que 20, por lo cual se considera que se trata de una placa delgada, caso contrario se considera gruesa (Shell thick). Posteriormente se ingresan las secciones para muro de sótano y muros estructurales.

*Propiedades del muro de sótano*

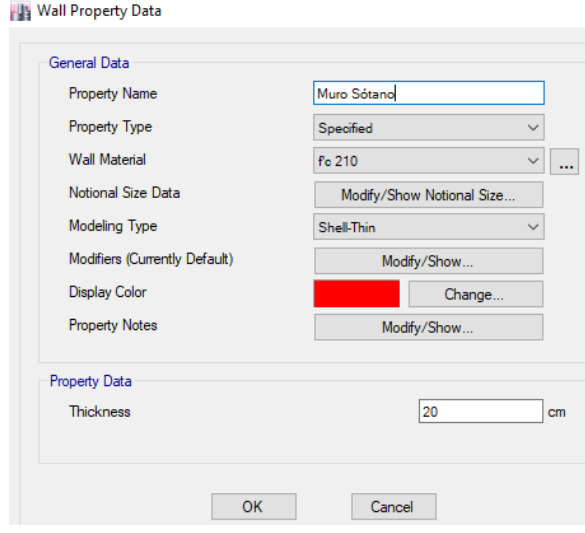

*Nota.* Etabs V.16.2.1

## **Figura 64**

*Propiedades de los muros estructurales*

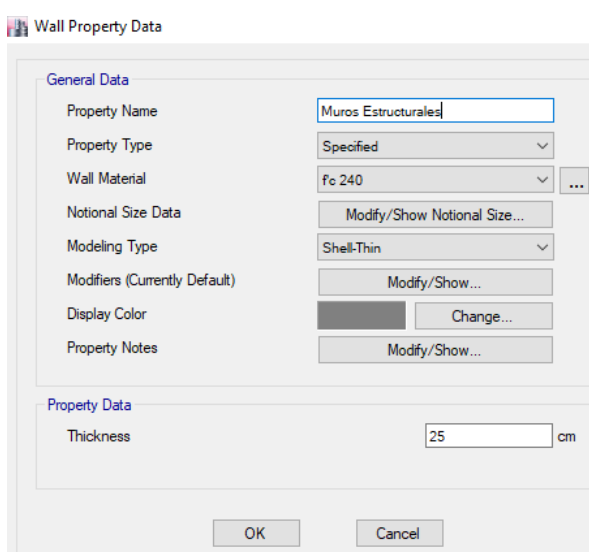

*Nota.* Etabs V.16.2.1

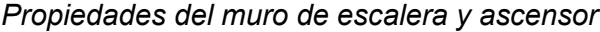

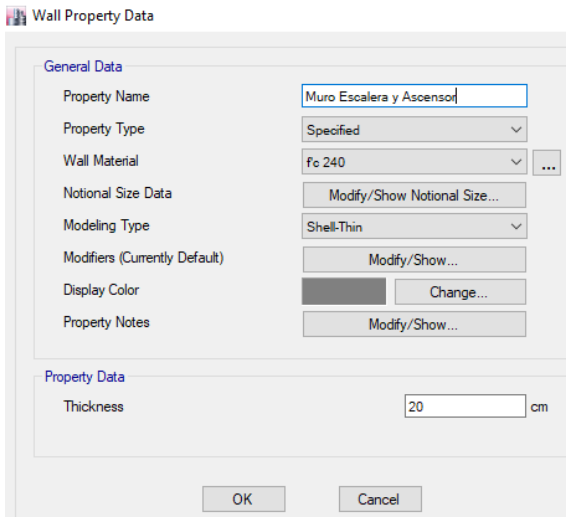

*Nota.* Etabs V.16.2.1

### **3.4.5.4. Definición de placa colaborante**

La placa colaborante para losas Kubilosa de Kubiec-Conduit presenta las

siguientes dimensiones:

## **Figura 66**

*Dimensiones placa colaborante Kubilosa*

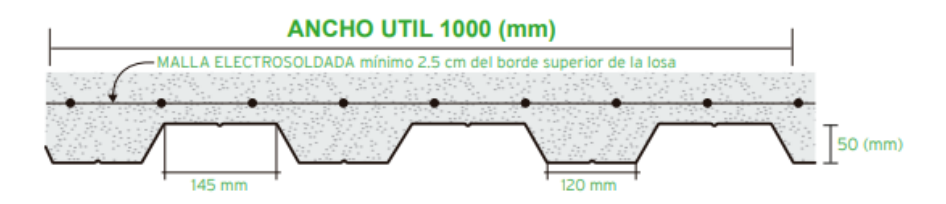

*Nota.* (Kubiec, 2018)

La losa se modela como tipo membrana automáticamente debido a que se aplican cargas perpendiculares a su plano con el objetivo de obtener una distribución correcta de las cargas hacia las vigas (Antamba Rivas & Cuaical Quelal, 2018). Se procede a introducir la sección de la placa colaborante en el software.

## **Figura 67**

## *Propiedades de la placa colaborante*

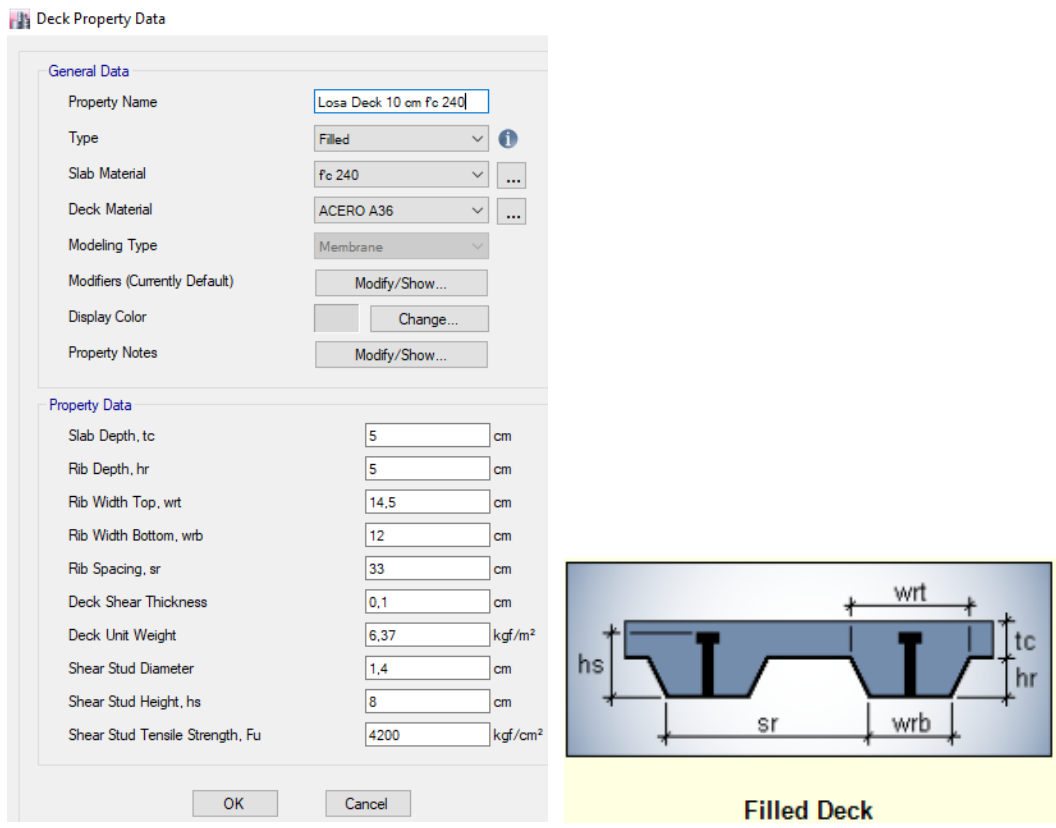

*Nota.* Etabs V.16.2.1

## **3.4.5.5. Asignación de restricciones en la base**

En la base de la estructura los nudos se consideran empotrados, por lo cual se asignan las restricciones pertinentes.

*Asignación de restricciones en la base* 

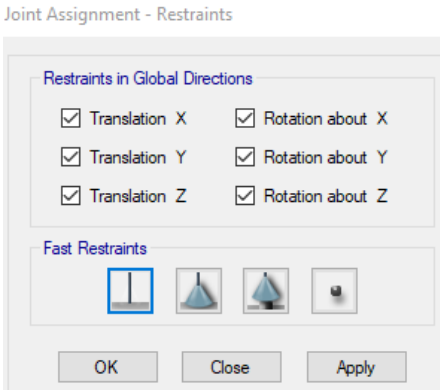

*Nota.* Etabs V.16.2.1

Una vez asignadas las secciones de los elementos estructurales, tenemos

definida la geometría de la edificación en el software.

## **Figura 69**

*Geometría definida en Etabs* 

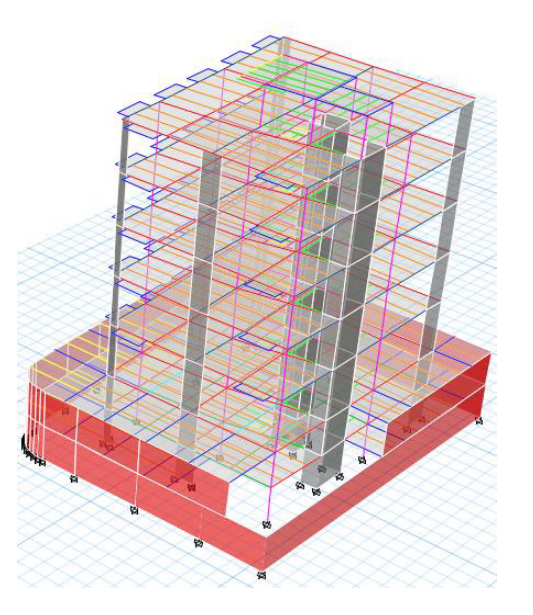

*Nota.* Etabs V.16.2.1

#### **3.4.5.6. Asignación de conexión viga-columna**

Se pretende que los nodos sean muy rígidos, para lo cual se van a colocar elementos atiesadores que continúen el patín de la viga dentro de la columna, lo que va a provocar que en la deflexión de la estructura se conserven 90º entre la columna y la viga (ver figura 70), por lo tanto el nodo ya no se va a encontrar en la columna y va a pasar a estar en la viga, lo que en el diseño de estructuras se considera marcos dúctiles.

#### **Figura 70**

*Conexión viga - columna metálica* 

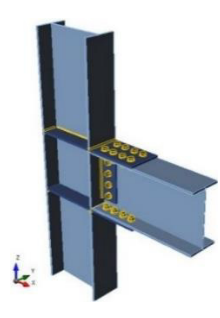

*Nota.* (CJE INGENIEROS S.A.C, 2018)

Este aspecto se considera pensando en el mecanismo de falla de la estructura, es decir, si la estructura llega a fallar, va a fallar en las conexiones, entonces si las conexiones o nodos están en las vigas, estas van a fallar, manteniendo las columnas y evitando que la totalidad del edificio colapse.

En el programa, este nodo se denomina la zona rígida de la articulación, determinada con un factor de rigidez de la zona igual a 1 debido a que la rigidez que existe en el nodo es igual a todo el peralte de la columna y todo el peralte de la viga.

*Asignación de conexión viga-columna* 

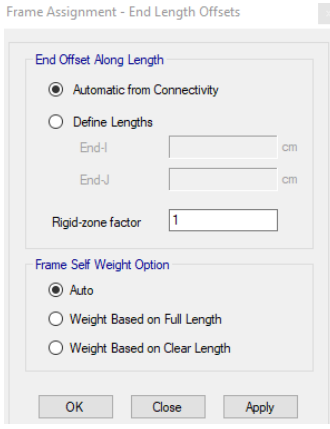

*Nota.* Etabs V.16.2.1

### **3.4.5.7. Asignación de diafragmas rígidos**

El crear diafragmas rígidos se refiere a no permitir que las losas se deformen en el eje de las Z, es decir en altura, sino exclusivamente en el eje de las X y de las Y. Adicionalmente un diafragma rígido calcula la ubicación geométrica de los centros de masa de cada entrepiso, conectando todos los nudos de la losa, para posteriormente analizar la fuerza sísmica aplicada en el centro de masas de cada planta de la estructura (Cevallos Sánchez, 2017).

## **Figura 72**

*Creación de diafragmas* 

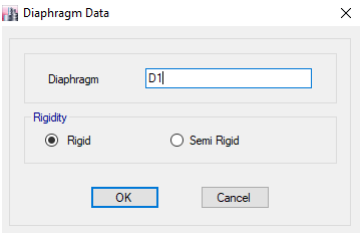

#### **3.4.5.8. Discretización de elementos**

El trabajo de (Jimenez Orrego, 2017) indica que:

Un Shell al tratarse de un elemento finito, el cual debe estar conformado por elementos de 4 o 3 lados y donde sus condiciones de frontera deben estar claramente definidas, es importante resaltar la discretización que debe poseer al momento de usarlo en un modelo matemático, puesto que elementos de tamaño muy pequeño conllevan a una visualización de resultados muy "exactos" pero a costo de un tiempo computacional muy grande, por otro lado, elementos de un gran tamaño reducen tiempo computacional pero el comportamiento de los esfuerzos y las deformaciones puede ser inexacto, para lo que en la mayoría de los casos se pretende con estos modelos, puesto que giran como cuerpos rígidos y la información al obtenerse en sus nodos, sería muy poca. (p.18)

Con mesh se dividen los muros y losas creando subunidades más pequeñas, de

esta manera no se analiza todo el elemento sino sus pequeñas partes y se proporciona

un análisis más fino.

Para asignar mesh en losas se usan las opciones de auto mesh para piso

proporcionadas en el programa. Las losas deck horizontales y placas usan la opción de meshing auto cookie cut en vigas y muros debido a que estos tipos de objetos de piso

no tienen rigidez fuera del plano, las cargas verticales se transforman de los pisos a las

vigas y muros utilizando algoritmos de área tributaria. El meshing o mallado general no

está permitido para este tipo de objetos de piso (Etabs V.16.2.1, 2016).

En el caso de los muros la alternativa utilizada es por default debido a que realiza mesh o mallado rectangular automático en los muros de sótano curvos, que no se consideran en las otras opciones.

### *Creación de mesh en losas*

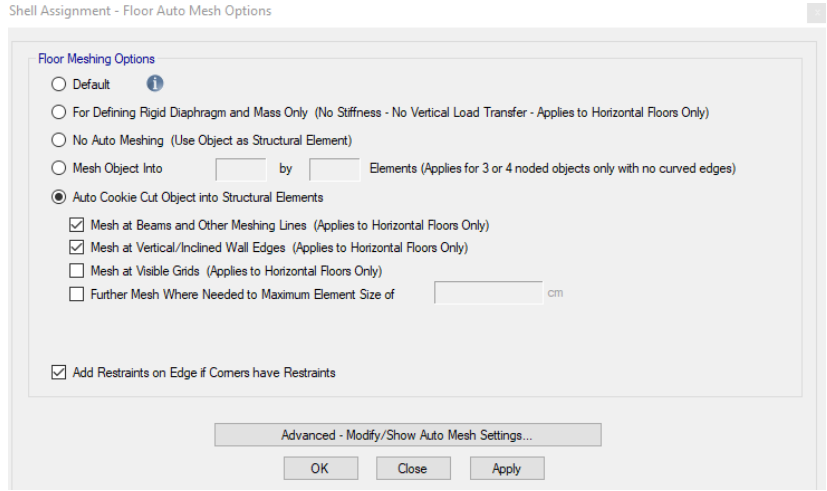

*Nota.* Etabs V.16.2.1

## **Figura 74**

#### *Creación de mesh en muros*

Shell Assignment - Wall Auto Mesh Options

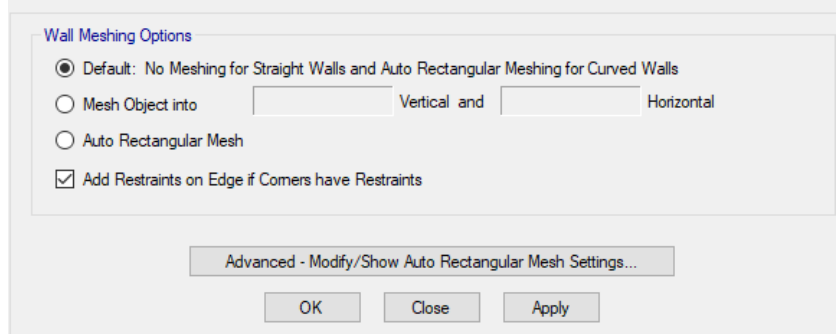

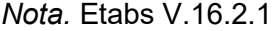

## **3.4.5.9. Asignación de restricciones de borde**

Debido a que se tienen subelementos de diferente medida tanto en las losas como en los muros se corre el riesgo de que el programa no analice todos los elementos placa como un elemento monolítico, es por ello que se asignan restricciones en los bordes para que los bordes de todos los elementos se unan y de esta manera formar un elemento que trabaje de forma conjunta.

### **Figura 75**

*Asignación de restricciones de borde* 

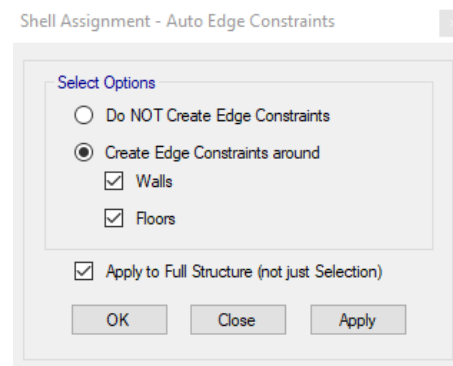

*Nota.* Etabs V.16.2.1

#### **3.4.5.10. Definición de patrones de carga**

En este paso se definen las cargas gravitacionales y laterales que puedan afectar el comportamiento de la estructura. Se ingresan los datos de las cargas cuantificadas anteriormente; el programa calcula automáticamente el peso propio (PP) de los elementos por lo que se define un coeficiente de 1, el resto de cargas que deben ser introducidas tienen un coeficiente de 0. La carga muerta se define como Super Dead ya que es una carga sobreimpuesta que no se debe a los elementos estructurales, es decir es toda carga adicional a su peso propio.

### *Definición de patrones de cargas*

Define Load Patterns

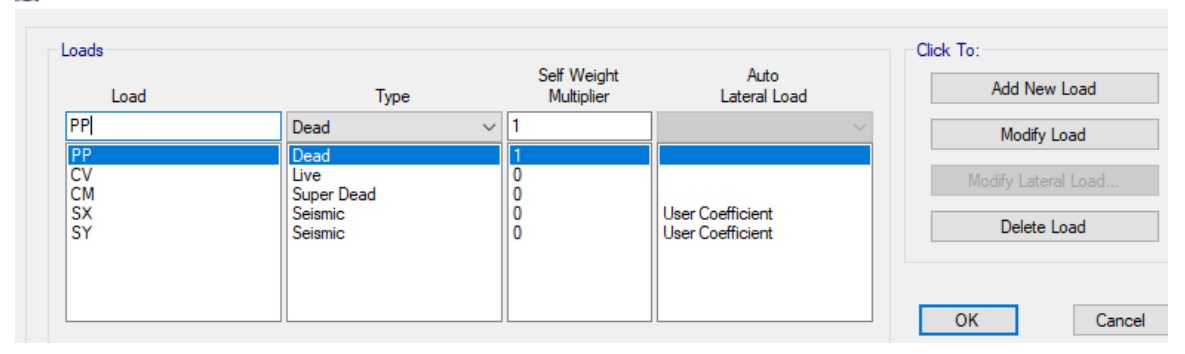

*Nota.* Etabs V.16.2.1

Donde, PP es el Peso propio, CV es la carga viva, CP es la carga muerta o permanente, SX representa el sismo estático en sentido X y SY representa el sismo estático en sentido Y.

#### **3.4.5.11. Definición de cargas**

### **3.4.5.11.1. Carga viva**

De acuerdo a la Norma Ecuatoriana de la Construcción Cargas no sísmicas (NEC-SE-CG, 2015) la carga viva "depende de la ocupación a la que está destinada la edificación y están conformadas por los pesos de personas, muebles, equipos y accesorios móviles o temporales, mercadería en transición, y otras" (p.5).

Para la edificación de análisis, de acuerdo a la norma se tienen los siguientes valores:

#### **Tabla 23**

#### *Sobrecargas vivas mínimas uniformemente distribuidas*

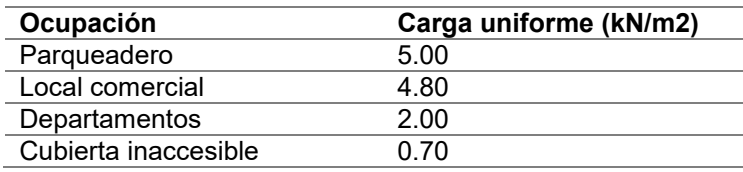

*Nota.* (NEC-SE-CG, 2015)

Debido a que los valores mostrados resultan excesivos para la finalidad de los

parqueaderos y el local comercial, se consideraron los siguientes valores:

#### **Tabla 24**

*Sobrecargas vivas uniformemente distribuidas definitivas*

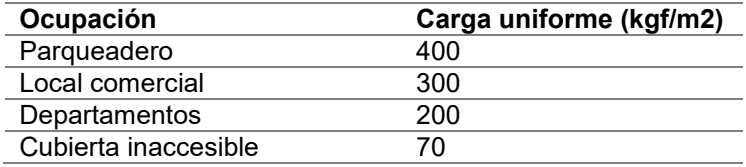

### **3.4.5.11.2. Carga muerta**

La carga muerta está constituida por el peso de todos los elementos

estructurales que actúan permanentemente en la estructura como mampostería,

acabados, instalaciones y masillado, los cuales fueron detallados en el apartado 3.3.

### **Tabla 25**

#### *Cuadro de cargas permanentes*

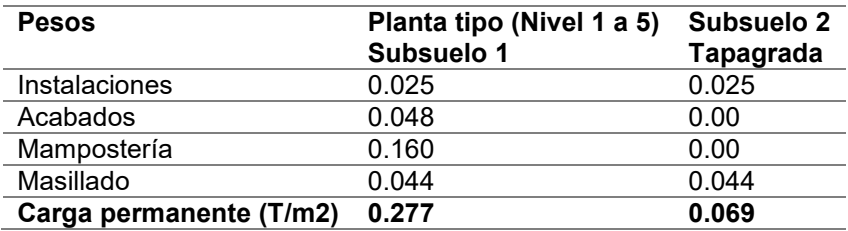

Una vez definida la carga viva y muerta se ingresan los datos en el software de diseño como sets de cargas uniformes.

## **Figura 77**

*Cargas para losa parqueadero* 

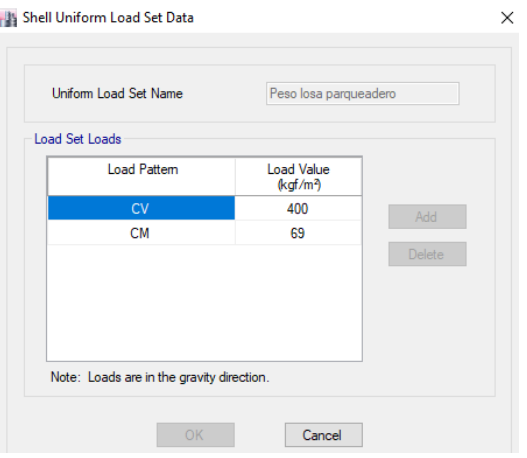

*Nota.* Etabs V.16.2.1

## **Figura 78**

*Cargas para losa de local comercial* 

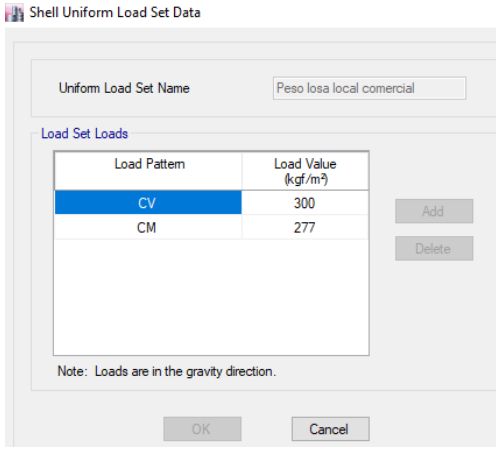

*Nota.* Etabs V.16.2.1

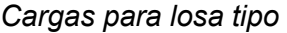

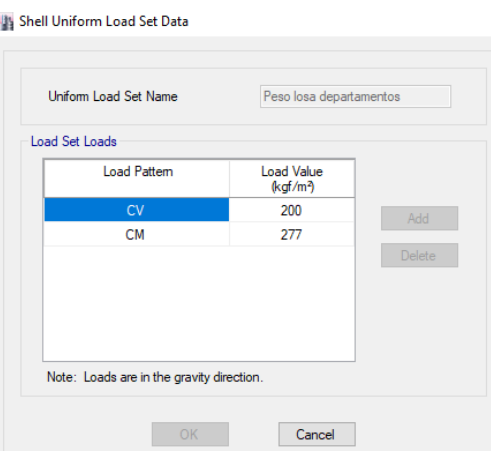

*Nota.* Etabs V.16.2.1

## **Figura 80**

*Cargas para losa tapagrada* 

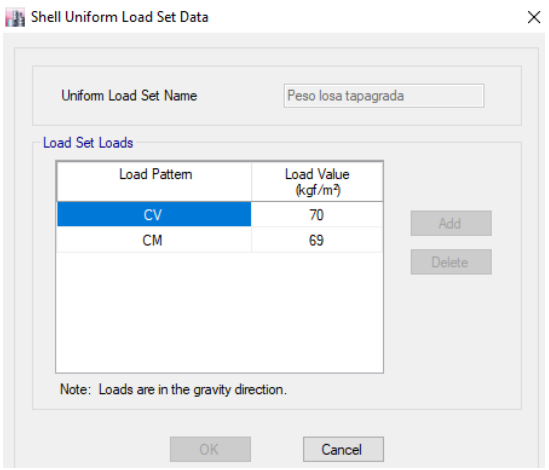

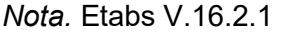

## **3.4.5.11.3. Carga sísmica**

Este estado de carga representa las fuerzas laterales que actúan en la estructura, para lo cual es necesario determinar el cortante basal de diseño.

#### **3.4.5.11.3.1. Cortante basal de diseño**

Para determinar el cortante basal de diseño es necesario conocer los siguientes parámetros:

### **Factor de zona Z**

El proyecto está implementado en Cumbayá, por lo tanto, de acuerdo al mapa de zonificación sísmica presentado anteriormente, el valor del factor de zona Z es 0.4 con una categorización del peligro sísmico alta.

### **Coeficientes de perfil del suelo**

De acuerdo al estudio de mecánica de suelos, el tipo de suelo en lugar de implantación del proyecto es C y siguiendo las tablas presentadas en el capítulo II, sección 2.7.3, los coeficientes del perfil del suelo son:

### **Tabla 26**

*Coeficientes de perfil de suelo*

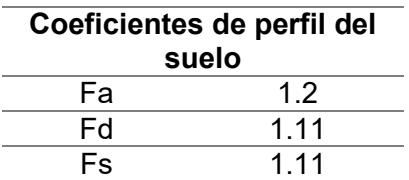

### **Coeficiente de importancia I**

Conforme a lo señalado en el capítulo II, sección 2.7.6, la edificación entra en la categoría de otras estructuras debido a que no clasifica dentro de las categorías de

edificaciones esenciales y estructuras de ocupación especial. Su coeficiente de importancia es 1.

### **•** Coeficiente de regularidad en planta  $\emptyset$ <sub>*P*</sub> y elevación  $\emptyset$ <sub>*E*</sub>

Debido a que la estructura es bastante regular los coeficientes de regularidad en planta y elevación para el edificio "Mumbai" obtenidos de la tabla 11 son:

### **Tabla 27**

*Coeficientes de regularidad en planta y elevación*

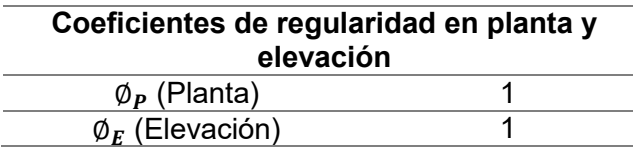

#### **Factor de reducción de respuesta espectral R**

De acuerdo a lo señalado en la tabla 16, se obtiene el factor de reducción de la edificación. La estructura va a ser diseñada como pórticos no arriostrados intermedios (IMF), esto quiere decir, de acuerdo al trabajo de (Beltrán & Herrera M, 2017) que se espera que estos marcos "desarrollen en sus miembros y conexiones, una cantidad limitada de deformación inelástica al ser sometido a fuerzas que resultan al considerar el sismo de diseño", por lo que el factor R toma un valor de 5.

**Factores que dependen de la ubicación geográfica del proyecto** 

La NEC-SE-DS sostiene que:

- La razón entre la aceleración espectral Sa (T=0.1s) y el PGA para el periodo de retorno seleccionado (η), depende de la región del Ecuador, por lo tanto para las provincias Sierra, Galápagos y la provincia de Esmeraldas el valor de η es 2.48.
- El factor usado en el espectro de diseño elástico (r), depende de la ubicación geográfica del proyecto. Toma el valor de r = 1 para todos los suelos, con excepción del suelo tipo E.

### **Cálculo del cortante basal de diseño**

Conforme la ecuación 4 expuesta anteriormente, se obtiene el cortante basal de diseño.

$$
V = \frac{I * S_a(T_a)}{R * \Phi_P * \Phi_E} * W \tag{4}
$$

El periodo de vibración (T) y el periodo de vibración límite se determinan con las ecuaciones 5 y 9 respectivamente.

$$
T = C_t h_n^{\alpha} \tag{5}
$$

$$
T_C = 0.55Fs \frac{Fd}{Fa} \tag{9}
$$

Para determinar el periodo de vibración es necesario conocer el coeficiente que depende del tipo de edificio ( $\mathit{C}_{t}$ ) y la impedencia del semi espacio (∝). Considerando una estructura de acero sin arriostramientos, de la tabla 15 se obtuvo  $\mathit{C_{t}}$  = 0.072 y  $\propto$  = 0.8.

El espectro de respuesta elástico de aceleraciones se determina con las ecuaciones 6 y 7.

$$
S_a = \eta Z F_a \quad para \; 0 \le T \le T_C \tag{6}
$$

$$
S_a = \eta Z F_a \left(\frac{T_C}{T}\right)^r \quad para \, T > T_C \tag{7}
$$

En este caso  $T > T_c$ , entonces el espectro se determina con la ecuación 7.

La NEC-SE-DS menciona que el coeficiente relacionado con el período de vibración de la estructura (k), se determina de acuerdo a la siguiente tabla:

### **Tabla 28**

*Determinación de k*

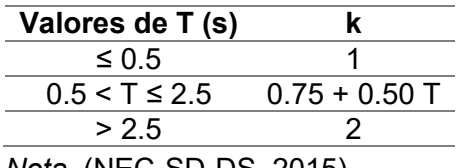

*Nota.* (NEC-SD-DS, 2015)

A continuación se detalla el cálculo del coeficiente de cortante basal (C) y el

coeficiente relacionado con el período de vibración de la estructura (k).

### **Tabla 29**

*Cálculo de coeficientes C y k*

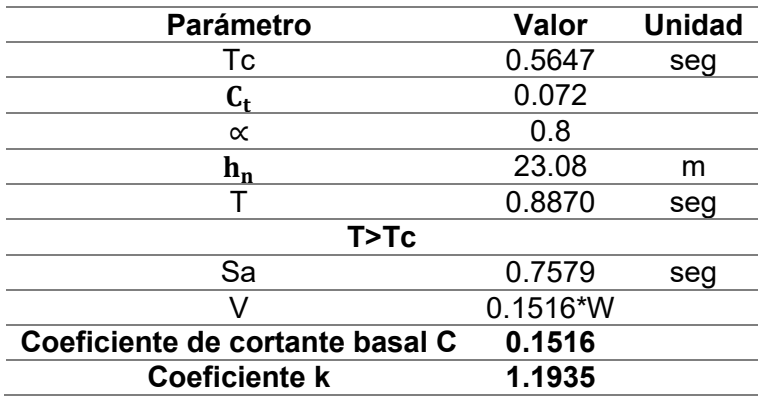

Al definir las cargas sísmicas en la modelación de la estructura para el análisis estático, se ingresan los valores obtenidos de estos dos coeficientes, se define el rango de pisos considerados, en este caso desde el primer piso hasta la terraza (sin

136

considerar los subsuelos). Así mismo se asigna un 5% como excentricidad, valor que posteriormente será comprobado con la ubicación real del centro de rigideces (Guerra, 2015).

### **Figura 81**

*Definición de parámetros de carga sísmica* 

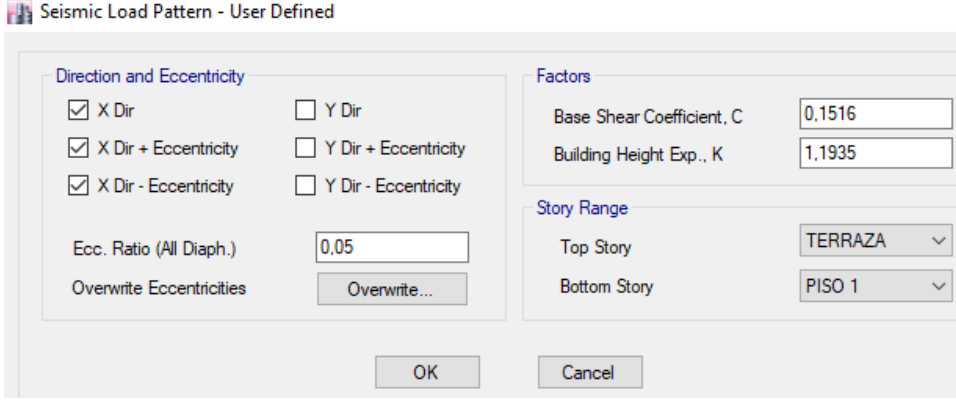

*Nota.* Etabs V.16.2.1

### **3.4.5.12. Análisis modal espectral**

Una vez realizado el análisis estático con los parámetros determinados en el cortante basal, es necesario definir el espectro de diseño en aceleraciones acorde a la NEC-SE-DS para realizar el análisis dinámico lineal (Antamba Rivas & Cuaical Quelal, 2018).

### **3.4.5.12.1. Asignación del espectro de diseño**

El espectro de diseño inelástico se analizó detalladamente en el numeral 3.4.5.11.3.1, se procede a ingresar los datos obtenidos en Etabs V.16.2.1.

*Definición del espectro inelástico* 

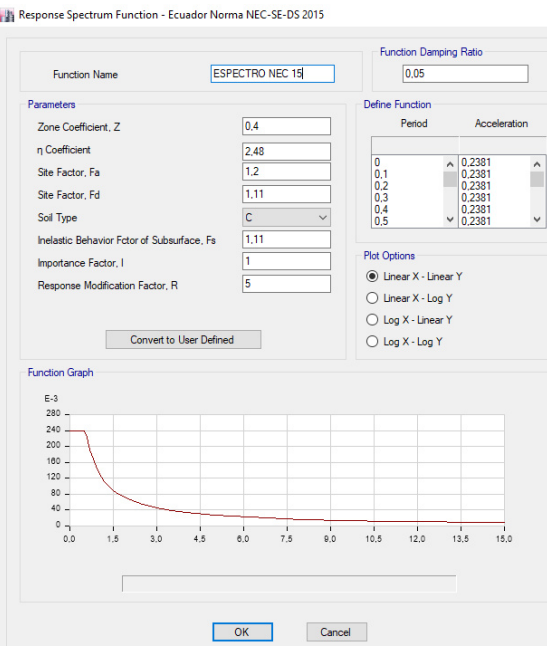

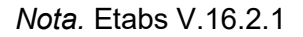

### **3.4.5.13. Casos de diseño**

Se establecen los casos de diseño a evaluar para el análisis dinámico modal

espectral:

## **Figura 83**

*Definición de casos de carga* 

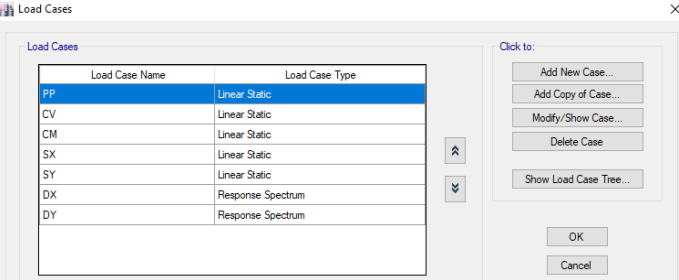

*Nota.* Etabs V.16.2.1

El tipo de caso de carga "Linear Static" no considera efectos dinámicos mientras que "Response Spectrum" realiza un cálculo estadístico de la respuesta provocada por cargas de aceleración (Antamba Rivas & Cuaical Quelal, 2018).

La (NEC-SD-DS, 2015) señala que "debe asumirse que las fuerzas sísmicas de diseño actúan de manera no concurrente en la dirección de cada eje principal de la estructura" (p.38). Es por ello que se definen dos casos de carga, uno aplicado en el sentido X (U1 paralelo a X) y otro en el sentido Y (U2 paralelo a Y), ambos con un factor de aceleración de  $9.81 \text{ m/s}^2$ .

Donde, DX es el espectro de diseño aplicado en el sentido X y DY es el espectro de diseño aplicado en el sentido Y.

#### **Figura 84**

*Caso de espectro de respuesta en X*

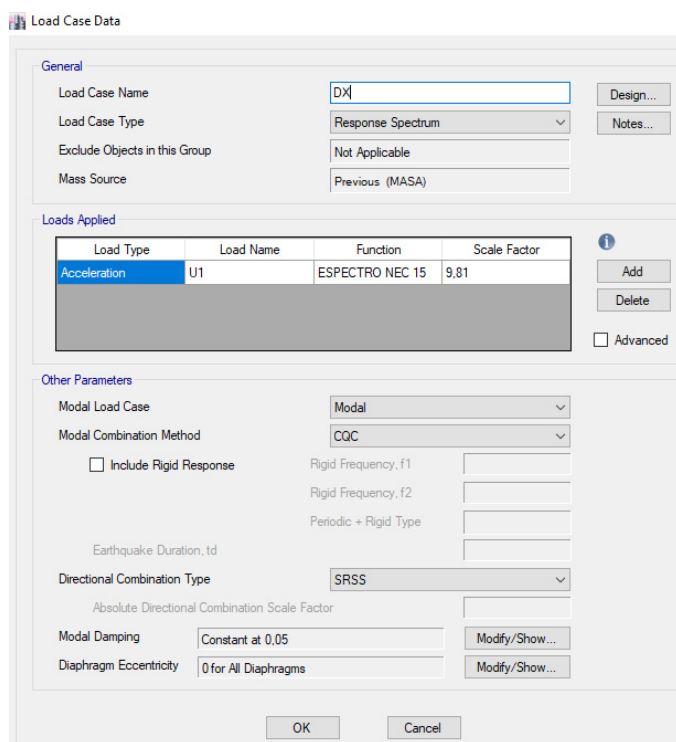

*Nota.* Etabs V.16.2.1

*Caso de espectro de respuesta en Y* 

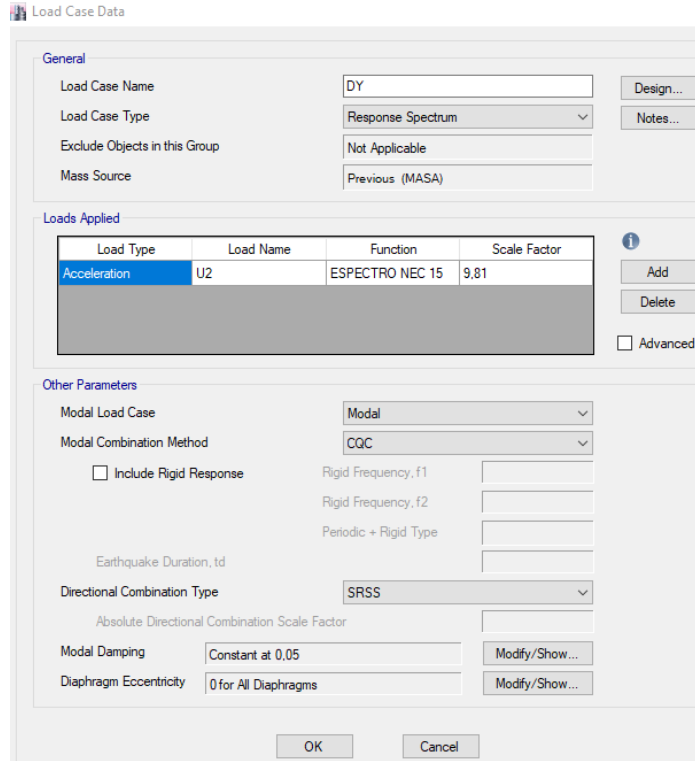

### *Nota.* Etabs V.16.2.1

Se considera el método de combinación modal CQC. El trabajo de (Guerra, 2015) señala que este método "toma en cuenta el acoplamiento estadístico entre modos con periodos de vibración cercanos causados por el amortiguamiento; con este método se evita que dichos modos de vibración se superpongan" (p.106).

Mientras que el tipo de combinación direccional considerado SRSS (Square Root of the Sum of the Squares), se denomina de esta manera ya que determina la raíz cuadrada de la suma de los cuadrados de los resultados direccionales, este método no considera la interacción entre los modos debido a que no considera los signos de las respuestas (Castro, 2018).

### **3.4.5.14. Combinaciones de carga**

La Norma Ecuatoriana de la construcción establece las combinaciones para el diseño por última resistencia, de tal manera que las estructuras se diseñen para resistir los efectos de las cargas incrementadas. Las combinaciones de carga consideradas son:

### **Tabla 30**

*Combinaciones de carga*

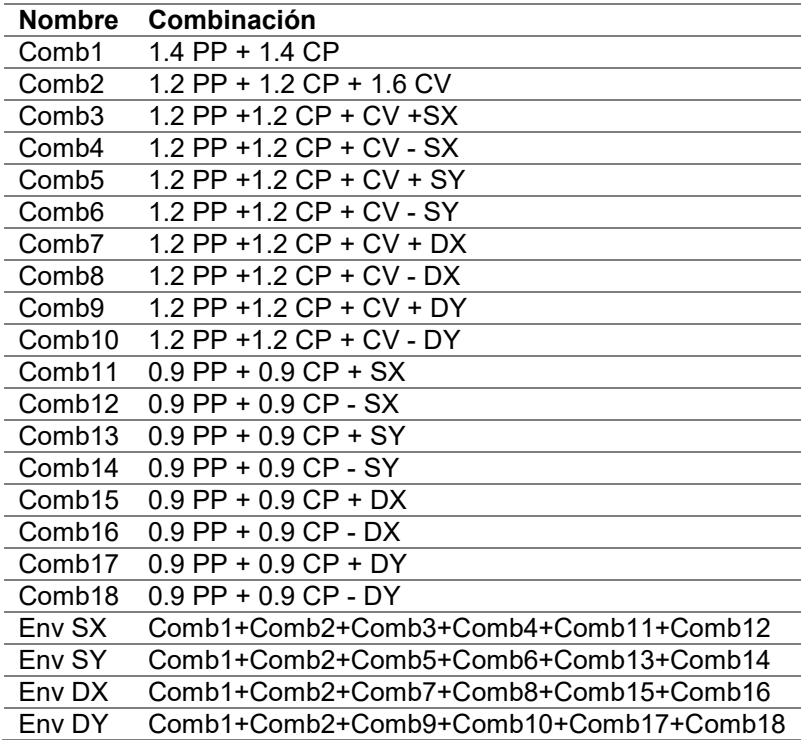

### **3.4.5.15. Definición de la carga sísmica reactiva**

Conforme a (NEC-SD-DS, 2015) la carga reactiva por sismo, es igual a la carga muerta total de la estructura. En casos especiales para bodegas y almacenaje se suma 0,25 de la carga viva del piso.

*Definición de la masa reactiva sísmica* 

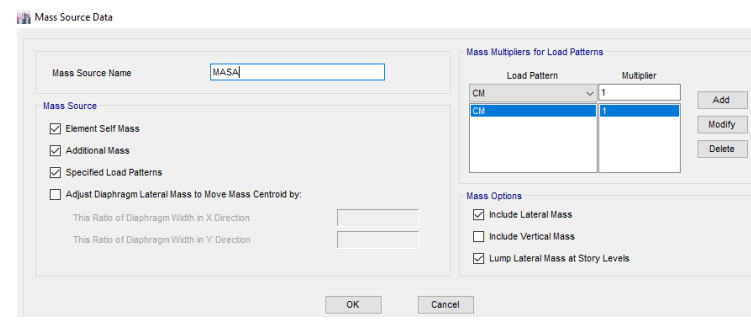

*Nota.* Etabs V.16.2.1

## **3.4.5.16. Definición de parámetros sísmicos en Etabs**

Ya que la estructura está siendo analizada como un sistema de pórticos no arriostrados intermedios, es imperante definir en las preferencias de diseño para marcos de acero en etabs, el tipo de marco intermedio (IMF).

## **Figura 87**

*Asignación del tipo de marco intermedio IMF* 

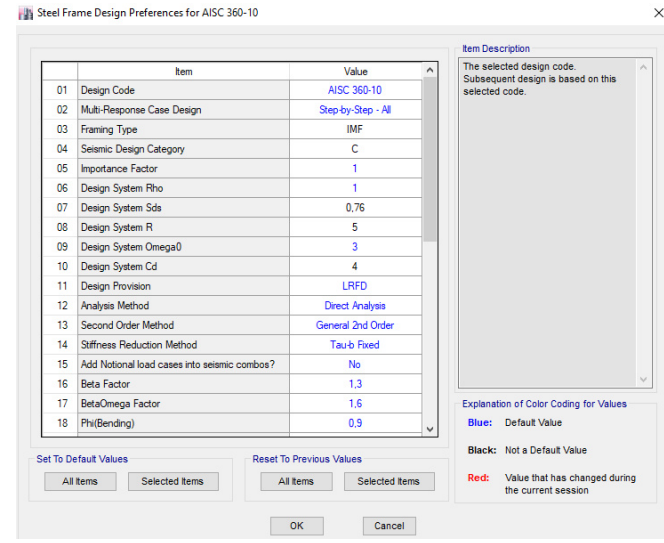

*Nota.* Etabs V.16.2.1

### **3.4.5.17. Grados de libertad activos**

Antes de realizar el análisis se deben establecer los grados de libertad activos, como se muestra:

### **Figura 88**

*Selección de grados de libertad* 

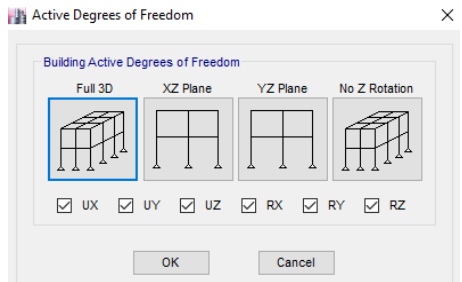

*Nota.* Etabs V.16.2.1

## **3.4.6. Análisis de resultados de la modelación**

Una vez definidas las secciones de los elementos estructurales y parámetros

necesario para el análisis se procede a correr la estructura.

## **Figura 89**

*Análisis de la estructura* 

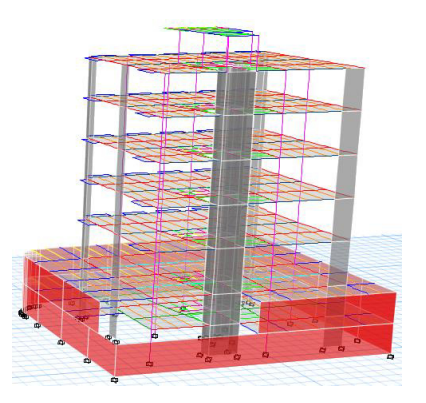

#### **3.4.6.1. Periodo de vibración**

La Norma Ecuatoriana de la Construcción (NEC-SD-DS, 2015) señala que "el valor de Ta calculado según el método 2 no debe ser mayor en un 30% al valor de Ta calculado con el Método 1" (p.63).

### **Método 1: Periodo de vibración**

Anteriormente se determinó que el valor de Ta usando el método 1 es de 0.8870 seg.

#### **Método 2: Periodo fundamental**

#### **Tabla 31**

*Participación modal de masa*

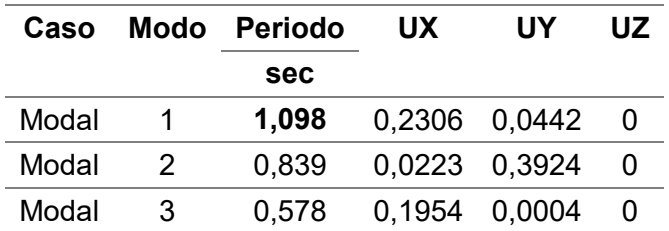

El valor del periodo fundamental determinado con el programa no debe ser

mayor a:

$$
1.3 * Ta = 1.3 * 0.887 seg = 1.1531 seg
$$

$$
1.098\,seg<1.1531\,seg\quad OK
$$

Por lo tanto el periodo fundamental obtenido del análisis modal se encuentra

dentro de los parámetros establecidos por la norma, lo cual indica que la edificación no
rebasa los límites de flexibilidad ante la acción de un sismo de diseño (Antamba Rivas &

Cuaical Quelal, 2018).

### **3.4.6.2. Ajuste de cortante basal**

La (NEC-SD-DS, 2015) establece que:

El valor del cortante dinámico total en la base obtenido por cualquier método de análisis dinámico, no debe ser:

- < 80% del cortante basal V obtenido por el método estático (estructuras regulares)
- < 85% del cortante basal V obtenido por el método estático (estructuras irregulares). (p. 56)

Para determinar si esta condición se cumple, se debe determinar el cortante

basal estático multiplicando el coeficiente sísmico por la carga sísmica reactiva. El

coeficiente sísmico (C) se tiene un valor de 0.1516, mientras que la carga sísmica

reactiva (W) se obtiene del software estructural.

### **Figura 90**

*Obtención de la carga sísmica reactiva* 

| Auto Seismic - User Coefficients |                     |         |                  |              |                 |                  |                     |        |        |                            |                           |
|----------------------------------|---------------------|---------|------------------|--------------|-----------------|------------------|---------------------|--------|--------|----------------------------|---------------------------|
| 4411<br>Reload Apply<br>de 6     |                     |         |                  |              |                 |                  |                     |        |        |                            |                           |
|                                  | <b>Load Pattern</b> | Type    | <b>Direction</b> | Eccentricity | Ecc. Overridden | <b>Top Story</b> | <b>Bottom Story</b> | с      | к      | <b>Weight Used</b><br>tonf | <b>Base Shear</b><br>tonf |
| ٠                                | <b>SX</b>           | Seismic | X                |              |                 | <b>TERRAZA</b>   | PISO <sub>1</sub>   | 0.1516 | 1.1935 | 775,8695                   | 117,6218                  |
|                                  | <b>SX</b>           | Seismic | $X + Ecc$ , $Y$  |              |                 | <b>TERRAZA</b>   | PISO <sub>1</sub>   | 0.1516 | 1.1935 | 775,8695                   | 117,6218                  |
|                                  | <b>SX</b>           | Seismic | X - Ecc. Y       |              | Г               | <b>TERRAZA</b>   | PISO <sub>1</sub>   | 0.1516 | 1.1935 | 775,8695                   | 117,6218                  |
|                                  | <b>SY</b>           | Seismic |                  |              | г               | <b>TERRAZA</b>   | PISO <sub>1</sub>   | 0.1516 | 1.1935 | 775,8695                   | 117,6218                  |
|                                  | <b>SY</b>           | Seismic | $Y + Ecc$ , $X$  |              |                 | <b>TERRAZA</b>   | PISO <sub>1</sub>   | 0.1516 | 1.1935 | 775,8695                   | 117,6218                  |
|                                  | <b>SY</b>           | Seismic | $Y - Ecc. X$     |              |                 | <b>TERRAZA</b>   | PISO <sub>1</sub>   | 0.1516 | 1.1935 | 775,8695                   | 117,6218                  |

*Nota.* Etabs V.16.2.1

El cortante basal dinámico tanto en X como en Y se obtiene a partir de Etabs.

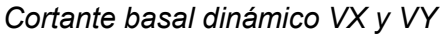

**Story Forces** 

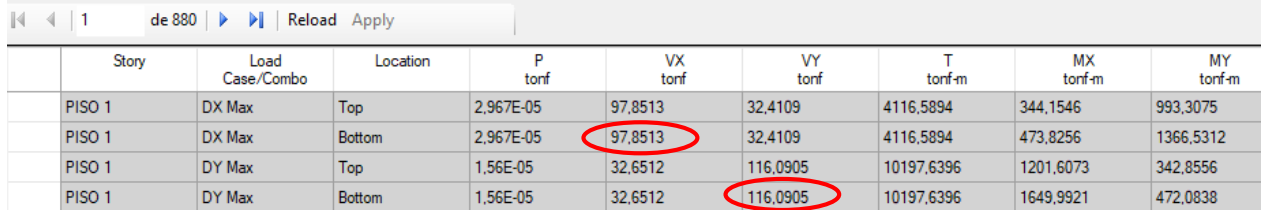

*Nota.* Etabs V.16.2.1

Se presenta el procedimiento para la obtención del factor de corrección del

cortante basal dinámico.

### **Tabla 32**

*Corrección de cortante basal dinámico y factor de corrección*

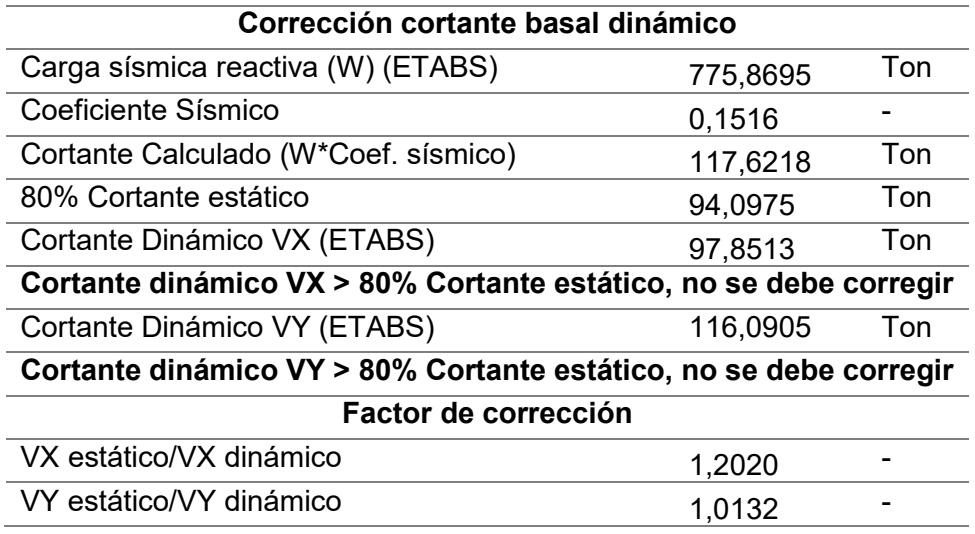

Los cortantes basales dinámicos en X y Y son mayores al 80% del cortante estático por lo tanto cumplen con lo estipulado por la norma, sin embargo sí se va a proceder a corregir los cortantes en ambas direcciones. Para este fin se debe corregir la aceleración de la gravedad del espectro de respuesta, multiplicando el factor de corrección para cada sentido del sismo por la aceleración de la gravedad.

## **Figura 92**

*Corrección de la aceleración de la gravedad para DX* 

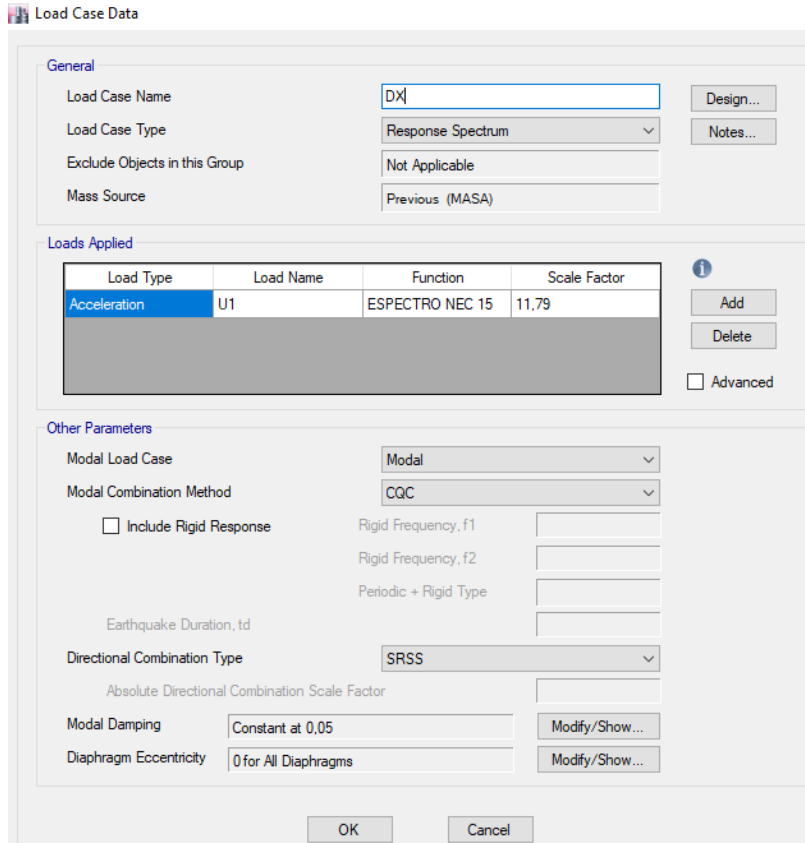

*Nota.* Etabs V.16.2.1

## **Figura 93.**

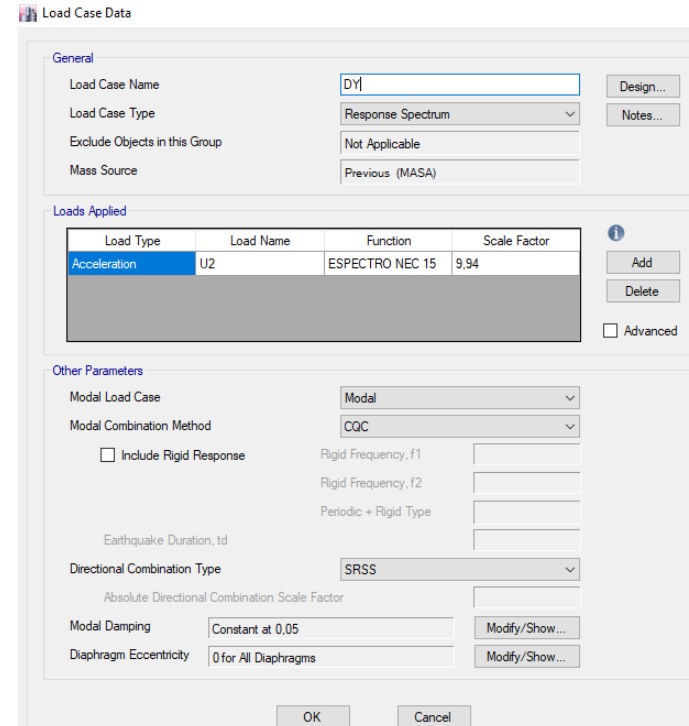

*Corrección de la aceleración de la gravedad para DY* 

```
Nota. Etabs V.16.2.1
```
Realizadas las correcciones se procede a analizar el modelo y se verifica que los

valores del cortante basal dinámico sean similares al cortante basal estático.

## **Figura 94**

## *Valores corregidos del cortante basal estático y dinámico*

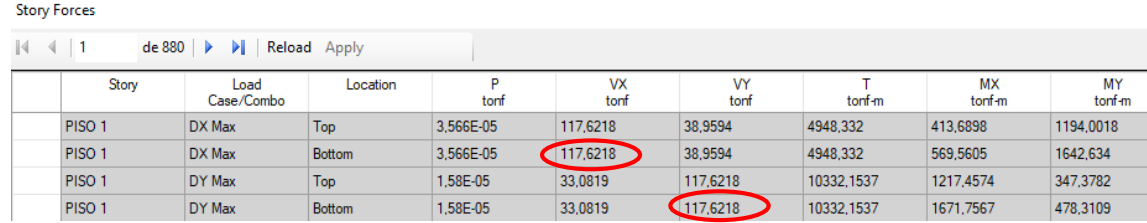

*Nota.* Etabs V.16.2.1

#### **3.4.6.3. Derivas máximas de piso**

En la sección 2.7.5.1 del presente trabajo se presentan los límites permisibles de derivas de piso. La (NEC-SD-DS, 2015) señala que la deriva máxima permitida ( $\Delta_M$ ) no deber superior los límites de la deriva inelástica, en el caso de estructuras metálicas no debe ser mayor a 0,02 (2%). La deriva máxima se determina como sigue:

$$
\Delta_M = 0.75 \times R \times \Delta(\mathbf{x}, \mathbf{y}) \tag{18}
$$

Donde,  $\Delta_M$  es la deriva de piso máxima; R es el factor de reducción de respuesta espectral, R=5 determinado anteriormente en el apartado 3.4.5.11.3.1; y  $\Delta(x, y)$  son las derivas de piso en sentido X y Y obtenidas de la modelación de la estructura.

Es importante mencionar que en los subsuelos no presentan derivas dado a que dichos pisos se desplazan conjuntamente con el suelo.

### **Análisis estático lineal**

Deriva máxima de piso en dirección X:

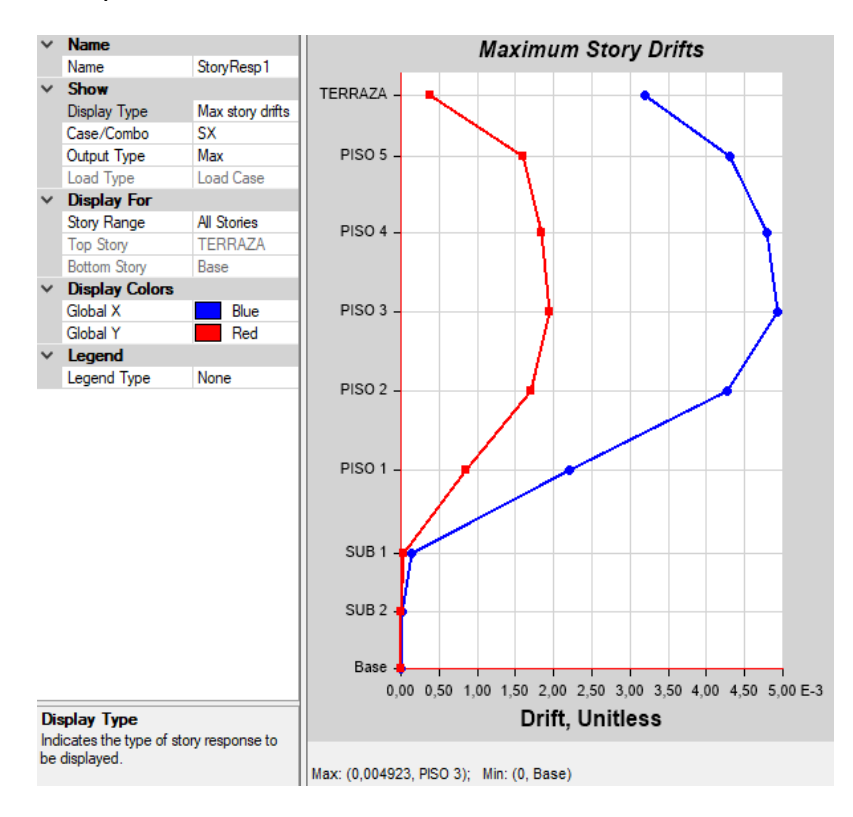

*Deriva máxima de piso en dirección X, análisis estático* 

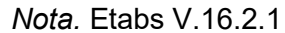

$$
\Delta_M = 0.75 * R * \Delta(x, y)
$$
\n
$$
\Delta_M = 0.75 * 5 * 0.004923
$$
\n
$$
\Delta_M = 0.01846
$$
\n(18)

1.85% < 2% ∴

Deriva máxima de piso en dirección Y:

## **Figura 96**

*Deriva máxima de piso en dirección Y, análisis estático* 

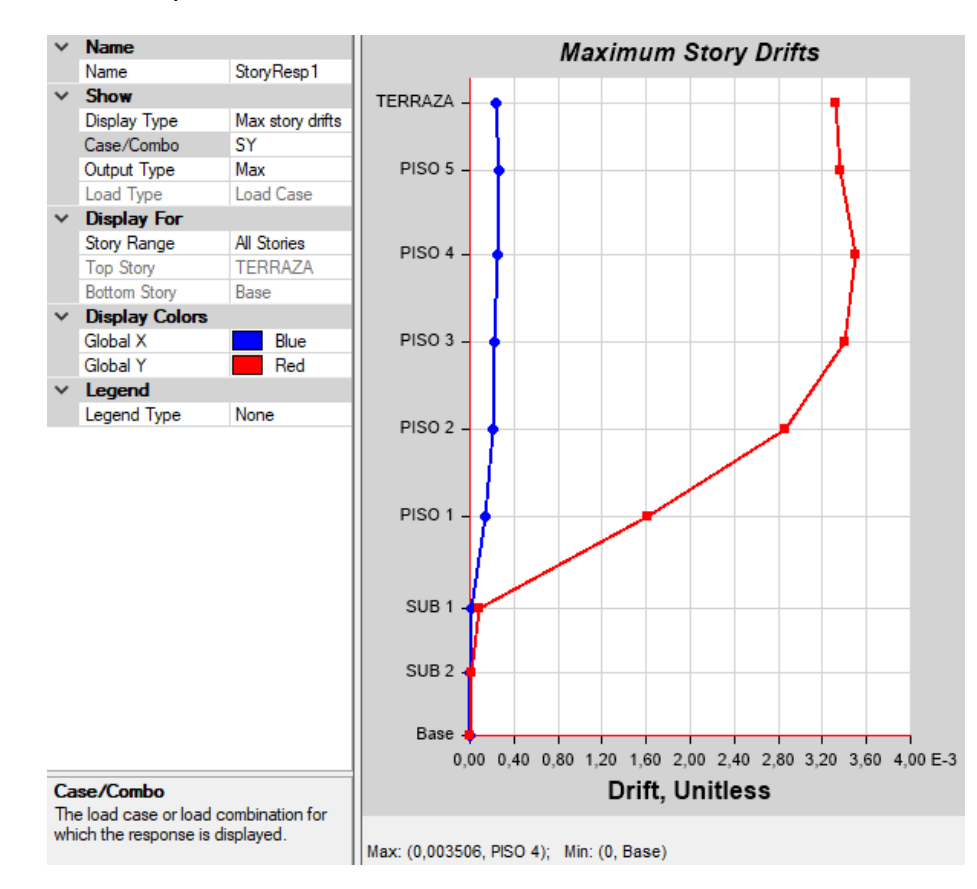

*Nota.* Etabs V.16.2.1

$$
\Delta_M = 0.75 * R * \Delta(x, y)
$$
\n
$$
\Delta_M = 0.75 * 5 * 0.003506
$$
\n
$$
\Delta_M = 0.01315
$$
\n(18)

1.32% < 2% ∴

**Análisis dinámico lineal** 

Deriva máxima de piso en dirección X:

## **Figura 97**

*Deriva máxima de piso en dirección X, análisis dinámico*

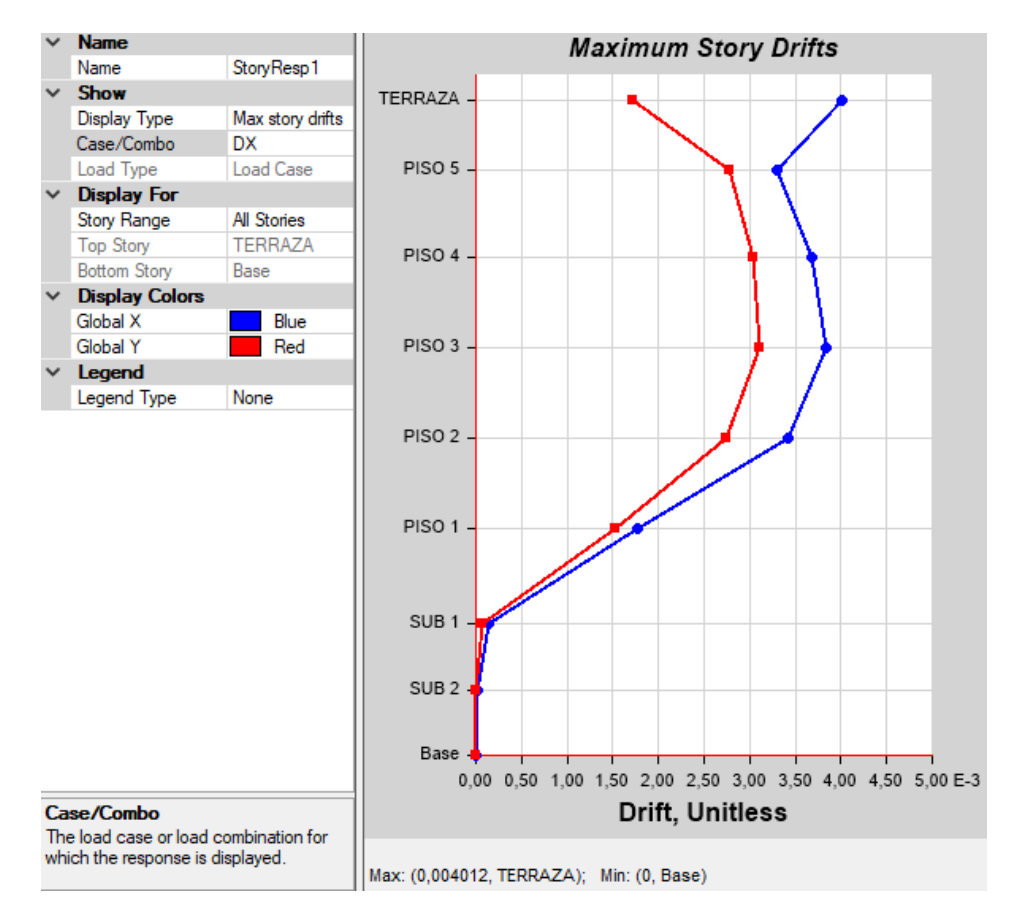

*Nota.* Etabs V.16.2.1

$$
\Delta_M = 0.75 * R * \Delta(x, y)
$$
\n
$$
\Delta_M = 0.75 * 5 * 0.004012
$$
\n
$$
\Delta_M = 0.01505
$$
\n(18)

1.51% < 2% ∴

Deriva máxima de piso en dirección Y:

### **Figura 98**

*Deriva máxima de piso en dirección Y, análisis dinámico* 

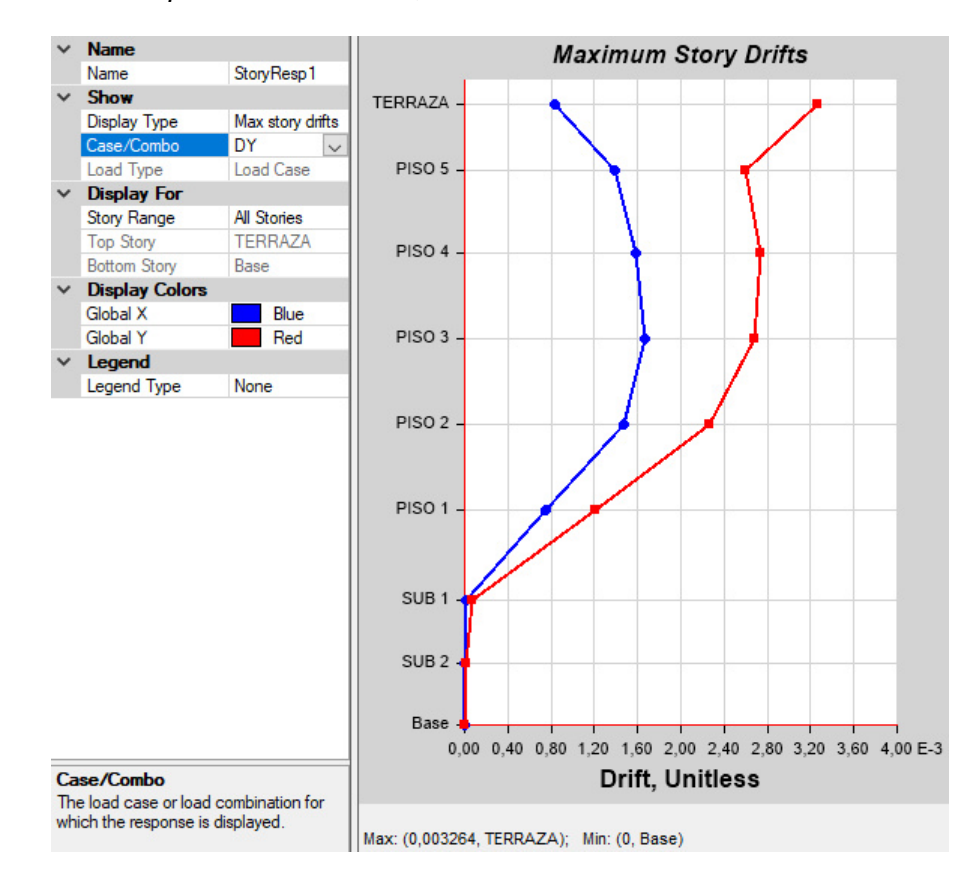

*Nota.* Etabs V.16.2.1

$$
\Delta_M = 0.75 * R * \Delta(x, y)
$$
\n
$$
\Delta_M = 0.75 * 5 * 0.003264
$$
\n
$$
\Delta_M = 0.01224
$$
\n
$$
1.22\% < 2\% \therefore \text{Si cumple}
$$
\n(18)

Las derivas máximas de piso presentadas no sobrepasan el límite de deriva inelástica, lo que significa que cumplen con lo exigido por la norma NEC-SE-DS, de esta manera la estructura no presentará deformaciones excesivas que puedan ocasionar daños estructurales.

### **3.4.6.4. Participación modal**

La Norma Ecuatoriana de la Construcción (NEC-SD-DS, 2015) señala que se deben considerar en el análisis "todos los modos de vibración que contribuyan significativamente a la respuesta total de la estructura, mediante los varios períodos de vibración" (p.58).

La (NEC-SD-DS, 2015) también señala que se debe considerar en el análisis "todos los modos que involucren la participación de una masa modal acumulada de al menos el 90% de la masa total de la estructura, en cada una de las direcciones horizontales principales consideradas" (p.58).

### **Figura 99**

*Primer modo de vibración* 

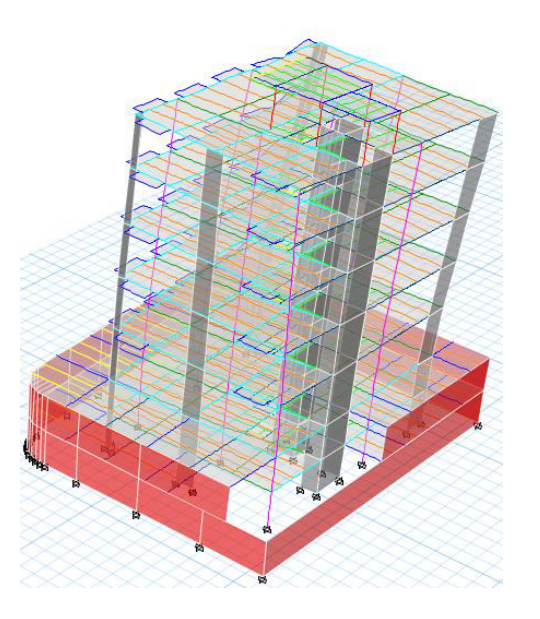

*Nota.* Etabs V.16.2.1

*Segundo modo de vibración*

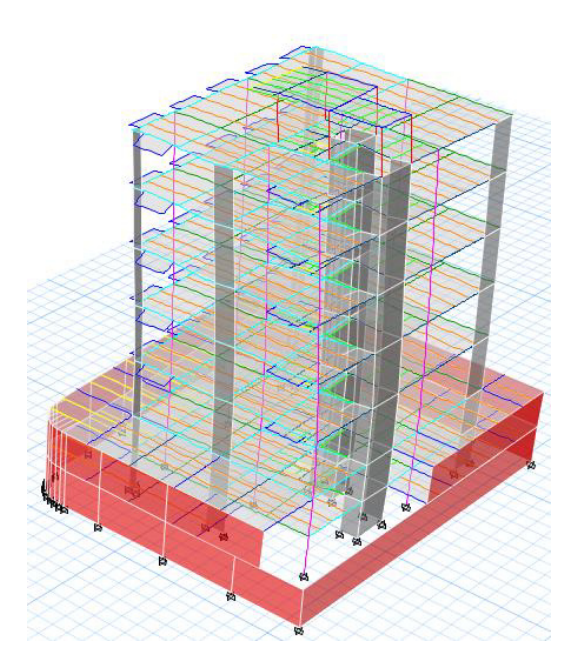

*Nota.* Etabs V.16.2.1

# **Figura 101**

*Tercer modo de vibración* 

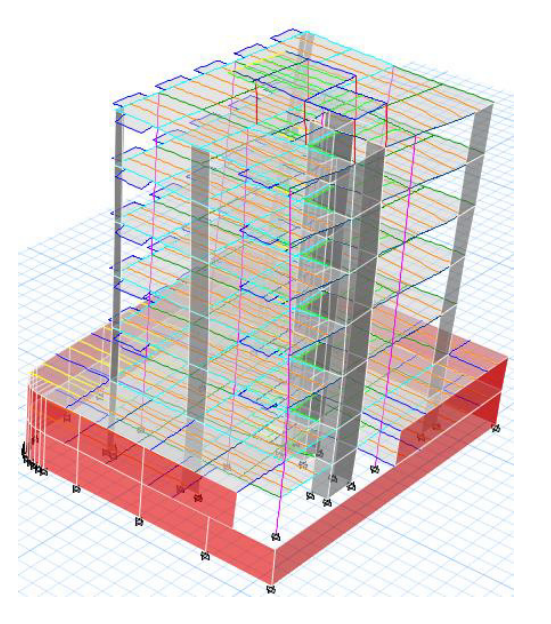

*Nota.* Etabs V.16.2.1

Se deben analizar los tres primeros modos de vibración ya que en estos interviene la mayor cantidad de masa. Los dos primeros modos deben ser traslacionales, mientras que el tercero debe ser rotacional.

### **Tabla 33**

*Participación modal*

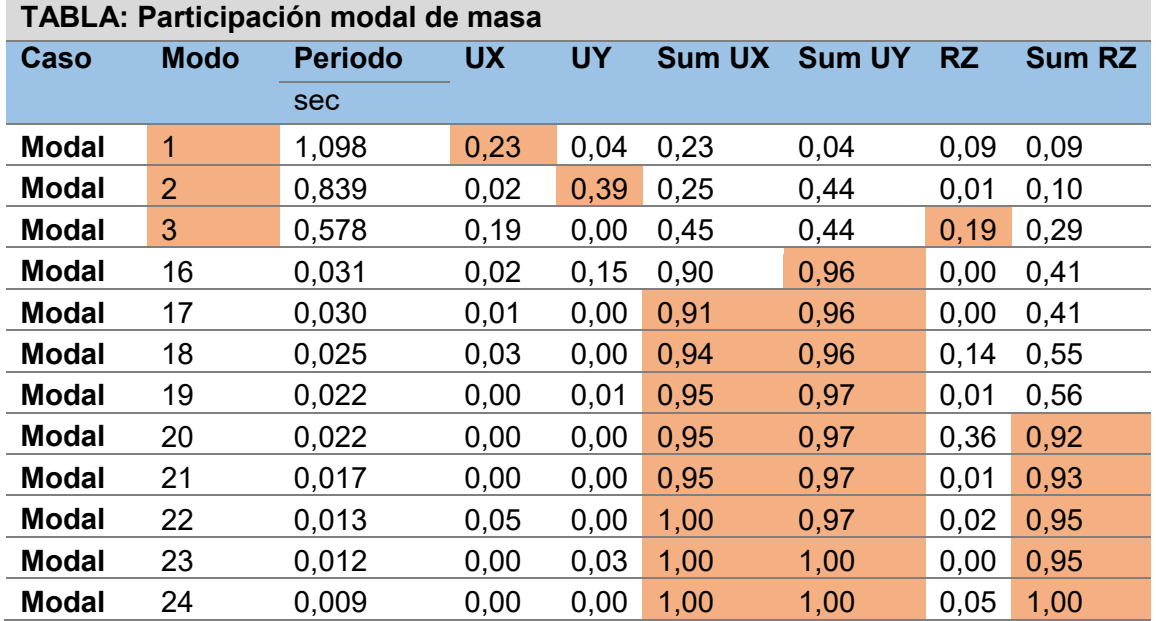

De esta tabla se puede concluir que el primer modo de vibración es traslacional en el sentido X, el segundo modo de vibración es traslacional en el sentido Y y el tercer modo de vibración es rotacional.

**Traslación** 

Sum UX: 100% > 90% ∴ CUMPLE Sum UY: 100% > 90% ∴ CUMPLE

**Rotación** 

Sum RZ: 100% > 90% : CUMPLE

#### **3.4.7. Secciones finales de los elementos estructurales**

Una vez que se ha comprobado que las secciones cumplen con los parámetros establecidos por la Norma Ecuatoriana de la Construcción, se definen las secciones finales para vigas y viguetas.

## **Figura 102**

*Secciones finales de vigas y viguetas-Tapagrada*

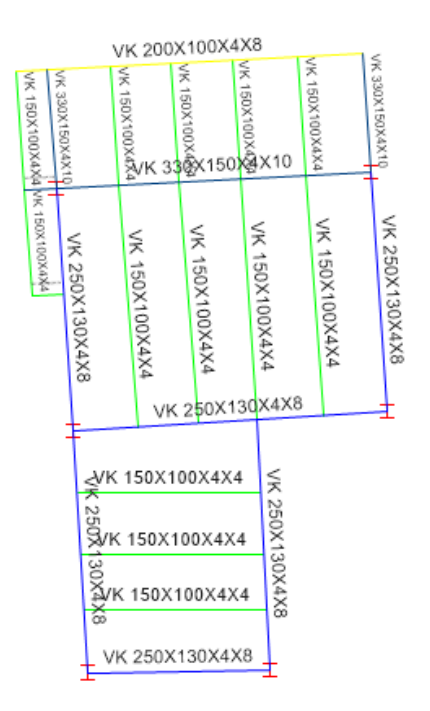

*Nota.* Etabs V.16.2.1

*Secciones finales de vigas y viguetas-Planta tipo* 

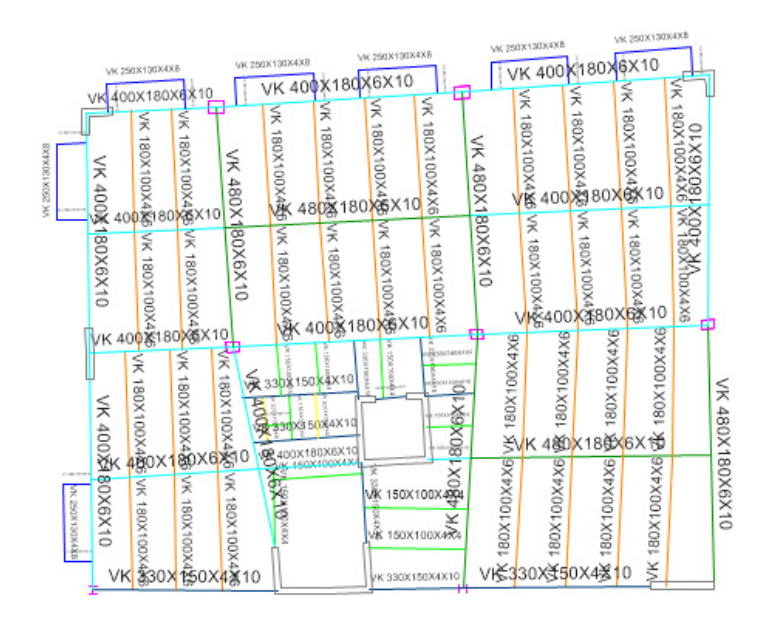

*Nota.* Etabs V.16.2.1

### **Figura 104**

*Secciones finales de vigas y viguetas - Subsuelo 1* 

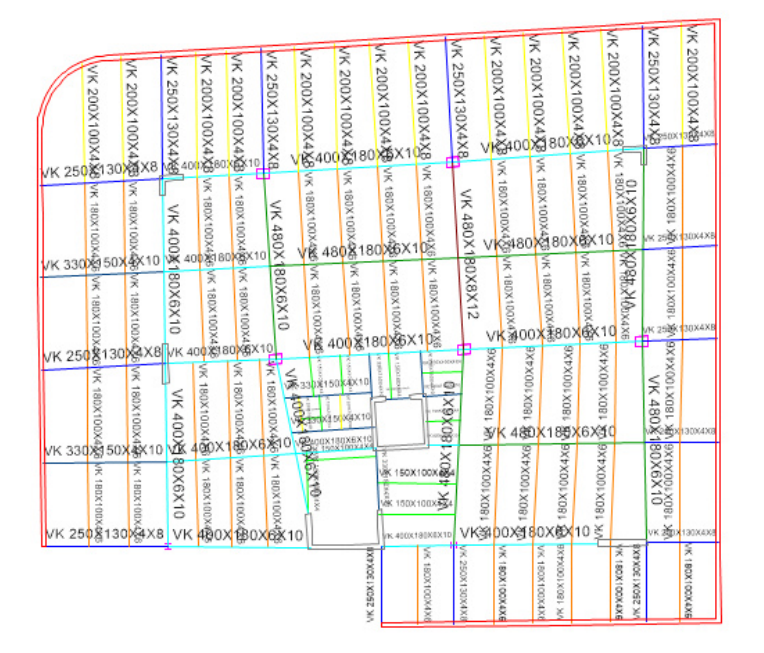

*Nota.* Etabs V.16.2.1

*Secciones finales de vigas y viguetas - Subsuelo 2* 

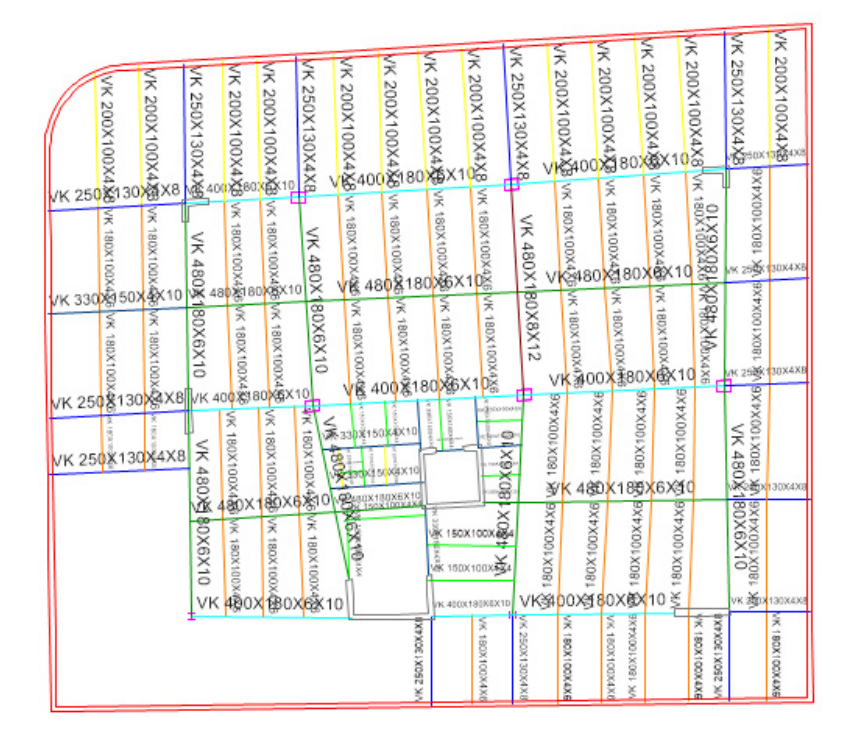

*Nota.* Etabs V.16.2.1

Las secciones finales para columnas son:

## **Tabla 34**

*Propiedades de columnas metálicas* 

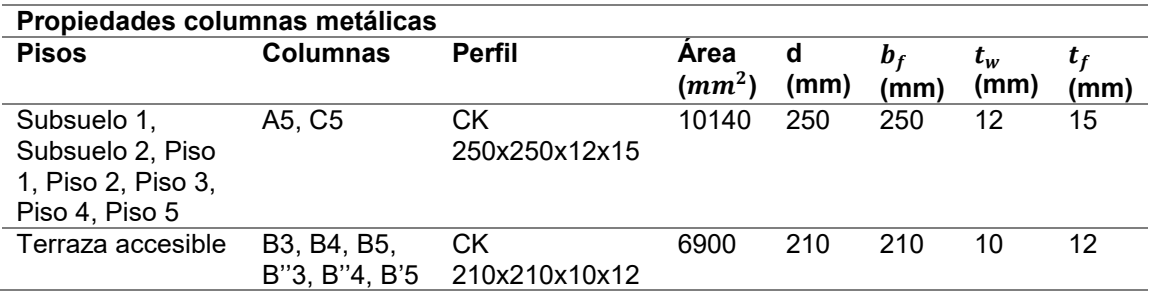

#### **Tabla 35**

*Propiedades de columnas compuestas rellenas de concreto* 

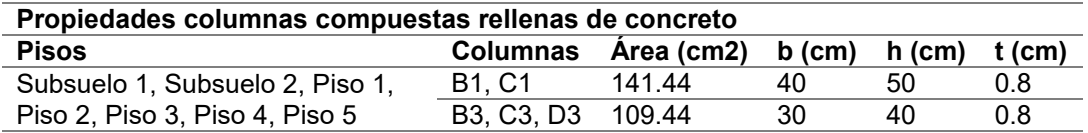

### **3.4.8. Comprobación de elementos estructurales**

Los valores de la relación demanda/capacidad a fuerza axial y flexión, con indicación de colores (P-M Ratio Colors & Values), muestran la aceptabilidad un miembro para las condiciones de carga dadas. Mediante la utilización del programa Etabs se comprueban que los ratios o la relación demanda/capacidad no presenten un valor superior a 1.

Se muestran los ratios de esfuerzo para vigas principales e intermedias, y los ratios de deflexión por carga total para viguetas.

### **Figura 106**

*Relaciones Demanda/Capacidad en tapagrada* 

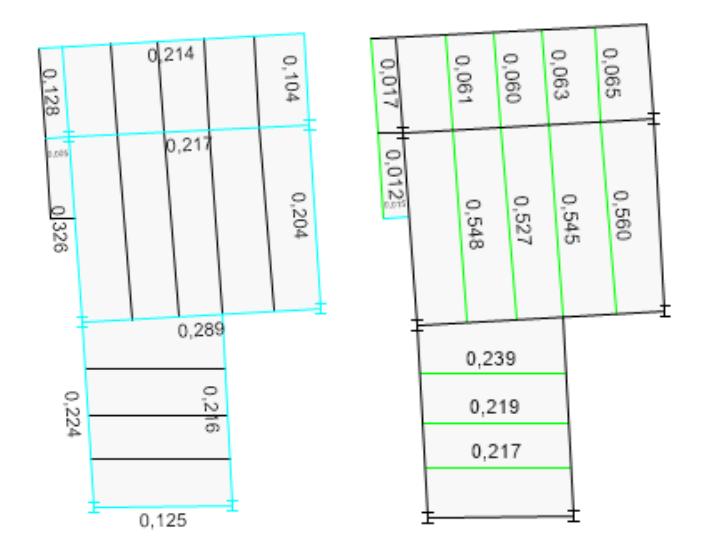

*Nota.* Etabs V.16.2.1

## *Relaciones Demanda/Capacidad en losa tipo*

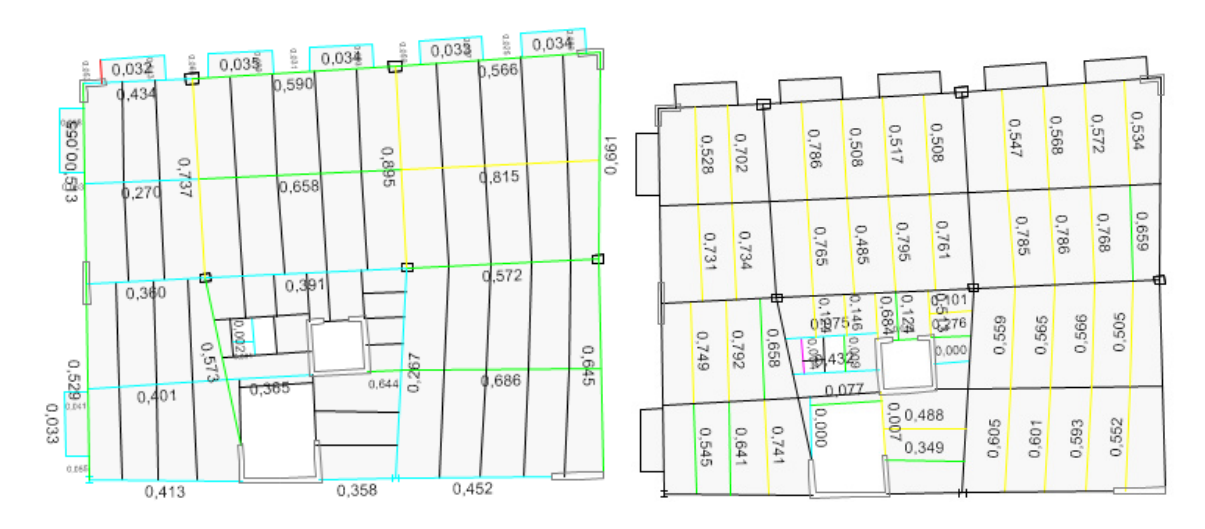

*Nota.* Etabs V.16.2.1

## **Figura 108**

*Relaciones Demanda/Capacidad en subsuelo 1* 

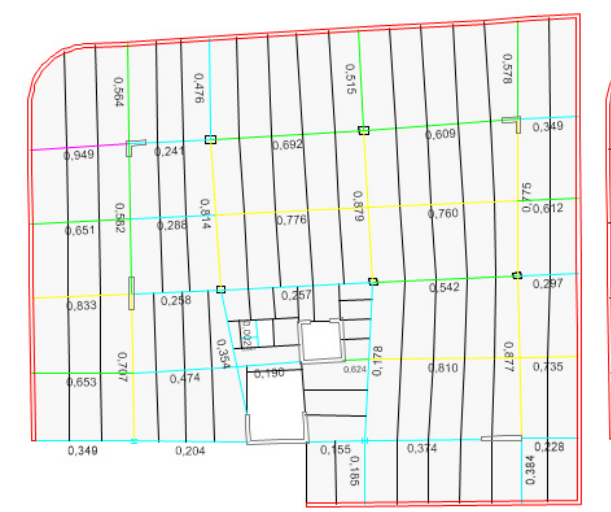

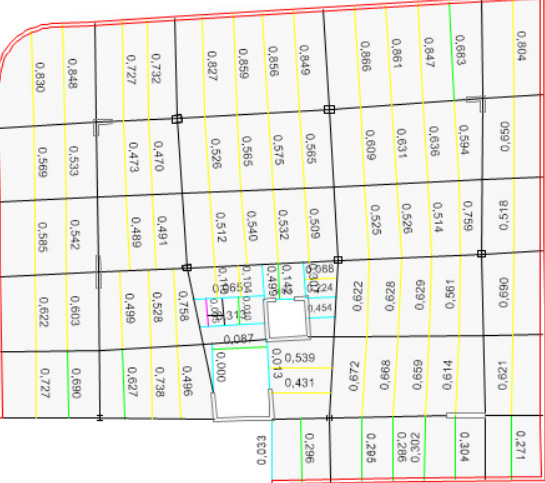

*Nota.* Etabs V.16.2.1

## *Relaciones Demanda/Capacidad en subsuelo 2*

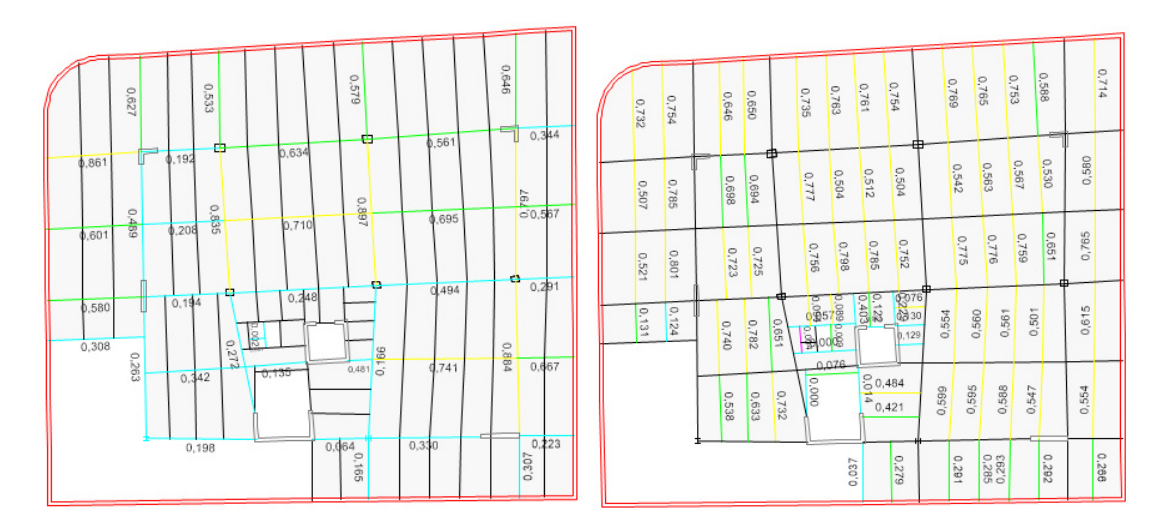

*Nota.* Etabs V.16.2.1

Posteriormente, se muestran los ratios de esfuerzo para columnas metálicas y columnas compuestas.

## **Figura 110**

*Relaciones Demanda/Capacidad en para columnas metálicas* 

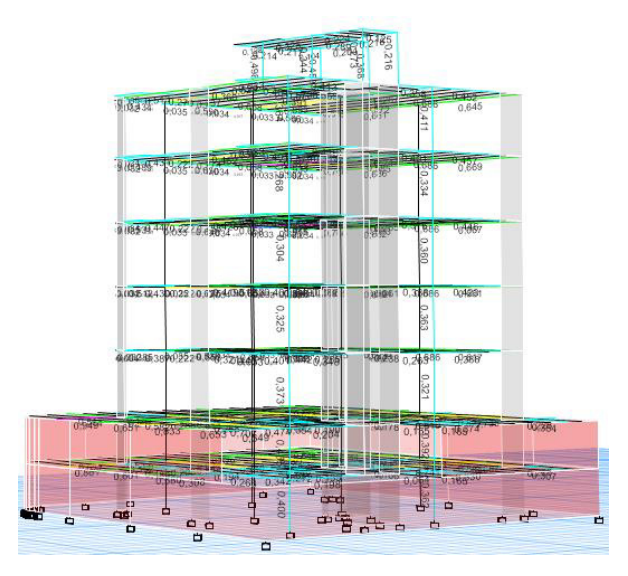

*Nota.* Etabs V.16.2.1

*Relaciones Demanda/Capacidad para columnas compuestas* 

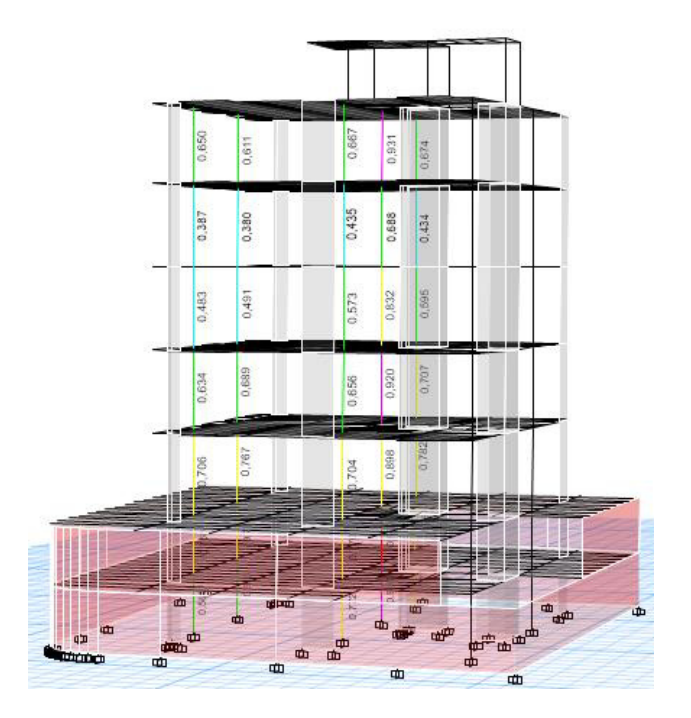

*Nota.* Etabs V.16.2.1

### **3.4.9. Diseño de vigas de acero**

Ya determinadas las secciones finales para vigas mediante la utilización del software de diseño estructural Etabs, se procede a comprobar estos cálculos tomando como referencia una viga tipo. El diseño se realiza en base a lo establecido en el código AISC 360-10.

### **3.4.9.1. Pandeo lateral torsional en vigas (Arriostramiento lateral)**

En el diseño a flexión, las vigas no requieren arriostramiento lateral debido a que las viguetas tienen un espaciamiento de 1.60 m y también se tiene en consideración el efecto de la placa colaborante.

#### **3.4.9.2. Pandeo local del perfil de vigas**

De acuerdo con el código (ANSI/AISC 360-10, 2010) para determinar si la sección es compacta, se deben cumplir con las razones ancho – espesor presentadas en este apartado.

Se muestra el cálculo tipo y propiedades de la viga del primer piso, VK 480X180X6X10, ubicada en el eje 4, entre el eje C-D.

### **Figura 112**

*Propiedades de la sección VK480X180X6X10* 

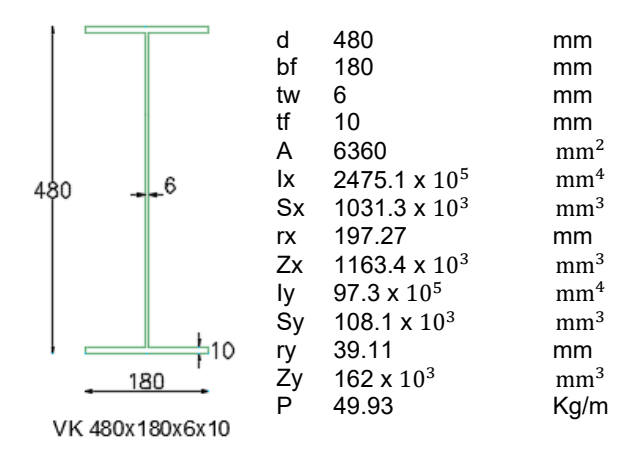

*Nota.* (Kubiec, 2018)

Para el ala del perfil:

$$
b/t < 0.38 \sqrt{\frac{E}{F_Y}}\tag{19}
$$

90 mm/10 mm < 0.38√ 2100000 kg/cm<sup>2</sup> 3515.35 kg/cm<sup>2</sup>

$$
9 < 9.29 \quad COMPACTA
$$

Para el alma del perfil:

$$
h/t_w < 3.76 \sqrt{\frac{E}{F_y}} \tag{20}
$$

$$
460 \, mm/6 \, mm < 3.76 \sqrt{\frac{2100000 \, kg/cm^2}{3515.35 \, kg/cm^2}}
$$

```
76.67 < 91.90
```
Para el resto de secciones se presentan los resultados obtenidos a partir del

programa Etabs, donde se indica que todas las secciones a utilizarse son compactas.

## **Figura 113**

### *Detalles del elemento VK250X130X4X8*

#### **Element Details**

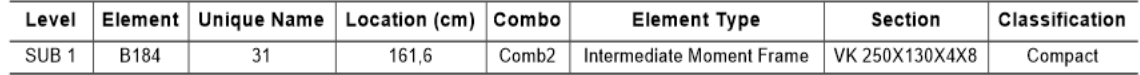

*Nota.* Etabs V.16.2.1

### **Figura 114**

### *Detalles del elemento VK330X150X4X10*

#### **Element Details**

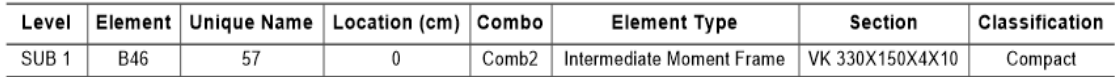

*Nota.* Etabs V.16.2.1

## **Figura 115**

*Detalles del elemento VK VK400X180X6X10* 

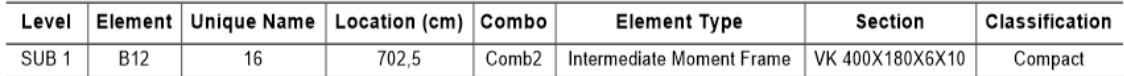

*Nota.* Etabs V.16.2.1

165

#### *Detalles del elemento VK480X180X6X10*

#### **Element Details**

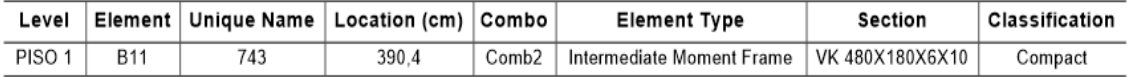

*Nota.* Etabs V.16.2.1

*Figura 117*

Detalles del elemento VK480X180X8X12

#### **Element Details**

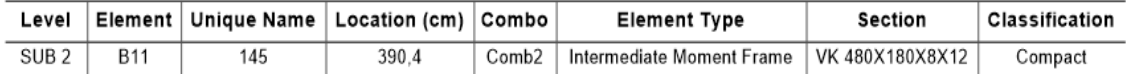

*Nota.* Etabs V.16.2.1

Las secciones usadas en viguetas VK150X100X4X4, VK180X100X4X6 y

VK200X100X4X8 no son compactas debido a que no son sismo resistentes, son

elementos secundarios.

### **3.4.9.3. Diseño a corte**

La especificación (ANSI/AISC 360-10, 2010) en el capítulo G para diseño de miembros a corte señala que la resistencia de corte a diseño  $\phi_v V_n$ , se debe determinar usando:

$$
\varphi_b = 0.90 \, (LRFD)
$$
  
\n
$$
V_n = 0.6F_y A_w C_v \tag{21}
$$

$$
A_w = h * t_w \tag{22}
$$

Donde,  $\mathcal{C}_v$  es el coeficiente de corte del alma;  $A_w$  es el área del alma;  $h$  para secciones laminadas es la distancia libre entre alas menos el filete o radio de esquina, para secciones armadas soldadas es la distancia libre entre alas, para secciones armadas apernadas es la distancia entre líneas de sujetadores y para secciones T es la altura total; y  $t_w$  es el espesor del alma.

Para almas de perfiles no laminados de simetría doble o simple y canales,

excepto tubos circulares, el coeficiente de corte del alma  $\mathcal{C}_v$  se determina como sigue.

Cuando:

$$
h/t_w \le 1.10 \sqrt{k_v E/F_y} \tag{23}
$$

$$
C_v = 1.0 \tag{24}
$$

Cuando:

$$
1.10\sqrt{k_v E/F_y} < h/t_w \le 1.37\sqrt{k_v E/F_y} \tag{25}
$$

$$
C_{v} = \frac{1.10\sqrt{k_{v}E/F_{y}}}{h/t_{w}}
$$
 (26)

Cuando:

$$
h/t_w > 1.37 \sqrt{k_v E/F_y} \tag{27}
$$

$$
C_v = \frac{1.51Ek_v}{(h/t_w)^2 F_y} \tag{28}
$$

Para almas sin atiesadores transversales y con  $h/t_w \le 260$ , el coeficiente de pandeo por corte del alma,  $K_{\pmb{\nu}}$ , se determina de la siguiente manera:

$$
k_v = 5 \tag{29}
$$

Se muestra el diseño a corte para la viga VK 400X180X6X10, ubicada en el eje 3, entre los ejes C y D, que presenta las siguientes propiedades:

*Propiedades de la sección VK400X180X6X10* 

 d 400 mm bf 180 mm tw 6 mm tf 10 mm A 5880 mm<sup>2</sup> Ix 1643.6 x 10<sup>5</sup> mm<sup>4</sup> Zx 918.6 x 10<sup>3</sup> mm<sup>3</sup> Iy 97.3 x 10<sup>5</sup> mm<sup>4</sup> Zy 162.0 x 10<sup>3</sup> mm<sup>3</sup> P 46.16 kg/m

*Nota.* (Kubiec, 2018)

$$
h/t_w \le 260
$$
 (30)  

$$
\frac{h}{t_w} = \frac{380 \, mm}{6 \, mm} = 63.33
$$
  

$$
63.33 \le 260
$$

Por lo tanto,

 $k_v = 5$ 

$$
1.10\sqrt{k_v E/F_y} = 1.10\sqrt{5 * \frac{2100000 kg/cm^2}{3515.35 kg/cm^2}} = 60.12
$$
  

$$
1.37\sqrt{k_v E/F_y} = 1.37\sqrt{5 * \frac{2100000 kg/cm^2}{3515.35 kg/cm^2}} = 74.87
$$
  

$$
1.10\sqrt{k_v E/F_y} < h/t_w \le 1.37\sqrt{k_v E/F_y}
$$
  

$$
60.12 < 63.33 \le 74.87
$$

Por lo tanto Cv se calcula como sigue:

$$
C_v = \frac{1.10\sqrt{k_v E/F_y}}{h/t_w} \tag{26}
$$

169

$$
C_v = \frac{1.10\sqrt{5 * 2100000 \frac{kg}{cm^2} / 3515.35 kg/cm^2}}{380/6} = 0.95
$$

Se determina el área del alma:

$$
A_w = h * t_w \tag{22}
$$

$$
A_w = 38 \, \text{cm} \cdot 0.6 \, \text{cm} = 22.8 \, \text{cm}^2
$$
\n
$$
V_n = 0.6 F_y A_w C_v \tag{21}
$$
\n
$$
x^2 = 15.25 \, \frac{kg}{27.28 \, \text{cm}^2 \cdot 0.95} = 45.68 \, \text{cm}
$$

$$
V_n = 0.6 * 3515.35 \frac{0.6}{cm^2} * 22.8 \, \text{cm}^2 * 0.95 = 45.69 \, \text{Th}
$$

La resistencia de corte a diseño es:

$$
\phi_v V_n = 0.9 * 45.69 \text{ } Tn = 41.12 \text{ } Tn
$$

La resistencia de corte última obtenida de Etabs es:

$$
V_u = 9.79 \, \text{Tr}
$$

$$
9.79\;Tn\;<41.12\;Tn
$$

Se muestra el diseño a corte para las dos vigas más críticas de cada piso, una

en sentido X y otra en sentido Y.

Subsuelo 2:

## **Figura 119**

*Diseño a corte de viga crítica en X del subsuelo 2* 

**Shear Design** 

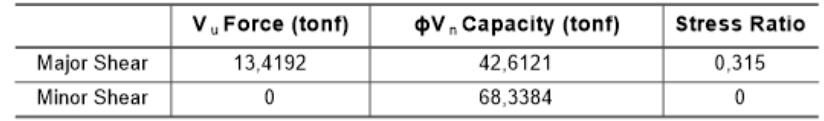

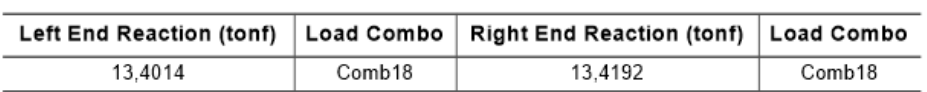

## *Diseño a corte de viga crítica en Y del subsuelo 2*

#### **Shear Design**

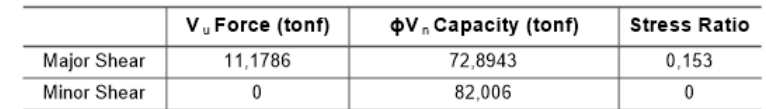

**End Reaction Major Shear Forces** 

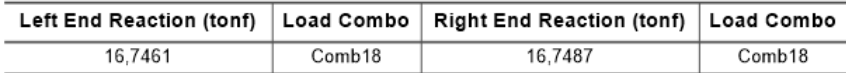

#### *Nota.* Etabs V.16.2.1

Subsuelo 1:

## **Figura 121**

*Diseño a corte de viga crítica en X del subsuelo 1* 

#### **Shear Design**

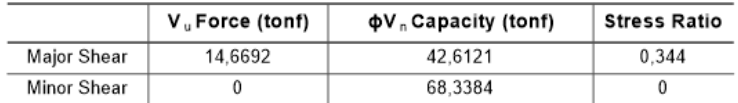

#### **End Reaction Major Shear Forces**

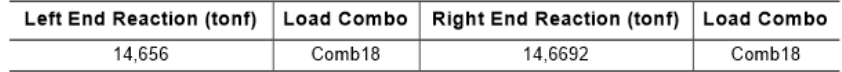

*Nota.* Etabs V.16.2.1

### **Figura 122**

*Diseño a corte de viga crítica en Y del subsuelo 1* 

#### **Shear Design**

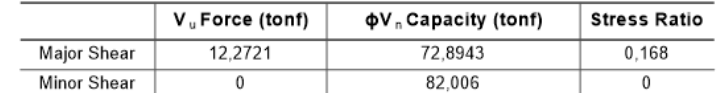

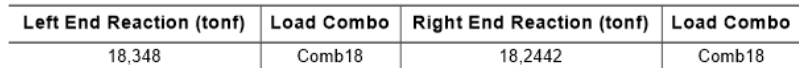

Primer piso:

## **Figura 123**

*Diseño a corte de viga crítica en X del primer piso*

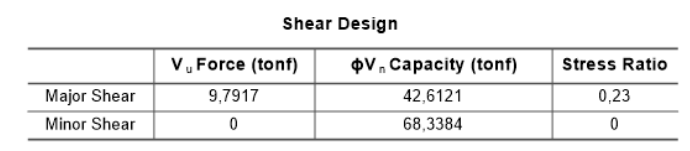

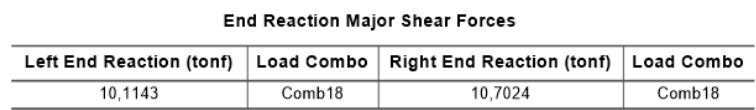

*Nota.* Etabs V.16.2.1

## **Figura 124**

*Diseño a corte de viga crítica en Y del primer piso* 

**Shear Design** 

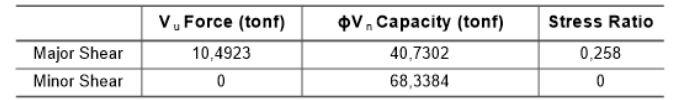

#### **End Reaction Major Shear Forces**

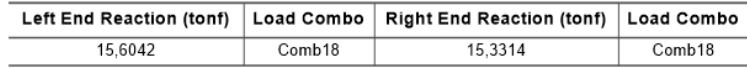

*Nota.* Etabs V.16.2.1

Segundo piso:

## **Figura 125**

*Diseño a corte de viga crítica en X del segundo piso* 

#### **Shear Design**

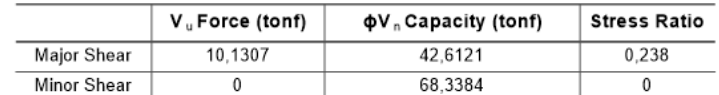

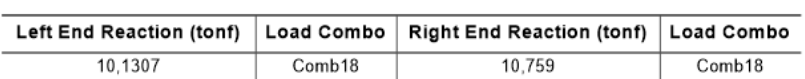

## **Figura 126.**

## *Diseño a corte de viga crítica en Y del segundo piso*

#### **Shear Design**

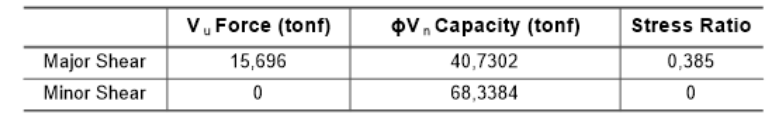

**End Reaction Major Shear Forces** 

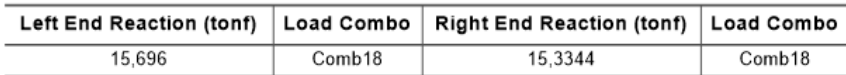

*Nota.* Etabs V.16.2.1

Tercer piso:

## **Figura 127**

*Diseño a corte de viga crítica en X del tercer piso*

#### **Shear Design**

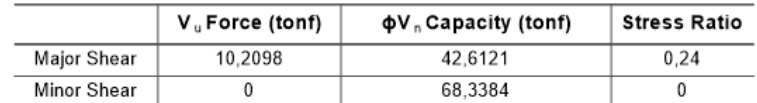

#### **End Reaction Major Shear Forces**

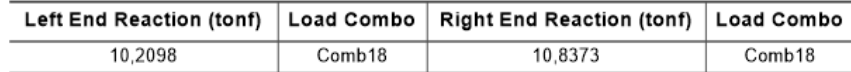

*Nota.* Etabs V.16.2.1

## **Figura 128**

*Diseño a corte de viga crítica en Y del tercer piso*

#### **Shear Design**

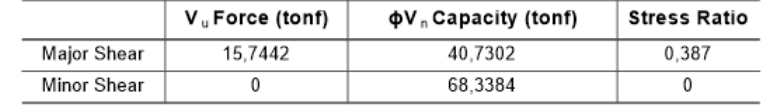

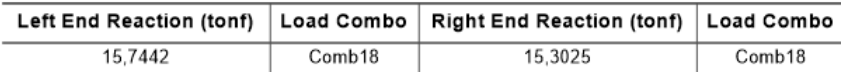

Cuarto piso:

## **Figura 129**

*Diseño a corte de viga crítica en X del cuarto piso* 

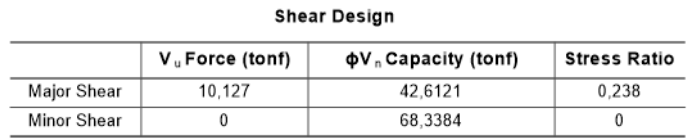

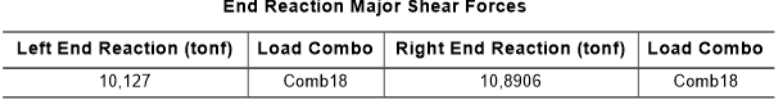

*Nota.* Etabs V.16.2.1

## **Figura 130**

*Diseño a corte de viga crítica en Y del cuarto piso* 

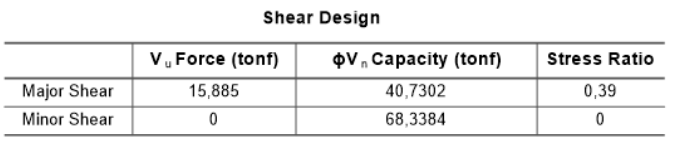

#### **End Reaction Major Shear Forces**

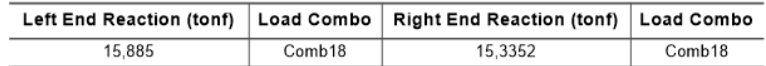

*Nota.* Etabs V.16.2.1

Quinto piso:

## *Figura 131*

Diseño a corte de viga crítica en X del quinto piso

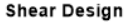

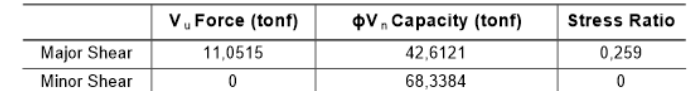

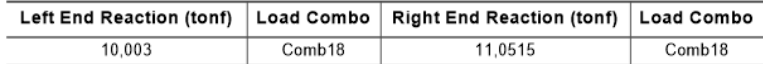

## *Diseño a corte de viga crítica en Y del quinto piso*

#### **Shear Design**

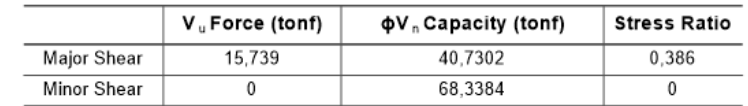

#### **End Reaction Major Shear Forces**

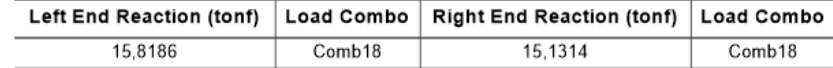

*Nota.* Etabs V.16.2.1

Tapagrada:

## **Figura 133**

*Diseño a corte de viga crítica en X de tapagrada* 

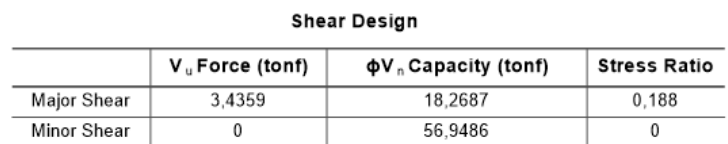

#### **End Reaction Major Shear Forces**

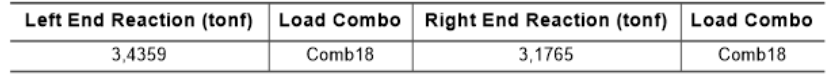

*Nota.* Etabs V.16.2.1

## **Figura 134**

*Diseño a corte de viga crítica en Y de tapagrada* 

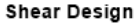

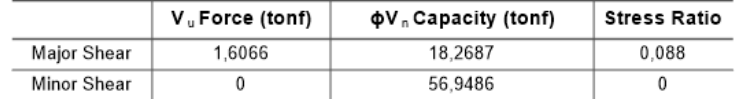

#### **End Reaction Major Shear Forces**

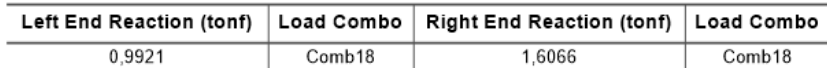

174

De igual manera para las columnas metálicas se debe determinar que las secciones sean compactas, se ejemplifica el análisis del perfil CK250X250X12X15 de la columna A5, ubicada en el subsuelo 2.

Para el ala del perfil:

$$
b/t < 0.64 \sqrt{\frac{K_c E}{F_y}}\tag{31}
$$

Donde:

$$
K_c = \frac{4}{\sqrt{h/t_w}}
$$
 (32)

$$
K_c = \frac{4}{\sqrt{220 \, mm/12 \, mm}} = 0.93
$$

125 mm/15 mm 
$$
< 0.64 \sqrt{\frac{0.93 * 2100000 kg/cm^2}{3515.35 kg/cm^2}}
$$

$$
8.33 < 15.09 \quad COMPACTA
$$

Para el alma del perfil:

$$
h/t_w < 1.49 \sqrt{\frac{E}{F_y}} \tag{33}
$$

$$
220\text{ }\textit{mm}/12\text{ }\textit{mm}<1.49\sqrt{\frac{2100000\text{ }kg/cm^2}{3515.35\text{ }kg/cm^2}}
$$

18.33 < 36.42

Para el perfil CK 210X210X10X12 usado en tapagrada, se tiene:

#### *Detalles del elemento CK 210X210X10X12*

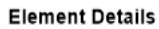

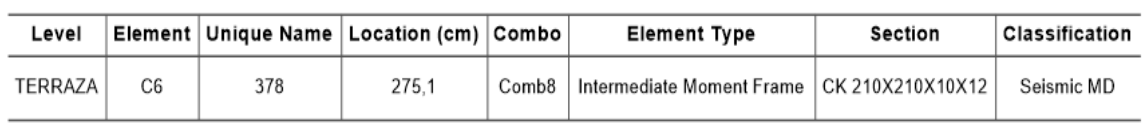

*Nota.* Etabs V.16.2.1

Usando las ecuaciones dispuestas en el capítulo E de la especificación (ANSI/AISC 360-10, 2010), se procede a calcular la resistencia a compresión del elemento tipo propuesto anteriormente.

$$
P_n = F_{cr} A_g \tag{34}
$$

La tensión por pandeo se determina de la siguiente manera:

Cuando:

$$
\frac{KL}{r} \le 4.71 \sqrt{\frac{E}{F_y}}
$$
\n(35)

$$
F_{cr} = \left[0.658 \frac{F_y}{F_e}\right] F_y \tag{36}
$$

Cuando:

$$
\frac{KL}{r} > 4.71 \sqrt{\frac{E}{F_y}}
$$
\n(37)

$$
F_{cr} = 0.877 F_e \tag{38}
$$

La tensión de pandeo elástico  $F_e$ , se determina como sigue:

$$
F_e = \frac{\pi^2 E}{\left(\frac{KL}{r}\right)^2} \tag{39}
$$

Se determina la esbeltez real de la sección.

$$
\frac{KL}{r} \tag{40}
$$

Donde, L es la longitud no arriostrada lateralmente del miembro; r es el radio de giro; y K es igual a 1 para todas las columnas. Se recomienda que la razón de esbeltez KL/r no sea mayor que 200.

$$
\frac{KL}{r_x} = \frac{1 * 290 \text{ cm}}{10.62 \text{ cm}} = 27.31
$$

$$
\frac{KL}{r_y} = \frac{1 * 290 \text{ cm}}{6.21 \text{ cm}} = 46.70 \text{ CONTROLA}
$$

$$
4.71 \sqrt{\frac{E}{F_y}} = 4.71 \sqrt{\frac{2100000 \text{ kg/cm}^2}{3515.35 \text{ kg/cm}^2}} = 115.12
$$

$$
46.70 < 115.12
$$

$$
F_e = \frac{\pi^2 E}{\left(\frac{KL}{r}\right)^2} = \frac{\pi^2 * 2100000 \, kg/cm^2}{(46.70)^2} = 9503.54 \, kg/cm^2
$$

$$
F_{cr} = \left[ 0.658 \frac{F_y}{F_e} \right] F_y = \left[ 0.658 \frac{3515.35 \, kg/cm^2}{9503.54 \, kg/cm^2} \right] * 3515.35 \, kg/cm^2 = 3011.14 \, kg/cm^2
$$
\n
$$
\varnothing P_n = 0.9 F_{cr} A_g = 0.9 * 3011.14 \frac{kg}{cm^2} * 101.40 \, cm^2 = 274.80 \, Tn
$$

El software de diseño estructural Etabs proporciona la fuerza axial última de la columna de análisis Pu = 75.57 Tn.

$$
\frac{P_u}{\phi P_n} = \frac{75.57 \text{ T}n}{274.80 \text{ T}n} = 0.28 < 1 \text{ CUMPLE}
$$

Para el perfil CK 210X210X10X12 más cargado, usado en tapagrada se tiene:

177

*Resistencia a compresión perfil CK 210X210X10X12* 

#### **Axial Force and Capacities**

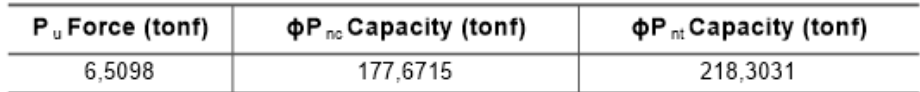

*Nota.* Etabs V.16.2.1

### **3.4.11. Diseño de columnas compuestas**

Se muestra el diseño para la columna compuesta crítica C1, ubicada en el subsuelo 2, con acero estructural ASTM A36 Gr.36 Fy= 2531 kg/ $\rm cm^2$  y resistencia del concreto a compresión, f´c= 240 kg/ $\text{cm}^2$ . La columna presenta dimensiones de 40 cm por 50 cm y espesor de 8 mm.

Antes de calcular la resistencia del elemento, se debe determinar si cumple con el límite de esbeltez.

$$
\frac{b}{t} = \frac{50 \text{ cm}}{0.8 \text{ cm}} = 62.5
$$
\n
$$
\lambda_p = 2.26 \sqrt{\frac{E}{F_y}}
$$
\n
$$
\lambda_p = 2.26 \sqrt{\frac{2100000 \text{ kg/cm}^2}{2531 \text{ kg/cm}^2}} = 65.10
$$
\n
$$
62.5 < 65.10 \text{ COMPACTO}
$$

Las propiedades del perfil son:

Área de acero As  $= 141.44$  cm<sup>2</sup> Área de concreto  $Ac = 1858.56$  cm<sup>2</sup>

 $C_2 = 0.85$  (Secciones rectangulares)

 $\big)$ 

De acuerdo a la sección I2.2b de la especificación (ANSI/AISC 360-10, 2010)

para determinar la resistencia a compresión de perfiles compactos se tiene:

$$
P_{no} = P_p \tag{42}
$$

$$
P_p = A_s F_y + C_2 f' c A_c \tag{43}
$$

$$
P_{no} = 141.44 \, \text{cm}^2 \times 2531 \frac{\text{kg}}{\text{cm}^2} + 0.85 \times 240 \frac{\text{kg}}{\text{cm}^2} \times 1858.56 \, \text{cm}^2 = 737.13 \, \text{m}
$$

Posteriormente, para todos los perfiles:

$$
C_3 = 0.6 + 2\left(\frac{A_s}{A_c + A_s}\right) \le 0.9\tag{44}
$$
\n
$$
C_3 = 0.6 + 2\left(\frac{141.44 \text{ cm}^2}{1858.56 \text{ cm}^2 + 141.44 \text{ cm}^2}\right) = 0.74 \le 0.9
$$
\n
$$
EI_{eff} = E_s I_s + C_3 E_c I_c\tag{45}
$$

$$
El_{eff} = 2100000 \frac{kg}{cm^2} * 38286.81 \, cm^4 + 0.74 * 247720.18 \frac{kg}{cm^2} * 378379.85 \, cm^4
$$
\n
$$
El_{eff} = 1.498 * 10^{11} kg * cm^2
$$

La carga de pandeo elástico se determina con la siguiente expresión:

$$
P_e = \frac{\pi^2 (EI_{eff})}{(KL)^2}
$$
\n
$$
P_e = \frac{\pi^2 (1.498 \times 10^{11} kg \times cm^2)}{(290 \, cm)^2} = 17575.667 \, Tn
$$
\n(46)

Si  $\frac{P_{no}}{P_e} \leq 2.25$ 

$$
P_n = P_{no} \left[ 0.658 \frac{(P_{no})}{P_e} \right]
$$
\n
$$
\frac{P_{no}}{P_e} = \frac{737.13 \text{ Tr}}{17575.667 \text{ Tr}} = 0.042 < 2.25
$$
\n
$$
P_n = 737.13 \text{ Tr} \left[ 0.658 \frac{(0.042)}{17575.667} \right] = 724.29 \text{ Tr}
$$
\n(47)

La resistencia a la compresión es:

$$
\phi_c P_n = 0.75 * 724.29 \text{ T}n = 543.21 \text{ T}n
$$

$$
\frac{P_u}{\phi_c P_n} = \frac{266.46 \text{ T}n}{543.21 \text{ T}n} = 0.49 < 1 \text{ CUMPLE}
$$

Para la columna C3 de 30x40 cm y 8mm de espesor, ubicada en el subsuelo 2,

se tiene:

### **Figura 137**

*Detalles de la columna compuesta 30cmx40cm, espesor 8mm* 

#### **Element Details**

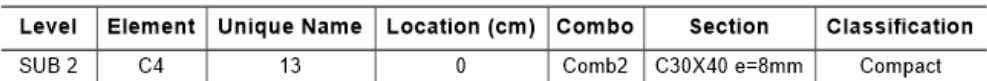

*Nota.* Etabs V.16.2.1

#### **Figura 138**

*Resistencia a compresión columna compuesta 30cmx40cm, espesor 8mm* 

#### **Axial Force and Capacities**

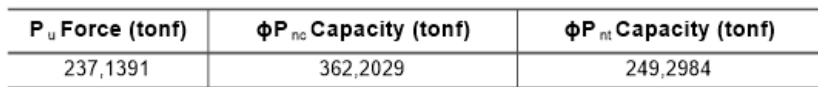

*Nota.* Etabs V.16.2.1

### **3.4.12. Diseño de las conexiones**

Para el diseño de las conexiones se toma como base el código AISC 360-10 con el fin de establecer la conexión más adecuada que cumpla con los requerimientos de la estructura. En el caso de un pórtico intermedio resistente a momento, se debe realizar una conexión rígida que soporte los esfuerzos de corte y momento. Mientras que en la conexión de vigas secundarias con vigas principales, se requiere una conexión que soporte las solicitaciones de corte (Carphio Martinez & Estrada Aguayo, 2017).
En el presente trabajo se mostrará un ejemplo del cálculo del diseño de cada tipo de conexión.

#### **3.4.12.1. Diseño de la conexión rígida viga – columna**

El trabajo de (Carphio Martinez & Estrada Aguayo, 2017) indica que: "en el caso de una conexión rígida se deben tomar en cuenta dos tipos de soldadura: penetración completa en las alas de manera que pueda resistir momento y soldadura de filete en el alma para resistir a fuerza cortante" (p. 173).

#### **Figura 139**

*Conexión rígida viga - columna* 

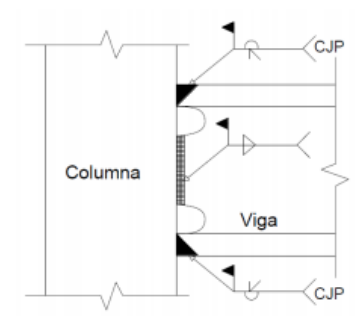

Nota. (Carphio Martinez & Estrada Aguayo, 2017)

Se diseña la conexión entre la columna CK 250x250x12x15 ubicada entre el eje

A-5 y la viga VK 400x180x6x10 ubicada en el eje A, del primer piso.

#### **3.4.12.1.1. Soldadura de penetración completa (Patín viga - columna)**

Datos para el cálculo de la soldadura:

- Dimensiones de la viga: d=400 mm; tw=6 mm; bf=180 mm; tf=10 mm
- Dimensiones de la columna: d=250 mm; tw=12 mm; bf=250 mm; tf=15 mm
- Momento último: 1293530 kg.cm
- Resistencia a tracción ultima de la soldadura:  $Fyw = 60$   $ksi$
- Esfuerzo de fluencia del material base:  $FyBM = 50$  ksi

Se determina la fuerza en los patines

$$
P_{yf} = \frac{Mu}{d}
$$
 (48)  

$$
P_{yf} = \frac{1293530 \text{ kg.cm}}{40 \text{ cm}} = 32338.25 \text{ kg}
$$

Se determina la resistencia del metal de soldadura:

$$
R_{dw} = 0.9(0.6F_{yw})t_eL_w
$$
 (49)

Se determina la resistencia del metal base:

$$
R_{\text{dBM}} = 0.9(0.6F_{\text{yBM}})t_e L_w \tag{50}
$$

Donde,  $t_e$  es el espesor del alma de la viga y  $L_w$  es el ancho del patín de la viga.

$$
R_{dw} = 0.9 \left( 0.6 * 4200 \frac{kg}{cm^2} \right) * 0.6 cm * 18 cm = 24494.40 kg
$$
  

$$
R_{dBM} = 0.9 \left( 0.6 * 3515.35 \frac{kg}{cm^2} \right) * 0.6 cm * 18 cm = 20501.52 kg
$$
  

$$
R_{dw} > R_{dBM} \quad CUMPLE
$$

La resistencia de diseño del metal de soldadura es mayor que la del material base, por lo cual se concluye que el diseño está controlado por la resistencia del material base. Si se usan electrodos compatibles como los que se muestran a continuación, el esfuerzo de fluencia del material base  $F_{yBM}$  siempre controlará el diseño sobre el esfuerzo a fluencia del electrodo, por lo que las soldaduras de ranura por penetración completa no requieren ser diseñadas.

# **Figura 140**

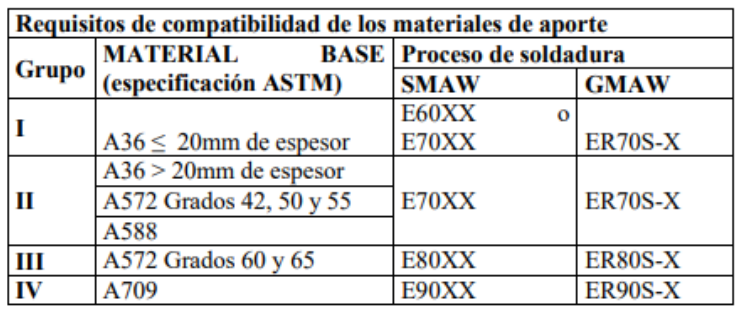

*Requisitos de compatibilidad de los materiales de aporte* 

*Nota.* AISC 360-10, sección 3.7.3 de AWS D1.1

En este caso se utilizará electrodos E60 para la soldadura de penetración

completa en los patines de la viga en análisis.

# **3.4.12.1.2. Soldadura de filete (Alma viga - columna)**

# **Figura 141**

*Soldadura de filete* 

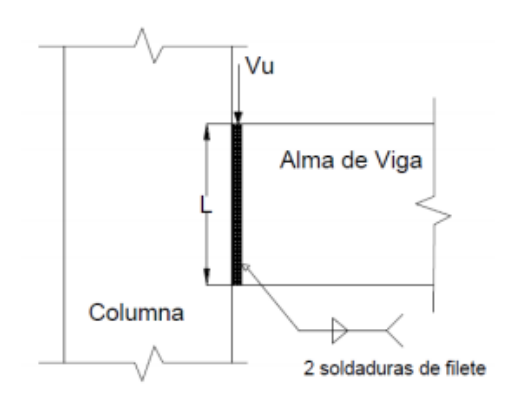

*Nota.* (Carphio Martinez & Estrada Aguayo, 2017)

Datos para el cálculo de la soldadura:

Dimensiones de la viga: d=400 mm; tw=6 mm; bf=180 mm; tf=10 mm

- Dimensiones de la columna: d=250 mm; tw=12 mm; bf=250 mm; tf=15 mm
- Fuerza cortante: 6275.4 kg
- Resistencia a tracción última de la soldadura:  $F_{Ex-x}$ = 60 ksi

Se determina la fuerza cortante que actúa sobre la garganta de la soldadura con una longitud unitaria.

$$
W_u = \frac{Vu}{2L} \tag{51}
$$

Donde,  $Vu$  es la fuerza cortante que actúa sobre la conexión y  $L$  es la longitud de la soldadura igual a h-40 mm= 380 mm–40 mm= 340 mm.

$$
W_u = \frac{6275.4 \text{ kg}}{2 * 34 \text{ cm}} = 92.29 \text{ kg/cm}
$$

El tamaño de la soldadura requerida se determina despejando de la siguiente ecuación para la resistencia al cortante por unidad de longitud de filete.

$$
W_d \ge W_u = W_{req} \tag{52}
$$

$$
0.75(0.6F_{EX-X})0.707w \ge \frac{Vu}{2L} \tag{53}
$$

$$
0.75\left(0.6 * 4200 \frac{kg}{cm^2}\right) * 0.707w \ge 92.29 kg/cm
$$
  

$$
w = 0.69 mm
$$

Finalmente, se establece el tamaño mínimo de la soldadura de filete de acuerdo a lo establecido en la norma.

#### **Figura 142**

*Tamaño mínimo de la soldadura de filete* 

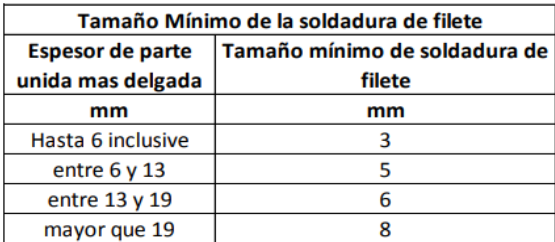

*Nota.* AISC 360-10, tabla J2.4 de AWS D1.1

El espesor de la parte unida más delgada es el espesor del alma de la viga tw=6 mm, por lo tanto el tamaño mínimo de la soldadura de filete es 5 mm, en este caso se toma w=6 mm y Electrodo E60.

Se determina la resistencia de diseño por cortante, cuyo valor será el menor entre la resistencia del material base y de la soldadura de acuerdo a lo estipulado en la sección J2.4 del AISC 360-10:

Para el material base:

$$
Rn = F_{nBM} * A_{BM} \tag{54}
$$

Donde,  $F_{nBM}$  es el esfuerzo nominal del material base y  $A_{BM}$  es el área de la sección transversal del material base igual a 34 cm \* 0.6 cm = 20.4  $cm^2$ .

$$
F_{nBM} = 0.6 * fy
$$
\n
$$
F_{nBM} = 0.6 * 3515.35 \frac{kg}{cm^2} = 2109.21 \frac{kg}{cm^2}
$$
\n(55)

 $cm<sup>2</sup>$ 

$$
Rn = 2109.21 \frac{kg}{cm^2} * 20.4 \, cm^2 = 43027.88 \, kg
$$

Para el material de soldadura:

$$
Rn = F_{nw} * A_{we} \tag{56}
$$

Donde,  $F_{nw}$  es el esfuerzo nominal del material de soldadura y  $A_{we}$  es el área efectiva de la soldadura igual a 0.707\*34 cm\*0.6 cm = 14.42  $cm^2$ .

$$
F_{nw} = 0.6 * F_{EX-X}
$$
\n
$$
F_{nw} = 0.6 * 4200 \frac{kg}{cm^2} = 2520 \frac{kg}{cm^2}
$$
\n
$$
Rn = 2520 \frac{kg}{cm^2} * 14.42 \, cm^2 = 36338.4 \, kg
$$
\n(57)

El menor valor es Rn=36338.4 kg, el cual debe ser comparado con la fuerza cortante obtenida en el modelamiento de la estructura.

$$
\emptyset Rn > Ru
$$
  
0.75 \* 36338.4 kg > 6275.4 kg  
27253 kg > 6275.4 kg *CUMPLE*

# **Figura 143**

*Conexión rígida viga - columna* 

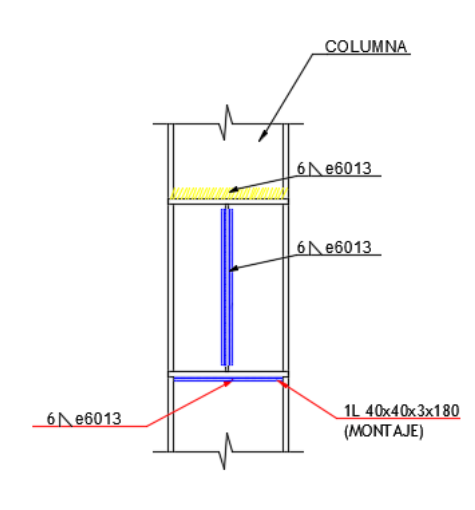

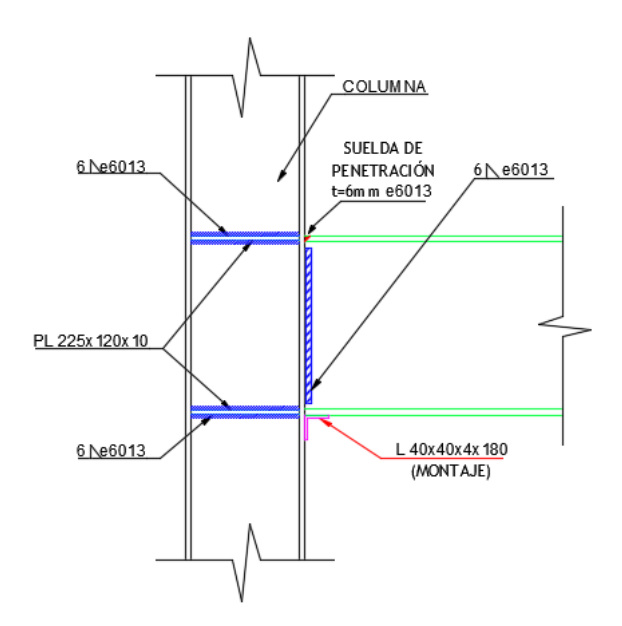

#### **3.4.12.2. Diseño de la conexión viga principal – viga secundaria**

Para la conexión viga principal - viga secundaria se tomarán en cuenta soldadura de filete tanto en el alma como en las alas.

Se diseña la conexión entre la viga VK 400x180x6x10 ubicada en el eje 3 y la vigueta VK 180x100x4x6 entre los ejes C y D del primer piso.

#### **3.4.12.2.1. Soldadura de filete (Alma vigueta - viga)**

Datos para el cálculo de la soldadura:

- Dimensiones de la vigueta: d=180 mm; tw=4 mm; bf=100 mm; tf=6 mm
- Dimensiones de la viga: d=400 mm; tw=6 mm; bf=180 mm; tf=10 mm
- Fuerza cortante: 2582.6 kg
- Resistencia a tracción última de la soldadura:  $F_{Ex-x}$ = 60 ksi

Se determina la fuerza cortante que actúa sobre la garganta de la soldadura con una longitud unitaria.

$$
W_u = \frac{Vu}{2L} \tag{51}
$$

Donde,  $Vu$  es la fuerza cortante que actúa sobre la conexión y  $L$  es la longitud de la soldadura igual a 180mm-6mm-6mm =168 mm.

$$
W_u = \frac{2582.6 \text{ kg}}{2 * 16.8 \text{ cm}} = 76.86 \text{ kg/cm}
$$

El tamaño de la soldadura requerida se determina despejando de la siguiente ecuación para la resistencia al cortante por unidad de longitud de filete.

$$
W_d \ge W_u = W_{req} \tag{52}
$$

188

$$
0.75(0.6F_{EX-X})0.707w \ge \frac{Vu}{2L} \tag{53}
$$

$$
0.75\left(0.6 * 4200 \frac{kg}{cm^2}\right) * 0.707w \ge 76.86 kg/cm
$$
  

$$
w = 0.58 mm
$$

Finalmente, se establece el tamaño mínimo de la soldadura de filete de acuerdo a lo establecido en la figura 150. El espesor de la parte unida más delgada es el espesor del alma de la vigueta tw=4 mm, por lo tanto el tamaño mínimo de la soldadura de filete es 3 mm, en este caso se toma w=6 mm y Electrodo E60.

Se determina la resistencia de diseño por cortante para el material base:

$$
Rn = F_{nBM} * A_{BM} \tag{54}
$$

Donde,  $F_{nBM}$  es el esfuerzo nominal del material base y  $A_{BM}$  es el área de la sección transversal del material base igual a 16.8 cm \* 0.4 cm = 6.72  $cm^2$ .

$$
F_{nBM} = 0.6 * F_{EX-X}
$$
\n
$$
F_{nBM} = 0.6 * 3515.35 \frac{kg}{cm^2} = 2109.21 \frac{kg}{cm^2}
$$
\n
$$
Rn = 2109.21 \frac{kg}{cm^2} * 6.72 \, cm^2 = 14173.89 \, kg
$$
\n(55)

Se determina la resistencia de diseño por cortante para el material de soldadura:

$$
Rn = F_{nw} * A_{we} \tag{56}
$$

Donde,  $F_{nw}$  es el esfuerzo nominal del material de soldadura y  $A_{we}$  es el área efectiva de la soldadura igual a 0.707\*6.72  $cm^2$ = 4.75  $cm^2$ .

$$
F_{nw} = 0.6 * F_{EX-X}
$$
\n
$$
F_{nw} = 0.6 * 4200 \frac{kg}{cm^2} = 2520 \frac{kg}{cm^2}
$$
\n
$$
Rn = 2520 \frac{kg}{cm^2} * 4.75 cm^2 = 11970 kg
$$
\n(57)

 $\phi R n > R u$ 

$$
0.75 * 11970 kg > 2582.6 kg
$$

8977.5 kg > 2582.6 kg

### **3.4.12.2.2. Soldadura de filete (Patín vigueta - viga)**

Datos para el cálculo de la soldadura:

- Dimensiones de la vigueta: d=180 mm; tw=4 mm; bf=100 mm; tf=6 mm
- Dimensiones de la viga: d=400 mm; tw=6 mm; bf=180 mm; tf=10 mm
- Fuerza cortante: 2582.6 kg
- Resistencia a tracción última de la soldadura:  $F_{Ex-x}$ = 60 ksi

Se determina la fuerza cortante que actúa sobre la soldadura:

$$
W_u = \frac{V_u}{L} \tag{58}
$$

La longitud de la soldadura, L, es igual a bf = 100 mm.

$$
W_u = \frac{2582.6 \text{ kg}}{10 \text{ cm}} = 258.26 \text{ kg/cm}
$$

Se determina el tamaño de soldadura requerida:

$$
W_d \ge W_u = W_{req} \tag{52}
$$

$$
0.75(0.6F_{EX-X})0.707w \geq W_u \tag{59}
$$

$$
0.75\left(0.6 * 4200 \frac{kg}{cm^2}\right) * 0.707w \ge 258.26 \, kg/cm
$$
  

$$
w \ge 1.93 \, mm
$$

El espesor de la parte unida más delgada es el patín de la vigueta tw=6 mm, por lo tanto el tamaño mínimo de la soldadura de filete de acuerdo a la figura 150 es 5 mm, en este caso se toma w=6 mm y Electrodo E60.

Se determina la resistencia de diseño por cortante para el material base:

$$
Rn = F_{nBM} * A_{BM} \tag{54}
$$

El área de la sección transversal del material base  $A_{BM}$  es igual a 10 cm  $*$  0.6 cm  $= 6$  cm<sup>2</sup>.

$$
F_{nBM} = 0.6 * F_{EX-X}
$$
\n
$$
F_{nBM} = 0.6 * 3515.35 \frac{kg}{cm^2} = 2109.21 \frac{kg}{cm^2}
$$
\n
$$
Rn = 2109.21 \frac{kg}{cm^2} * 6 cm^2 = 12655.26 kg
$$
\n(55)

Se determina la resistencia de diseño por cortante para la soldadura:

$$
Rn = F_{nw} * A_{we} \tag{56}
$$

El área efectiva de la soldadura  $A_{we}$  es 0.707\*6  $cm^2$  = 4.24  $cm^2$ .

 $Rn$ 

$$
F_{nw} = 0.6 * F_{EX-X}
$$
\n
$$
F_{nw} = 0.6 * 4200 \frac{kg}{cm^2} = 2520 \frac{kg}{cm^2}
$$
\n
$$
= 2520 \frac{kg}{cm^2} * 4.24 cm^2 = 10684.8 kg
$$
\n(57)

El menor valor es Rn=10684.8  $kg$ , el cual es comparado con la fuerza cortante.

 $\phi R n > R u$  $0.75 * 10684.8$   $kg > 2582.6$   $kg$ 8013.6  $kg > 2582.6 kg$  CUMPLE

#### **Figura 144**

*Conexión viga - vigueta* 

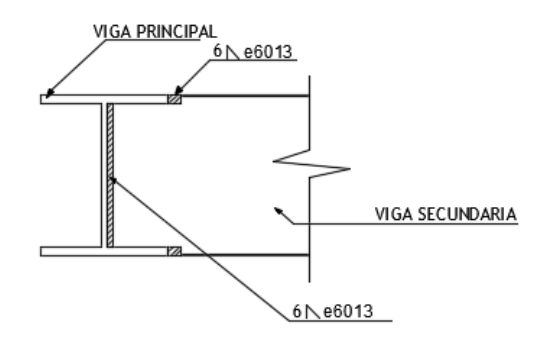

### **3.4.12.3. Diseño de la conexión columna - placa base**

La placa base sobre la cual se asentará la columna, permitirá que las cargas gravitacionales se transmitan hacia la cimentación. Para este análisis se toma la columna más crítica C1, es decir la que presenta mayor momento que coincidentemente también es la que soporta mayor carga.

### **3.4.12.3.1. Diseño de la placa base**

Se definen las bases para el cálculo, usando las combinaciones de carga para la teoría ASD:

## **Tabla 36**

*Combinaciones de carga ASD*

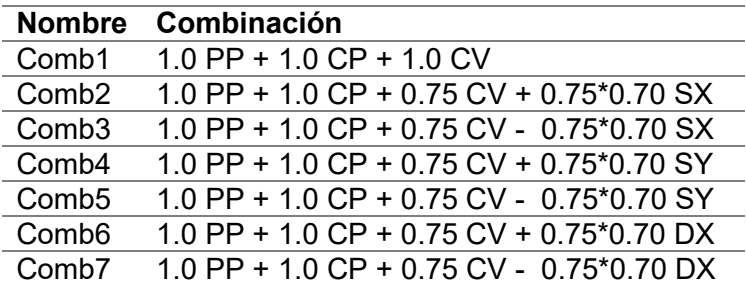

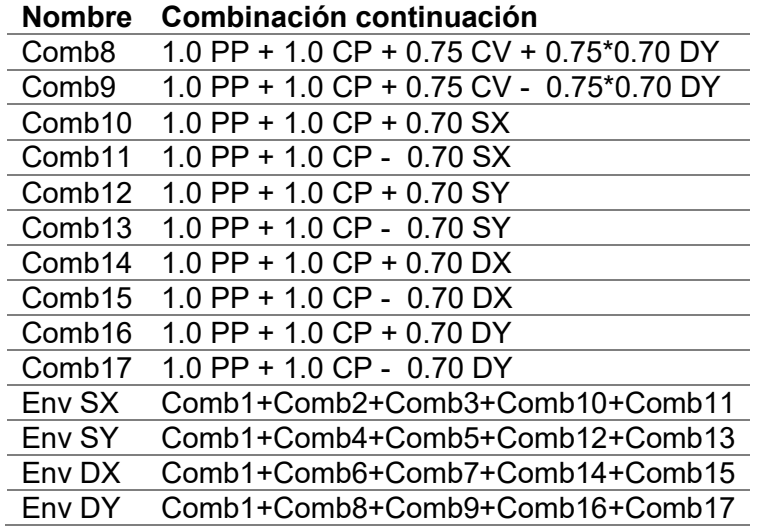

- Dimensiones de la columna: h=40 cm; b=50 cm; t=0.8 cm
- Dimensiones de la placa base: h=50 cm; b=60 cm; t=1.0 cm
- Carga axial P: 199410.0 kg
- Momento M: 678750.0 kg.cm
- Cortante V: 4421.0 kg
- Esfuerzo de fluencia del acero de la placa base: fy=2531 kg/ $\rm cm^2$  (A36)
- **-** Resistencia compresión del hormigón:  $f'c = 240$  kg/cm<sup>2</sup>

# **Figura 145**

*Dimensiones columna y placa base* 

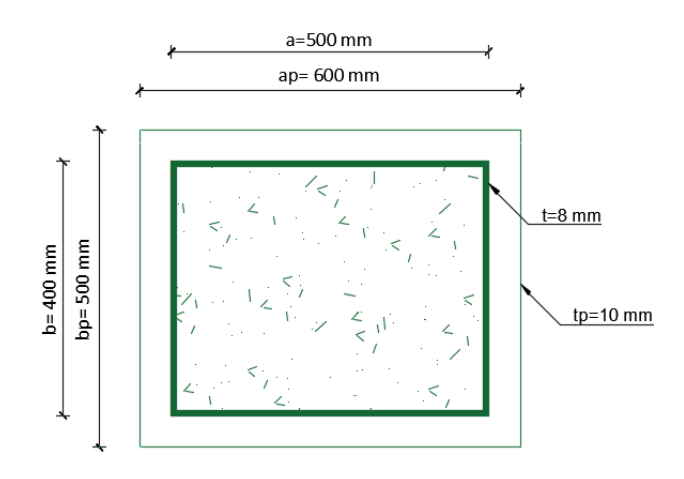

Se calcula el esfuerzo a compresión de la columna sobre el pedestal, donde el esfuerzo actuante debe ser menor que el esfuerzo admisible:

$$
f_c = \frac{P}{A_o} < 0.6 f' c \tag{60}
$$

Para lo cual se determina el área de la columna compuesta:

$$
A_o = b * h
$$
(61)  
\n
$$
A_o = 50cm * 40cm = 2000 cm2
$$
  
\n
$$
f_c = \frac{199410.0 \text{ kg}}{2000 cm2} = 99.71 kg/cm2
$$
  
\n
$$
0.6f'c = 0.6 * 240 kg/cm2 = 144 kg/cm2
$$
  
\n99.71 kg/cm<sup>2</sup> < 144 kg/cm<sup>2</sup> *CUMPLE*

Se calcula el esfuerzo a compresión de la placa sobre el pedestal, donde el

esfuerzo actuante debe ser menor que el esfuerzo admisible:

$$
f_c = \frac{P}{a_p * b_p} < 0.6f'c
$$
 (62)  

$$
f_c = \frac{199410.0 \text{ kg}}{60cm * 50cm} = 66.47 \text{ kg/cm}^2
$$
  
66.47 kg/cm<sup>2</sup> < 144 kg/cm<sup>2</sup> *CUMPLE*

Se determina si el espesor asumido de la placa de 1 cm es suficiente:

$$
V_p = \frac{P}{P_p * t_p} < 0.4 \, f_{y \, placa} \tag{63}
$$

Donde el perímetro de la placa base es igual a:

$$
P_p = 2(a+b+2t_p) \tag{64}
$$

 $P_p = 2(50 cm + 40 cm + 2 * 1 cm) = 184 cm$ 

$$
V_p = \frac{199410.0 \text{ kg}}{184 \text{ cm} * 1 \text{ cm}} = 1083.75 \text{ kg/cm}^2
$$

$$
0.4 f_y = 0.4 * 2531 \frac{kg}{cm^2} = 1012.4 kg/cm^2
$$
  
1083.75 kg/cm<sup>2</sup> > 1012.4 kg/cm<sup>2</sup> NO CUMPLE

El esfuerzo actuante es mayor al esfuerzo admisible, por lo que se aumenta el espesor de la placa base a 1.2 mm.

$$
P_p = 2(50cm + 40cm + 2 * 1.2cm) = 184.8 cm
$$

$$
V_p = \frac{199410.0 \text{ kg}}{184.8 \text{ cm} * 1.2 \text{ cm}} = 899.22 \text{ kg/cm}^2
$$

$$
899.22 \text{ kg/cm}^2 < 1012.4 \text{ kg/cm}^2 \text{ CUMPLE}
$$

Por lo tanto las dimensiones finales de la placa base son:

h=50 cm; b=60 cm; t=1.2 cm

# **3.4.12.3.2. Diseño por cortante de los pernos de anclaje**

El esfuerzo de fluencia del acero de los pernos de anclaje es fy=4200 kg/ $\rm cm^2$ , donde el esfuerzo actuante por corte de los anclajes debe ser menor que esfuerzo admisible del acero.

$$
fv = \frac{R_x}{As} < 0.4 \, f_{y \, ancla} \tag{65}
$$

Se toma un diámetro de perno Ø $16mm$ , con un área transversal de 2.01 cm $^2$ . Se consideran como varillas a perforar, el 60% de 10 varillas.

$$
fv = \frac{4421.0 \text{ kg}}{0.6 * 20.1 \text{ cm}^2} = 366.58 \text{ kg/cm}^2
$$
  
0.4  $f_{y \text{ anclaje}} = 0.4 * 4200 \text{ kg/cm}^2 = 1680 \text{ kg/cm}^2$   
366.58  $kg/cm^2$  < 1680  $kg/cm^2$  *CUMPLE*

# **Figura 146**

*Diseño de pernos de anclaje* 

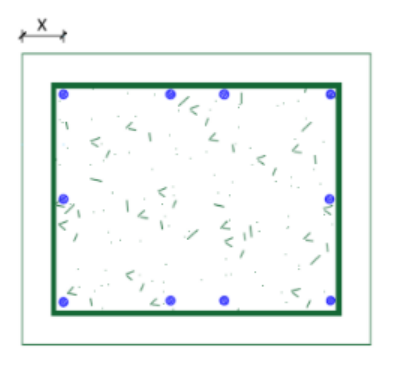

El desgarre de la placa se determina como sigue:

$$
Force = \frac{R_x}{\# \, perms} \tag{66}
$$

Se requieren 6 pernos de Ø16mm.

$$
Force = \frac{4421.0 \text{ kg}}{6 \text{ pernos}} = 736.83 \text{ kg}
$$

$$
\frac{F_{corte}}{x * t_p} < 0.4 \, f_{y \, ancla}
$$
\n
$$
(67)
$$

Donde,  $x$  es la distancia desde el borde de la placa al centro del perno.

$$
\frac{736.83 \text{ kg}}{5.8 \text{ cm} \times 1.2 \text{ cm}} = 105.87 \text{ kg/cm}^2
$$
  
105.87 \text{ kg/cm}^2 < 1680 \text{ kg/cm}^2 \text{ CUMPLE}

### **3.4.12.3.3. Diseño de la soldadura**

• Resistencia a tracción ultima de la soldadura:  $F_{Ex-x}$  =70 ksi

# **Figura 147**

*Diseño de suelda* 

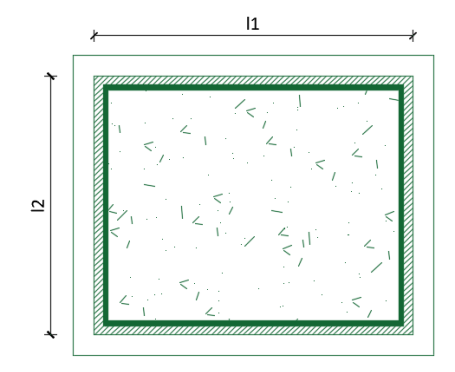

La resistencia de diseño por corte de la soldadura debe ser menor que la resistencia de fluencia del acero.

$$
fv = \frac{R_x}{As} < 0.4 \, f_{y \, soldadura} \tag{68}
$$

El área de suelda se determina con la siguiente ecuación:

$$
As = 2b(l_1 + l_2) \tag{69}
$$

Para el ancho del cordón, b, se toma un valor de 8 mm.

 $As = 2 * 0.8 cm * (51.6 cm + 41.6 cm) = 149.12 cm<sup>2</sup>$ 

$$
fv = \frac{4421.0 \text{ kg}}{149.12 \text{ cm}^2} = 29.65 \text{ kg/cm}^2
$$

 $0.4 f_{y \, soldadura} = 0.4 * 4921.40 kg/cm^2 = 1968.56 kg/cm^2$ 

$$
29.65 \, kg/cm^2 < 1968.56 \, kg/cm^2 \, CUMPLE
$$

$$
fb = \frac{M}{W} < 0.85 * 0.65 * f_{y \, \text{solidadura}} \tag{70}
$$

$$
W = \frac{2 * I_o}{l_1} \tag{71}
$$

$$
I_o = \frac{b}{6} (l_1^3 + l_2^3 + 3l_1l_2^2 + 3l_2l_1^2)
$$
 (72)

$$
I_o = \frac{0.8 \text{ cm}}{6} (51.6^3 + 41.6^3 + 3 * 51.6 * 41.6^2 + 3 * 41.6 * 51.6^2) = 107941.01 \text{ cm}^4
$$
  
\n
$$
W = \frac{2 * 107941.01 \text{ cm}^4}{51.6 \text{ cm}} = 4183.76 \text{ cm}^3
$$
  
\n
$$
fb = \frac{678750.0 \text{ kg.cm}}{4183.76 \text{ cm}^3} = 162.23 \text{ kg/cm}^2
$$
  
\n
$$
fb = \frac{M}{W} < 0.85 * 0.65 * f_{y \text{ soldadura}}
$$
  
\n
$$
162.23 \text{ kg/cm}^2 < 0.85 * 0.65 * 4921.40 \text{ kg/cm}^2
$$

162.23  $kg/cm^2 < 2719.07$   $kg/cm^2$ 

# **Figura 148**

*Placa base* 

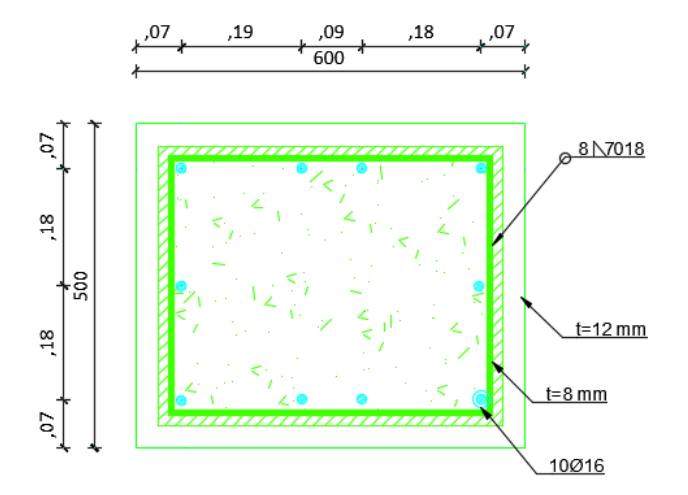

### **3.4.13. Criterio columna fuerte – viga débil**

El propósito del criterio columna fuerte - viga débil, es contar con un sistema estructural donde las columnas sean más fuertes que las vigas.

La Norma Ecuatoriana de la Construcción menciona que la sumatoria de los momentos plásticos nominales en las columnas que llegan a la junta (∑Mpc) tiene que ser mayor o igual a una vez a la sumatoria de los momentos plásticos nominales en las vigas que llegan a las juntas (∑Mpv), estos valores se calculan en cada dirección principal de análisis, "X" y "Y"

$$
\frac{\sum M_{pc}}{\sum M_{pv}} \ge 1\tag{73}
$$

Los momentos probables en las columnas se determinan con la siguiente ecuación:

$$
\sum M_{pc} = \sum Z_c (F_{yc} - \frac{P_{uc}}{A_g})
$$
\n(74)

Donde, Zc es el modulo plástico de la columna; Fyc es el esfuerzo mínimo de fluencia especificado para el tipo de acero usado en la columna; Puc es la resistencia axial requerida de una columna usando las combinaciones de carga; y Ag es el área gruesa de la columna.

Los momentos probables en las vigas se determinan con la siguiente ecuación:

$$
\sum M_{pv} = \sum (Cpr * Ry * Fyv * Zv + Muv)
$$
 (75)

Donde:

 Cpr= Factor que tiene en cuenta la resistencia máxima de la conexión, este valor se determina con la expresión (Delgado Rojas, 2017):

$$
C_{pr} = \frac{F_y + F_u}{2F_y} \le 1.2
$$
 (76)

 Ry= Coeficiente que relaciona la tensión de fluencia esperada con la mínima tensión de fluencia especificada de la viga. Este valor se determina según el Fy del material que compone el elemento, ingresando en la Tabla F.3.1.4-1 (NSR-10), mostrada en el anexo 6 (Delgado Rojas, 2017). En este caso el valor obtenido es 1.1.

- Fyv= Mínimo esfuerzo de fluencia especificado para el tipo de acero usado en la viga.
- Muv= Momento adicional basado en combinaciones producido por la fuerza cortante localizado en la articulación plástico cuyo brazo es igual a la distancia existente entre la articulación plástica y la cara de la columna.

La comprobación se lleva a cabo para la columna lateral C5 ubicada en el primer nivel y segundo nivel.

**Análisis en sentido X** 

# **Figura 149**

*Nudo C5, sentido X* 

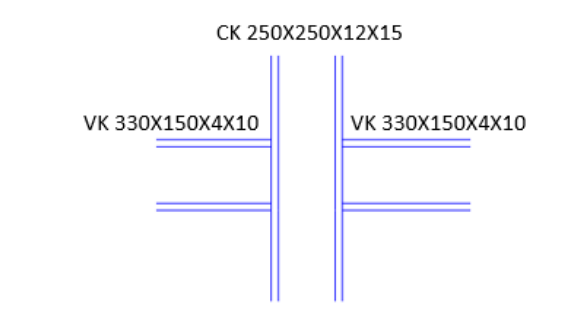

Los datos de la columna son:

- $\bullet$  Zx= 1026.5 cm<sup>3</sup>
- $Zy = 476.7$  cm<sup>3</sup>
- Fyc=  $3515.35 \text{ kg/cm}^2$  (A572 Grado 50)
- Pu=  $46589.3$  kg (nivel 1)
- $\bullet$  Pu= 37361 kg (nivel 2)
- Ag=  $101.4 \text{ cm}^2$

Para la columna inferior se tiene:

$$
\sum M_{pc} = \sum Z_c (F_{yc} - \frac{P_{uc}}{A_g})
$$
\n(74)

$$
M_{pc} = 1026.5 \text{ cm}^3 \left( 3515.35 \frac{\text{kg}}{\text{cm}^2} - \frac{46589.3 \text{ kg}}{101.4 \text{ cm}^2} \right) = 31.37 \text{ T}n. m
$$

Para la columna superior se tiene:

$$
M_{pc} = 1026.5 \text{ cm}^3 \left( 3515.35 \frac{\text{kg}}{\text{cm}^2} - \frac{37361 \text{ kg}}{101.4 \text{ cm}^2} \right) = 32.30 \text{ T}n. m
$$

Sumando los momentos probables en las columnas se tiene:

$$
\sum M_{pc} = 31.37 \text{ Tn. } m + 32.30 \text{ Tn. } m = 63.67 \text{ Tn. } m
$$

Se determinan los momentos probables en las vigas en sentido X, para lo cual en la siguiente imagen se presenta un esquema para la determinación de estos valores en el caso de una columna interior.

#### **Figura 150.**

*Determinación de Mpv para el caso de una columna interior* 

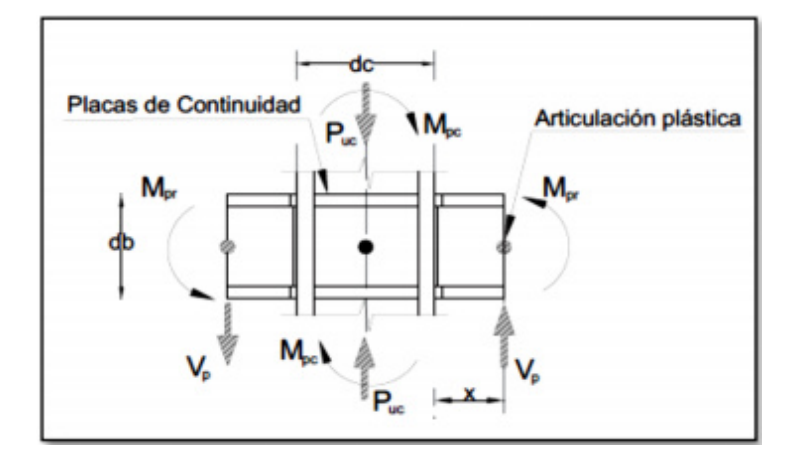

*Nota.* (Flores Magallan, 2016)

Para la viga izquierda VK 330x150x4x10 se tiene:

- $\bullet$  d= 33 cm
- $\bullet$  tw= 0.4 cm
- $\bullet$  bf= 15 cm
- $\bullet$  tf= 1 cm
- $Zx = 576.1 \text{ cm}^3$
- Vu= 3493.2 kg
- Fy= 3515.35 kg/cm² (A572 Grado 50)
- Fu= 4569.95 kg/cm² (A572 Grado 50)

$$
\sum M_{pv} = \sum (Cpr * Ry * Fyv * Zv + Muv)
$$
 (75)

$$
M_{uv} = V_{sr} \left( S_h + \frac{d}{2} \right) = 0 \tag{77}
$$

Debido a que la viga no es de sección reducida, el momento adicional Muv es cero, por lo tanto:

$$
\sum M_{pv} = \sum (Cpr * Ry * Fyv * Zv)
$$
(78)  

$$
C_{pr} = \frac{3515.35 \text{ kg/cm}^2 + 4569.95 \text{ kg/cm}^2}{2 * 3515.35 \text{ kg/cm}^2} = 1.15 \le 1.2
$$

$$
M_{pv} = 1.15 * 1.1 * 3515.35 \frac{\kappa g}{cm^2} * 576.1 \text{ cm}^3 = 25.62 \text{ Tn. m}
$$

Para la viga derecha VK 330x150x4x10 se tiene:

- $\bullet$  d= 33 cm.
- $\bullet$  tw= 0.4 cm
- $\bullet$  bf= 15 cm
- $\bullet$  tf= 1 cm
- $Zx = 576.1 \text{ cm}^3$
- Vu= 4983.8 kg
- Fy= 3515.35 kg/cm² (A572 Grado 50)
- Fu= 4569.95 kg/cm² (A572 Grado 50)

$$
\sum M_{pv} = \sum (Cpr * Ry * Fyv * Zv)
$$
\n
$$
M_{pv} = 1.15 * 1.1 * 3515.35 \frac{kg}{cm^2} * 576.1 \, cm^3 = 25.62 \, Tn.m
$$
\n
$$
(78)
$$

Por lo tanto la sumatoria de momentos probables en las vigas es igual a:

$$
\sum M_{pv} = 25.62 \text{ } Tn \text{.} \text{ m} + 25.62 \text{ } Tn \text{.} \text{ m} = 51.24 \text{ } Tn \text{.} \text{ m}
$$

Comprobando el criterio columna fuerte – viga débil:

$$
\frac{\sum M_{nc}}{\sum M_{nb}} \ge 1
$$
\n
$$
\frac{63.67 \text{ Tn.m}}{51.24 \text{ Tn.m}} \ge 1
$$
\n
$$
1.24 > 1 \quad \text{CUMPLE}
$$
\n(73)

**Análisis en sentido Y** 

# **Figura 151**

*Nudo C5, sentido Y* 

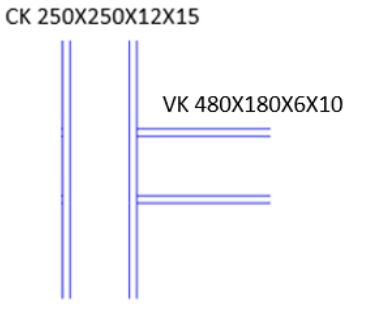

La sumatoria de los momentos probables en las columnas es la misma que en el sentido X:

$$
\sum M_{pc} = 63.67 \, T n.m
$$

Se determinan el momento probable en la viga VK 480X180X610, donde:

- $\bullet$  d= 48 cm.
- $\bullet$  tw= 0.6 cm
- $\bullet$  bf= 18 cm
- $\bullet$  tf= 1 cm
- $\bullet$  Zx= 1163.4 cm<sup>3</sup>
- $\bullet$  Vu= 4506.0 kg
- Fy= 3515.35 kg/cm² (A572 Grado 50)
- Fu= 4569.95 kg/cm² (A572 Grado 50)

$$
\sum M_{pv} = 1.15 * 1.1 * 3515.35 \frac{kg}{cm^2} * 1163.4 \text{ cm}^3 = 51.74 \text{ Tn. m}
$$

Comprobando el criterio columna fuerte – viga débil:

$$
\frac{\sum M_{nc}}{\sum M_{nb}} \ge 1
$$
\n
$$
\frac{63.67 \text{ Tn.m}}{51.74 \text{ Tn.m}} \ge 1
$$
\n
$$
1.23 > 1 \quad \text{CUMPLE}
$$
\n
$$
\frac{1.23}{51.74 \text{ Tn.m}} \ge 1
$$

### **3.4.14. Comprobación losas compuestas**

El reglamento AISC 360-10 señala que de acuerdo a la ubicación de la placa

colaborante con respecto a las vigas de acero:

- Cuando los nervios de la placa colaborante están dispuestos perpendicularmente a la viga de acero, el concreto que queda dentro de las ondas, es decir por debajo del borde superior de la placa, se desprecia, como en el presente trabajo.
- Cuando los nervios de la placa colaborante son paralelos a la viga de acero, el concreto que queda dentro de las ondas debe ser considerado en el cálculo de las vigas compuestas (Crisafulli, 2014, p. 18).

El trabajo de (Antamba Rivas & Cuaical Quelal, 2018), sostiene que para la comprobación de losas compuestas se debe considerar los siguientes aspectos:

#### **Chequeo capacidad por momento del perfil**

Los elementos deben presentar un momento último capaz de resistir las cargas de servicio mayoradas, el chequeo del elemento abarca las siguientes consideraciones:

#### - **Carga por metro lineal**

Se encuentra en función de la separación entre las vigas o ancho efectivo del patín.

$$
CM_{linear} = be * CM \tag{79}
$$

$$
CV_{linear} = be * CV
$$
 (80)

Donde be representa el ancho efectivo del patín o longitud entre vigas.

### **- Momento último**

Se determina con la ecuación 30 presentada anteriormente.

$$
M_u = \frac{wL^2}{8} \tag{11}
$$

#### **- Momento nominal del perfil**

$$
\varphi v M n = 0.85 F y Z x \tag{81}
$$

Donde, Fy es la resistencia a la fluencia y Zx es el módulo de sección plástica.

#### **- Fuerza a compresión (C) del hormigón**

Se determina escogiendo el menor valor entre:

$$
C = As\, Fy \tag{82}
$$

$$
C = 0.85 f' c Ac \tag{83}
$$

Donde, As es el área de la sección transversal del perfil y Ac es el área a compresión de la losa de hormigón.

#### **Localización del Eje Neutro Plástico (EPN) de la sección compuesta**

La acción compuesta completa prevalece donde haya suficientes conectores de corte para prevenir por completo el deslizamiento acero - concreto (McCormac, 2012, p. 573).

### **- Eje neutro plástico a una profundidad a**

El esfuerzo del concreto se presenta como un esfuerzo uniforme de compresión de 0.85f´c sobre un área de profundidad a y un ancho be. El valor de a, se puede determinar despejando del equilibrio de fuerzas T=C, donde la tensión total en la sección de acero es igual a la compresión total en la losa, de la siguiente manera AsFy=0.85f´c\*a\*be (Cevallos Sánchez, 2017).

$$
a = \frac{As\,Fy}{0.85\,f'c\,be} \tag{84}
$$

Si a > t, donde t corresponde al espesor total de la losa de hormigón, el Eje Neutro Plástico se encuentra en la viga de acero, caso contrario en la losa de hormigón.

#### **- Fuerza a compresión**

$$
C = 0.85 f' c \text{ be } tc + Fy \text{ bf } tf \tag{85}
$$

**- Fuerza a tracción** 

$$
T = Fy(As - (bf * tf))
$$
 (86)

Si C>T el eje neutro se encuentra en el patín, caso contrario en el alma del perfil.

**- Si ENP se localiza en la losa de hormigón** 

## **Figura 152**

*EPN localizado en la losa* 

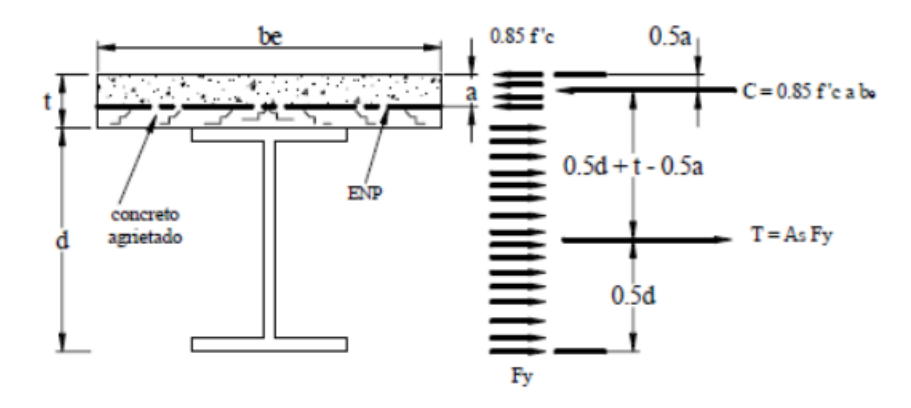

*Nota.* (Antamba Rivas & Cuaical Quelal, 2018)

El momento plástico nominal con respecto a ENP es:

$$
Mn = AsFy\left(\frac{d}{2} + t - \frac{a}{2}\right) \tag{87}
$$

# **- Si ENP se encuentra en el patín del perfil de acero**

# **Figura 153**

*EPN localizado en el patín del perfil* 

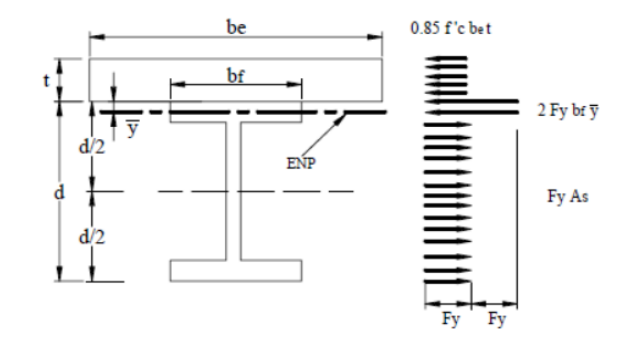

*Nota.* (Antamba Rivas & Cuaical Quelal, 2018)

$$
\bar{y} = \frac{Fy As - 0.85f'c \; be \; tc}{2 \; Fy \; bf}
$$
 (88)

$$
Mn = 0.85f'c \, be \, t\left(\frac{t}{2} + \bar{y}\right) + 2Fy \, bf \, \bar{y}\left(\frac{\bar{y}}{2}\right) + Fy \, As\left(\frac{d}{2} - \bar{y}\right) \tag{89}
$$

# **- Si ENP se encuentra en el alma del perfil de acero**

# **Figura 154**

*EPN localizado en el alma del perfil* 

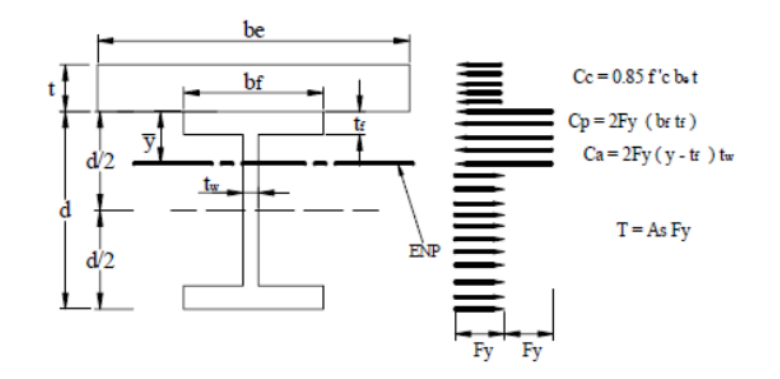

*Nota.* (Antamba Rivas & Cuaical Quelal, 2018)

208

$$
\bar{y} = -\frac{0.85f'c \, be \, t}{2 \, Fy \, tw} - \frac{b f \, tf}{tw} + tf + \frac{As}{2tw} \tag{90}
$$

$$
Mn = Cc\left(\bar{y} + \frac{t}{2}\right) + Cp\left(\bar{y} - \frac{tf}{2}\right) + Ca\left(\frac{\bar{y} - tf}{2}\right) + T\left(\frac{d}{2} - \bar{y}\right)
$$
(91)

**Chequeo a cortante** 

$$
V_u = \frac{wL}{2} \tag{12}
$$

$$
Vn = 0.9 * 0.6 * Fy T tw
$$
 (92)

### **Chequeo de los conectores a corte**

Se debe garantizar que el conjunto está trabajando como sección compuesta.

Para determinar la fuerza cortante se toma el menor valor entre las siguientes

expresiones:

Para la fluencia a tracción de la sección de acero:

$$
Vh = As\,Fy\tag{93}
$$

Para el aplastamiento del concreto:

$$
Vh = 0.85 f' c Ac \tag{94}
$$

El diámetro máximo del perno a cortante es:

$$
Diámetro max = 2.5 \, tf \tag{95}
$$

La resistencia por cortante de los conectores de cortante se debe multiplicar por un factor de reducción de resistencia, el cual para nervios perpendiculares a la viga de acero es:

$$
\frac{0.85}{\sqrt{Nr}} \left(\frac{wr}{hr}\right) \left(\frac{Hs}{hr} - 1\right) \le 1\tag{96}
$$

Donde, Nr es el número de conectores por ala; wr es el ancho promedio de nervios; hr representa la altura de nervio; y Hs es la longitud del conector, sin exceder hr+3.

### **Figura 155**

*Componente de la sección compuesta* 

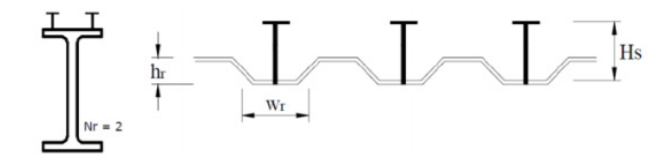

*Nota.* (Cevallos Sánchez, 2017)

Si el valor de este factor sobrepasa el valor de 1, no se utiliza factor de reducción.

**- Resistencia de los conectores de corte** 

Se toma el menor valor entre las siguientes expresiones:

$$
Qn = 0.5Asc\sqrt{f'cEc} \tag{97}
$$

$$
Qn = Asc Fu \tag{98}
$$

Donde, Asc es el área transversal del conector; Ec es el módulo de elasticidad

del hormigón; y Fu es la resistencia mínima a tracción del conector.

**- Numero de conectores a cada lado del centro del claro** 

Se determina como sigue:

$$
Nc = \frac{Vh}{Qn} \tag{99}
$$

### **Deflexión del perfil de acero**

Las deflexiones se determinan por las cargas de servicio mediante el método LRFD que se expresa en la siguiente fórmula:

$$
\Delta = \frac{5WL^4}{384 EI} \tag{100}
$$

Donde, W es la carga distribuida mayorada; L es la longitud entre apoyos de la

viga metálica; E es el módulo de elasticidad del perfil; e I es la inercia del perfil.

Las deflexiones máximas admisibles aplicadas a varios tipos de miembros y

condiciones de carga según la IBC 2009, se presentan en la siguiente figura:

#### **Tabla 37**

*Límites de deflexión en perfiles metálicos*

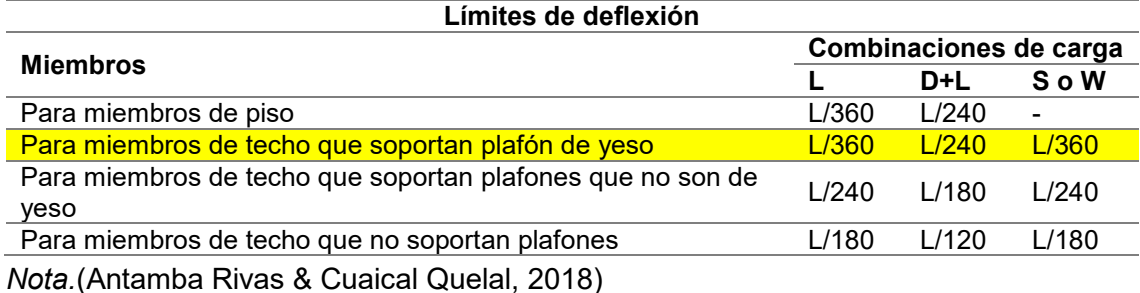

Se ejemplifica el cálculo de la vigueta VK 180x100x4x6 ubicada entre los ejes 2

y 3, del primer piso.

### **Tabla 38**

*Diseño compuesto de viga VK 180x100x4x6* 

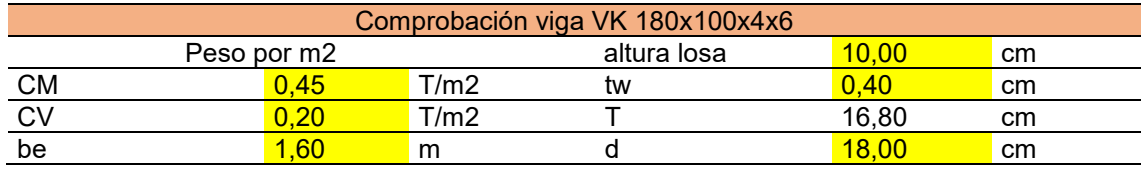

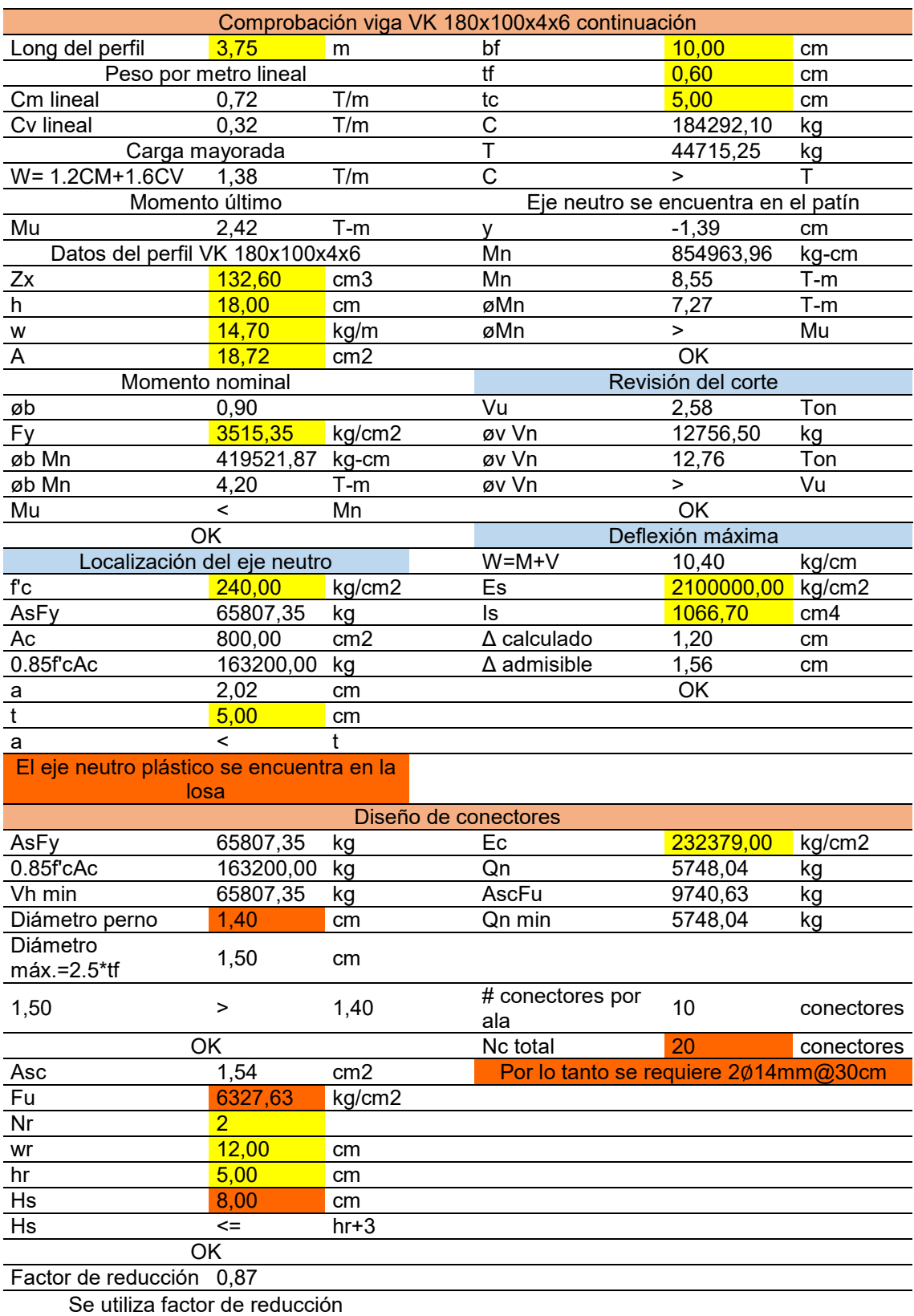

### **Capítulo IV**

## **Diseño estructural del edificio empleando loseta sobre viguetas presforzadas**

### **4.1. Materiales a utilizar**

Los materiales utilizados en el análisis y que posteriormente se ingresarán al software de diseño estructural ETABS, son los mismos que se presentan en el capítulo III más los materiales para los elementos presforzados. Estos poseen las siguientes propiedades:

### **Concreto para elementos presforzadas**

- Resistencia del concreto a compresión, f´c= 500 kg/cm2
- Módulo de elasticidad longitudinal o (Young),  $E = 335410 \text{ kg/cm}^2$

### **Alambres de baja relajación para elementos presforzados**

- Alambres de grado GR250, fpy= 15750 kg/cm2, fpu= 17500 kg/cm2
- Módulo de elasticidad longitudinal o (Young), E= 2.04 x  $10^6$  kg/ $\rm cm^2$

### **4.2. Análisis de cargas**

De acuerdo a la Norma Ecuatoriana de la Construcción - Cargas No Sísmicas (NEC-SE-CG, 2015), se tienen las siguientes cargas:

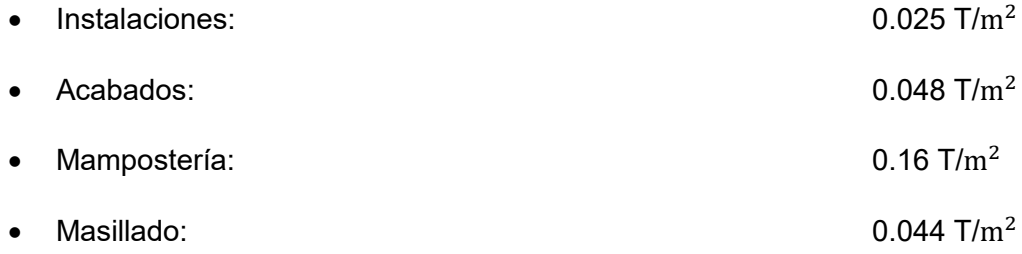

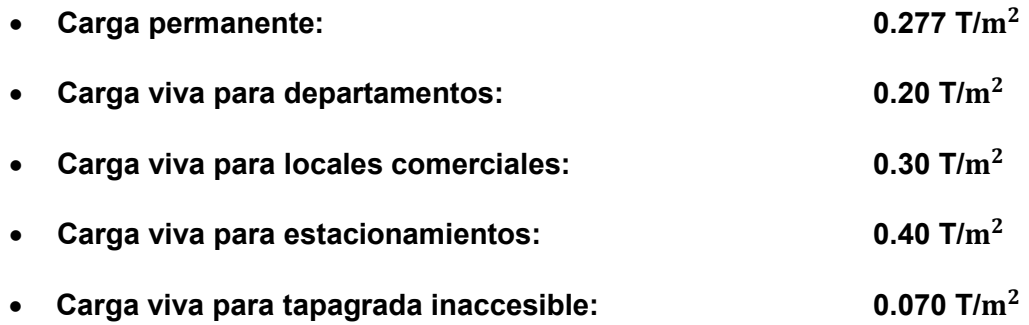

### **4.3. Pre dimensionamiento de elementos estructurales**

En el presente apartado se realiza el pre dimensionamiento de loseta de hormigón, viguetas presforzadas y vigas metálicas principales. Las columnas y muros de corte se prevé que mantengan sus dimensiones originales.

#### **4.3.1. Pre diseño loseta de hormigón**

Para el pre diseño de la loseta de hormigón se toma en cuenta la especificación ACI 318-14.

#### **Figura 156**

*Espesor mínimo de losas en una dirección macizas no presforzadas.* 

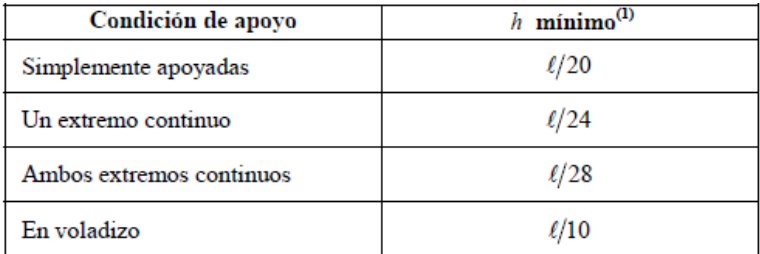

*Nota.* (ACI 318SUS-14, 2014)

$$
h \ge \frac{L}{28}
$$
\n
$$
h \ge \frac{160}{28}
$$
\n
$$
h \ge 5.71 \text{ cm}
$$
\n(101)

Para obtener una sección compuesta entre la loseta y la vigueta presforzada se

debe tener una altura mínima de 10 cm, por lo tanto se asume  $h = 10$  cm.

### **4.3.2. Pre diseño viguetas pretensadas Subsuelo 1 y 2**

Se propone la siguiente sección rectangular, además de la utilización de alambres de 7 mm de diámetro para su diseño.

## **Figura 157**

*Sección transversal vigueta de presfuerzo subsuelo 1 y 2* 

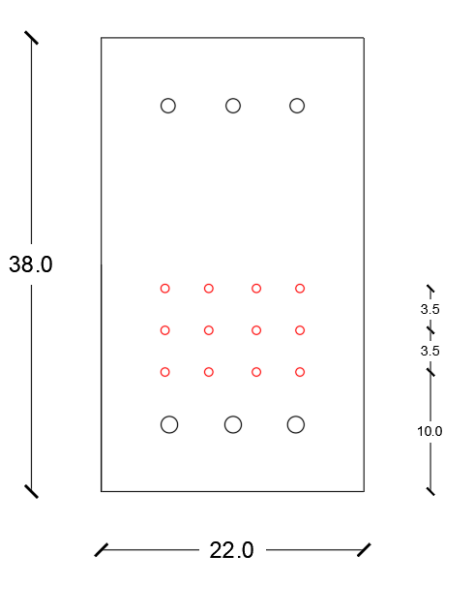

### **Tabla 39**

*Propiedades de la sección rectangular para subsuelo 1 y 2*

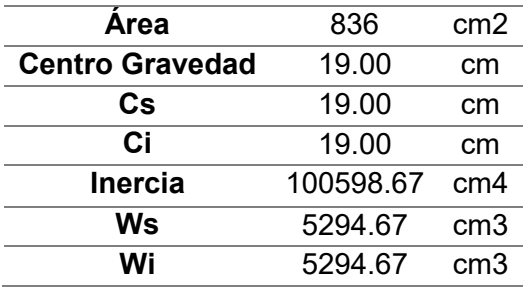

Donde, Cs es la distancia superior al centro de gravedad; Ci es la distancia inferior al centro de gravedad; Ws es el módulo resistente superior y Wi es el módulo resistente inferior.

#### **4.3.2.1. Separación mínima de alambres**

Se asumen los valores de recubrimiento, diámetro de varilla para estribos,

diámetro de refuerzo longitudinal y tamaño del agregado grueso.

- Recubrimiento: 40 mm
- Diámetro estribo: 10 mm
- Diámetro alambre: 7 mm
- Diámetro de varilla longitudinal: 12 mm
- Diámetro agregado grueso: 12.7 mm

La separación mínima de los alambres es el mayor valor obtenido de las

siguientes ecuaciones:

$$
e_{\min} \geq \begin{cases} 5 \, db & (2) \\ \frac{4}{3} \, d_{Agg} + db & (3) \end{cases}
$$

Donde  $db$  es el diámetro del alambre y  $d_{Agg}$  es el diámetro del agregado grueso.

### **Tabla 40**

*Espaciamiento mínimo de alambres*

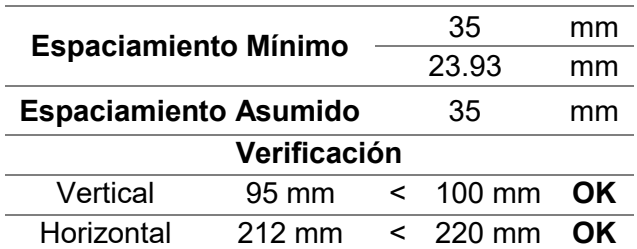

### **4.3.2.2. Cálculo de esfuerzos**

Para el cálculo de esfuerzos de debe tomar en cuenta que va existir dos fases. La fase inicial consta de dos etapas, la primera etapa en la cual se tomará en cuenta que el hormigón aun no toma el 100 % de su resistencia nominal y solo se tomara en cuenta el peso propio de la vigueta; en la segunda etapa se toma en cuenta peso de la vigueta más el peso de proceso de construcción de la losa.

La fase final de igual manera tendrá dos etapas, en la primera se tomará en cuenta que el hormigón de la losa ha fraguado y junto con la vigueta ya han formado una sección compuesta; y para la segunda etapa se utilizara la carga de servicio.

#### **4.3.2.2.1. Cálculo de esfuerzos en etapa inicial**

### **Cálculo de esfuerzos admisibles**

Se determina la resistencia del hormigón inicial:

 $f'$ 

$$
f' c \text{ inicial} = 0.7 f' c
$$
 (102)  
c \text{ inicial} = 0.7 (500) = 350 kg/cm2

Se determinan los esfuerzos admisibles a tracción y compresión en la etapa inicial del hormigón.

$$
Fci = 0.6 (f' c i)
$$
 (103)

$$
Fti = 0.25 \sqrt{f'c\,i} \tag{104}
$$

#### **Tabla 41**

*Esfuerzos admisibles en etapa inicial del hormigón*

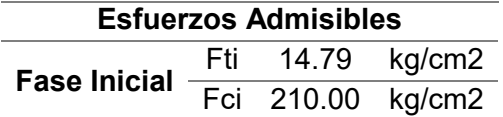
## **Cálculo del área de presfuerzo y excentricidad**

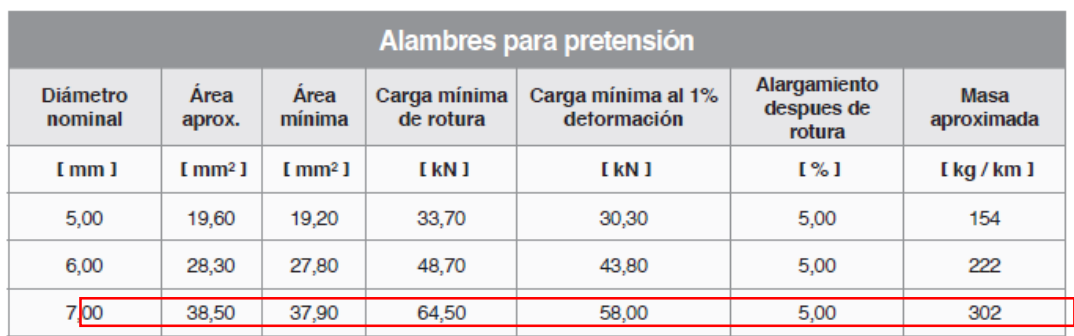

Se usan hilos con un diámetro de 7 mm y un área de sección de 38.5 mm2.

\* Norma ASTM A-421 - Se dispone de otros diámetros previa consulta con nuestro departamento técnico.

# *Figura 158.* Área del cable de presfuerzo de 7mm de diámetro*.* Fuente: Ideal Alambrec

Se procede a calcular la excentricidad, donde se utiliza solo la altura de la viga sin la losa para la primera etapa de cálculo.

$$
e = Ci - \frac{\sum (Aps\, por\, fila_i) \cdot (distanceia\, aculada\, i)}{Aps\, total}
$$
 (105)

Donde, Ci es la distancia al centro de gravedad desde el límite inferior; Aps por

fila es el área de presfuerzo por fila; distancia acumulada se refiere a la distancia desde

el límite inferior a cada fila de presfuerzo; y Aps total es el área de presfuerzo total.

# **Tabla 42**

*Excentricidad acero de presfuerzo para subsuelo 1 y 2*

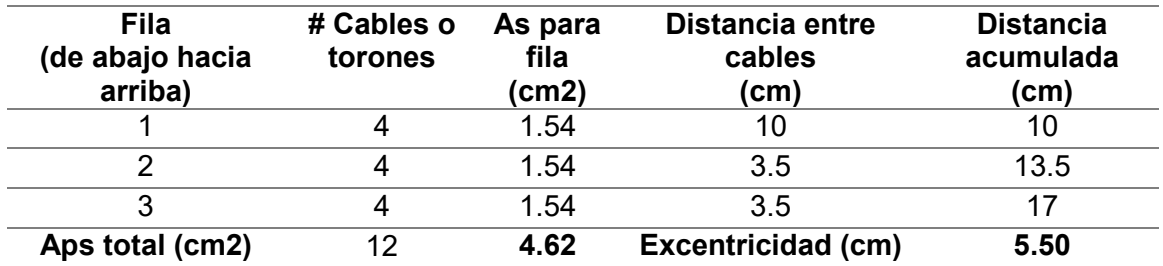

#### **Cálculo de la fuerza de presfuerzo mínima**

Se calcula el valor de la fuerza de presfuerzo inicial mínima,  $Pi_{min}$ , para determinar una sección de acero de presfuerzo aproximada, para lo cual se toma en cuenta un porcentaje de pérdida del tensado del cable. En la parte inicial se considera la mitad de la pérdida esperada, la cual varía del 10% al 17%.

$$
Pi_{min} = \frac{Pe_{min}}{1 - \% \text{ p\'erdida asumida inicial}}
$$
 (106)  
% p\'erdida asumida inicial =  $\frac{16\%}{2} = 8\%$ 

Donde,  $Pe_{min}$  es la fuerza de presfuerzo final mínima, la cual se determina con la siguiente fórmula:

$$
Pe_{min} = \frac{\frac{Mc_1}{Wi} - fit}{\frac{1}{A} + \frac{e}{Wi}}
$$
(107)

Donde,  $Mc_1$  es el momento de carga muerta más carga viva de proceso constructivo; A es el área de la sección transversal; e representa la excentricidad propuesta de los alambres de presfuerzo;  $fit$  es la fuerza de tracción inicial del hormigón; y  $Wi$  es el módulo resistente inferior.

#### **Tabla 43**

*Análisis de cargas para la fase inicial, subsuelo 1 y 2*

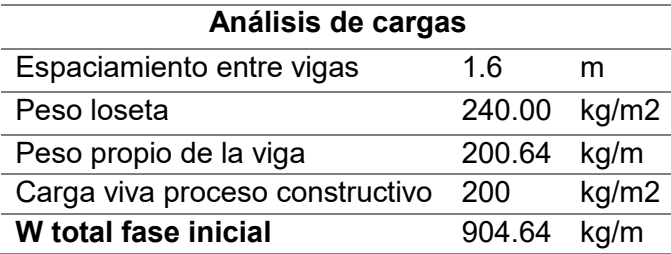

Para determinar las propiedades del acero de presfuerzo nos guiamos en la tabla del código ACI 318-14, que muestra los esfuerzos máximos permisibles a tracción en acero de presfuerzo, donde se selecciona el menor valor del esfuerzo máximo a tracción durante la etapa de tensionamiento.

# **Figura 159**

*Esfuerzo máximo permisible a tracción del acero de presfuerzo.*

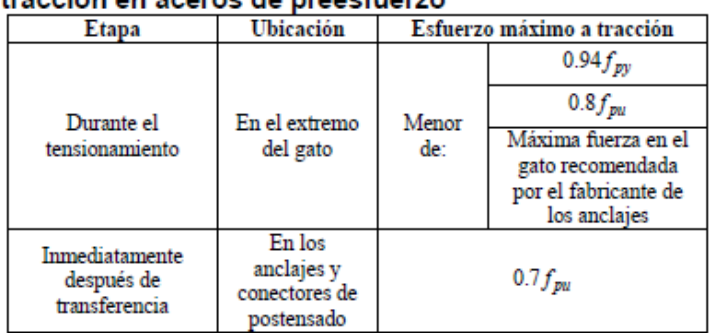

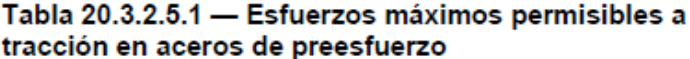

*Nota.* (ACI 318SUS-14, 2014)

#### **Tabla 44**

*Propiedades del alambre de presfuerzo*

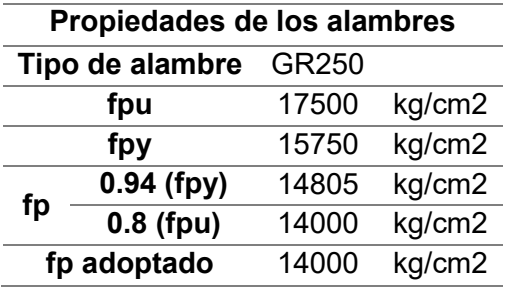

La fuerza de presfuerzo inicial obtenida se calcula como sigue:

$$
Pi_{\text{obtenido}} = Aps \text{ total} \cdot (fp \text{ adoptedado}) \tag{108}
$$

Donde, Aps total es el área de presfuerzo total y fp adoptado es el esfuerzo

máximo permisible a tracción en acero de presfuerzo adoptado.

Posteriormente se procede a determinar si la fuerza de presfuerzo inicial obtenida es mayor a la fuerza de presfuerzo inicial requerida.

### **Tabla 45**

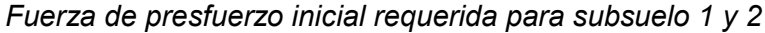

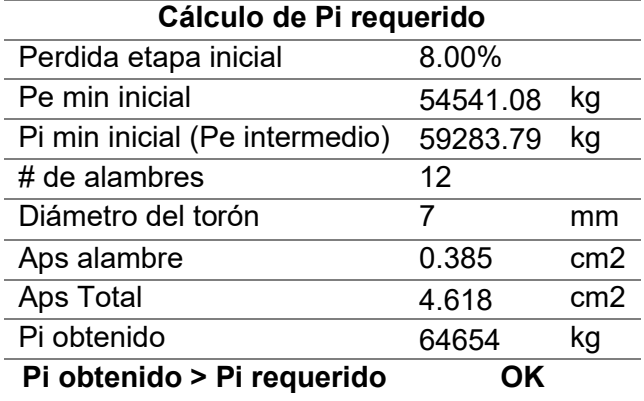

## **Revisión de esfuerzos en apoyos y centro de luz**

Los esfuerzos en apoyos y centros de luz tanto superiores como inferiores, se

determinan con las siguientes ecuaciones para la primera etapa (inicial):

$$
\int \text{Superior} \quad f s_{\text{inicial}} = -\frac{Pi \cdot \text{obt}}{A_{\text{viga}}} + \frac{Pi \cdot \text{obt} \cdot e}{Ws} - \frac{Mc_{2 \text{ initial}}}{Ws} \tag{109}
$$

Centro de Luz 
$$
\prec
$$

$$
Inferior \quad f_{\text{initial}} = -\frac{Pi \ obt}{A_{\text{viga}}} - \frac{Pi \ obt \cdot e}{Wi} + \frac{Mc_{2 \text{ initial}}}{Wi} \tag{110}
$$

$$
\int \text{Superior} \quad f_{\text{Sincial}} = -\frac{Pi \cdot \text{obt}}{A_{\text{viga}}} + \frac{Pi \cdot \text{obt} \cdot e}{Ws} \tag{111}
$$

**Apoyos**  

$$
Inferior \quad f_{\text{linicial}} = -\frac{Pi \, obt}{A_{\text{viga}}} - \frac{Pi \, obt \cdot e}{Wi}
$$

(112)

Para la segunda etapa (intermedia se tiene):

**Center** 
$$
\begin{aligned}\n\text{Superior} \quad f_{Sintermedio} &= -\frac{Pe_{interm.}}{A_{viga}} + \frac{Pe_{interm.} \cdot e}{Ws} - \frac{Mc_{2\text{ interm.}}}{Ws} \quad (113) \\
\text{Centro de Luz} \end{aligned}
$$

$$
Inferior \quad f_{intermedio} = -\frac{Pe_{interm.}}{A_{viga}} - \frac{Pe_{interm.} \cdot e}{Wi} + \frac{Mc_{2\text{ interm.}}}{Wi} \quad (114)
$$

$$
\text{Apovos} \int \text{Superior} \ f \, s_{intermedio} = -\frac{Pe_{interm.} + Pe_{interm.} \cdot e}{A_{viga}} + \frac{Pe_{interm.} \cdot e}{Ws} \tag{115}
$$

$$
Inferior \quad f_{intermedio} = -\frac{Pe_{interm.} - Pe_{interm.} \cdot e}{A_{viga}} - \frac{Pe_{interm.} \cdot e}{Wi} \tag{116}
$$

Donde,  $Mc_{2\ initial}$  es el momento de peso propio de la vigueta y  $Mc_{2\ internal}$  es el momento de carga muerta más carga viva de proceso constructivo, por lo tanto es igual a  $Mc<sub>1</sub>$  intermedio  $\cdot$ 

Si los esfuerzos obtenidos son mayores que cero, estos deben ser menores que los esfuerzos admisibles a tracción, caso contrario si los esfuerzos obtenidos son menores que cero, estos deben ser menores que los esfuerzos admisibles a compresión.

### **Tabla 46**

*Control de esfuerzos fase inicial para subsuelo 1 y 2*

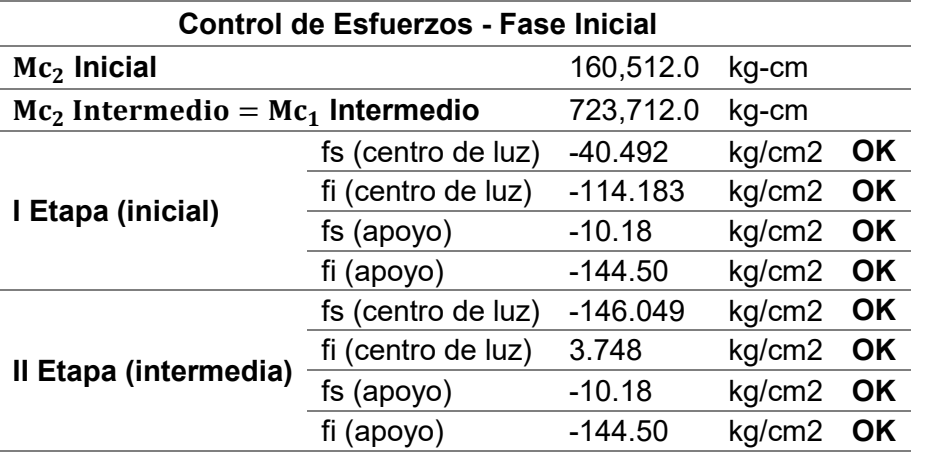

## **4.3.2.2.2. Cálculo de esfuerzos en etapa final**

### **Sección final compuesta**

Cuando el hormigón de la losa ha fraguado y por la utilización de conectores de corte, estos dos elementos vigueta y losa ahora forman una sola sección compuesta; debido a que el hormigón de la losa tiene un diferente módulo de elasticidad *E* que el de la vigueta, para formar un solo cuerpo se debe convertir todo a un solo material.

### **Figura 160**

#### *Sección compuesta vigueta presforzada*

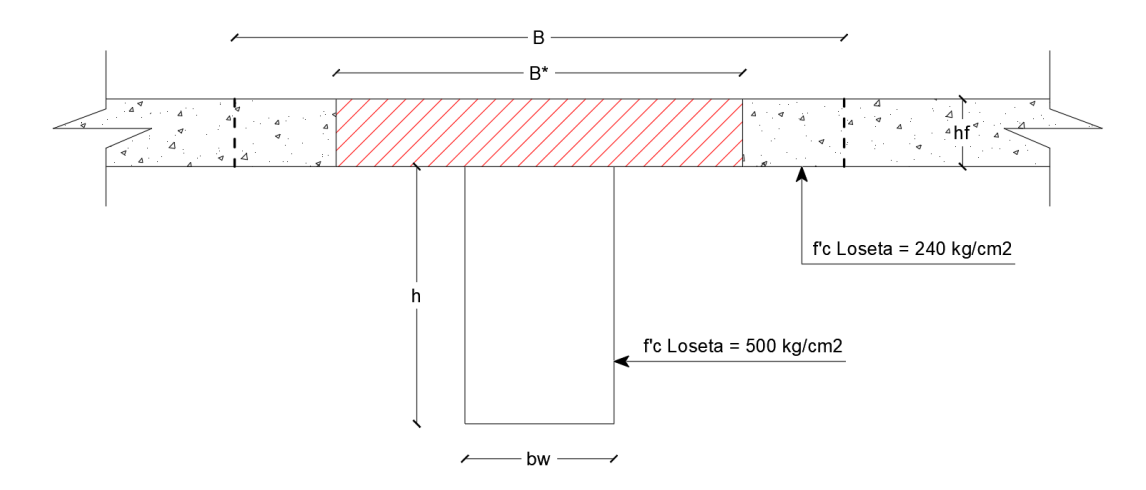

Donde,  $B$  es el ancho de losa para sección compuesta y  $B^\ast$  es el ancho efectivo de losa. El ancho B de la loseta para la sección compuesta está determinado por el valor mínimo de las siguientes ecuaciones:

$$
B \qquad \begin{cases} \frac{L}{4} & (118) \\ \text{Separación entre ejes de viga} \\ \text{bw} + 12 \text{ hf} \end{cases}
$$

Para poder determinar el ancho efectivo de la losa B\* debemos calcular la relación de módulos de elasticidad de loseta y de vigueta.

$$
223\\
$$

$$
n = \frac{E \text{ }losed}{E \text{ } vigueta} \tag{119}
$$

$$
n = \sqrt{\frac{f'c \text{ loseta}}{f'c \text{ vigueta}}}
$$
 (120)

$$
B^* = n \cdot B \tag{121}
$$

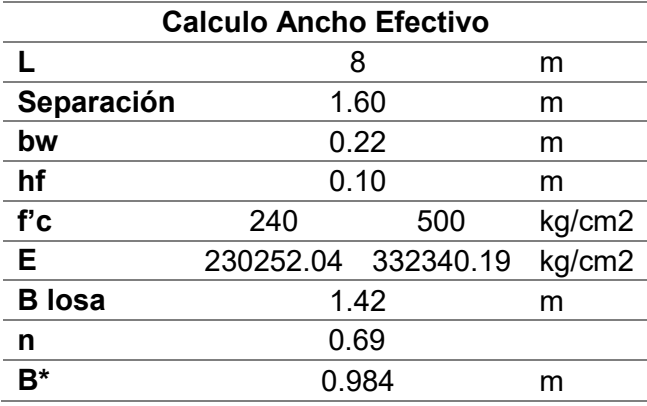

*Ancho efectivo B\*, subsuelo 1 y 2*

Por lo tanto la sección compuesta vigueta-loseta con un ancho efectivo de la

losa B\* de 0.984 m, queda constituido de la siguiente manera:

# **Figura 161**

*Sección compuesta vigueta-loseta subsuelos 1 y 2* 

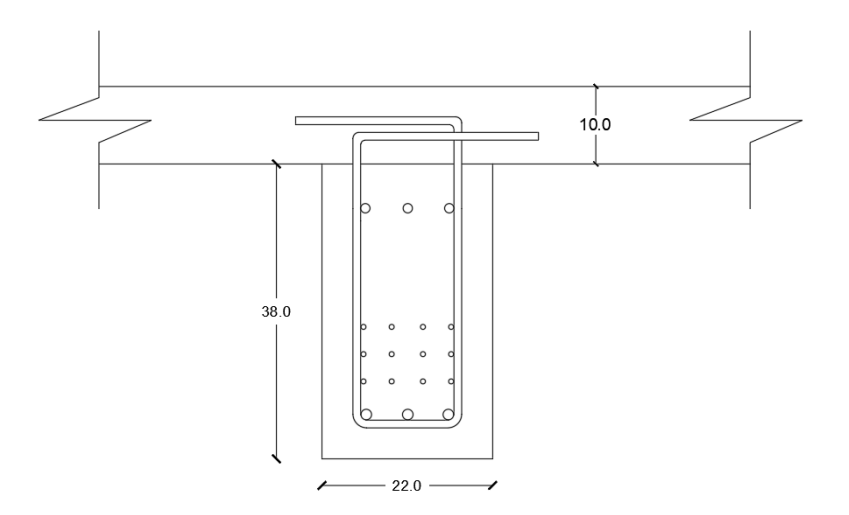

A continuación se muestran las propiedades y el cálculo de la excentricidad para la sección compuesta obtenida.

### **Tabla 48**

*Propiedades de la sección compuesta para subsuelo 1 y 2*

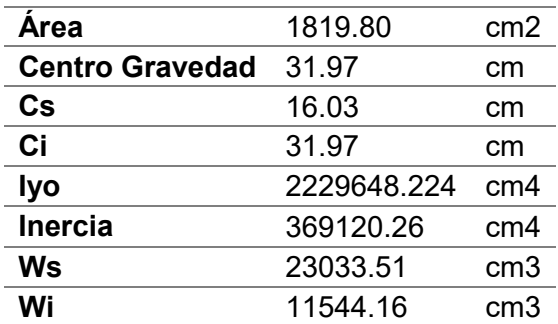

### **Tabla 49**

*Excentricidad acero de presfuerzo de la sección compuesta para subsuelo 1 y 2*

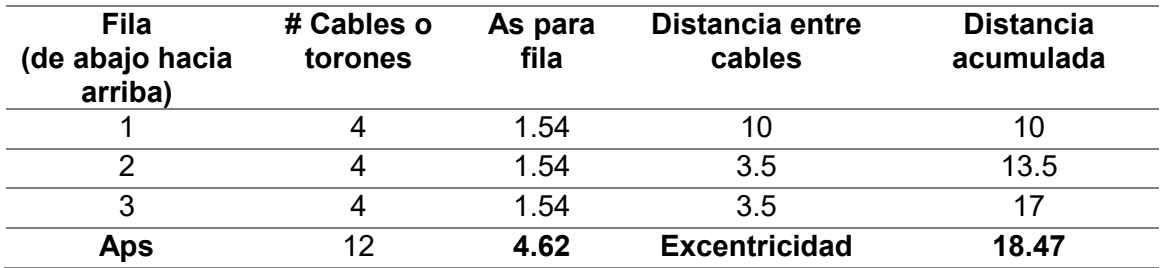

## **Cálculo de esfuerzos admisibles**

Se determinan los esfuerzos admisibles a tracción y compresión en la etapa final del hormigón.

$$
f'c = 500 \, kg/cm2
$$
  

$$
Fc = 0.45 \, (f'c)
$$
 (122)

$$
Ft = 0.5\sqrt{f'c} \tag{123}
$$

*Esfuerzos admisibles en etapa final del hormigón*

| <b>Esfuerzos Admisibles</b> |     |                  |  |  |  |
|-----------------------------|-----|------------------|--|--|--|
| <b>Fase Final</b>           | Ft. | 35.36 kg/cm2     |  |  |  |
|                             |     | Fc 225.00 kg/cm2 |  |  |  |

### **Cálculo de la fuerza de presfuerzo final**

Se realiza el cálculo utilizando el 100% de la perdida asumida al inicio del

diseño.

 $%$  pérdida asumida inicial = 16  $%$ 

$$
Pe = \frac{Pi \, obtenido}{1 - % \, p\acute{e}r dida \, asumida \, inicial} \tag{124}
$$

## **Tabla 51**

*Fuerza de presfuerzo final obtenida para subsuelo 1 y 2*

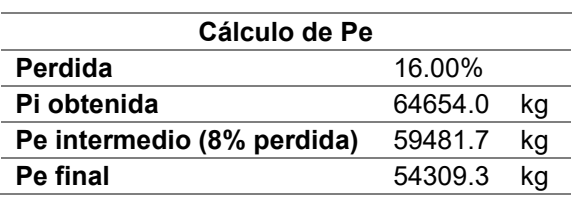

Una vez obtenida la fuerza de presfuerzo final, se procede a realizar el análisis

de cargas para la fase final.

## **Tabla 52**

*Análisis de cargas para la fase final subsuelo 1 y 2*

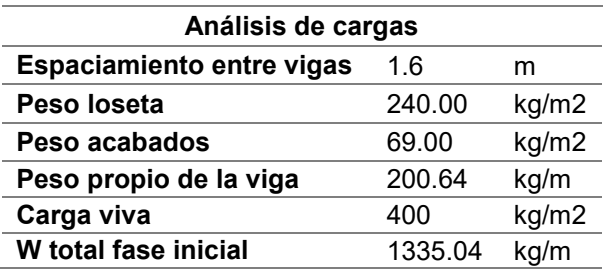

### **Revisión de esfuerzos en apoyos y centro de luz**

Para la etapa I (intermedia) se tiene:

**Centro de Luz**

\n
$$
\begin{cases}\n\text{Superior } f_{Sinterm.} = -\frac{Pe_{intern.}}{A_{viga final}} + \frac{Pe_{intern.} \cdot e}{Ws} - \frac{MC1_{intern.}}{Ws} \quad (125) \\
\text{Inferior } f_{interm.} = -\frac{Pe_{intern.}}{A_{viga final}} - \frac{Pe_{intern.} \cdot e}{Wi} + \frac{MC1_{intern.}}{Wi} \quad (126) \\
\text{Apoyos}\n\end{cases}
$$
\nAppoys

\n
$$
\begin{cases}\n\text{Superior } f_{Sinterm.} = -\frac{Pe_{intern.}}{A_{viga final}} + \frac{Pe_{intern.} \cdot e}{Ws} \quad (128) \\
\text{Inferior } f_{interm.} = -\frac{Pe_{intern.}}{A_{viga final}} - \frac{Pe_{intern.} \cdot e}{Wi} \quad (127)\n\end{cases}
$$

Para la etapa II (final) se tiene:

 $\epsilon$ 

**Centro de Luz** 
$$
\begin{cases} \text{Superior} & f_{\text{Signal}} = -\frac{P_{\text{Final}}}{A_{\text{viga final}}} + \frac{P_{\text{Final}} \cdot e}{W_s} - \frac{M C 1_{\text{final}}}{W s} \end{cases} \tag{130}
$$

$$
Inferior \quad f_{final} = -\frac{Pe_{final}}{A_{viga final}} - \frac{Pe_{final} \cdot e}{Wi} + \frac{MC1_{final}}{Wi} \quad (129)
$$

$$
A \text{poyos} \quad\n \begin{cases}\n\text{Superior} \quad f_{\text{Sfinal}} = -\frac{Pe_{\text{final}}}{A_{\text{viga final}}} + \frac{Pe_{\text{final}} \cdot e}{W_s}\n \end{cases}\n \tag{131}
$$

$$
Inferior \quad f_{final} = -\frac{Pe_{final}}{A_{viga final}} - \frac{Pe_{final} \cdot e}{Wi} \tag{132}
$$

Donde,  $Mc<sub>1</sub>$ <sub>intermedio</sub> es igual a  $Mc<sub>2</sub>$ <sub>intermedio</sub>, el cual es el momento de carga muerta más carga viva de proceso constructivo, y  $Mc_{1 final}$  es el momento por carga de servicio.

Si los esfuerzos obtenidos son mayores que cero, estos deben ser menores que los esfuerzos admisibles a tracción, caso contrario si los esfuerzos obtenidos son menores que cero, estos deben ser menores que los esfuerzos admisibles a compresión.

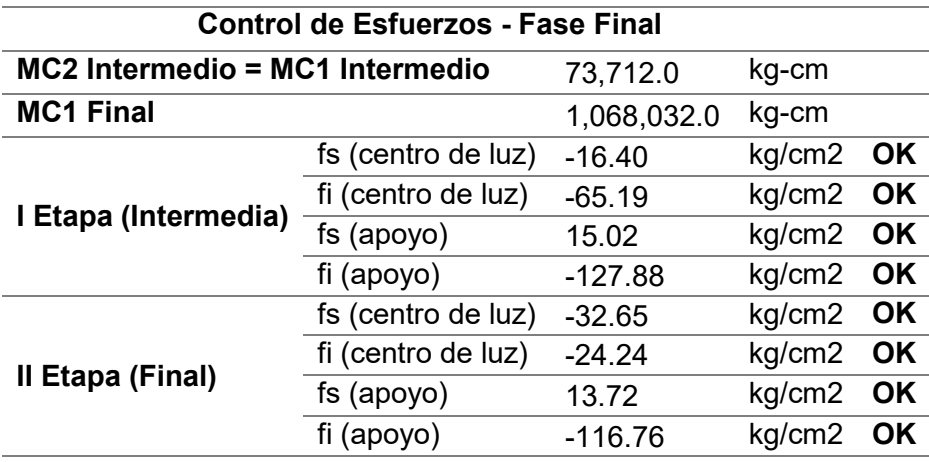

*Control de esfuerzos fase final para subsuelo 1 y 2*

# **4.3.3. Pre diseño viguetas pretensadas para planta tipo**

Se propone la siguiente sección rectangular, además de la utilización de

alambres de 7 mm de diámetro para su diseño.

# **Figura 162**

*Sección transversal vigueta de presfuerzo planta tipo* 

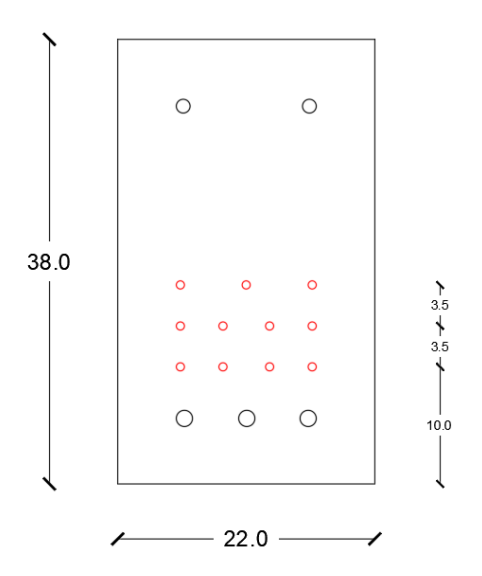

*Propiedades de la sección rectangular para la planta tipo*

| <b>Area</b>            | 836       | cm2             |
|------------------------|-----------|-----------------|
| <b>Centro Gravedad</b> | 19.00     | cm              |
| Cs                     | 19.00     | cm              |
| Ci                     | 19.00     | cm              |
| Iyo                    | 402394.67 | cm4             |
| <b>Inercia</b>         | 100598.67 | cm <sub>4</sub> |
| <b>Ws</b>              | 5294.67   | cm <sub>3</sub> |
| Wi                     | 5294.67   | cm3             |
|                        |           |                 |

# **4.3.3.1. Separación mínima de alambres**

Se mantiene la misma separación obtenida para las viguetas pretensadas del

Subsuelo 1 y 2.

# **4.3.3.2. Cálculo de esfuerzos en etapa inicial**

# **Cálculo de esfuerzos Admisibles**

$$
f'c \text{ inicial} = 0.7 (500 \text{ kg/cm2}) = 350 \text{ kg/cm2}
$$

$$
Fci = 0.6 (f'c i)
$$
 (103)

$$
Fti = 0.25 \sqrt{f'c\,i} \tag{104}
$$

### **Tabla 41**

*Esfuerzos admisibles en etapa inicial del hormigón* 

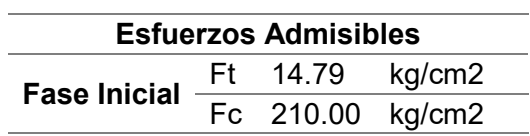

## **Cálculo del área de presfuerzo y Excentricidad**

Se utiliza hilos con un diámetro de 7 mm y un área de sección de 38.5 mm2 al igual que las vigas para los subsuelos 1 y 2. Se procede a calcular la excentricidad, donde se utiliza solo la altura de la viga sin la losa para la primera etapa de cálculo.

$$
e = Ci - \frac{\sum (Aps\ por\ fila_i) \cdot (distanceia\ aculada_i)}{Aps\ total}
$$
 (105)

### **Tabla 55**

*Excentricidad acero de presfuerzo para planta tipo*

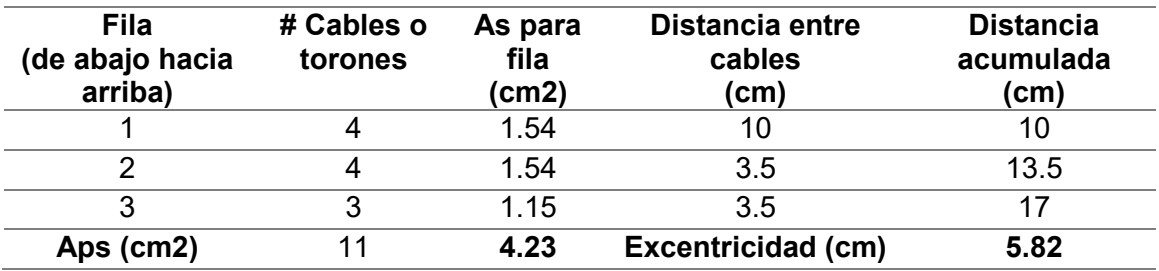

**Cálculo de la fuerza de presfuerzo mínima** 

% pérdida asumida inicial = 
$$
\frac{14}{2}
$$
 = 7.00 %  
\n
$$
Pi_{min} = \frac{Pe_{min}}{1 - \% \text{ pérdida asumida inicial}}
$$
\n(106)

$$
Pe_{min} = \frac{\frac{Mc_1}{Wi} - fit}{\frac{1}{A} + \frac{e}{Wi}}
$$
(107)

Donde,  $Mc_1$  es el momento de carga muerta más carga viva de proceso constructivo;  $A$  es el área de la sección transversal;  $e$  es la excentricidad propuesta de los alambres de presfuerzo;  $fit$  es la fuerza de tracción inicial del hormigón; y  $Wi$  es el módulo resistente inferior.

*Análisis de cargas para la fase inicial planta tipo*

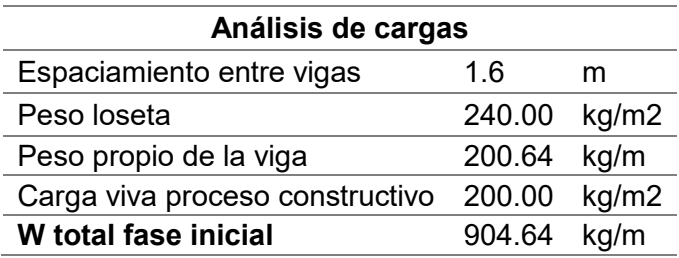

Se determinan los esfuerzos máximos permisibles a tracción en acero de

presfuerzo, donde se selecciona el menor valor del esfuerzo máximo a tracción durante

la etapa de tensionamiento.

## **Tabla 44**

*Propiedades del alambre de presfuerzo* 

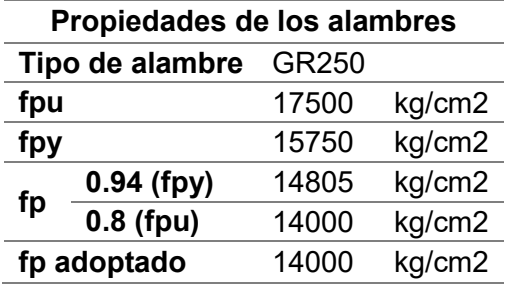

La fuerza de presfuerzo inicial obtenida se calcula como sigue:

$$
Pi_{\text{obtenido}} = Aps \text{ total} \cdot (fp \text{ adoptado}) \tag{108}
$$

Posteriormente se procede a determinar si la fuerza de presfuerzo inicial

obtenida es mayor a la fuerza de presfuerzo inicial requerida.

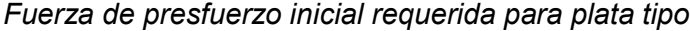

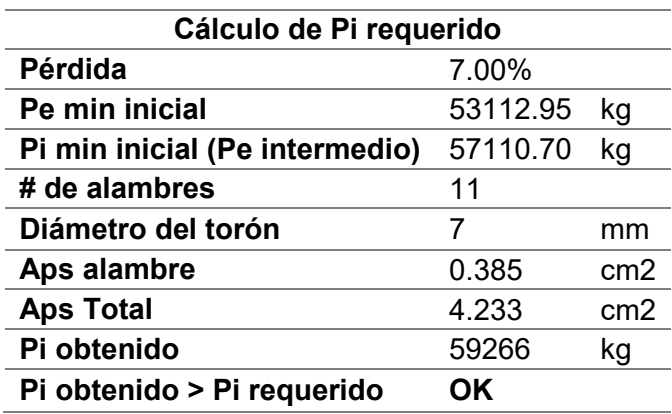

### **Revisión de esfuerzos en apoyos y centro de luz**

Para elementos pretensados es importante controlar los esfuerzos producidos en los apoyos, ya que al ser la vigueta simplemente apoyada el momento por peso propio será cero en los extremos y debido a que la configuración del cable es un eje recto esto produce momento de presfuerzo a lo largo de toda la vigueta, creando grandes esfuerzos en esta zona que deben ser controlados.

Para la primera etapa (inicial):

 **Centro de Luz** 

$$
\int \text{Superior} \quad f_{\text{Sinicial}} = -\frac{Pi \cdot \text{obt}}{A_{\text{viga}}} + \frac{Pi \cdot \text{obt} \cdot e}{Ws} - \frac{Mc_{2 \text{ inicial}}}{Ws} \tag{109}
$$

 $Inferor$   $I_{initial} = -$ Pi obt  $\frac{1}{A_{viga}}$  – Pi obt · e  $\frac{1}{W_i}$ M C<sub>2 inicial</sub>  $W_l$ (110)

$$
\text{Apoyos} \begin{cases} \text{Superior} & f_{\text{Sincial}} = -\frac{\text{Pi} \cdot \text{obt}}{A_{\text{viga}}} + \frac{\text{Pi} \cdot \text{obt} \cdot \text{e}}{W \text{s}} \\ \text{Apoyos} \end{cases} \tag{111}
$$

$$
Inferior \quad f_{\text{initial}} = -\frac{Pi \, obt}{A_{\text{viga}}} - \frac{Pi \, obt \cdot e}{Wi} \tag{112}
$$

Para la segunda etapa (intermedia se tiene):

$$
\int \text{Superior} \quad f_{Sintermedio} = -\frac{Pe_{interm.}}{A_{viga}} + \frac{Pe_{interm.} \cdot e}{Ws} - \frac{Mc_{2\text{ interm.}}}{Ws} \quad (113)
$$

**Centro de Luz**  

$$
\left\{ \text{Inferior}\quad f_{\text{intermedio}} = -\frac{Pe_{\text{interm.}}}{A_{\text{viga}}} - \frac{Pe_{\text{interm.}} \cdot e}{Wi} + \frac{Mc_{2\text{ interm.}}}{Wi} \quad (114) \right\}
$$

$$
\int \text{Superior} \ f_{\text{Sintermedio}} = -\frac{Pe_{\text{interm.}}}{A_{\text{viga}}} + \frac{Pe_{\text{interm.}} \cdot e}{Ws} \tag{115}
$$

$$
Inferior \quad f_{intermedio} = -\frac{Pe_{interm.}}{A_{viga}} - \frac{Pe_{interm.} \cdot e}{Wi} \tag{116}
$$

Donde,  $Mc<sub>2 initial</sub>$  es el momento de peso propio de la vigueta y  $Mc<sub>2 intermedio</sub>$  es el momento de carga muerta más carga viva de proceso constructivo, por lo tanto es igual a  $Mc<sub>1</sub>$  intermedio.

Si los esfuerzos obtenidos son mayores que cero, estos deben ser menores que los esfuerzos admisibles a tracción, caso contrario si los esfuerzos obtenidos son menores que cero, estos deben ser menores que los esfuerzos admisibles a compresión.

### **Tabla 58**

*Control de esfuerzos fase inicial para planta tipo*

| <b>Control de Esfuerzos - Fase Inicial</b>    |                    |            |             |           |  |  |  |
|-----------------------------------------------|--------------------|------------|-------------|-----------|--|--|--|
| $Mc2$ Inicial                                 |                    | 160,512.0  | kg-cm       |           |  |  |  |
| $Mc2$ Intermedio = Mc <sub>1</sub> Intermedio |                    | 723,712.0  | kg-cm       |           |  |  |  |
| I Etapa (inicial)                             | fs (centro de luz) | $-36.082$  | kg/cm2      | <b>OK</b> |  |  |  |
|                                               | fi (centro de luz) | $-105.703$ | $kg/cm2$ OK |           |  |  |  |
|                                               | fs (apoyo)         | $-5.77$    | kg/cm2      | OK        |  |  |  |
|                                               | fi (apoyo)         | $-136.02$  | kg/cm2      | OK.       |  |  |  |
| Il Etapa (intermedia)                         | fs (centro de luz) | $-142.050$ | $kg/cm2$ OK |           |  |  |  |
|                                               | fi (centro de luz) | 10.190     | kg/cm2      | <b>OK</b> |  |  |  |
|                                               | fs (apoyo)         | $-5.77$    | kg/cm2      | OK        |  |  |  |
|                                               | fi (apoyo)         | $-136.02$  | kg/cm2      | <b>OK</b> |  |  |  |

232

# **4.3.3.3. Cálculo de esfuerzos en la etapa final**

**Sección final compuesta**

# **Figura 163**

*Sección compuesta vigueta - loseta planta tipo* 

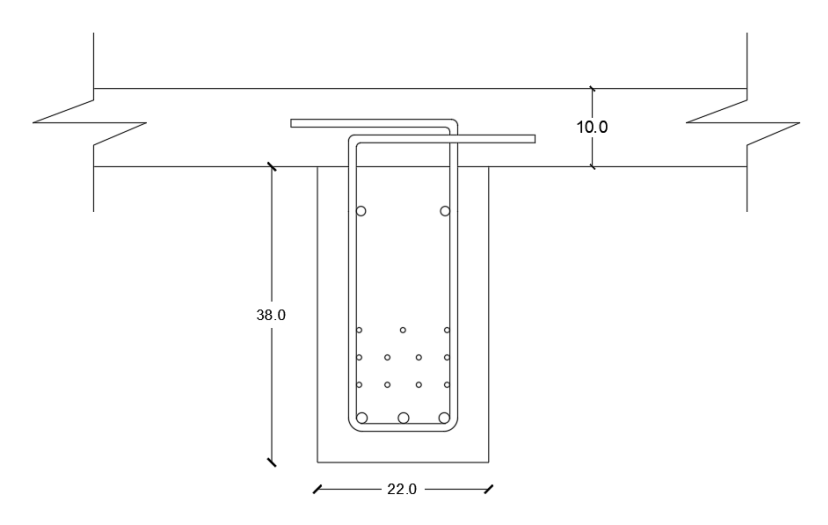

El ancho B de la loseta para la sección compuesta está determinado por el valor mínimo de las siguientes ecuaciones:

$$
B \qquad \qquad \frac{L}{4} \qquad (1331)
$$
\n
$$
B \qquad \qquad \text{Separación entre ejes de viga} \qquad \qquad (1331)
$$

$$
bw + 12 hf \tag{118}
$$

Se determina el ancho efectivo de la losa B\*:

$$
n = \frac{E \text{ }losed}{E \text{ } vigueta} \tag{119}
$$

$$
n = \sqrt{\frac{f'c \text{ loseta}}{f'c \text{ vigueta}}}
$$
 (120)

$$
B^* = n \cdot B \tag{121}
$$

*Ancho efectivo B\* planta tipo*

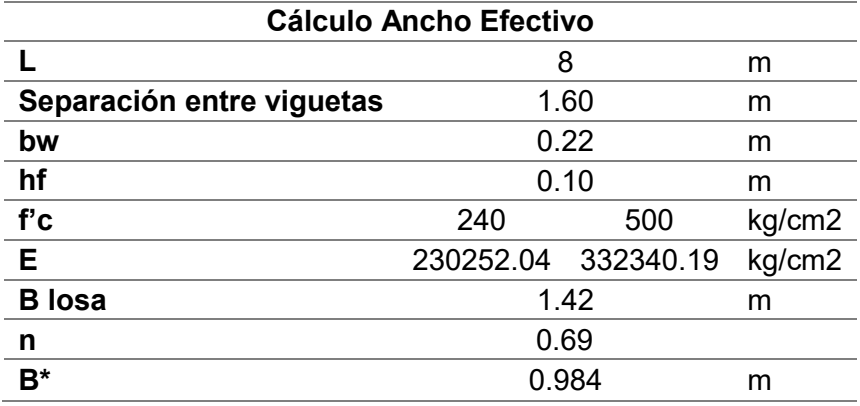

A continuación, se muestran las propiedades y el cálculo de la excentricidad

para la sección compuesta obtenida.

## **Tabla 60**

*Propiedades de la sección compuesta para planta tipo*

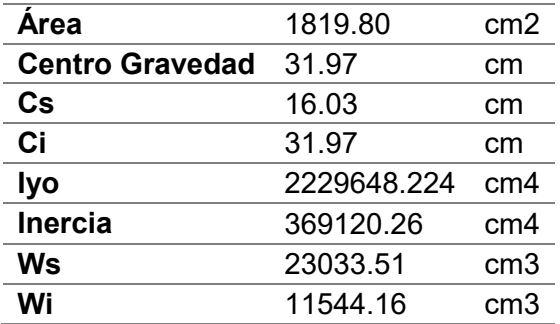

### **Tabla 61**

*Excentricidad acero de presfuerzo de la sección compuesta para planta tipo*

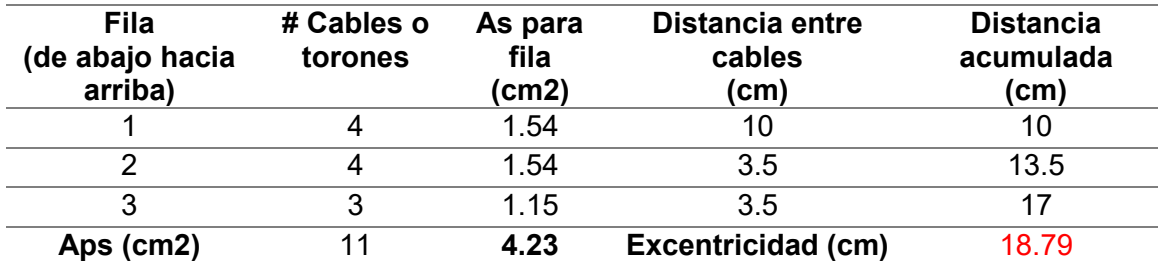

**Cálculo de esfuerzos admisibles** 

$$
f'c = 500 \frac{kg}{cm2}
$$
  

$$
Fc = 0.45 \left(f'c\right)
$$
 (122)

$$
Ft = 0.5\sqrt{f'c} \tag{123}
$$

## **Tabla 50**

*Esfuerzos admisibles en etapa final del hormigón* 

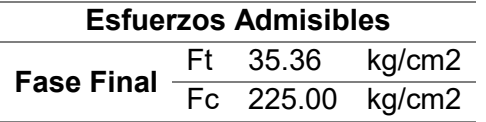

## **Cálculo de la fuerza de presfuerzo final**

Se procede a realizar el cálculo utilizando el 100% de la perdida asumida al

inicio del diseño.

$$
\%
$$
pérdida asumida inicial = 14%

$$
Pe = \frac{Pi \; obtenido}{1 - \frac{9}{6} \; p\acute{e}r dida \; asumida \; inicial} \tag{124}
$$

# **Tabla 62**

*Fuerza de presfuerzo final obtenida para planta tipo*

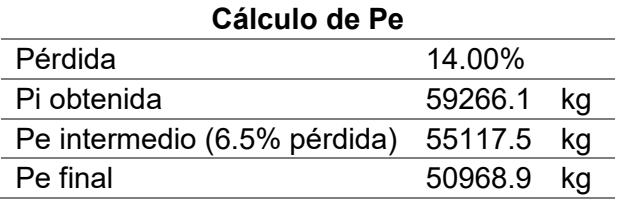

Una vez obtenida la fuerza de presfuerzo final, se procede a realizar el análisis

de cargas para la fase final.

*Análisis de cargas para la fase final planta tipo*

| Análisis de cargas        |         |       |  |  |  |
|---------------------------|---------|-------|--|--|--|
| Espaciamiento entre vigas | 1.6     | m     |  |  |  |
| Peso loseta               | 240.00  | kg/m2 |  |  |  |
| Peso acabados             | 277.00  | kg/m2 |  |  |  |
| Peso propio de la viga    | 200.64  | kg/m  |  |  |  |
| Carga muerta sin viga     | 827.20  | kg/m  |  |  |  |
| Carga viva                | 200     | kg/m2 |  |  |  |
| W total fase inicial      | 1347.84 | kg/m  |  |  |  |

# **Revisión de esfuerzos en apoyos y centro de luz**

Para la etapa I (intermedia) se tiene:

**Centro de Luz** 
$$
\begin{cases} \text{Superior} & f_{Sinterm.} = -\frac{Pe_{interm.}}{A_{viga final}} + \frac{Pe_{interm.} \cdot e}{W_s} - \frac{MC1_{interm.}}{W_s} \quad (134) \\ \text{Inferior} & f_{interm.} = -\frac{Pe_{interm.}}{A_{viga final}} - \frac{Pe_{interm.} \cdot e}{Wi} + \frac{MC1_{interm.}}{Wi} \quad (135) \end{cases}
$$

$$
\begin{aligned}\n\text{Superior} \quad f_{Sinterm.} &= -\frac{Pe_{interm.}}{A_{viga final}} + \frac{Pe_{interm.} \cdot e}{Ws}\n\end{aligned}\n\tag{137}
$$

**Apoyos**  
\n
$$
\begin{cases}\nInferior \quad f(i_{interm.} = -\frac{Pe_{interm.}}{A_{viga final}} - \frac{Pe_{interm.} \cdot e}{Wi}\n\end{cases}
$$
\n(136)

Para la etapa II (final) se tiene:

$$
\begin{cases} \text{Superior} & f_{\text{Sfinal}} = -\frac{P_{\text{Final}}}{A_{\text{viga final}}} + \frac{P_{\text{Final}} \cdot e}{W_s} - \frac{MC1_{\text{final}}}{W_s} \end{cases} \tag{138}
$$

 **Centro de Luz**

**Apoyos**

$$
Inferior \quad f_{final} = -\frac{Pe_{final}}{A_{viga final}} - \frac{Pe_{final} \cdot e}{Wi} + \frac{MC1_{final}}{Wi} \quad (139)
$$

$$
Superior \tfsfinal = -\frac{Pefinal}{Aviga final} + \frac{Pefinal \cdot e}{Ws}
$$
 (141)

$$
Inferior \t $f_{final} = -\frac{Pe_{final}}{A_{viga final}} - \frac{Pe_{final} \cdot e}{Wi}$  (140)
$$

Donde,  $Mc<sub>1</sub>$ <sub>intermedio</sub> es igual a  $Mc<sub>2</sub>$ <sub>intermedio</sub>, el cual es el momento de carga muerta más carga viva de proceso constructivo, y  $Mc_{1 final}$  es el momento por carga de servicio.

Si los esfuerzos obtenidos son mayores que cero, estos deben ser menores que los esfuerzos admisibles a tracción, caso contrario si los esfuerzos obtenidos son menores que cero, estos deben ser menores que los esfuerzos admisibles a compresión.

### **Tabla 64**

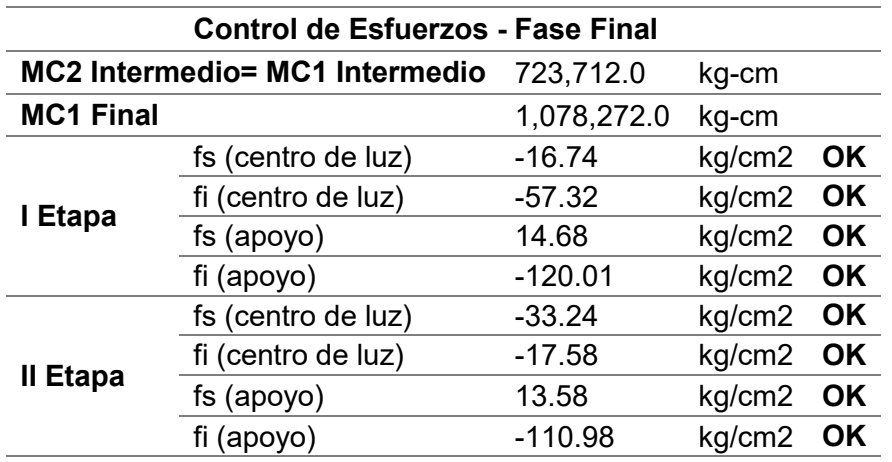

*Control de esfuerzos fase final para planta tipo*

#### **4.3.4. Pre diseño vigas principales metálicas**

Sobre las vigas principales actúan las fuerzas puntuales transmitidas por las viguetas presforzadas. Para el pre diseño se toman los valores de estas reacciones y se calculan las vigas principales, las cuales presentan un modelo en el que se encuentran empotradas por lo que se generan también momentos negativos en los nudos.

Se ejemplifica el predimensionamiento de la viga principal ubicada en el subsuelo 2, se encuentra en el eje 3 entre los ejes C y D, tiene una longitud de 7,76 m. A cada lado de la viga intermedia se encuentran 4 viguetas presforzadas simplemente apoyadas.

**Reacciones Vigas Presforzada** 

$$
CM
$$
= *Peso* propio de la losa + carga acabados subsuelo 2  
\n $CM$ = 240 Kg/m<sup>2</sup> + 69 Kg/m<sup>2</sup> = 309 Kg/m<sup>2</sup>  
\n $CV$  = 400 Kg/m<sup>2</sup>

Para obtener la carga mayorada por metro cuadrado de losa, se toma la siguiente combinación de carga del método ACI.

$$
U = 1.2D + 1.6L
$$
\n
$$
U = 1.2(309 \, Kg/m^2) + 1.6(400 \, Kg/m^2)
$$
\n
$$
U = 1010.8 \, Kg/m^2
$$
\n(10)

Al multiplicar por el ancho cooperante se obtiene la carga uniformemente distribuida que actúa sobre la viga secundaria.

$$
qu = 1010.8 \text{ kg/m}^2 * 1.60m = 1617.28 \text{ kg/m}
$$

El peso del perfil VK480X180X6X10 es de 49.93 kg/m, el cual se debe añadir a la carga distribuida lineal.

$$
qu = 1.62 + 0.049 = 1.67 \, \text{Tr/m}
$$

Con este valor se procede a obtener la reacción en cada apoyo que pasará a ser una fuerza actuante sobre la viga principal.

$$
R_u = \frac{wL}{2} \tag{12}
$$

$$
R_u = \frac{1.67 \text{ Tr}/m * 7.76 \text{ m}}{2} = 6.48 \text{ Tr}
$$

*Reacción en los apoyos en vigueta* 

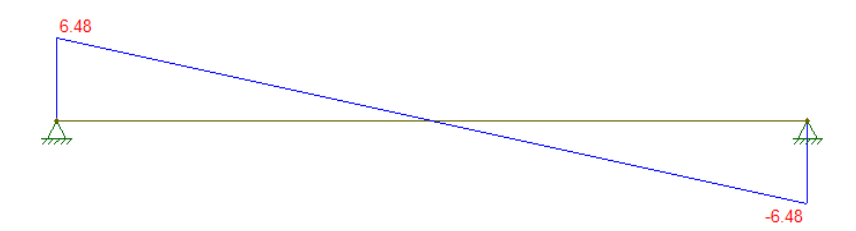

Debido a que a cada lado de la viga intermedia se encuentran 4 viguetas simplemente apoyadas, la carga puntual por la vigueta determinada anteriormente debe ser duplicada, por lo tanto  $R_u = 12.96$  Tn.

# **Figura 165**

*Cargas puntuales debido a viguetas aplicadas en viga principal* 

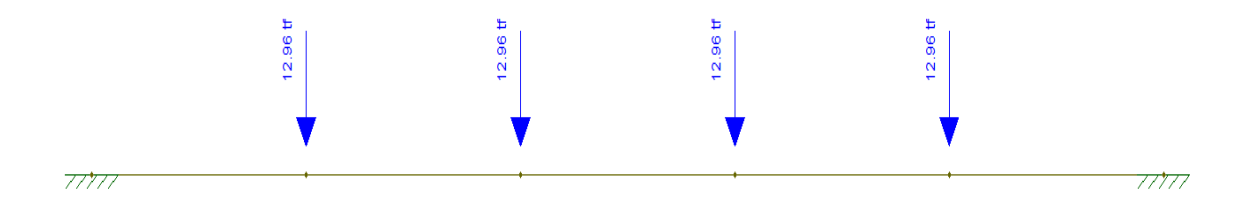

Se determina el momento máximo positivo, donde el número de vanos es n=5.

$$
M_{u(+)} \, max = \frac{n^2 - 1}{12n} Fl
$$
\n(142)\n
$$
5^2 - 1
$$

$$
M_{u(+)} \, max = \frac{5^2 - 1}{12 \times 5} \times 12.96 \, Tn \times 7.1m = 36.81 \, Tn \, m
$$

*Diagrama de momentos en viga principal* 

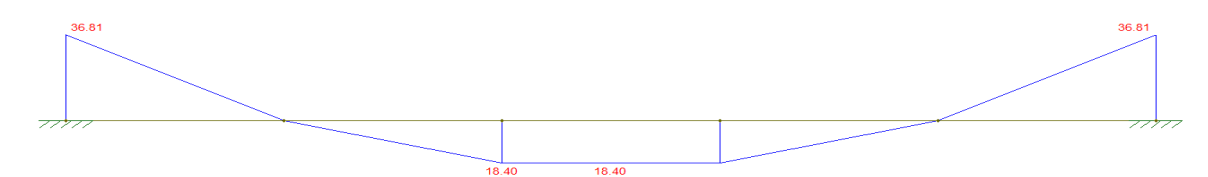

Se determina el módulo plástico requerido de la sección.

$$
Zx_{req} = \frac{M_u}{\phi f_y} \tag{13}
$$

$$
Zx_{req} = \frac{36.81 \, Tn. \, m \cdot 10^5}{0.9 \cdot 3515.35 \, kg/cm^2} = 1163.47 \, cm^3
$$

El módulo plástico de la sección VK 480X180X6X10 de 1163.4  $cm^3$ , es el que más se acerca al módulo plástico requerido. La sección presenta las siguientes propiedades:

## **Figura 167**

*Propiedades de la sección VK480X180X6X10* 

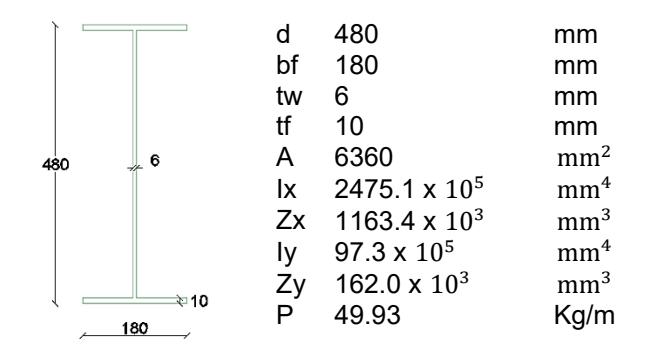

*Nota.* (Kubiec, 2018)

Una vez realizado el pre diseño para las vigas principales en cada piso, se obtuvieron las siguientes secciones a usarse en el modelamiento de la edificación, diferenciadas por color.

# **Figura 168**

*Viguetas, vigas intermedias y principales para subsuelo 2* 

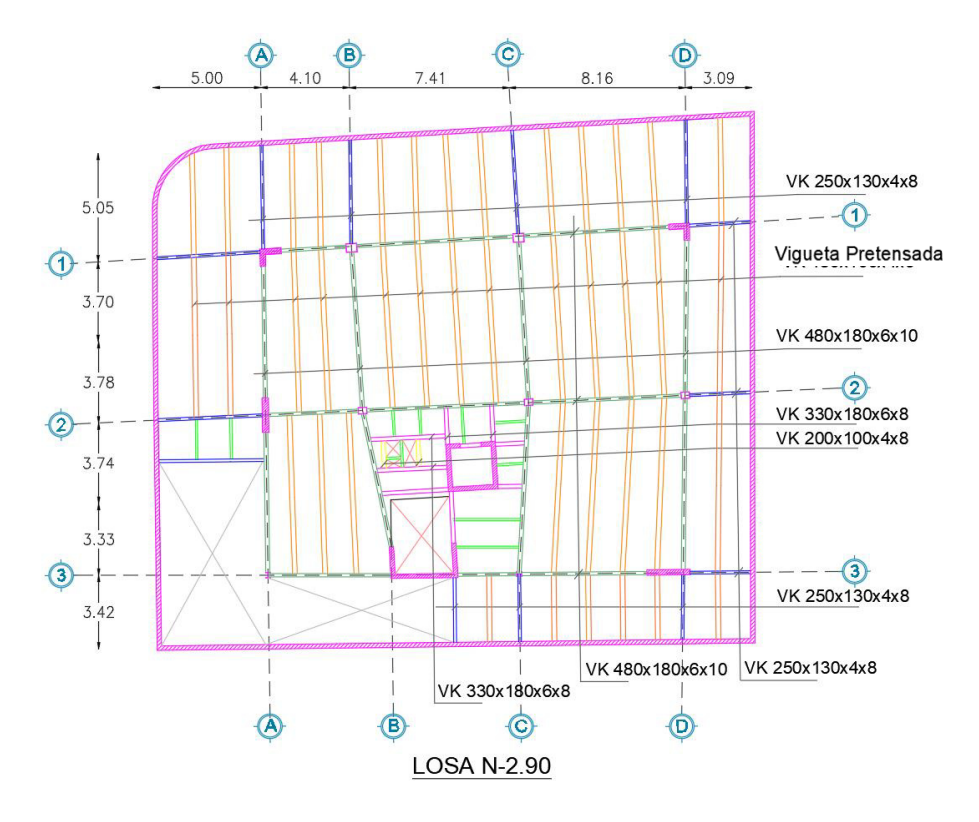

# **Figura 169**

*Perfiles usados para subsuelo 2* 

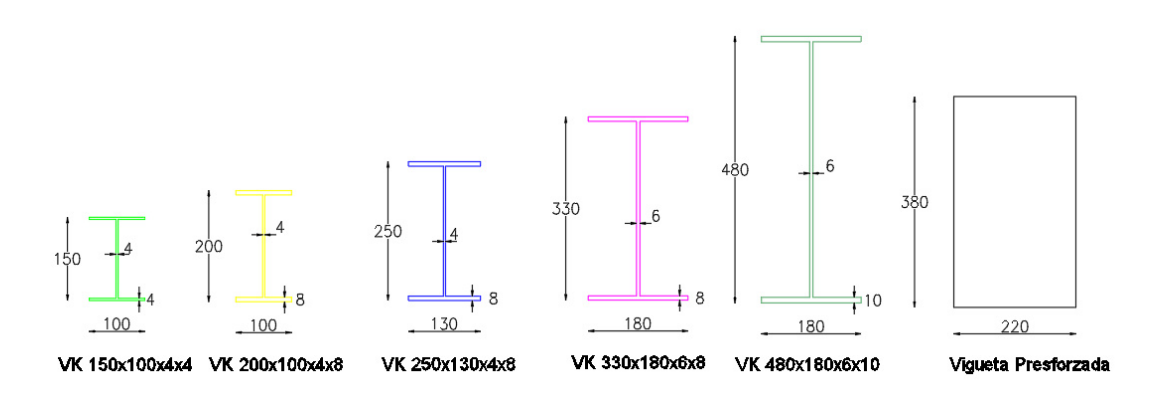

*Viguetas, vigas intermedias y principales para subsuelo 1* 

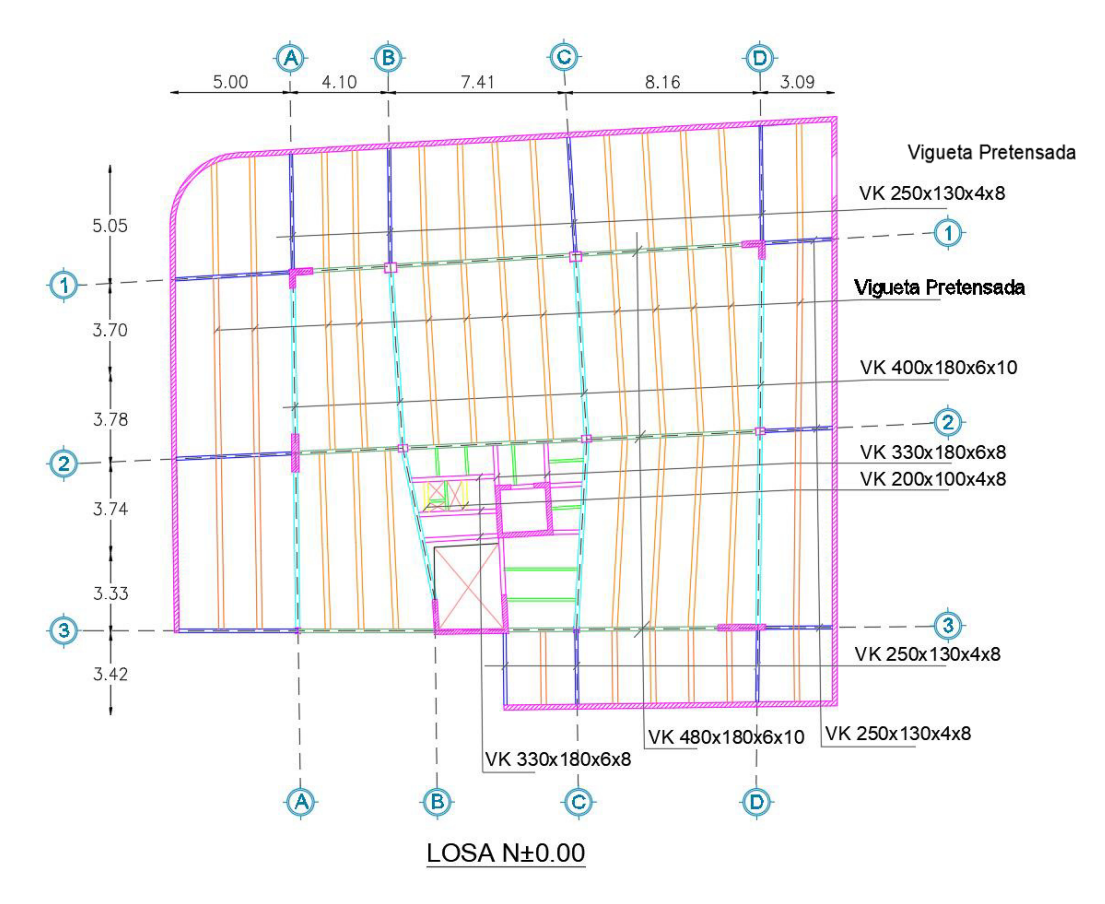

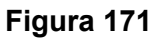

*Perfiles usados para subsuelo 1* 

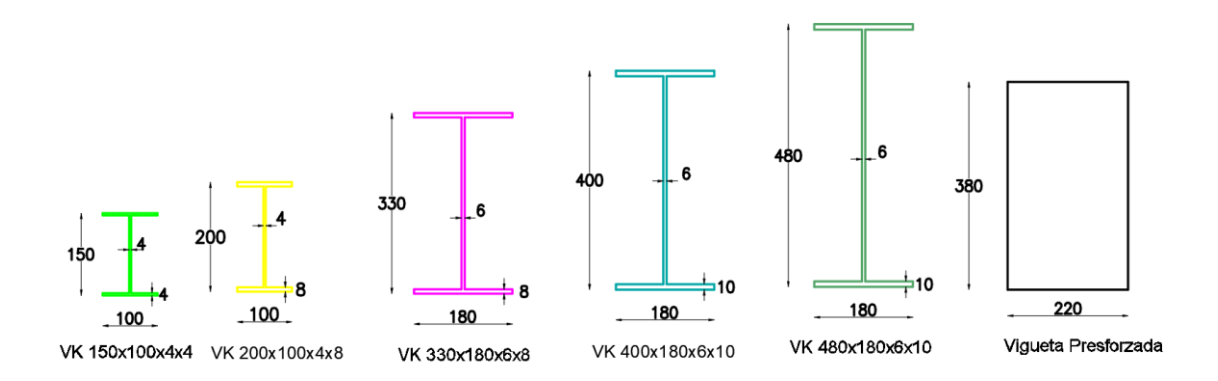

*Viguetas, vigas intermedias y principales para planta tipo* 

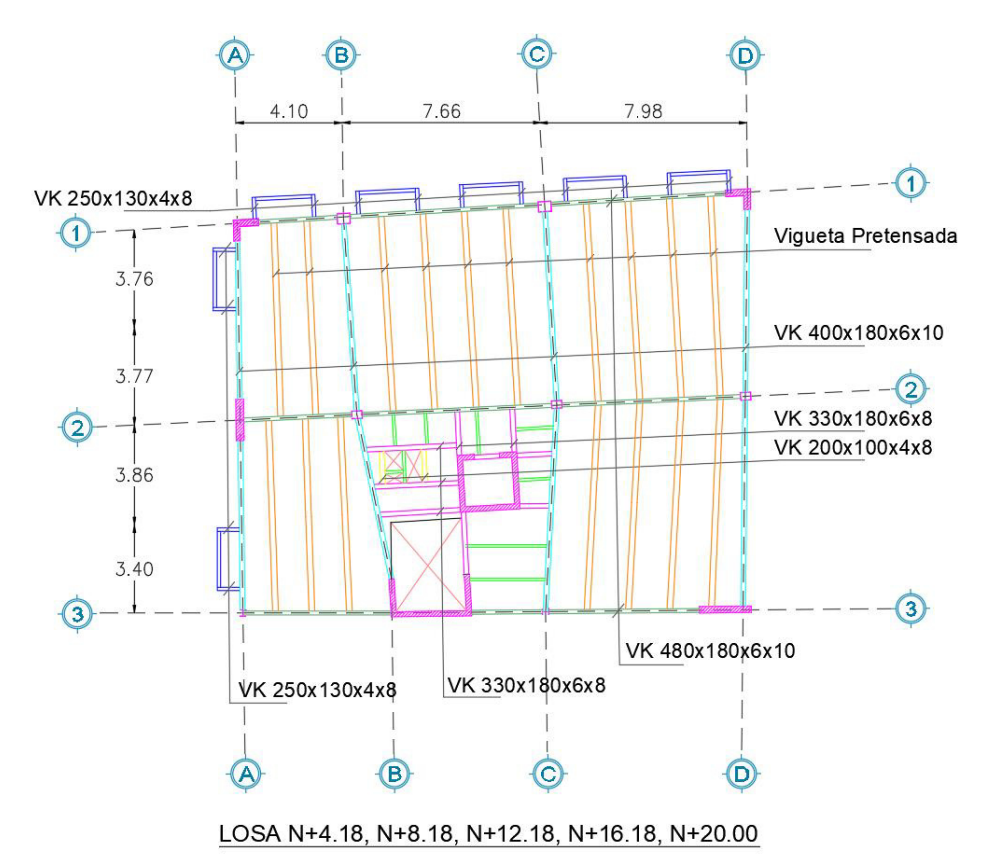

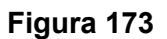

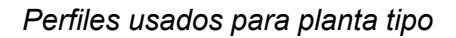

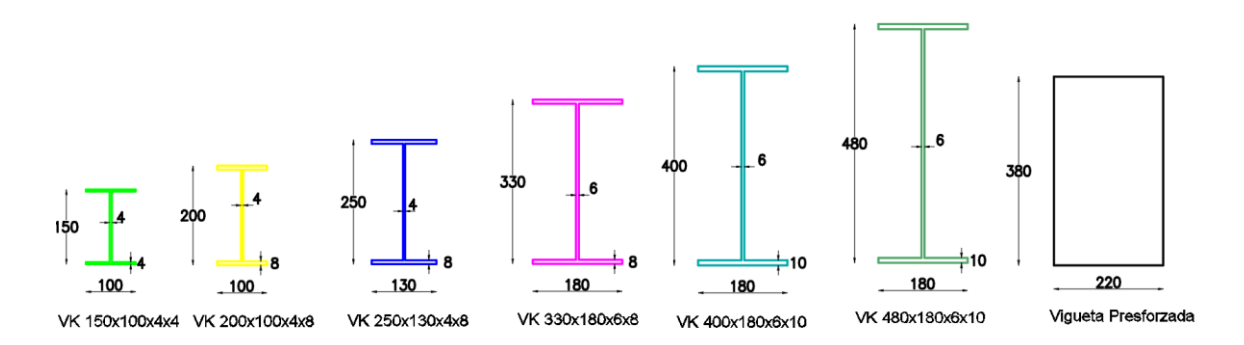

*Viguetas y vigas principales para tapagrada* 

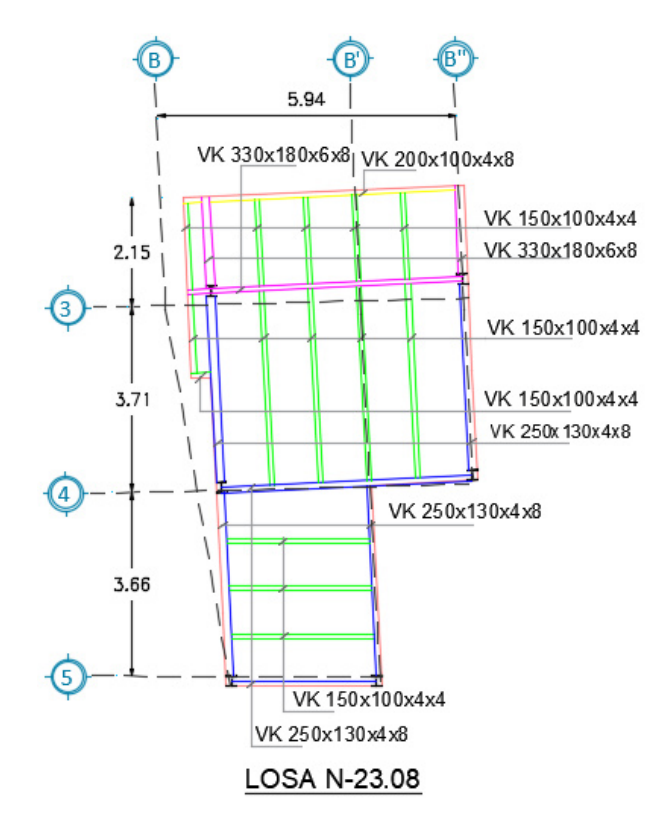

# *Figura 175*

Perfiles usados para tapagrada

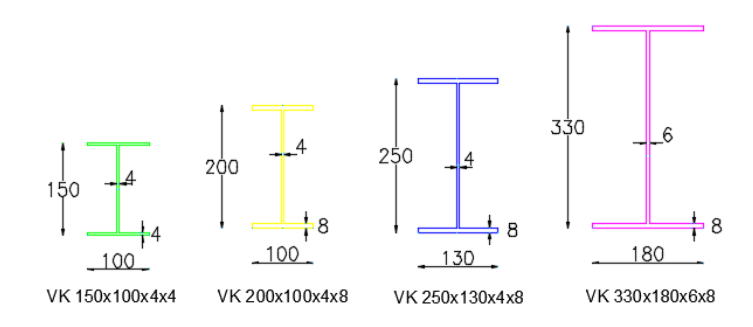

# **4.3.5. Modelación de la edificación**

Una vez concluido el predimensionamiento de los elementos, se procede a modelar la estructura en el software de diseño Etabs con el objetivo de realizar el

análisis estático y pseudo dinámico. La configuración geométrica se obtiene de los planos arquitectónicos para posteriormente ingresar las dimensiones de vigas, columnas, muros, losas, y las cargas determinadas en apartados anteriores, como se realizó en el capítulo anterior.

### **4.3.5.1. Definición de materiales**

Se mantendrán las mismas propiedades de los materiales propuestos en el capítulo anterior, más el hormigón para las viguetas presforzadas.

## **Figura 176**

#### *Propiedades del concreto*

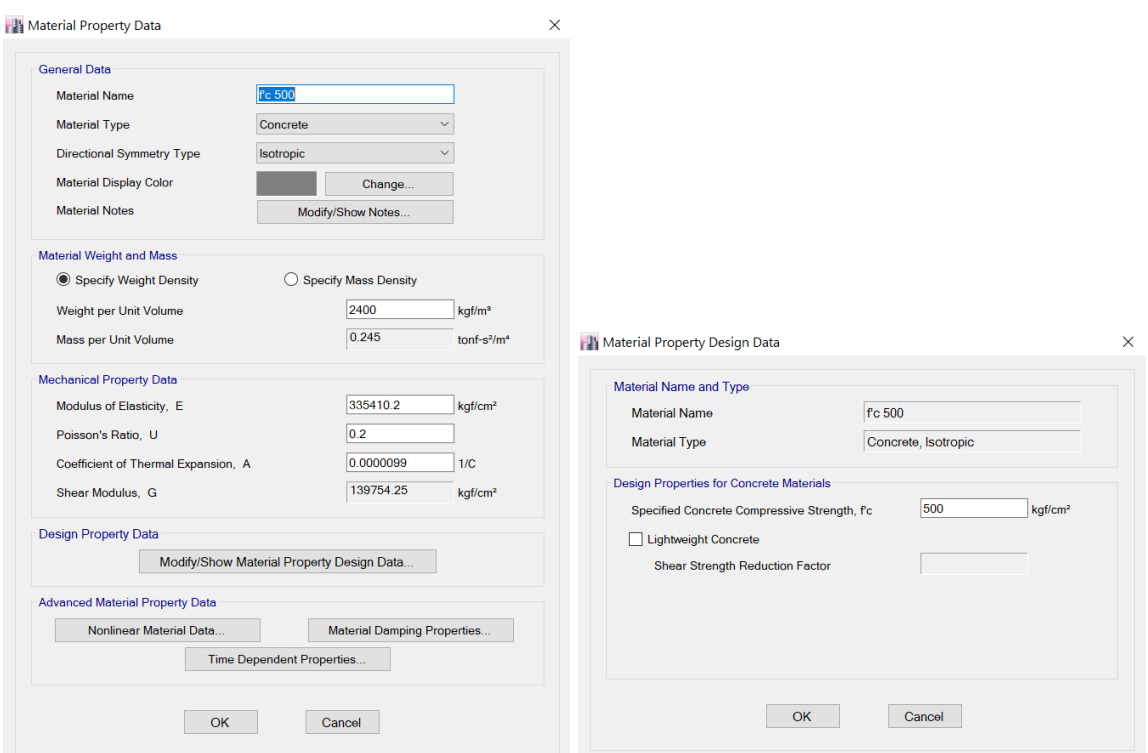

*Nota.* Etabs V.16.2.1

#### **4.3.5.2. Definición de secciones a utilizar en la estructura**

Se mantendrán las mismas secciones para los elementos los metálicos del

capítulo anterior, más la sección de hormigón de las viguetas pretensadas.

*Vigueta de Hormigón 22x38cm* 

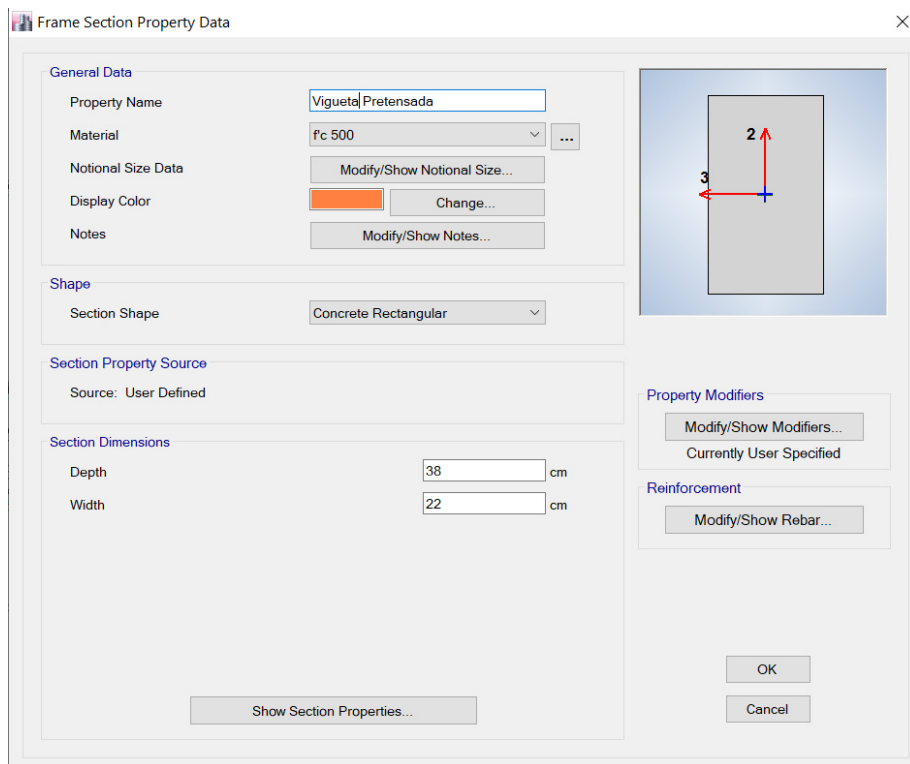

*Nota.* Etabs V.16.2.1

## **4.3.5.3. Definición de muros**

Se mantendrán las mismas secciones definidas en el capítulo anterior para las secciones de los muros.

## **4.3.5.4. Definición de la loseta de hormigón**

La loseta de hormigón será de 10 cm de espesor como se especificó

previamente en el predimensionamiento, para de esta manera garantizar la formación

de una sección compuesta con la vigueta presforzada.

*Geometría loseta*

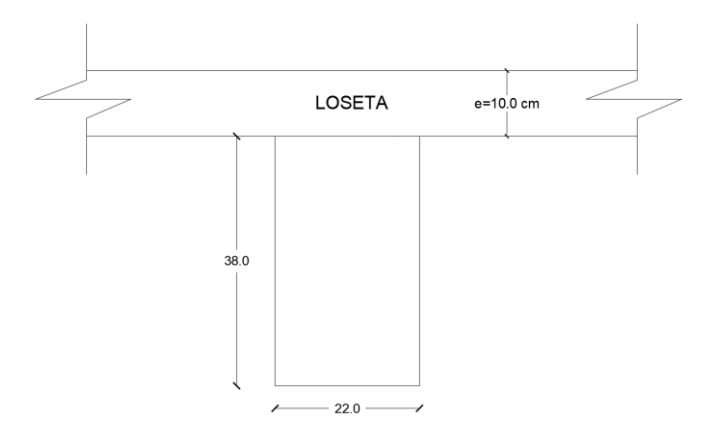

La loseta se modela como tipo membrana automáticamente debido a que se aplican cargas perpendiculares a su plano con el objetivo de obtener una distribución correcta de las cargas hacia las vigas (Antamba Rivas & Cuaical Quelal, 2018). Se procede a introducir la sección en el software.

## **Figura 179**

*Geometría definida en Etabs* 

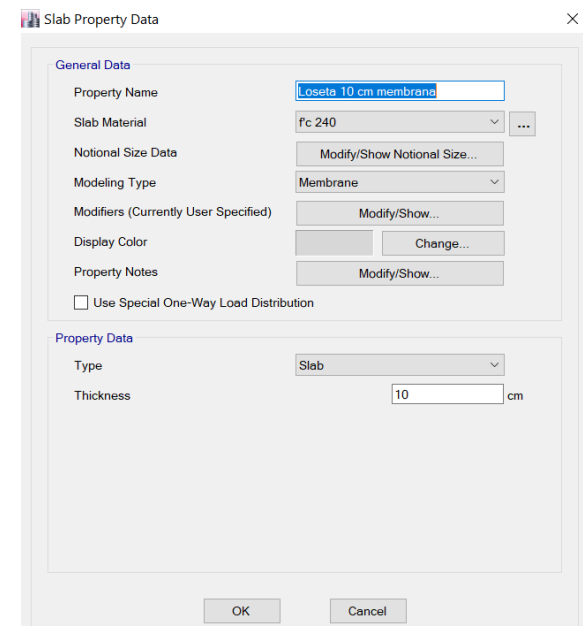

*Nota.* Etabs V.16.2.1

Una vez asignadas las secciones de los elementos estructurales, tenemos definida la geometría de la edificación en el software.

### **Figura 180**

*Geometría definida en Etabs* 

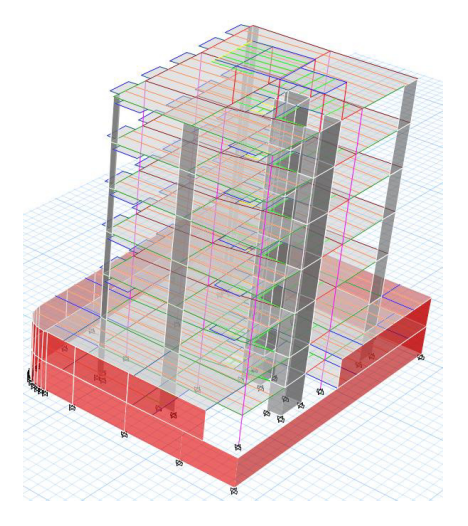

*Nota.* Etabs V.16.2.1

### **4.3.5.5. Definición de patrones de carga**

Los patrones de carga para el análisis del modelo serán los mismos definidos en el capítulo III, apartado 3.4.5.10.

### **4.3.5.6. Definición de cargas**

Las cargas vivas y muertas para cada uno de los pisos serán las mismas definidas en el capítulo III, literal 3.4.5.11.

### **4.3.5.6.1. Carga sísmica**

Este estado de carga representa las fuerzas laterales que actúan en la

estructura, para lo cual es necesario determinar el cortante basal de diseño.

#### **4.3.5.6.1.1. Cortante basal de diseño**

Los parámetros requeridos para el cálculo del coeficiente de cortante basal se detallan en el apartado 3.4.5.11.3.1. En la tabla presentada a continuación se detallan resultados obtenidos para el coeficiente de cortante basal (C) y el coeficiente

relacionado con el período de vibración de la estructura (k).

## **Tabla 65**

*Cálculo de coeficientes C y k* 

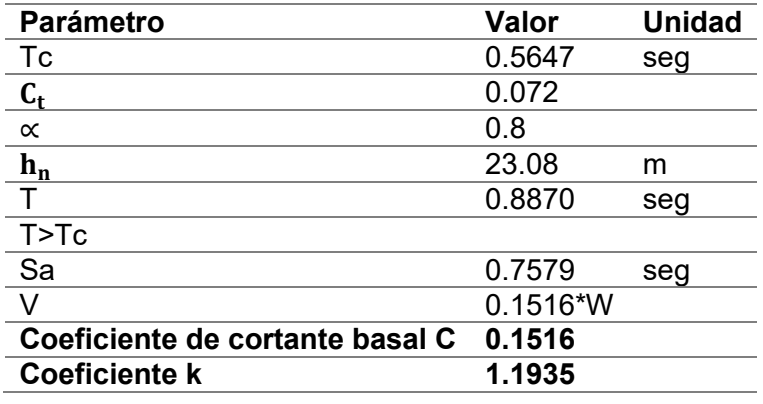

Al definir las cargas sísmicas en la modelación de la estructura para el análisis

estático, se usa la misma configuración definida en el apartado 3.4.5.11.3.1.

## **4.3.5.7. Análisis modal espectral**

## **4.3.5.7.1. Asignación del espectro de diseño**

Se usa la misma configuración definida en el capítulo III, apartado 3.4.5.12.1.

### **4.3.5.8. Casos de Diseño**

Se utilizarán los mismos casos de diseño indicados en el capítulo III, apartado

3.4.5.13.

## **4.3.5.9. Combinaciones de Carga**

Se utilizarán las mismas combinaciones de carga definidas en el capítulo III,

apartado 3.4.5.14.

## **4.3.5.10. Definición de la carga sísmica reactiva**

Se utilizarán la misma configuración establecida en el capítulo III, apartado

3.4.5.15.

## **4.3.6. Análisis de resultados de la modelación**

Una vez definidas las secciones de los elementos estructurales y parámetros necesarios para el análisis se procede a correr la estructura.

# **Figura 181**

*Análisis de la estructura* 

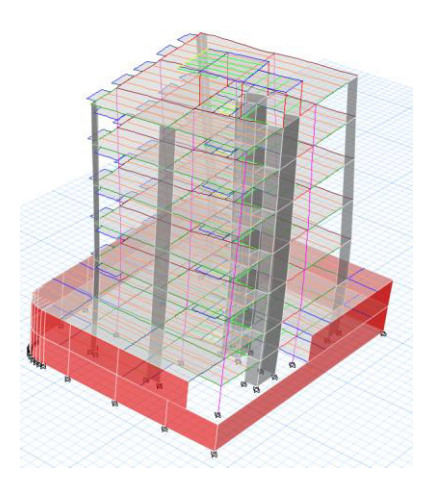

*Nota.* Etabs V.16.2.1

## **4.3.6.1. Periodo de vibración**

## **Método 1: Periodo de vibración**

En el capítulo anterior se determinó que el valor de Ta usando el método 1 es de

0.8870 seg.

**Método 2: Periodo fundamental** 

## **Tabla 66**

*Participación modal de masa*

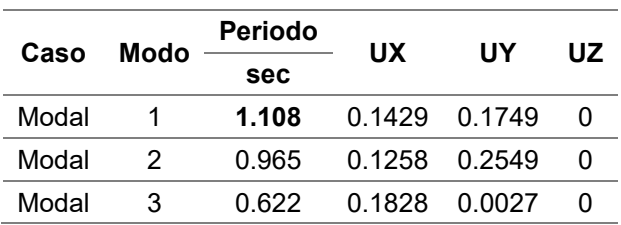

El valor del periodo fundamental determinado con el programa no debe ser mayor a:

$$
1.3 * Ta = 1.3 * 0.887 seg = 1.1531 seg
$$

$$
1.108 seg < 1.1531 seg \quad OK
$$

Por lo tanto, el periodo fundamental obtenido del análisis modal se encuentra dentro de los parámetros establecidos por la norma, lo cual indica que la edificación no rebasa los límites de flexibilidad ante la acción de un sismo de diseño (Antamba Rivas & Cuaical Quelal, 2018).

### **4.3.6.2. Ajuste del cortante basal**

Se debe determinar el cortante basal estático multiplicando el coeficiente sísmico (C) por la carga sísmica reactiva. El coeficiente sísmico se obtuvo en el apartado 4.3.5.6.1.1, el cual tiene un valor de 0.1516, mientras que la carga sísmica reactiva (W) se obtiene del software estructural.

## **Figura 182**

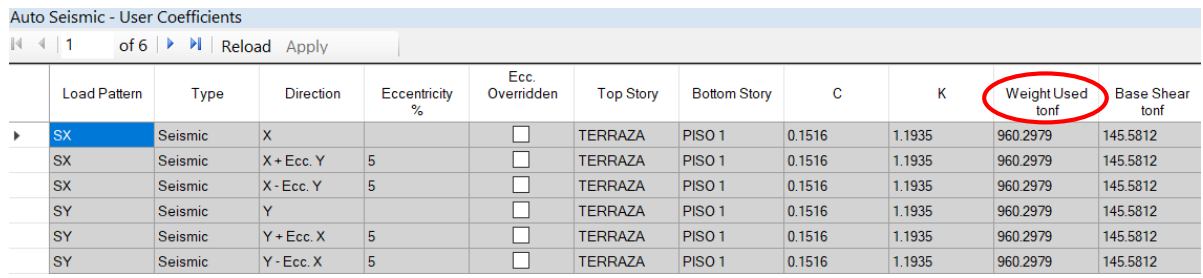

*Obtención de la carga sísmica reactiva* 

### *Nota.* Etabs V.16.2.1

El cortante basal dinámico tanto en X como en Y se obtiene a partir de Etabs.

*Cortante basal dinámico VX y VY* 

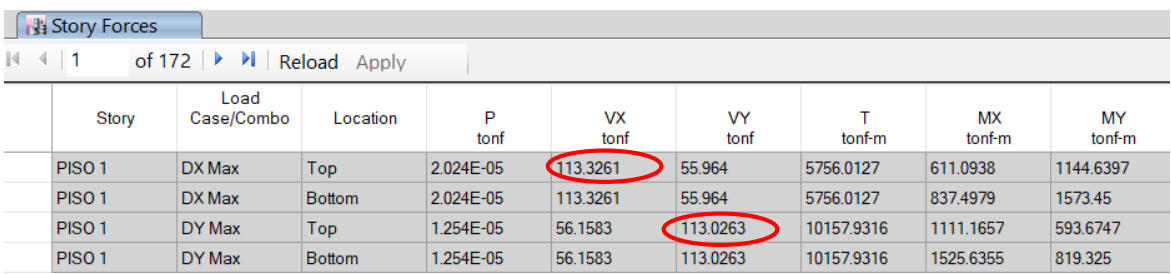

*Nota.* Etabs V.16.2.1

Se presenta el procedimiento para la obtención del factor de corrección del

cortante basal dinámico.

### **Tabla 67**

*Corrección de cortante basal dinámico y factor de corrección*

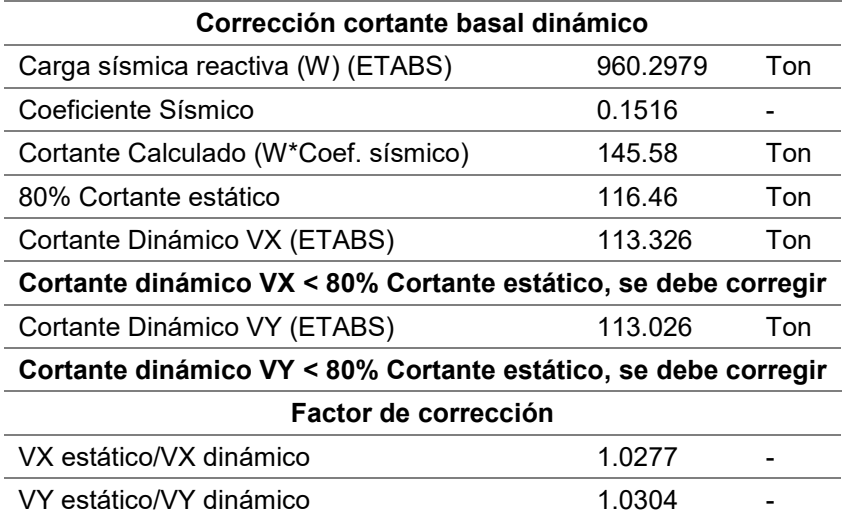

Los cortantes basales dinámicos en X y Y no son mayores al 80% del cortante

estático por lo tanto se va a proceder a corregir los cortantes en ambas direcciones.

Para este fin se debe corregir la aceleración de la gravedad del espectro de respuesta,
multiplicando el factor de corrección para cada sentido del sismo por la aceleración de la gravedad.

## **Figura 184**

*Corrección de la aceleración de la gravedad para DX* 

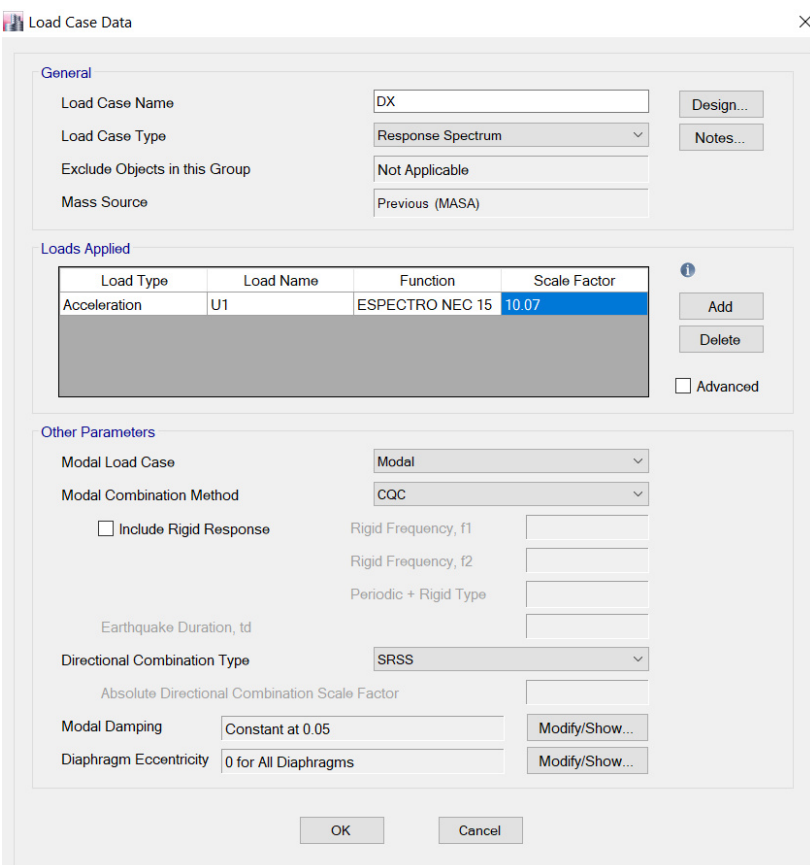

*Nota.* Etabs V.16.2.1

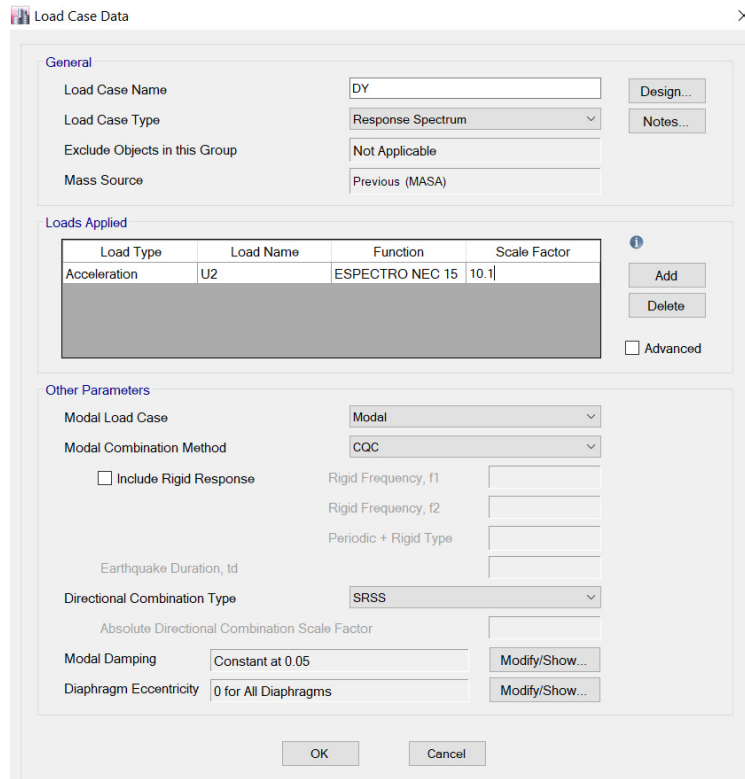

*Corrección de la aceleración de la gravedad para DY* 

```
Nota. Etabs V.16.2.1
```
Realizadas las correcciones se procede a analizar el modelo y se verifica que los

valores del cortante basal dinámico sean similares al cortante basal estático.

## **Figura 186**

 *Valores corregidos del cortante basal estático y dinámico* 

| <b>Story Forces</b>                                                    |                   |                    |               |           |                   |            |            |                     |              |  |  |  |
|------------------------------------------------------------------------|-------------------|--------------------|---------------|-----------|-------------------|------------|------------|---------------------|--------------|--|--|--|
| 44 <br>of 172 $\blacktriangleright$ $\blacktriangleright$ Reload Apply |                   |                    |               |           |                   |            |            |                     |              |  |  |  |
|                                                                        | Story             | Load<br>Case/Combo | Location      | P<br>tonf | <b>VX</b><br>tonf | VY<br>tonf | tonf-m     | <b>MX</b><br>tonf-m | MY<br>tonf-m |  |  |  |
|                                                                        | <b>PISO1</b>      | DX Max             | Top           | 2.08E-05  | (116.4483)        | 57,5059    | 5914.5967  | 627.93              | 1176.1757    |  |  |  |
|                                                                        | <b>PISO1</b>      | DX Max             | <b>Bottom</b> | 2.08E-05  | 116,4483          | 57.5059    | 5914.5967  | 860.5718            | 1616.8002    |  |  |  |
|                                                                        | PISO <sub>1</sub> | DY Max             | Top           | 1.292E-05 | 57.8775           | 116.4863   | 10468.8887 | 1145.181            | 611.8484     |  |  |  |
|                                                                        | PISO <sub>1</sub> | DY Max             | <b>Bottom</b> | 1.292E-05 | 57.8775           | 116,4863   | 10468.8887 | 1572.3386           | 844,4064     |  |  |  |

*Nota.* Etabs V.16.2.1

#### **4.3.6.3. Derivas máximas de piso**

Las derivas máximas de piso se determinan de acuerdo a lo estipulado en el apartado 3.4.6.3.

#### **Análisis estático lineal**

Deriva máxima de piso en dirección X:

### **Figura 187**

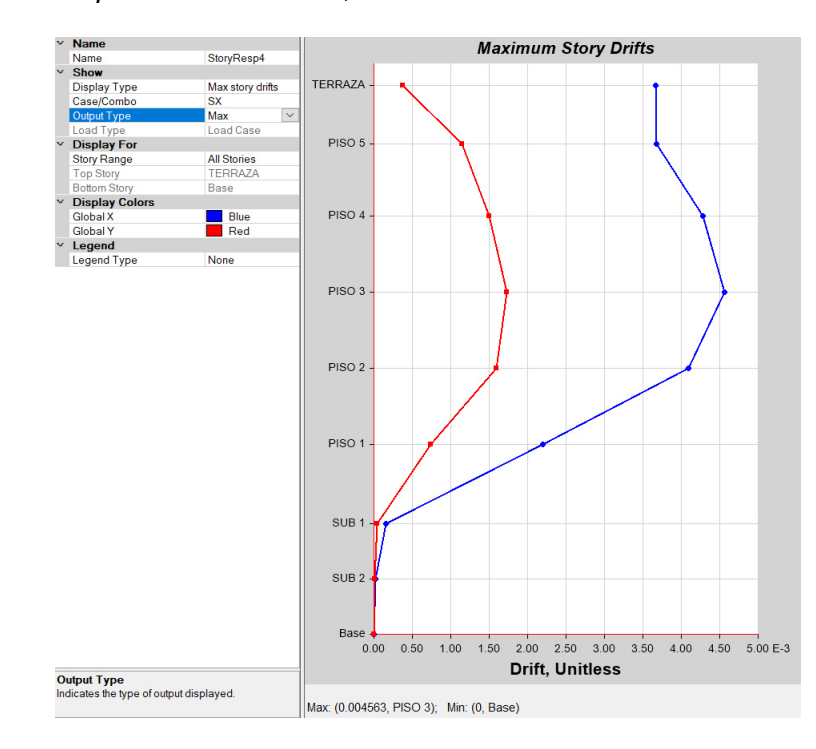

*Deriva máxima de piso en dirección X, análisis estático* 

*Nota.* Etabs V.16.2.1

$$
\Delta_M = 0.75 * R * \Delta(x)
$$
\n
$$
\Delta_M = 0.75 * 5 * 0.004563
$$
\n
$$
\Delta_M = 0.01711
$$
\n(18)

1.71% < 2% ∴

Deriva máxima de piso en dirección Y:

## **Figura 188**

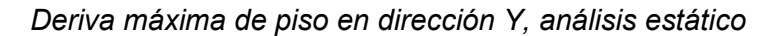

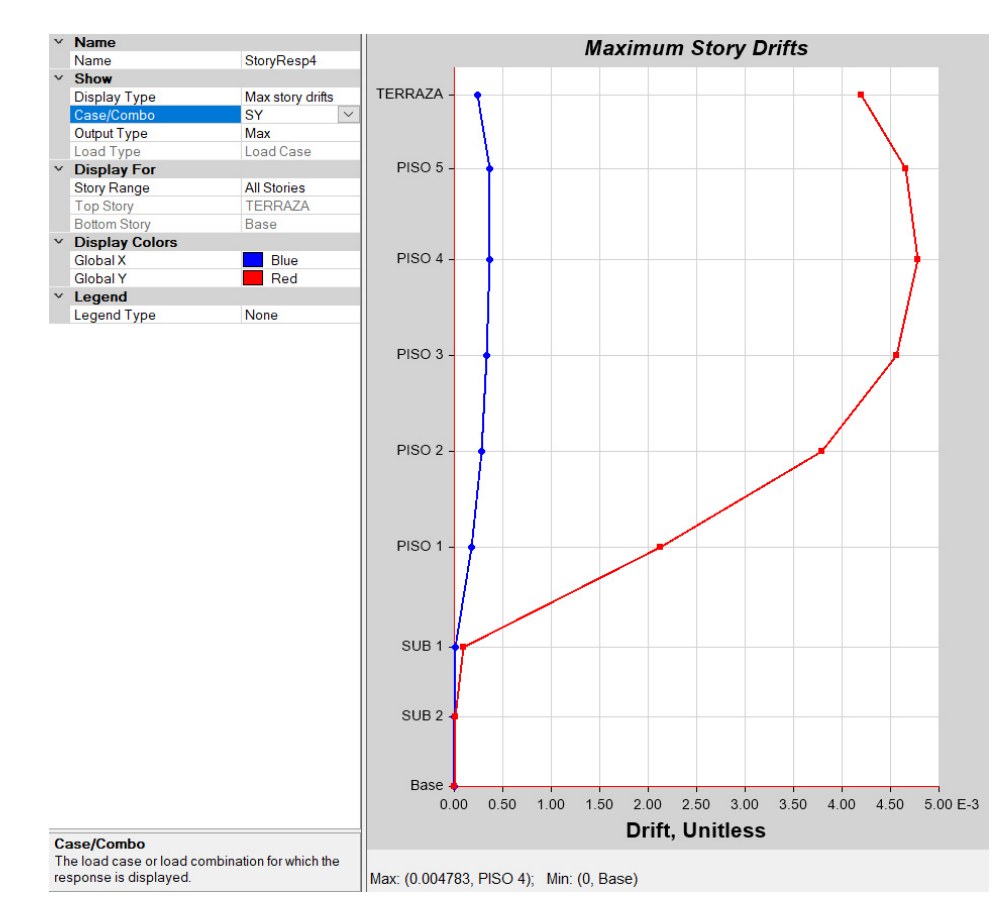

*Nota.* Etabs V.16.2.1

$$
\Delta_M = 0.75 \times R \times \Delta(\mathbf{y}) \tag{18}
$$

 $\Delta_M$ = 0.75  $*$  5  $*$  0.004783

 $Δ<sub>M</sub> = 0.01793$ 

$$
1.79\% < 2\% \therefore \text{Si cumple}
$$

### **Análisis dinámico lineal**

Deriva máxima de piso en dirección X:

## **Figura 189**

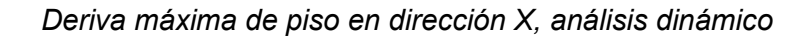

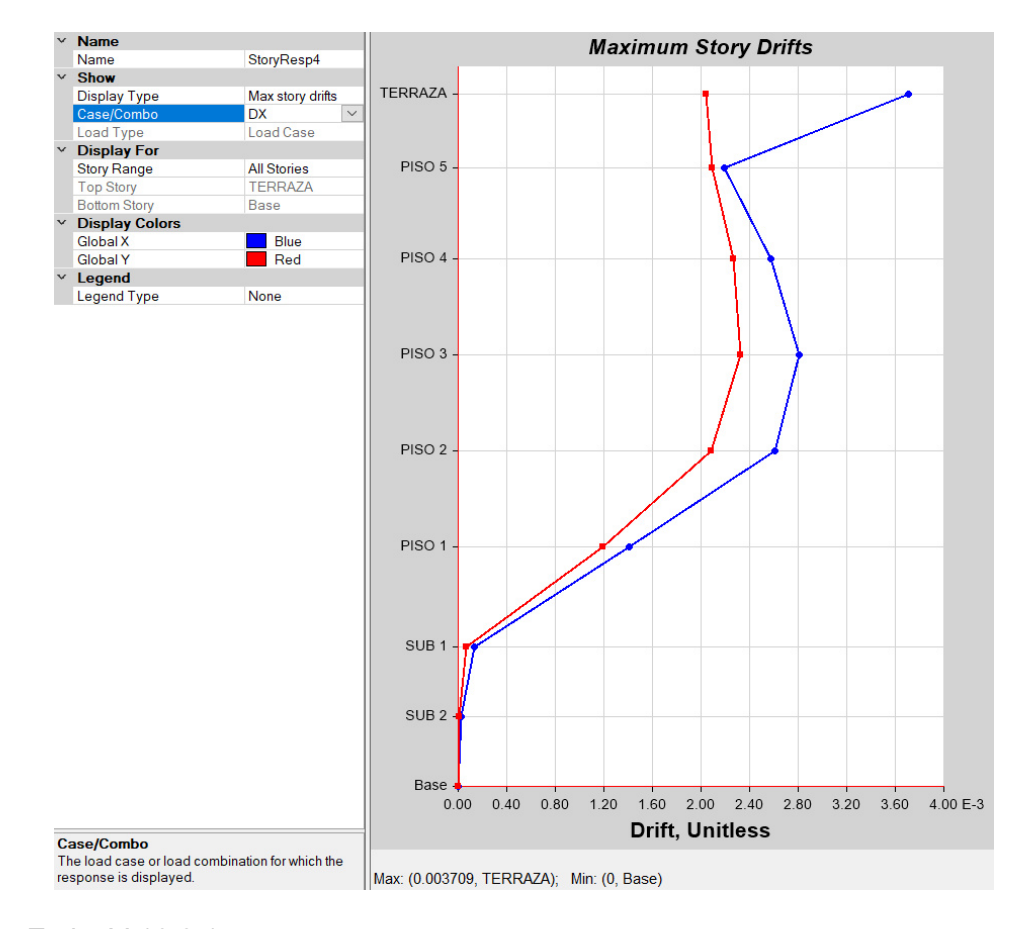

*Nota.* Etabs V.16.2.1

$$
\Delta_M = 0.75 * R * \Delta(x)
$$
\n
$$
\Delta_M = 0.75 * 5 * 0.003709
$$
\n
$$
\Delta_M = 0.0139
$$
\n(18)

$$
1.39\% < 2\% :: Si cumple
$$

Deriva máxima de piso en dirección Y:

### **Figura 190**

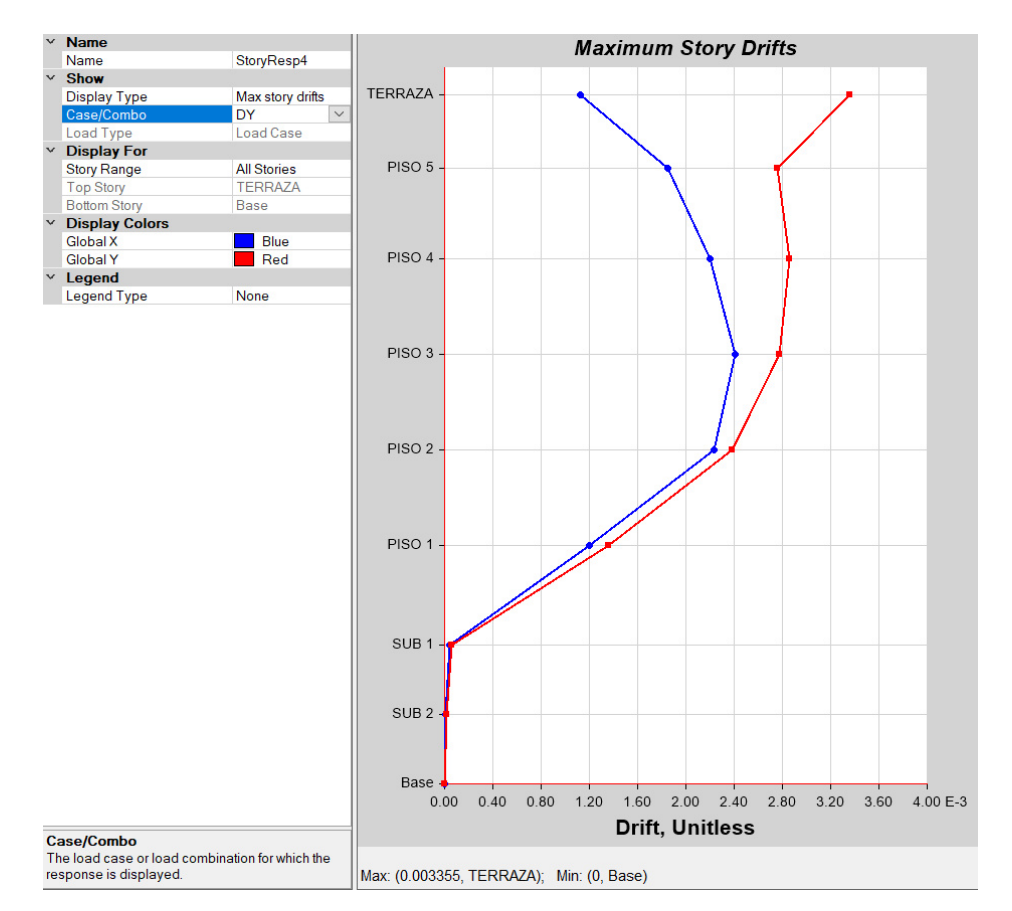

*Deriva máxima de piso en dirección Y, análisis dinámico*

*Nota.* Etabs V.16.2.1

$$
\Delta_M = 0.75 * R * \Delta(y)
$$
\n
$$
\Delta_M = 0.75 * 5 * 0.003355
$$
\n
$$
\Delta_M = 0.01258
$$
\n
$$
1.26\% < 2\% \therefore \text{Si cumple}
$$

Las derivas máximas de piso presentadas no sobrepasan el límite de deriva inelástica, lo que significa que cumplen con lo exigido por la norma NEC-SE-DS, de esta manera la estructura no presentará deformaciones excesivas que puedan ocasionar daños estructurales.

## **4.3.6.4. Participación modal**

Se deben analizar los tres primeros modos de vibración ya que en estos interviene la mayor cantidad de masa. Los dos primeros modos deben ser traslacionales, mientras que el tercero debe ser rotacional.

## **Figura 191**

*Primer modo de vibración* 

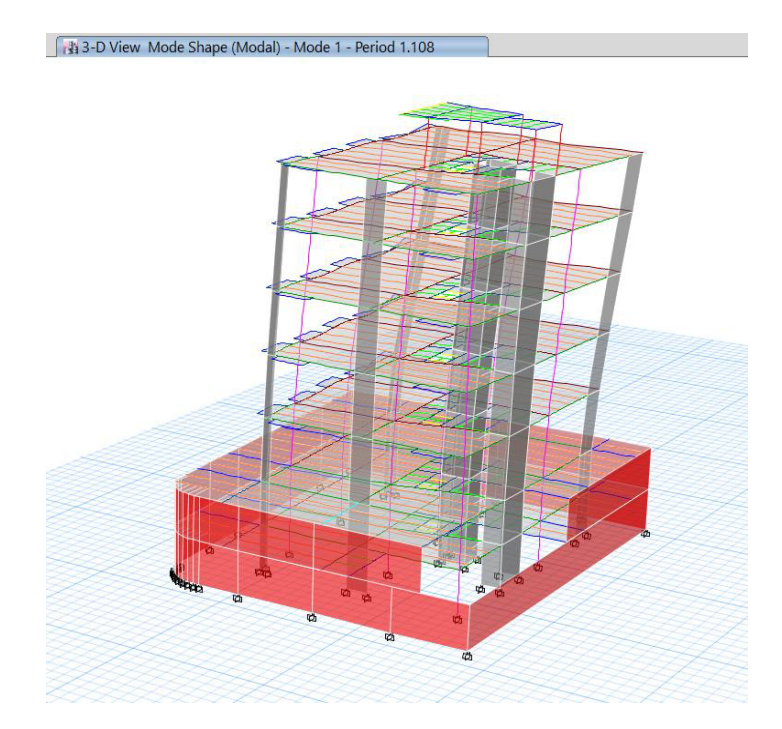

*Nota.* Etabs V.16.2.1

*Segundo modo de vibración* 

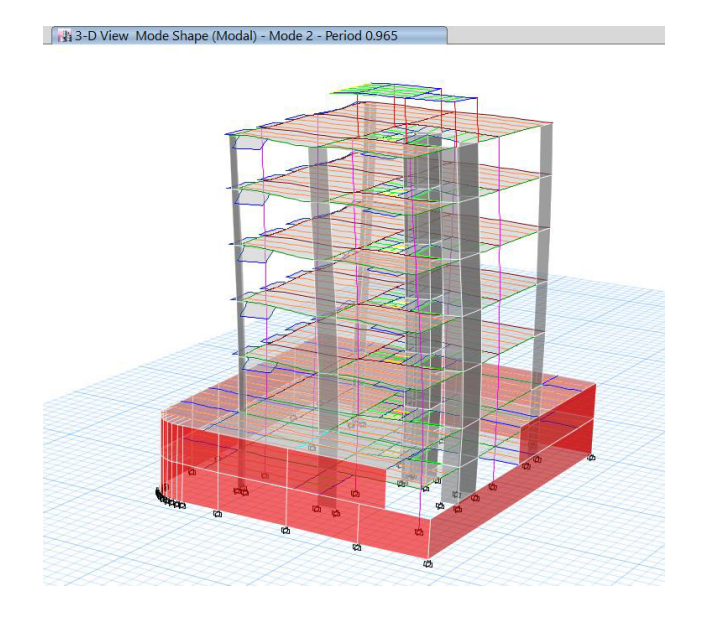

*Nota.* Etabs V.16.2.1

# **Figura 193**

*Tercer modo de vibración* 

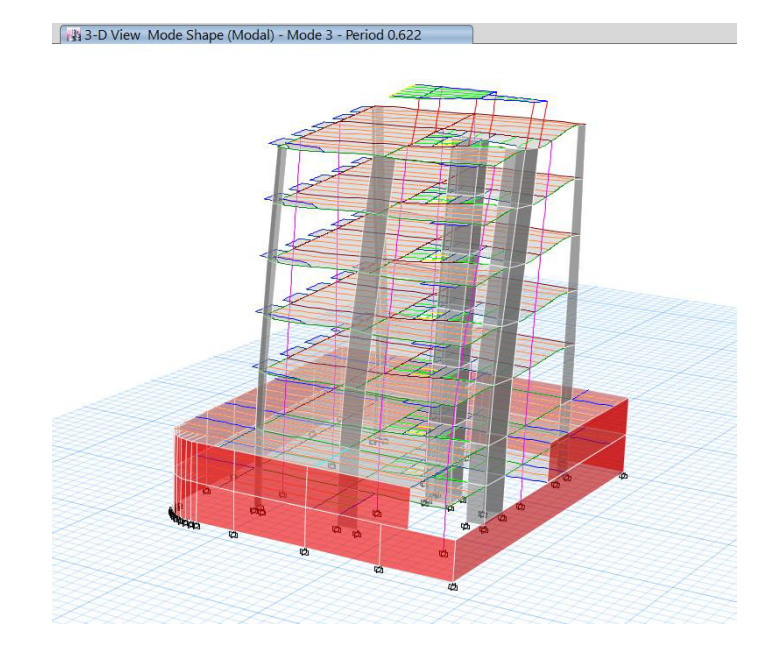

*Nota.* Etabs V.16.2.1

#### **Tabla 68**

#### *Participación modal*

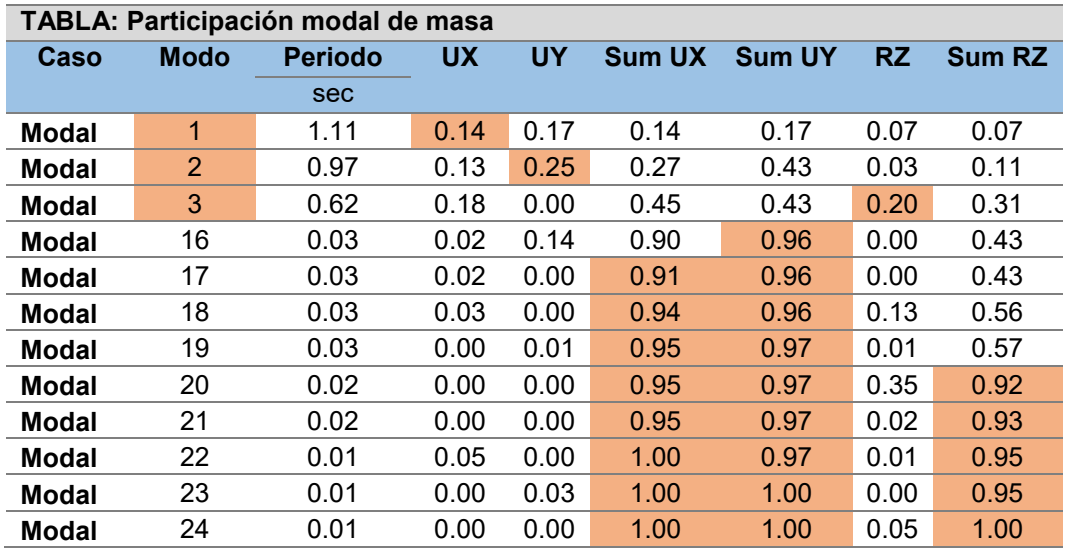

De esta tabla se puede concluir que el primer modo de vibración es traslacional en el sentido X, el segundo modo de vibración es traslacional en el sentido Y y el tercer modo de vibración es rotacional.

### **Traslación**

Sum UX: 100% > 90% : CUMPLE

Sum UY: 100% > 90% : CUMPLE

**Rotación** 

Sum RZ: 100% > 90% : CUMPLE

#### **4.3.7. Secciones finales de elementos estructurales**

Una vez que se ha comprobado que las secciones cumplen con los parámetros establecidos por la Norma Ecuatoriana de la Construcción, se definen las secciones finales para vigas metálicas y viguetas pretensadas.

*Secciones finales de vigas y viguetas - Tapagrada* 

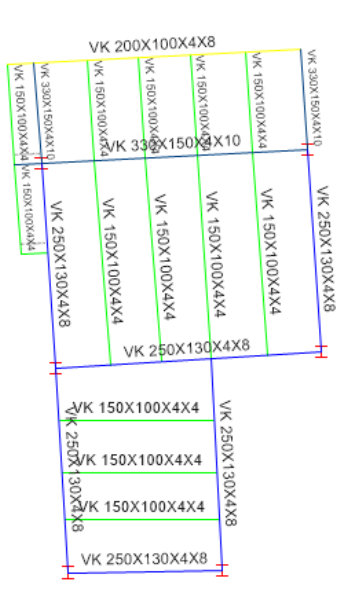

*Nota.* Etabs V.16.2.1

## **Figura 195**

*Secciones finales de vigas y viguetas - Planta tipo* 

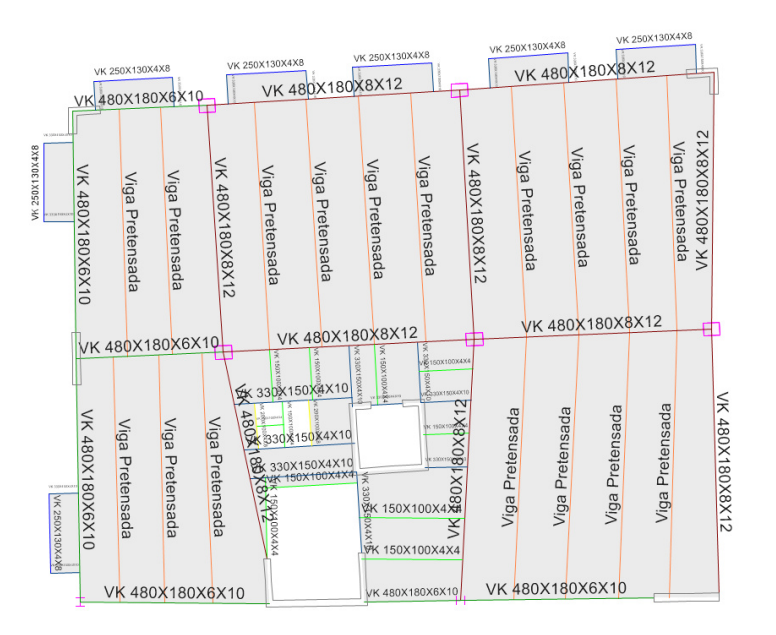

*Nota.* Etabs V.16.2.1

*Secciones finales de vigas y viguetas - Subsuelo 1* 

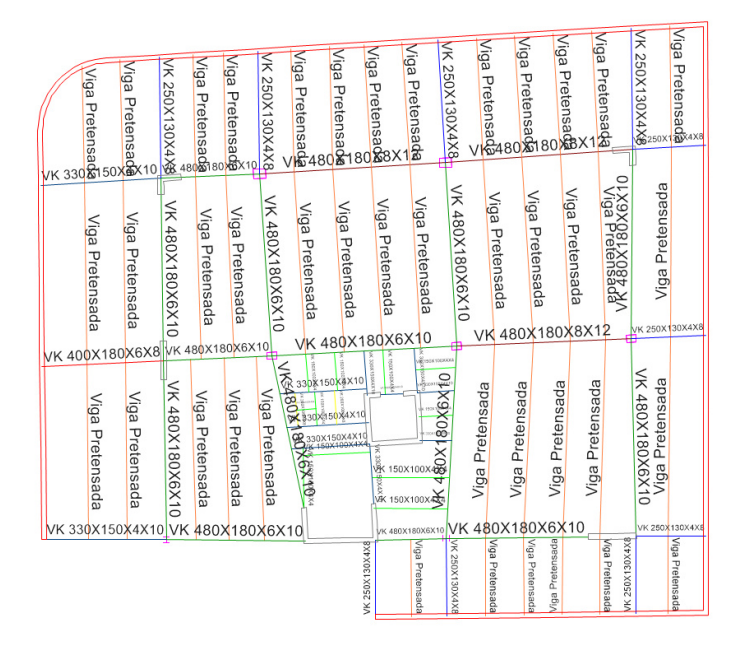

*Nota.* Etabs V.16.2.1

### **Figura 197**

*Secciones finales de vigas y viguetas - Subsuelo 2* 

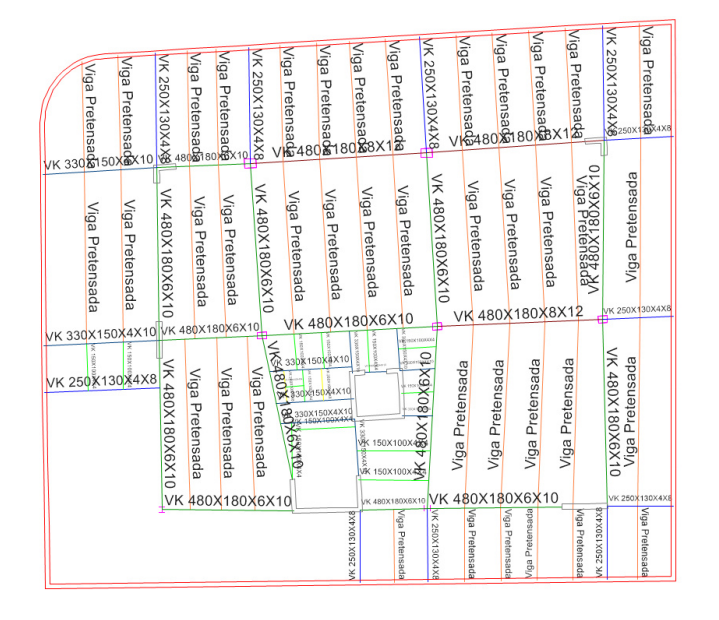

Las secciones de las columnas son iguales a las del modelo de sistema de entrepiso de losa colaborante sobre viguetas metálicas, mientras que las secciones de las columnas compuestas variaron. En este caso todas las columnas compuestas adoptan la sección de C40x50x8mm de espesor; estas varían ya que como se tenía previsto el peso de este modelo aumentó debido a la loseta, lo que produciría un aumento en la fuerza axial hacia las columnas.

#### **4.3.8. Comprobación de elementos estructurales**

Mediante la utilización del programa Etabs se comprueban que los ratios o la relación demanda/capacidad no presenten un valor superior a 1.

Se muestran los ratios de esfuerzo para vigas metálicas y los ratios de deflexión por carga total para viguetas.

### **Figura 198**

#### *Relaciones Demanda/Capacidad en tapagrada*

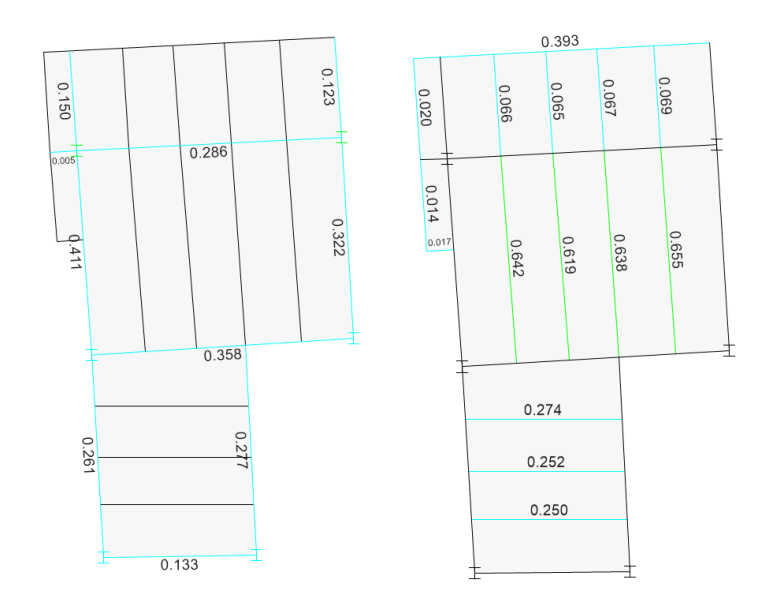

*Nota.* Etabs V.16.2.1

## *Relaciones Demanda/Capacidad en losa tipo*

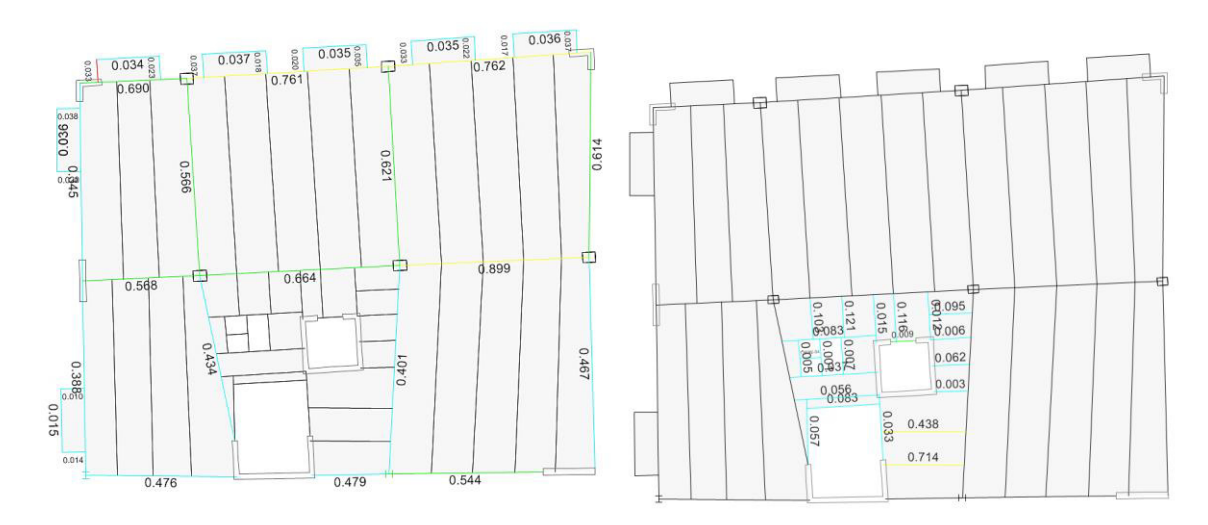

*Nota.* Etabs V.16.2.1

## **Figura 200**

*Relaciones Demanda/Capacidad en subsuelo 1* 

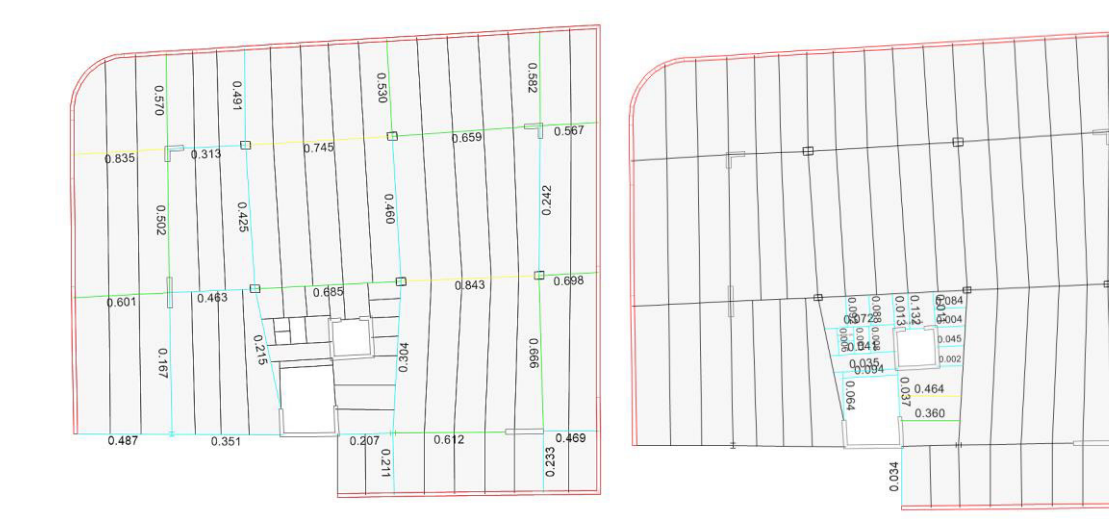

*Nota.* Etabs V.16.2.1

## *Relaciones Demanda/Capacidad en subsuelo 2*

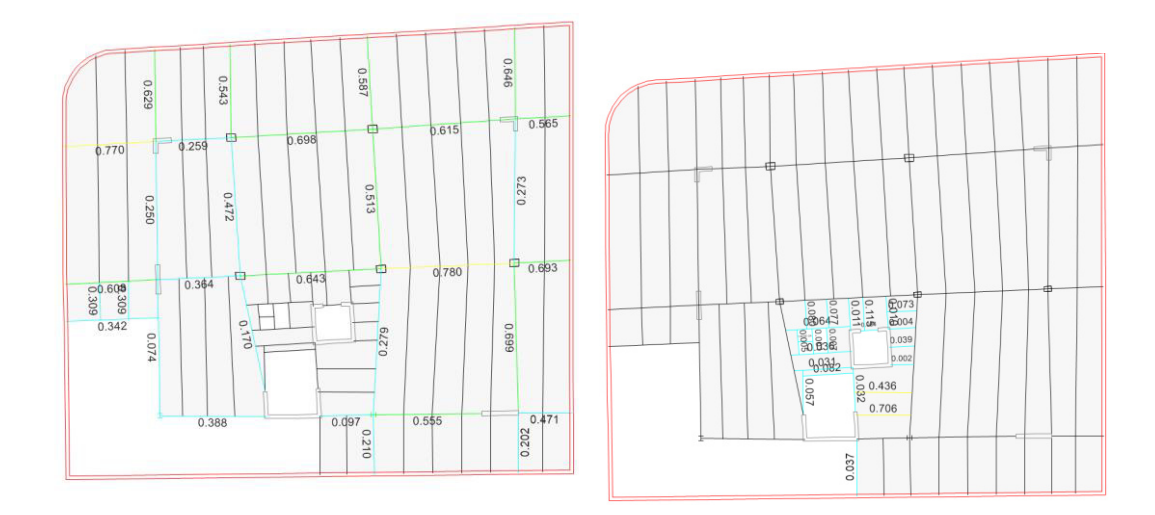

*Nota.* Etabs V.16.2.1

Posteriormente, se muestran los ratios de esfuerzo columnas metálicas y columnas compuestas.

## **Figura 202**

*Relaciones Demanda/Capacidad en para columnas metálicas* 

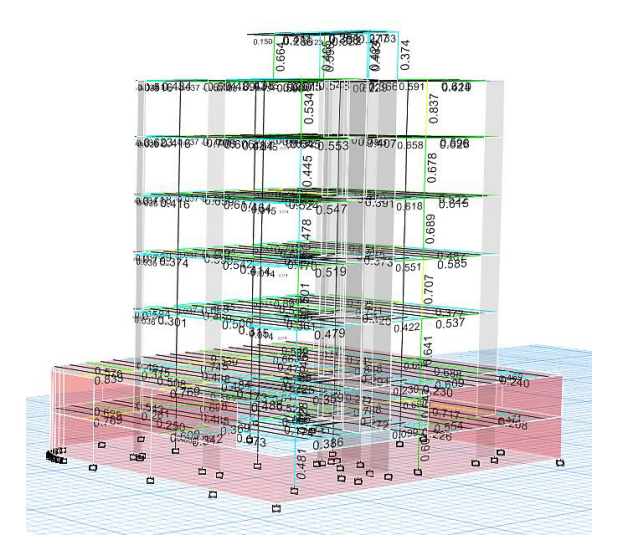

*Nota.* Etabs V.16.2.1

*Relaciones Demanda/Capacidad para columnas compuestas*

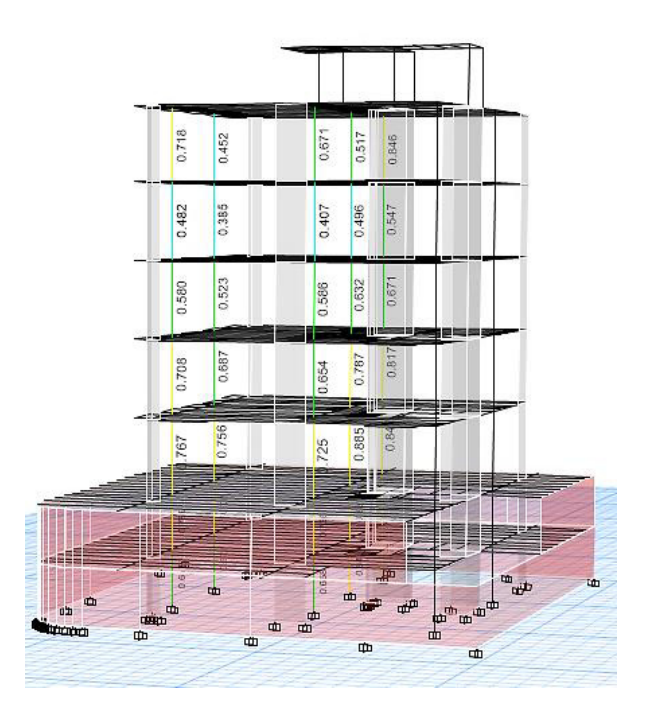

*Nota.* Etabs V.16.2.1

## **4.3.9. Diseño viguetas pretensadas**

Se realiza el diseño final de la vigueta presforzada tomando en cuenta que ya se formó la sección compuesta con la loseta, controlando deflexiones y pérdidas del pretensado.

### **4.3.9.1. Diseño de vigueta de subsuelo 1 y 2**

### **4.3.9.1.1. Diseño por cortante**

Para el diseño a corte se toma en cuenta el aporte tanto del hormigón como del acero.

$$
V_u \le \emptyset \ (V_c + V_s) \tag{143}
$$

 $\phi = 0.75$ 

#### **Cortante resistido por el hormigón**

El esfuerzo cortante que resiste el hormigón está dado por:

$$
V_c = \left(0.05\sqrt{f'c} + 4.8\,\frac{Vu\,dp}{Mu}\right)\,bw\cdot d\cdot 10\tag{144}
$$

Donde,  $f^{\prime}c$  es el esfuerzo a compresión del hormigón en Mpa;  $dp$  es la distancia del baricentro de la armadura de presfuerzo a la fibra más comprimida;  $M_u$  es el momento último a distancia crítica; bw es la base de la vigueta presforzada en cm; y d es la distancia del baricentro de la armadura de refuerzo a la fibra más comprimida en cm.

La relación  $\frac{Vu\,dp}{Mu}$  no puede ser mayor a 1.0, de igual forma el valor de  $\ V_c$  se encuentra entre dos límites  $V_{C1}$  y  $V_{C2}$  que vienen determinados por las siguientes expresiones:

$$
V_{C1} = 0.17 \sqrt{f'c} \cdot bw \cdot d \tag{145}
$$

$$
V_{C2} = 0.42 \sqrt{f'c} \cdot bw \cdot d \tag{146}
$$

#### **Cortante resistido por el acero**

Para determinar el cortante que el acero es capaz de resistir debemos determinar el área de acero transversal que se va a colocar en la viga.

$$
V_S = \frac{Av \cdot fy \cdot d}{s} \tag{147}
$$

Donde,  $fy$  es el esfuerzo de fluencia del acero de refuerzo transversal; d es la distancia del baricentro de la armadura de refuerzo longitudinal a la fibra más

comprimida; s es la separación del refuerzo transversal, donde la separación máxima es de 0.75 h; y  $Av$  es el área de refuerzo transversal.

El área de acero transversal debe ser el mayor valor entre:

$$
\int A_{V1} = 0.0062 \sqrt{f'c} \frac{bw \cdot s}{fy} \tag{150}
$$

$$
Av \geq \begin{cases} A_{V2} = 0.35 \frac{bw \cdot s}{fy} \end{cases}
$$
 (149)

$$
A_{V3} = \frac{Aps \cdot fpu \cdot s}{80 \, fy} \sqrt{\frac{d}{bw}}
$$
 (148)

El cortante resistido por el acero no podrá sobrepasar el valor de:

$$
V_S \leq 0.66 \sqrt{f'c} \, bw \cdot d \tag{151}
$$

Para simplificar el cálculo de todos estos parámetros, se presenta a continuación una tabla de resumen.

## **Tabla 69**

*Diseño por cortante vigueta subsuelo 1 y 2*

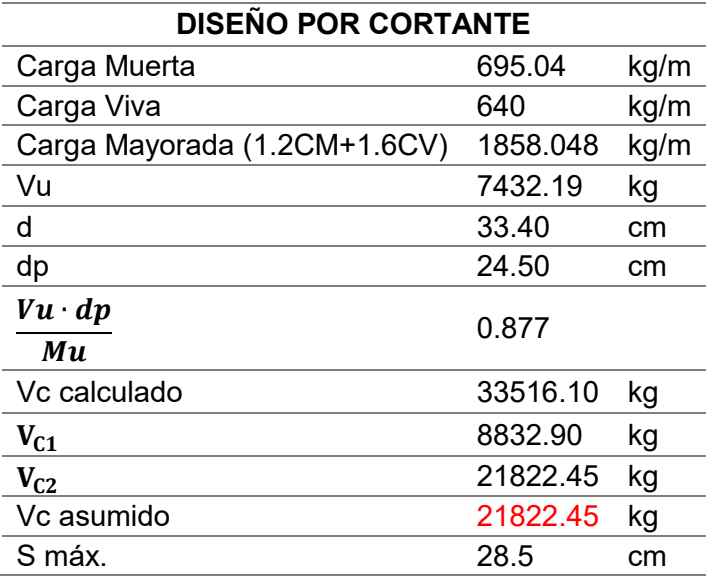

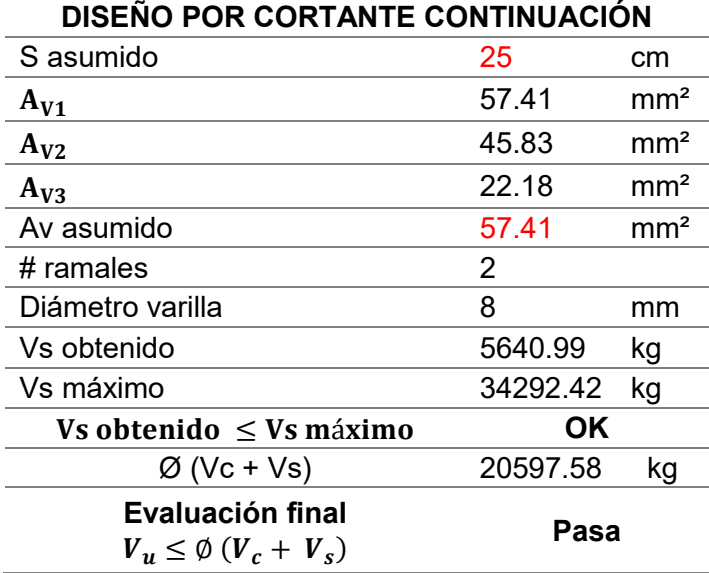

#### **4.3.9.1.2. Resistencia a flexión**

La resistencia a la flexión está dado por:

$$
\emptyset Mn \geq Mu \tag{152}
$$

$$
\emptyset=0.90
$$

El momento nominal resistente de la vigueta tiene el aporte tanto del acero de presfuerzo como el acero longitudinal de tracción. Se debe determinar el esfuerzo de presfuerzo como sigue:

$$
f_{ps} = f_{pu} \left\{ 1 - \frac{\gamma_p}{\beta_1} \left[ \frac{\rho_p \cdot f_{pu}}{f'c} \right] \right\} \tag{153}
$$

$$
\rho_P = \frac{A_{ps}}{b \, d_p} \tag{154}
$$

Donde,  $f_{ps}$  es el esfuerzo de presfuerzo;  $f_{pu}$  es el esfuerzo de presfuerzo último;  $\beta_1$  representa las relaciones familiares entre la altura del bloque de esfuerzos y la distancia del eje neutro;  $\gamma_p$  es el factor del acero de presfuerzo igual a 0.28 para alambres de baja relajación;  $A_{ps}$  es el área del acero de presfuerzo;  $d_p$  es la altura

efectiva hasta el centroide del acero de presfuerzo; y  $b$  es el ancho de la cara a compresión.

A continuación se muestra una tabla que muestra los valores de  $\beta_1$  para la distribución rectangular equivalente de esfuerzos en el concreto.

### **Figura 204**

*Valores para*  $\beta_1$ 

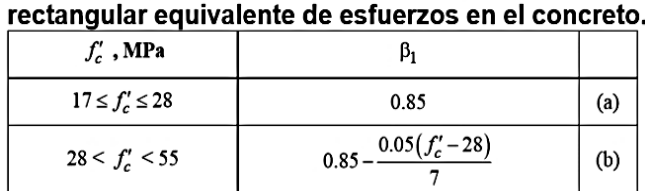

0.65

 $(c)$ 

Tabla 22.2.2.4.3 — Valores de  $\beta_1$  para la distribución

*Nota.* (ACI 318SUS-14, 2014)

El valor de  $fps$  se debe encontrar entre límites de  $fpe$  y  $fpu$ , donde  $fpe$  debe ser mayor igual que  $0.5$   $fpu$ .

Al ser una viga rectangular se tiene que:

 $f'_c \geq 55$ 

$$
Mn = Aps \cdot fps \left(dp - \frac{a}{2}\right) \tag{155}
$$

$$
a = \frac{Aps \cdot fps}{0.85 \cdot f'c \cdot b} \tag{156}
$$

Para la altura efectiva  $dp$  se utiliza la distancia al centroide de la armadura de

presfuerzo más el ancho de la loseta.

También existe un momento adicional de la armadura de refuerzo longitudinal.

$$
Mn \, \text{adicional} = As \cdot fy \cdot d' \tag{157}
$$

$$
d' = \text{htotal} - a'/2 - \text{recubrimiento} \tag{158}
$$

Donde:

$$
a' = \frac{As \cdot fy}{0.85 \cdot f'c \cdot B^*}
$$
 (159)

**Figura 205**

*Diagrama Momento Nominal* 

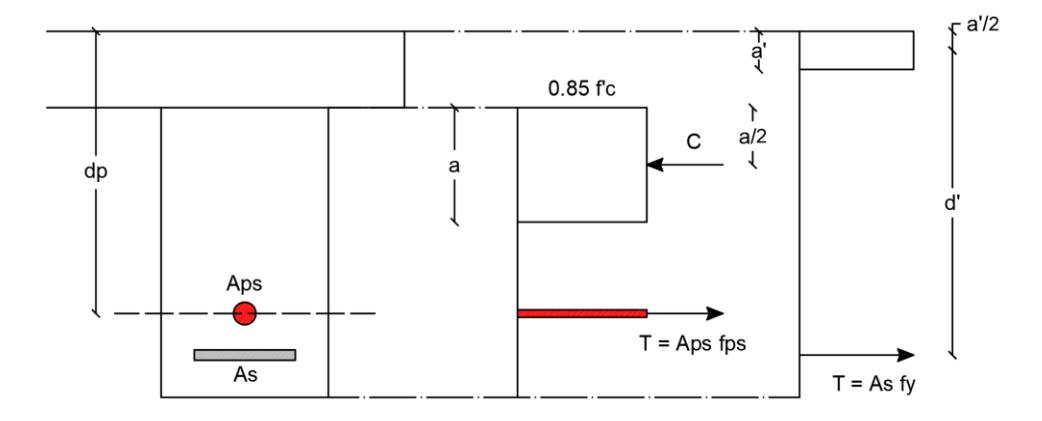

El acero máximo que se puede colocar es:

$$
\frac{0.85 \cdot a}{dp} \le 0.36 \beta_1 \tag{160}
$$

Mientras que el acero mínimo que se puede colocar es:

$$
\emptyset Mn \geq 1.2\,Mcr \tag{161}
$$

Donde:

$$
Mcr = Wi \left[ fr + Pe \left( \frac{1}{A \, viga} + \frac{e}{Wi} \right) \right]
$$
 (162)

$$
fr = 2\sqrt{f'c} (kg/cm2) \tag{163}
$$

Donde, Wi es el módulo resistente inferior final; Pe es la fuerza de presfuerzo final; A es el área de la sección transversal de la viga más losa; y  $e$  representa la excentricidad propuesta de los alambres de presfuerzo de la vigueta más losa.

El acero de tracción longitudinal a colocarse en la parte inferior de la vigueta está dado por la siguiente ecuación:

$$
As tracción = 0.004 \cdot \text{Área de la sección}/2 \tag{164}
$$

Al tratarse de una viga rectangular y no una viga I chaflanada, el acero

longitudinal superior de refuerzo Apw será el mínimo.

$$
Apw = Aps - Apf \tag{165}
$$

$$
Apf = 0 (viga rectangular)
$$
  
 
$$
Apw = Aps
$$
 (166)

En la tabla presentada a continuación se determina la resistencia a la flexión de la sección compuesta.

## **Tabla 70**

*Diseño a flexión vigueta subsuelo 1 y 2*

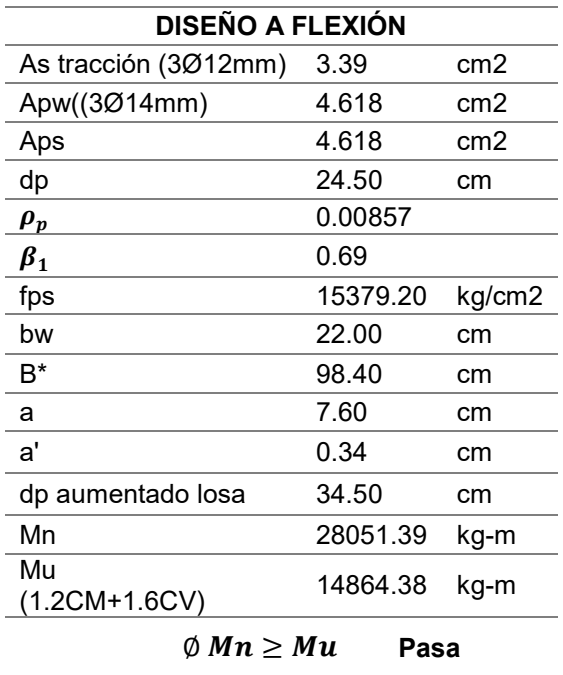

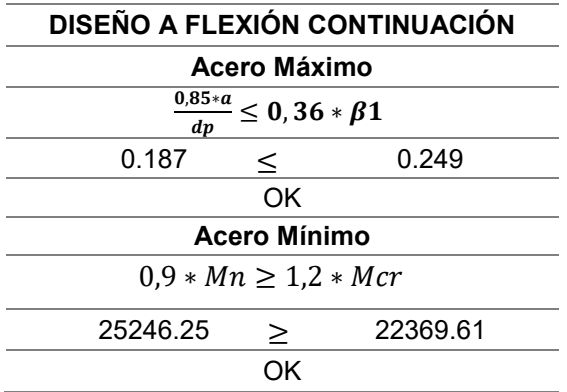

#### **4.3.9.1.3. Chequeo de deflexiones**

#### **Deflexión por fuerza de presfuerzo**

Esta deflexión es en sentido contrario a la gravedad producida por el tensado del cable de presfuerzo. Al momento de cortar los cables en el proceso de fabricación el cable se contrae por lo que produce una contra flecha en la vigueta, esto ayuda a controlar las deflexiones por cargas verticales.

Esta contra flecha depende de la posición del cable según la siguiente tabla:

#### **Figura 206**

*Deflexiones al centro del claro para elementos pretensados simplemente apoyados* 

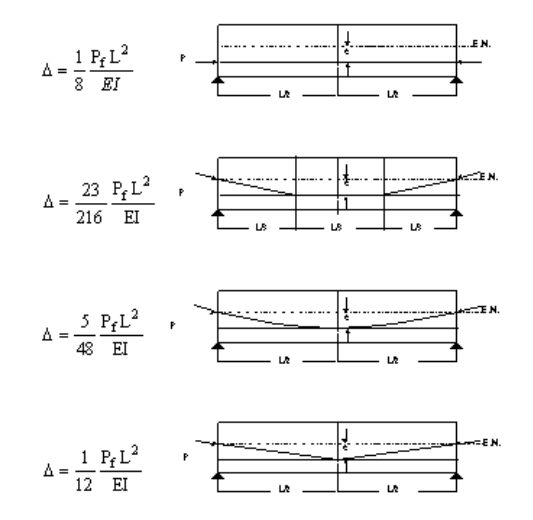

Las deflexiones de presfuerzo será tanto para la fuerza de presfuerzo inicial Pi obtenida cuando la viga trabaja por si sola y la fuerza de presfuerzo final efectivo Pe cuando la sección compuesta con la loseta se ha formado junto con las pérdidas totales asumidas.

#### **Deflexión por cargas verticales**

Se determinará las deflexiones por peso propio de la vigueta, por carga muerta y por carga viva. Al ser la vigueta simplemente apoyada la deflexión se calcula con una sola fórmula para los tres casos.

$$
\Delta = \frac{5WL^4}{384 EI} \tag{100}
$$

Para determinar la inercia de la sección de hormigón primero se debe determinar qué clase de hormigón es, para lo cual se debe comparar el esfuerzo a tracción admisible final  $ft$  con los siguientes límites establecidos:

- **- Clase U**  $ft < 0.62 \sqrt{f'c}$ , se podrá utilizar el 100% de la inercia para esfuerzos y flechas.
- **- Clase T**  $0.62\sqrt{f'c}$  ≤  $ft$  ≤  $1.0\sqrt{f'c}$ , se podrá utilizar el 100% de la inercia para esfuerzos y  $hi = 0.85 h$  para flechas.
- **- Clase C**  $ft > 1.0 \sqrt{f'c}$ , se tendrá que utilizar  $hi = 0.85 h$  para esfuerzos y flechas.

### **Tabla 71**

*Clase de hormigón*

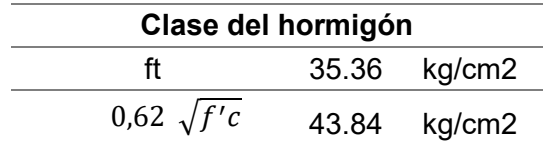

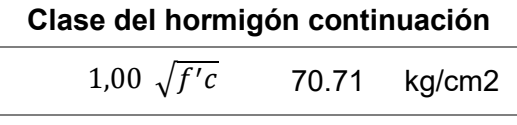

**CLASE U USAR TODO AL 100%** 

### **Deflexión total**

$$
\Delta \text{Total} = \Delta Pe + \frac{\Delta Pe + \Delta Pi}{2} * Cc + (\Delta Pp + \Delta CM) * (1 + Cc) + \Delta CV \tag{167}
$$

Donde, ΔPe es la deflexión por presfuerzo efectivo final; ΔPi es la deflexión por presfuerzo inicial; ΔPp representa la deflexión por peso propio; ΔCM es la deflexión por carga muerta;  $\Delta CV$  es la deflexión por carga viva; y  $Cc$  es el coeficiente de flujo plástico igual a 2.

#### **Deflexión admisible**

En la siguiente tabla se muestran las deflexiones máximas para cubiertas o entrepisos, dependiendo si están ligados a elementos estructurales o no.

### **Figura 207**

#### *Deflexiones máximas admisibles*

Tabla 24.2.2 - Deflexión máxima admisible calculada

|  | Miembro                   |                                                             | Condición                                                                                              | Deflexión considerada                                                                                                    | Limite de<br>deflexión     |
|--|---------------------------|-------------------------------------------------------------|----------------------------------------------------------------------------------------------------|----------------------------------------------------------------------------------------------------|----------------------------|
|  | Cubiertas planas          |                                                             | Que no soporten ni estén ligados a elementos no<br>estructurales susceptibles de sufrir daños debido a | Deflexión inmediata debida a $L_r$ , S y R                                                                                                    | $\ell / 180^{[1]}$         |
|  | <b>Entrepisos</b>         |                                                             | deflexiones grandes                                                                                    | Deflexión inmediata debida a L                                                                                                    | $\ell$ /360                |
|  | Cubiertas o<br>entrepisos | Soporten o están<br>ligados a elementos no<br>estructurales | Susceptibles de sufrir<br>daños debido a<br>deflexiones grandes.                                       | La parte de la deflexión total que ocurre después de<br>la unión de los elementos no estructurales (la suma<br>de la deflexión a largo plazo debida a todas las | $\ell$ /480 <sup>[3]</sup> |
|  |                           |                                                             | No susceptibles de sufrir<br>daños debido a<br>deflexiones grandes.                                    | cargas permanentes, y la deflexión inmediata<br>debida a cualquier carga viva adicional) <sup>[2]</sup>                                                         | e/240 <sup>[4]</sup>       |

*Nota.* (ACI 318SUS-14, 2014)

Para este caso tomamos la deflexión máxima para entrepiso inmediata debido a L, la cual es:

277

$$
\Delta admissible = \frac{l}{360} \tag{168}
$$

En la siguiente tabla se resume el cálculo de deflexiones totales y admisibles.

### **Tabla 72**

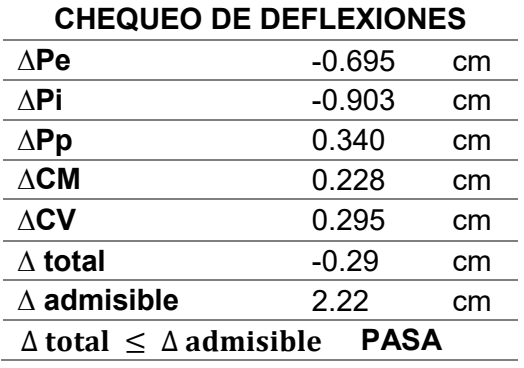

*Deflexiones vigueta subsuelo 1 y 2*

Al determinar la deflexión total obtenemos un valor negativo lo cual nos indica que debido al tensado del cable al final obtendremos una contra flecha de 29 milímetros.

#### **4.3.9.1.4. Cálculo de pérdidas**

**Pérdidas por fricción del cable** 

$$
Px = \frac{Pi}{1 + k \cdot L + \mu \cdot \alpha} \tag{169}
$$

Donde,  $Px$  es la fuerza en el cable en el centro de la luz;  $k$  es el coeficiente de desviación accidental para el cual se asume el valor de 0.0044; L es la longitud del cable;  $\mu$  es el coeficiente de curvatura; y  $\alpha$  es el ángulo de cambio de dirección del cable, para eje recto igual a 0.

A continuación se muestra la tabla con los valores para los coeficientes k y μ

para pérdida por fricción del cable.

### **Figura 208**

*Coeficientes k y μ para pérdida por fricción del cable* 

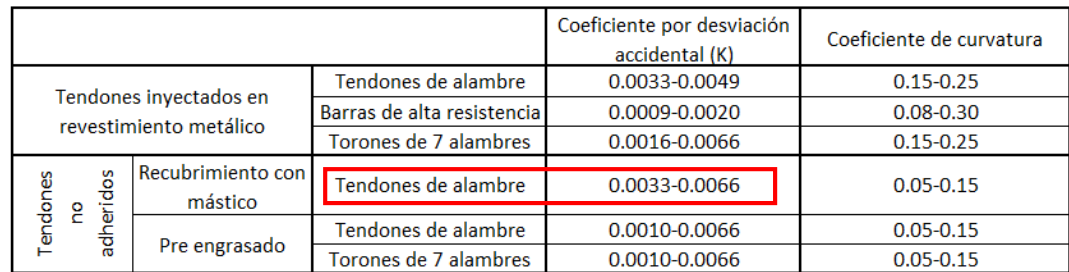

*Nota.* (ACI 318SUS-14, 2014)

Por lo tanto la pérdida por fricción del cable es igual a:

$$
P\acute{e}r\,ida = Pi\,inicial - Px\tag{170}
$$

#### **Pérdida por contracción del hormigón**

Es la pérdida por desprendimiento de calor de la reacción química del hormigón

al empezar el fraguado, para hormigón pretensado se tiene:

$$
SH = 1195 - 10.60 \, RH \tag{171}
$$

Donde, SH es el porcentaje de pérdida por contracción del hormigón y RH

representa la humedad ambiental relativa anual en porcentaje.

#### **Pérdida por acortamiento elástico**

Es la pérdida producida cuando se retira el encofrado del elemento de hormigón.

$$
Esi = \frac{Epe}{Eci} \cdot fcir \tag{172}
$$

Donde, Epe es el módulo de elasticidad del acero de presfuerzo; Eci es el módulo de elasticidad del concreto inicial; y  $fcir$  es la tensión de compresión del hormigón en el centro de gravedad del acero de presfuerzo más el peso propio de la vigueta.

El módulo de elasticidad del concreto inicial Eci se determina como se muestra:

$$
Eci = 14000 \sqrt{0.70 f'c}
$$
 (173)

La tensión de compresión del hormigón en el centro de gravedad del acero de presfuerzo más el peso propio de la vigueta se determina con la siguiente ecuación:

$$
fcir = \frac{Pi}{A} - \frac{Pi \cdot e^2}{I} + \frac{Mpp \cdot e}{I}
$$
 (174)

Donde, Pi es el esfuerzo de presfuerzo inicial; A es el área de la sección transversal de la viga, e es la excentricidad de los alambres de presfuerzo; I es la inercia de la viga; y  $M_{pp}$  es el momento de peso propio de la vigueta.

#### **Pérdidas por flujo plástico (Creep)**

La pérdida diferida a lo largo de la vida útil del hormigón de alta resistencia o creep, se determina con la siguiente ecuación:

$$
CR = 1.2 \cdot f \, \text{cir} - 7 \, f \, \text{cds} \tag{175}
$$

Donde, *f cds* es el esfuerzo proveniente de las cargas adicionales permanentes. Se determina como se muestra:

$$
fcds = \frac{Macabados \cdot e}{I} \tag{176}
$$

Donde,  $M_{acabados}$  es el momento de acabados; *e* es la excentricidad de los alambres de presfuerzo de loseta más vigueta; e *I* es la inercia de loseta más vigueta.

#### **Pérdida por relajamiento del acero**

Es la pérdida producida por el destemple del acero de presfuerzo y solo es aplicable para aceros de grado mayores a GR250, para torones o alambres cuya resistencia oscile entre 17575 kg/cm<sup>2</sup> y 18980 kg/cm<sup>2</sup>. En este caso el alambre usado es de grado GR250, por lo que la pérdida por relajamiento del acero no aplica.

Esta pérdida se determina como se muestra:

$$
Crs = 1406 - 0.4 Esi - 0.2(SH + CR)
$$
 (177)

Donde, Esi es la pérdida producida cuando se retira el encofrado del elemento de hormigón; SH es la pérdida por contracción del hormigón; y CR es la pérdida por flujo plástico (creep).

El cálculo de todas las pérdidas se presenta en la siguiente tabla:

#### **Tabla 73**

*Pérdidas vigueta subsuelo 1 y 2*

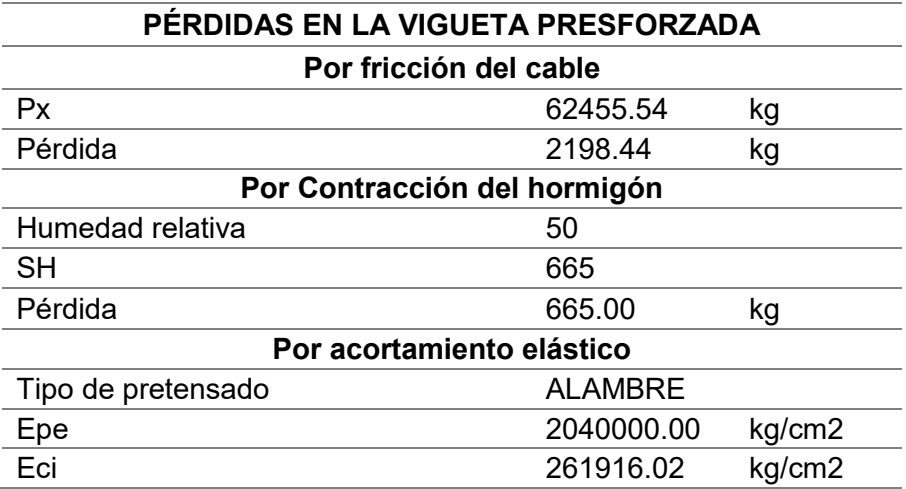

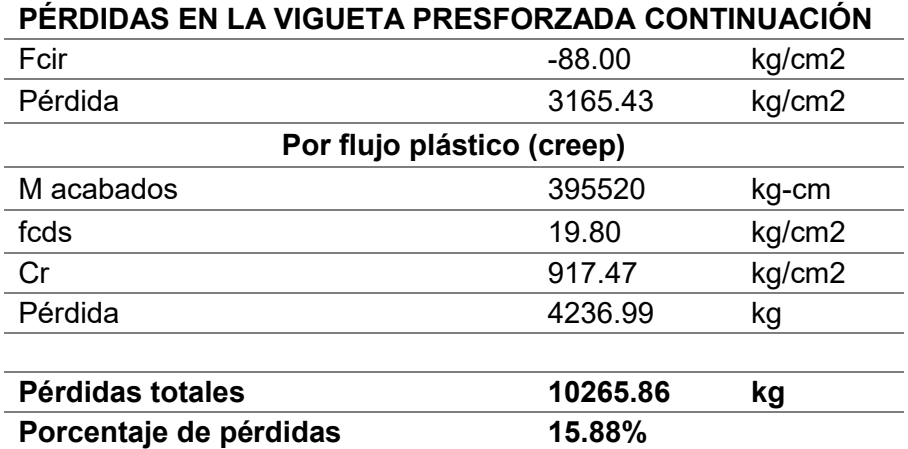

La pérdida total calculada es de 15.88 %, lo que quiere decir que la

aproximación inicial de una pérdida del 16.00 % fue muy acertada por lo que no se debe realizar un nuevo cálculo con las pérdidas reales.

## **4.3.9.2. Diseño de vigueta de planta tipo**

#### **4.3.9.2.1. Diseño por cortante**

Debido a que los parámetros y fórmulas a utilizarse en el diseño por cortante fueron definidos anteriormente en el literal 4.3.9.1.1, se presenta únicamente la tabla de cálculo para una vigueta de la planta tipo.

### **Tabla 74**

*Diseño por cortante vigueta planta tipo*

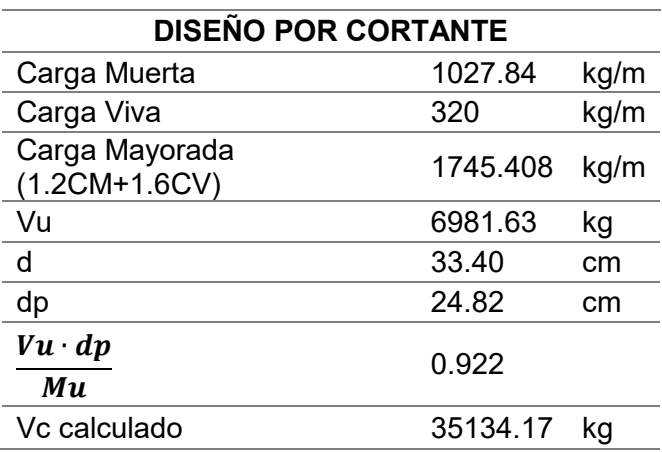

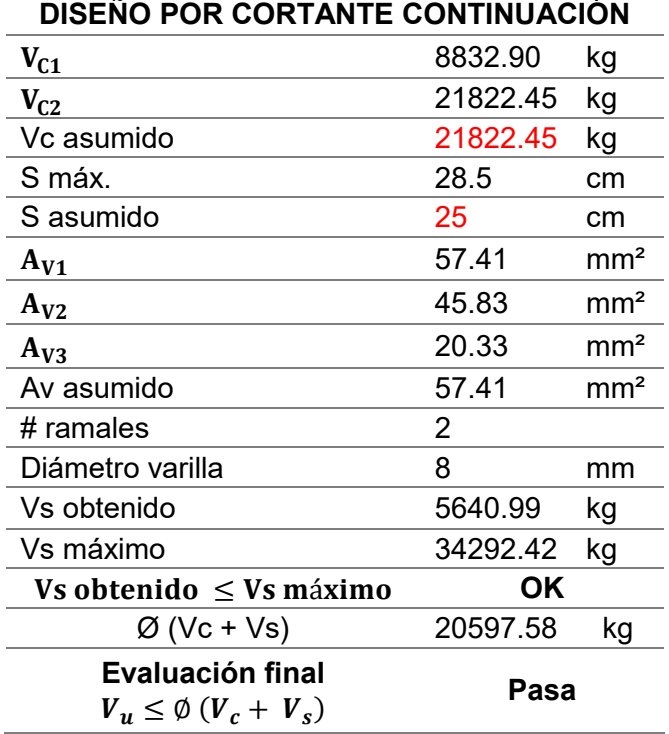

### **4.3.9.2.2. Resistencia a flexión**

Los parámetros y fórmulas a utilizarse en el diseño a flexión se definieron en el

apartado 4.3.9.1.2, a continuación se presenta la tabla de cálculo.

### **Tabla 75**

*Diseño a flexión vigueta planta tipo*

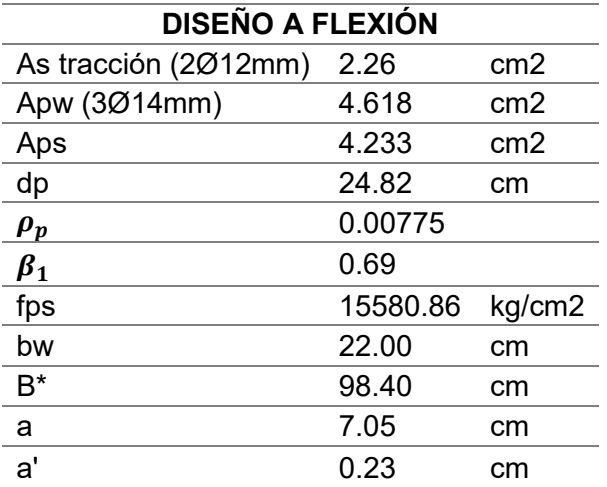

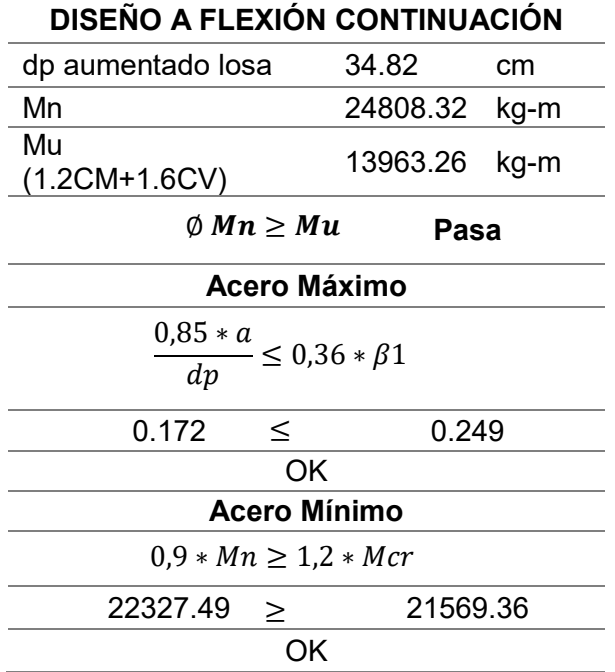

## **4.3.9.2.3. Chequeo de deflexiones**

Una vez definidos los parámetros y fórmulas a utilizarse en el control de

deflexiones en el apartado 4.3.9.1.3, a continuación se presenta la tabla de cálculo.

### **Tabla 76**

*Deflexiones vigueta planta tipo*

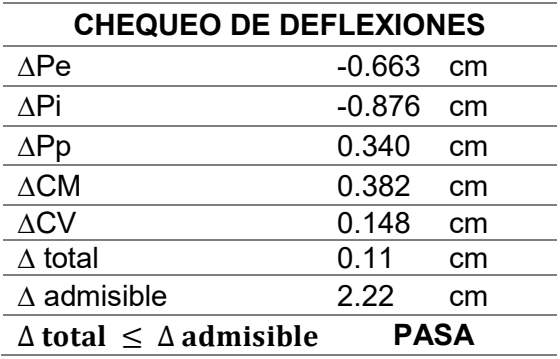

#### **4.3.9.2.4. Cálculo de pérdidas**

Una vez definidos los parámetros y fórmulas a utilizarse en el cálculo de pérdidas en pretensado en el literal 4.3.9.1.4 a continuación, se presenta la tabla de cálculo.

### **Tabla 77**

*Pérdidas vigueta planta tipo*

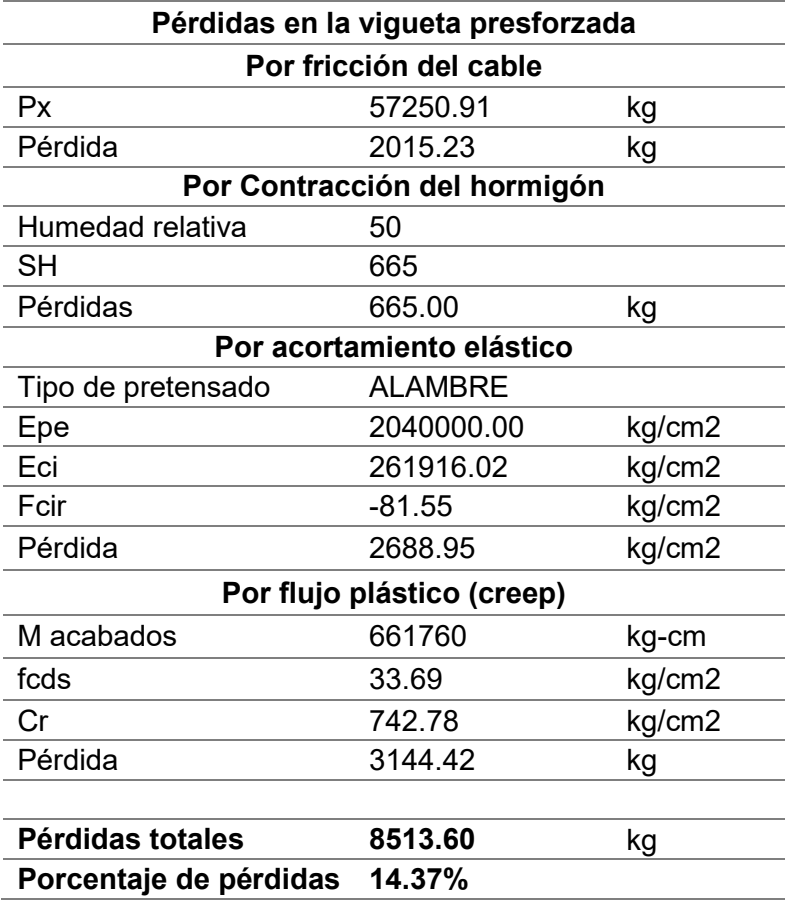

Al obtener una pérdida total calculada de 14.37 % nos indica que la

aproximación inicial de una pérdida del 14.00 % fue muy acertada por lo que no se debe

realizar un nuevo cálculo con las pérdidas reales.

#### **4.3.10. Diseño de loseta**

Para el diseño de la loseta se tomará el tramo central de 5 vanos del subsuelo 2, el cual tiene la mayor carga viva. El espesor de la loseta es de 10 cm,  $f^{\prime}c$  es de 240  $kg/cm^{2}$ , fy es de 4200  $kg/cm^{2}$  y la separación entre viguetas es de 1.60 m. Las cargas actuantes sobre la loseta de hormigón son:

### **Tabla 78**

*Análisis de cargas sobre loseta de hormigón*

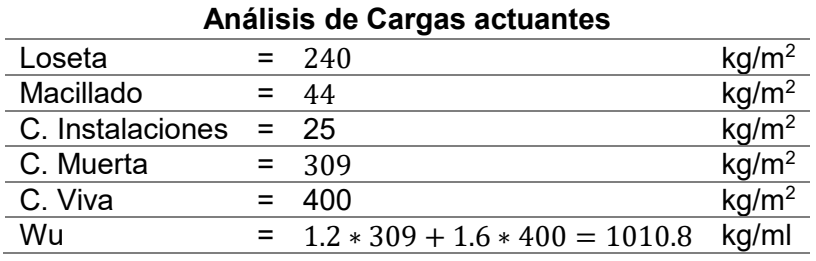

El módulo de elasticidad y la inercia se determinan como sigue:

$$
E = 4.7 * \sqrt{f'c} \tag{178}
$$

$$
E = 4.7 * \sqrt{24} * 10^{4} = 230252.04 \text{ kg/cm}^{2}
$$

$$
I = \frac{b * h^{3}}{12}
$$
(179)

$$
I = \frac{100 * 10^3}{12} = 8333.33 \text{ cm}^4
$$

Se ingresan los datos de la geometría en el software estructural para la

realización del diseño.

## *Geometría loseta ingresada en Ftools*

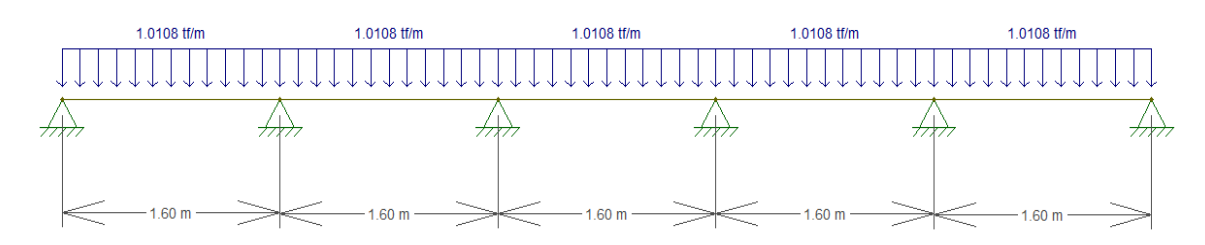

## **4.3.10.1. Chequeo de deflexiones**

Se debe verificar la máxima deflexión aceptada para la loseta.

### **Figura 210**

*Propiedades físicas de loseta ingresadas en Ftools* 

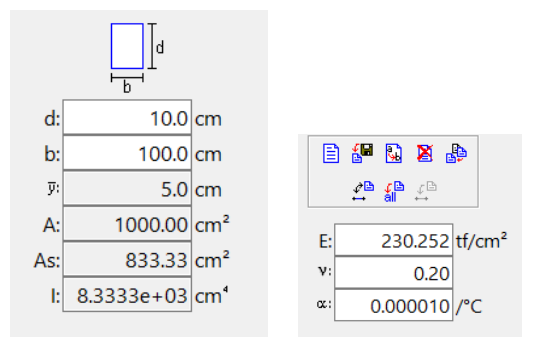

## **Figura 211**

*Deflexión obtenida en Ftools* 

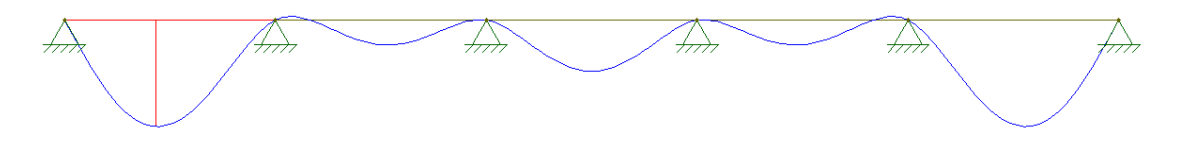

La deflexión máxima de la loseta obtenida en el programa ftools es:

$$
\Delta_{max} \, \text{Ftools} = 0.023 \, \text{cm}
$$

La deflexión admisible es:

$$
\Delta admissible = \frac{l}{360}
$$
\n
$$
\Delta_{adm} = \frac{160 \text{ cm}}{360} = 0.444 \text{ cm}
$$
\n(168)

La deflexión admisible es mayor a la deflexión máxima, por lo tanto se acepta.

$$
\Delta_{\text{adm}} = 0.444 \, \text{cm} > \Delta_{\text{max}} = 0.023 \, \text{cm} \Rightarrow \quad \text{Cumple}
$$

## **4.3.10.2. Diseño por cortante**

Es necesario verificar el esfuerzo cortante del hormigón en la loseta.

## **Figura 212**

*Diagrama de cortante loseta* 

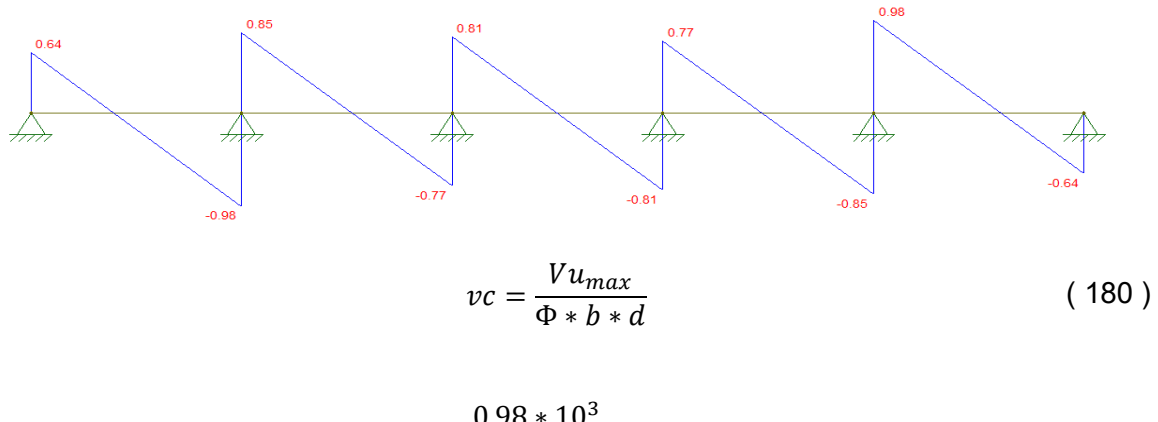

$$
vc = \frac{0.98 * 10^{3}}{0.75 * 100 * (10 - 3)} = 1.87 kg/cm^{2}
$$

$$
vp = 0.53 * \sqrt{f'c}
$$
(181)

$$
vp = 0.53 * \sqrt{240} = 8.21 \, kg/cm^2
$$
  

$$
vc < vp \tag{182}
$$

$$
1.87 kg/cm^2 < 8.21 kg/cm^2 \rightarrow \mathbf{OK}
$$

287

### **4.3.10.3. Diseño a flexión**

El diseño a flexión se lo realizará en 2 capas de varillas, en sentido perpendicular a las viguetas, aumentando varillas paralelas al sentido de las viguetas con motivos de retracción y contracción del hormigón.

## **Figura 213**

*Diagrama de momentos de loseta* 

$$
rac{0.27}{117}
$$
  $rac{0.20}{1177}$   $rac{0.20}{0.09}$   $rac{0.20}{1177}$   $rac{0.20}{0.09}$   $rac{0.27}{1177}$   $rac{0.20}{0.09}$   $rac{0.27}{1177}$ 

La separación máxima de las varillas es el menor valor resultante de las siguientes ecuaciones:

$$
S_{\text{max}} \le \begin{cases} 3 \text{ t} = 3 * 10 = 30 \text{ cm} \\ 45 \text{ cm} \end{cases}
$$

$$
S_{\text{max}} = 30 \text{ cm}
$$

**Cálculo de la armadura principal** 

Para el momento negativo:

$$
Mu(-) = 0.27 T - m
$$

$$
b = 100 cm
$$

$$
d=7\,cm
$$

$$
\rho = \frac{0.85 f'c}{fy} (1 - \sqrt{1 - \frac{2Mu}{\phi \cdot 0.85 f'c \cdot b \cdot d^2}})
$$
 (183)

 $\rho = 0.00148 < \rho_{min}$
El código ACI-318 indica que no es necesario aplicar la cuantía mínima 14/fy si en cada sección el As proporcionado es al menos un tercio superior al requerido por análisis.

$$
\rho = 0.00148 * 1.3 = 0.001924
$$
\n
$$
As = \rho * b * d \tag{184}
$$
\n
$$
As = 0.001924 * 100 * 7 = 1.3468 \, \text{cm}^2
$$
\n
$$
Variable 8 \, \text{mm} = 0.503 \, \text{cm}^2
$$
\n
$$
347 \, \text{cm}^2
$$
\n
$$
100 \, \text{cm}
$$

 $1.347$   $cm<sup>2</sup>$  $\frac{0.503 \, \text{cm}^2}{2} = 2.68 \rightarrow$ 100 cm  $\frac{1}{2.68}$  = 37.31 cm

Por lo tanto se requiere:

$$
\rightarrow 1 \; \varphi \; 8 \; mm \; @ \; 30 cm
$$

Para el momento positivo:

$$
Mu(+) = 0.20 T - m
$$
  

$$
b = 100 \text{ cm}
$$
  

$$
d = 7 \text{ cm}
$$
  

$$
\rho = 0.0011 < \rho_{min}
$$
  

$$
As = 0.00143 * 100 * 7 = 1.01 \text{ cm}^2
$$

Por lo tanto se requiere:

$$
\rightarrow 1 \oplus 8 \ mm \ @ \ 30 cm
$$

### **Cálculo del acero de temperatura**

$$
As_{temperature} = 0.0018 * b * t
$$
\n
$$
As_{temperature} = \frac{0.0018 * 100 * 10}{2 \text{ sentidos}} = 0.90 \text{ cm}^2
$$
\n
$$
Variable matrix = 0.0018 * 100 * 10
$$
\n
$$
Variable matrix = 0.0018 * 100 * 10
$$
\n
$$
2 \text{ sentidos}
$$
\n
$$
Variable matrix = 0.0018 * 100 * 10
$$
\n
$$
2 \text{ sentidos}
$$
\n
$$
100 \text{ cm}^2
$$
\n
$$
0.283 \text{ cm}^2 = 3.18 \rightarrow \frac{100 \text{ cm}}{3.18} = 31.41 \text{ cm}
$$
\n
$$
(185)
$$

 $\rightarrow$  1  $\upphi$  6 mm @ 30 cm (perpendicular al acero principal en ambas capas)

### **4.3.11. Conectores de Corte**

Según el código ACI, el acero mínimo para conectores de corte en elementos presforzados debe ser de 4.7  $cm^2/m$ .

$$
Av_{min} = 4.7 \, \text{cm}^2 / \, \text{m} \tag{186}
$$

## **Esfuerzo de corte**

Para obtener el esfuerzo de corte se debe calcular el momento estático Q en la unión de la viga con la losa como muestra la siguiente figura.

*Momento estático sección compuesta* 

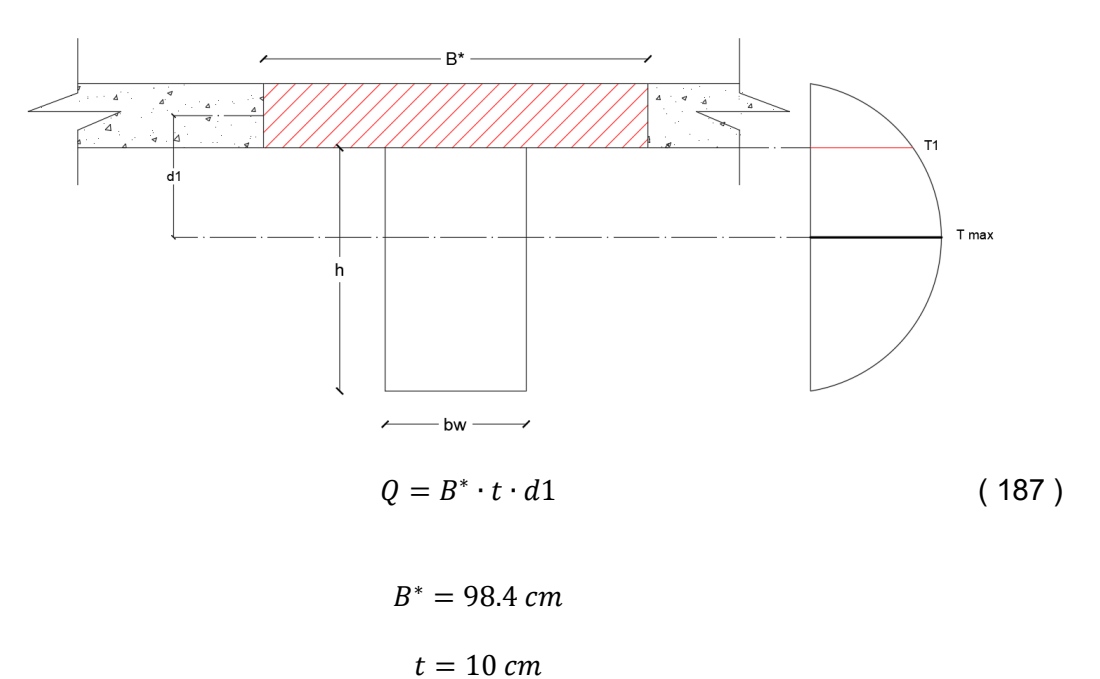

Donde:

$$
d1 = [h + t - Ci \ (secc. \,compact \, 1) - \frac{t}{2} \tag{188}
$$

$$
d1 = 38 + 10 - 31.97 - 5 = 11.03 \, \text{cm}
$$
\n
$$
Q = 98.4 \times 10 \times 11.03 = 10853.52 \, \text{cm}^3
$$

De igual forma se debe calcular el esfuerzo a cortante  $vu$ .

$$
vu = \frac{Vu * Q}{b_w * I_{computata}}
$$
 (189)

 $Vu = 7432.19 kg$  (Cortante en apoyo)

 $b_w = 22 \; cm$  (Base de contacto con la losa)

 $I$  (con losa colaborante) = 369120.26 cm<sup>4</sup>

$$
vu = \frac{7432.19 * 10853.52}{22 * 369120.26} = 9.93 \frac{kg}{cm^2}
$$

Debido a que el resultado del esfuerzo a corte se encuentra en el rango de:

$$
5.3 \frac{kg}{cm^2} < 9.93 \frac{kg}{cm^2} < 10.6 \frac{kg}{cm^2}
$$

Se deberá colocar más acero que el mínimo mencionado anteriormente (4.7 cm2/m).

### **Espaciamiento de conectores de corte**

El espaciamiento de los conectores de corte es el menor valor entre:

$$
e \leq \begin{cases} 4*t = 4*10 \, \text{cm} = 40 \, \text{cm} \\ 61 \, \text{cm} \end{cases}
$$

 $e$  max = 40 cm

Debido a que los conectores de corte provienen de los estribos se toma un

espaciamiento de 25 cm.

$$
Variable \oslash 8 \, mm = 0.503 \, cm^2
$$
\n
$$
\frac{100 \, cm}{25 \, cm} * 2 * 0.503 \, cm^2 = 4.024 \, cm^2/m
$$
\n
$$
4.024 \frac{cm^2}{m} < 4.7 \, cm^2/m
$$

Debido a que el acero de los conectores de corte es menor al acero permitido,

se procede a colocar una grapa con diámetro de 8 mm.

$$
\frac{100 \text{ cm}}{25 \text{ cm}} * 2 * 0.503 \text{ cm}^2 = 4.024 \text{ cm}^2/m
$$

$$
4.024 + 4.024 = 8.048 \text{ cm}^2/m
$$

$$
8.048 > 4.7 \text{ cm}^2/m
$$
 **OK**

La longitud de desarrollo necesaria para garantizar la conexión de loseta con vigueta presforzada está dada por:

$$
ldh = \frac{fy \cdot db}{17.2 \sqrt{f'c(viga)}}\tag{190}
$$

$$
ldh = \frac{4200 \, kg/cm2 \cdot 0.8 \, cm}{17.2 \sqrt{500 \, kg/cm2}}
$$
  

$$
ldh = 8.74 \, cm
$$

Asumimos una longitud de anclaje de 15 cm. Los conectores provenientes de los estribos y las grapas estarán intercalados.

### **Figura 215**

*Conectores de corte viga presforzada*.

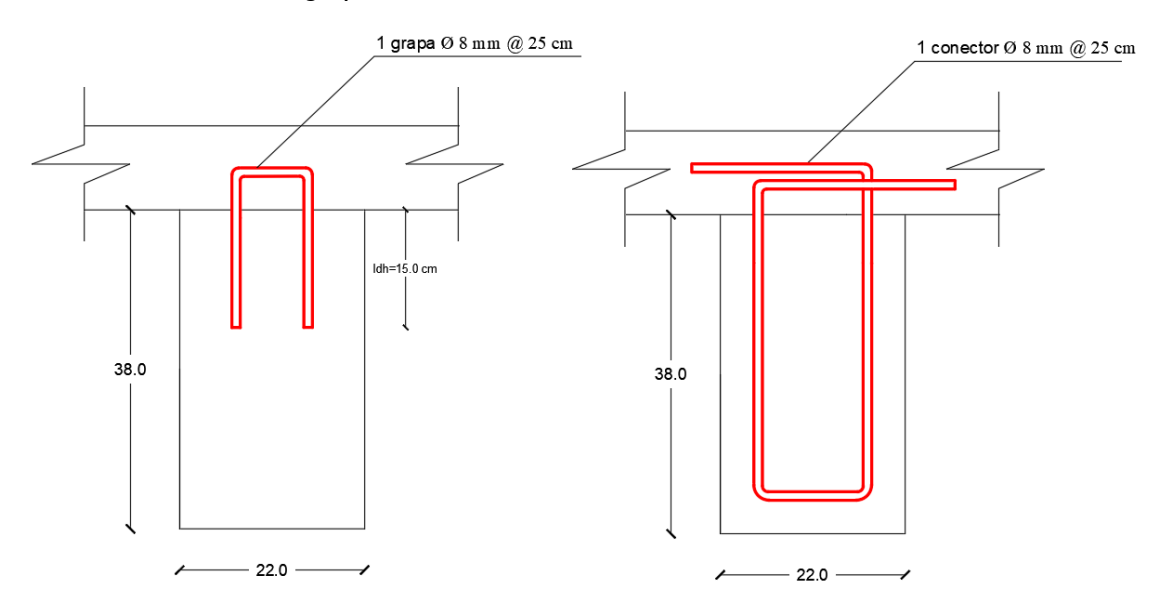

**4.3.12. Conexión viga metálica – vigueta presforzada** 

Para el diseño de la unión entre la viga metálica y la vigueta de hormigón se utilizará una ménsula soldada al alma de la viga principal metálica donde irán apoyadas y soldadas las varillas que estarán embebidas dentro del hormigón. Se toma como ejemplo de diseño la vigueta presforzada de la planta tipo.

293

### **4.3.12.1. Diseño por cortante de las varillas**

El esfuerzo actuante por corte de los anclajes debe ser menor que esfuerzo admisible del acero.

$$
fv = \frac{R_x}{As} < 0.4 \, f_{y \text{ (solidadura)}} \tag{68}
$$

El esfuerzo de fluencia del acero de los pernos de anclaje es fy=4200 kg/ $\rm cm^2$ . Se toma un diámetro de la varilla Ø18 $mm$ , con un área transversal de 2.54 cm $^2$ . El cortante último de cálculo para la vigueta es de 6981.63 kg.

$$
fv = \frac{6981.63 \text{ kg}}{2 \times 2.54 \text{ cm}^2} = 1371.80 \text{ kg/cm}^2
$$
  
0.4 f<sub>y</sub> = 0.4 \* 4200 kg/cm<sup>2</sup> = 1680 kg/cm<sup>2</sup>  
1371.80 kg/cm<sup>2</sup> < 1680 kg/cm<sup>2</sup> CUMPLE

La resistencia nominal a corte está dado por:

$$
\emptyset R_n = F_n A_b \tag{191}
$$
  

$$
\emptyset = 0.75 \ (LRFD)
$$

Donde,  $F_n$  es la tensión de tracción a corte nominal y  $A_b$  es el área bruta del

perno.

$$
F_n = 0.6 * fy
$$
\n
$$
F_n = 0.6 * 4200 \frac{kg}{cm^2} = 2520 \frac{kg}{cm^2}
$$
\n
$$
A_b = 2 * 2.54 = 5.09 cm^2
$$
\n
$$
Rn = 2520 \frac{kg}{cm^2} * 5.09 cm^2 = 12826.8 kg
$$
\n
$$
\emptyset Rn > Ru
$$
\n(192)

 $0.75 * 12826.8 \text{ kg} > 6981.63 \text{ kg}$ 

9620.10 kg > 6981.63 kg

#### **4.3.12.2. Diseño soldadura de filete en el apoyo**

Datos para el cálculo de la soldadura:

- Dimensiones del ángulo: L=180 mm; b=100 mm; e=10mm
- Material ménsula: acero A36 fy=2536.37  $\frac{kg}{cm^2}$
- Fuerza cortante: 6981.63 kg
- Resistencia a tracción ultima de la soldadura:  $F_{Ex-x}$ = 60 ksi

Se determina la fuerza cortante que actúa sobre la garganta de la soldadura con una longitud unitaria.

$$
W_u = \frac{Vu}{L} \tag{58}
$$

Donde,  $Vu$  es la fuerza cortante que actúa sobre la conexión y  $L$  es la longitud de la soldadura igual a 2\*70= 140 mm.

$$
W_u = \frac{6981.63 \text{ kg}}{14 \text{ cm}} = 498.69 \text{ kg/cm}
$$

El tamaño de la soldadura requerida se determina despejando de la siguiente ecuación para la resistencia al cortante por unidad de longitud de filete.

$$
W_d \ge W_u = W_{req} \tag{52}
$$

$$
0.75(0.6F_{EX-X})0.707w \ge \frac{Vu}{L} \tag{59}
$$

$$
0.75\left(0.6 * 4200 \frac{kg}{cm^2}\right) * 0.707w \ge 498.69 kg/cm
$$
  

$$
w = 3.73 mm
$$

Finalmente, se establece el tamaño mínimo de la soldadura de filete de acuerdo a lo establecido en la figura 151. El espesor de la parte unida más delgada es el espesor de la ménsula de apoyo e=10 mm, por lo tanto el tamaño mínimo de la soldadura de filete es 5 mm y Electrodo E60.

Se determina la resistencia de diseño por cortante para el material base:

$$
Rn = F_{nBM} * A_{BM} \tag{54}
$$

Donde,  $F_{nBM}$  es el esfuerzo nominal del material base y  $A_{BM}$  es el área de la sección transversal del material base igual a 7\*1 = 7  $\emph{cm}^2$ .

 $F_{nBM}$ 

$$
F_{nBM} = 0.6 * fy
$$
\n
$$
= 0.6 * 2536.37 \frac{kg}{cm^2} = 1521.82 \frac{kg}{cm^2}
$$
\n(55)

$$
Rn = 1521.82 \frac{kg}{cm^2} * 7 \, cm^2 = 10652.74 \, kg
$$

Se determina la resistencia de diseño por cortante para el material de soldadura:

$$
Rn = F_{nw} * A_{we} \tag{56}
$$

Donde,  $F_{nw}$  es el esfuerzo nominal del material de soldadura y  $A_{we}$  es el área efectiva de la soldadura igual a 0.707 \* 14 cm \* 0.5 cm = 4.95  $cm^2$ .

$$
F_{nw} = 0.6 * F_{EX-X}
$$
\n
$$
F_{nw} = 0.6 * 4200 \frac{kg}{cm^2} = 2520 \frac{kg}{cm^2}
$$
\n
$$
Rn = 2520 \frac{kg}{cm^2} * 4.95 \, cm^2 = 12474 \, kg
$$
\n(57)

El menor valor es Rn=10652.74  $kg$ , el cual es comparado con la fuerza cortante obtenida en el modelamiento de la estructura.

$$
\emptyset Rn > Ru
$$

$$
0.75 * 10652.74 kg > 6981.63 kg
$$

7989.55 kg > 
$$
6981.63
$$
 kg *CUMPLE*

## **4.3.12.3. Diseño soldadura de filete ménsula de apoyo**

El diseño de la soldadura estará dado por esfuerzos de corte; los esfuerzos de tracción y corte para la soldadura son:

$$
f_v = \frac{Pu}{L_{total}}
$$
(193)  
\n
$$
Pu = 6981.63 kg
$$
  
\n
$$
L_{total} = 18 cm
$$
  
\n
$$
f_v = \frac{6981.63 kg}{18 cm} = 232.72 \frac{kg}{cm}
$$

El espesor de la soldadura se determina como:

$$
tw = \frac{f_v}{\phi * (tama\|\theta\text{ soldadura}) * 0.60 * F_{EX-X}}
$$
(194)  

$$
tw = \frac{232.72 \frac{kg}{cm}}{0.75 * (0.707 * 1.0) * 0.60 * 4200 \frac{kg}{cm^2}}
$$
  

$$
tw = 0.17 cm
$$

La soldadura mínima de unión es de 5 mm con electrodos E60x-x.

*Unión viga metálica – vigueta de hormigón* 

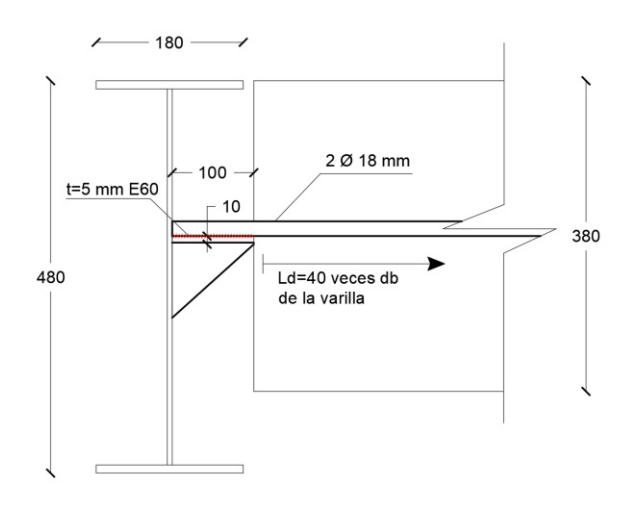

# **Figura 217**

*Dimensiones ménsula de apoyo* 

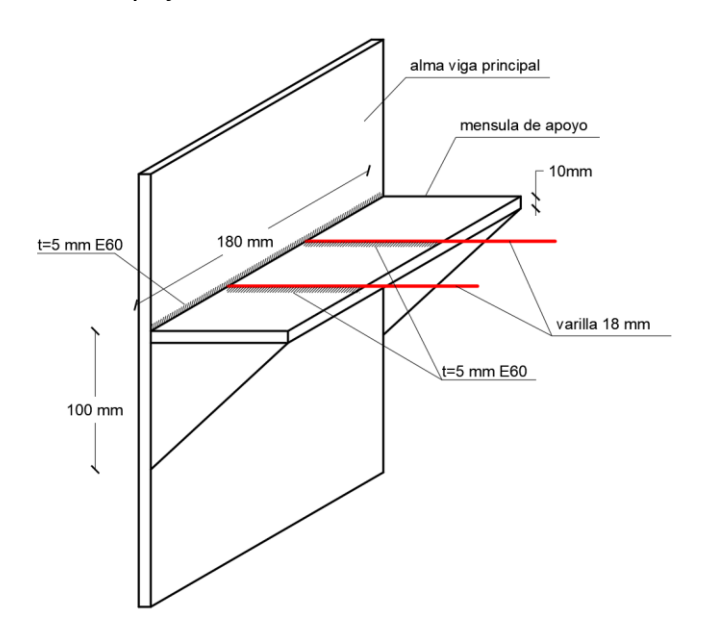

## **4.3.13. Columna fuerte – viga débil**

La comprobación se lleva a cabo para la columna esquinera en el eje A-5 ubicada en el primer nivel, los datos de la columna son:

- $Zx = 1026.5$  cm<sup>3</sup>
- $Zy = 476.7$  cm<sup>3</sup>
- Fyc=  $3515.35 \text{ kg/cm}^2$  (A572 Grado 50)
- Pu=  $52445.70$  kg (nivel 1)
- Pu=  $41762.80$  kg (nivel 2)
- Ag=  $101.4 \text{ cm}^2$

Para la columna inferior se tiene:

$$
\sum M_{pc} = \sum Z_c (F_{yc} - \frac{P_{uc}}{A_g})
$$
\n(74)

$$
M_{pc} = 1026.5 \text{ cm}^3 \left( 3515.35 \frac{\text{kg}}{\text{cm}^2} - \frac{52445.70 \text{ kg}}{101.4 \text{ cm}^2} \right) = 30.78 \text{ T}n. m
$$

Para la columna superior se tiene:

$$
M_{pc} = 1026.5 \text{ cm}^3 \left( 3515.35 \frac{\text{kg}}{\text{cm}^2} - \frac{41762.80 \text{ kg}}{101.4 \text{ cm}^2} \right) = 31.86 \text{ T}n. m
$$

Sumando los momentos probables en las columnas se tiene:

$$
\sum M_{pc} = 30.78 \text{ } Tn. \text{ } m + 31.86 \text{ } Tn. \text{ } m = 62.64 \text{ } Tn. \text{ } m
$$

Posteriormente se determinan los momentos probables en las vigas; para la viga derecha VK 480x180x6x10 se tiene:

- $\bullet$  d= 48 cm.
- $\bullet$  tw= 0.6 cm
- $\bullet$  bf= 18 cm
- $\bullet$  tf= 1 cm
- $\bullet$  Zx= 1163.4 cm<sup>3</sup>
- Fy= 3515.35 kg/cm² (A572 Grado 50)

Fu= 4569.95 kg/cm² (A572 Grado 50)

$$
\sum M_{pv} = \sum (Cpr * Ry * Fyv * Zv)
$$
 (78)

$$
C_{pr} = \frac{F_y + F_u}{2F_y} \le 1.2
$$
 (76)

$$
C_{pr} = \frac{3515.35 \text{ kg/cm}^2 + 4569.95 \text{ kg/cm}^2}{2 \times 3515.35 \text{ kg/cm}^2} = 1.15 \le 1.2
$$

$$
M_{pv} = 1.15 * 1.1 * 3515.35 \frac{kg}{cm^2} * 1163.4 \text{ cm}^3 = 51.73 \text{ Tn. m}
$$

Por lo tanto la sumatoria de momentos probables en las vigas es igual a:

$$
\sum M_{pv} = 51.73 \; Tn.m
$$

Comprobando el criterio columna fuerte – viga débil:

$$
\frac{\sum M_{pc}}{\sum M_{pv}} \ge 1
$$
\n
$$
\frac{62.64 \text{ Tn.m}}{51.73 \text{ Tn.m}} \ge 1
$$
\n
$$
1.21 > 1 \quad \text{CUMPLE}
$$
\n
$$
\frac{62.64 \text{ Tn.m}}{51.73 \text{ Tn.m}} \ge 1
$$

## **Capítulo V**

## **Análisis comparativo del comportamiento estructural**

En el presente capítulo se pretende resaltar las diferencias entre ambos modelos

estructurales con sus respectivos sistemas de entrepiso. Los parámetros a analizarse

son:

- Secciones de viguetas, vigas metálicas y columnas compuestas.
- Peso de la edificación
- Cortante basal
- Derivas máximas de piso

## **5.1. Secciones de viguetas**

### **Tabla 79**

*Comparación de secciones para viguetas*

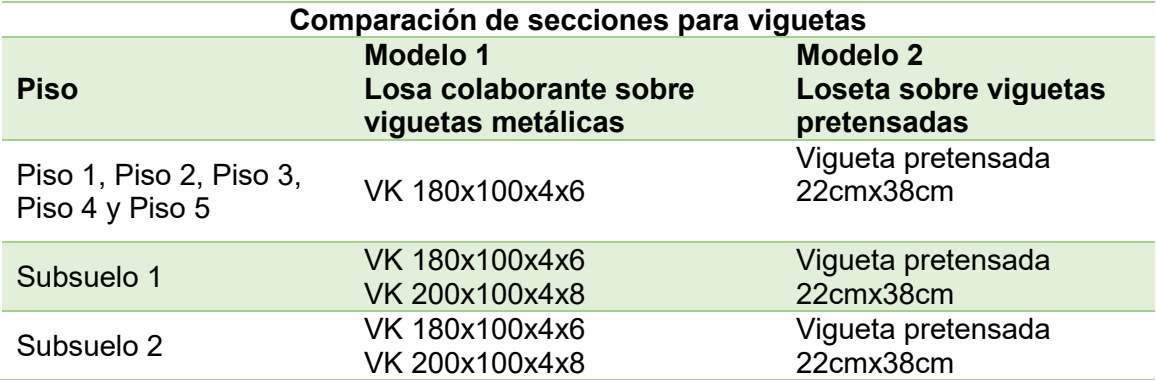

## **Observación:**

Al colocar viguetas pretensadas se puede reducir el número de viguetas a utilizar con luces más grandes, en comparación con el modelo de losa colaborante sobre viguetas metálicas.

## **5.2. Secciones de vigas principales e intermedias metálicas**

## **Tabla 80**

*Comparación de secciones de vigas principales e intermedias metálicas*

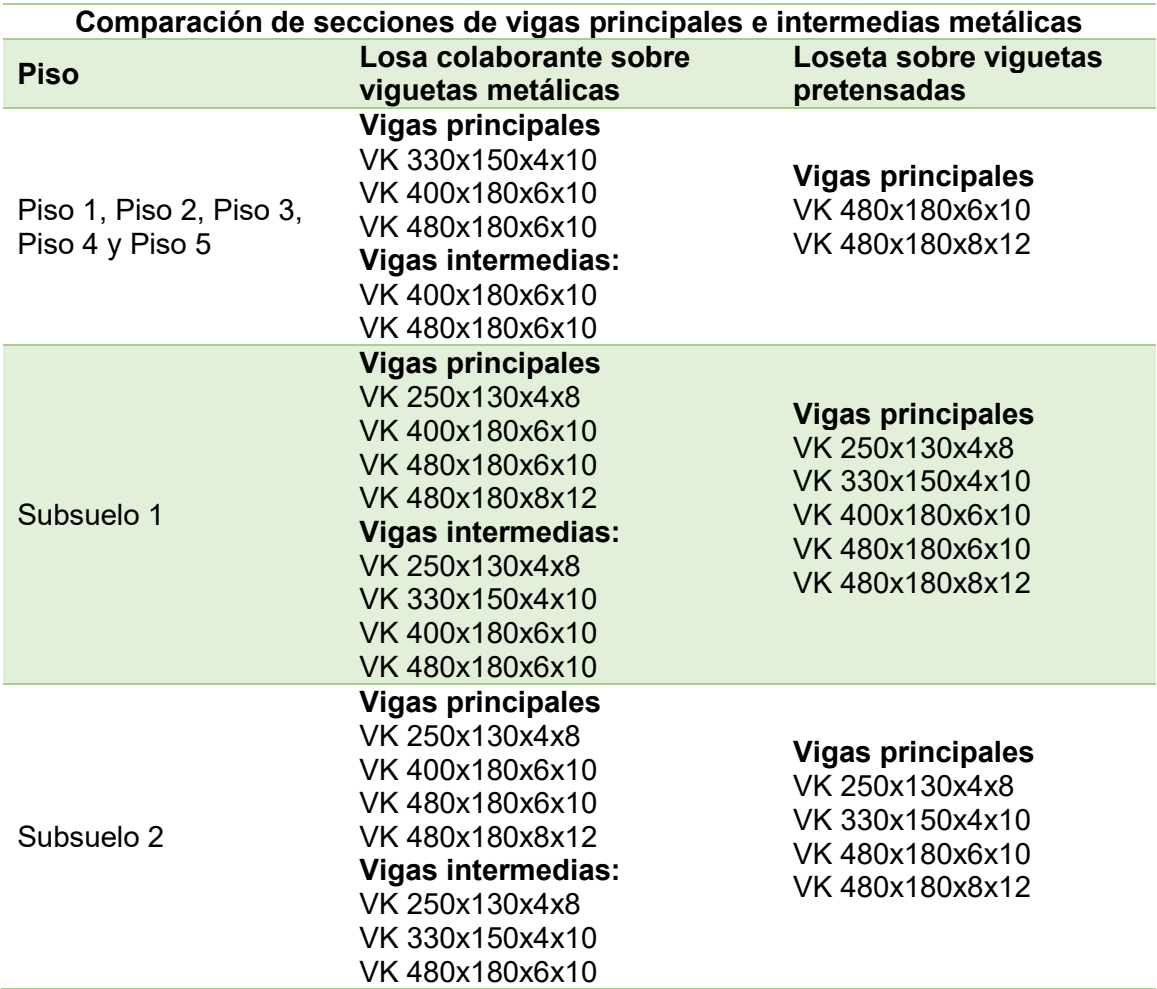

## **Observación:**

Con el uso de las viguetas pretensadas se eliminó la necesidad de colocar vigas intermedias en el segundo modelo, además es importante mencionar que en el segundo modelo la mayoría de las vigas principales tienen secciones de VK480x180x6x10 y

VK480x180x8x12, a diferencia del primer modelo donde gobernaban las secciones de

VK400X180X6X10 y VK480x180x6x10.

## **Figura 218**

*Secciones de vigas y viguetas de planta tipo - Losa colaborante sobre viguetas* 

*metálicas* 

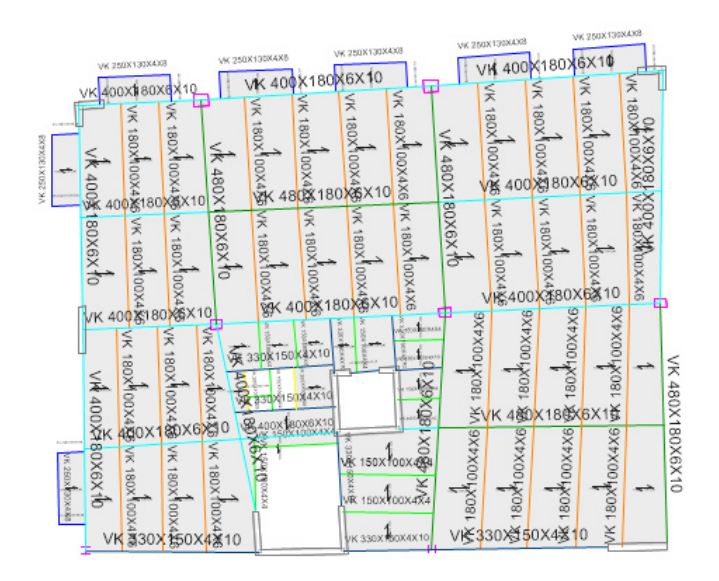

## **Figura 219**

*Secciones de vigas y viguetas de planta tipo – Loseta sobre viguetas pretensadas* 

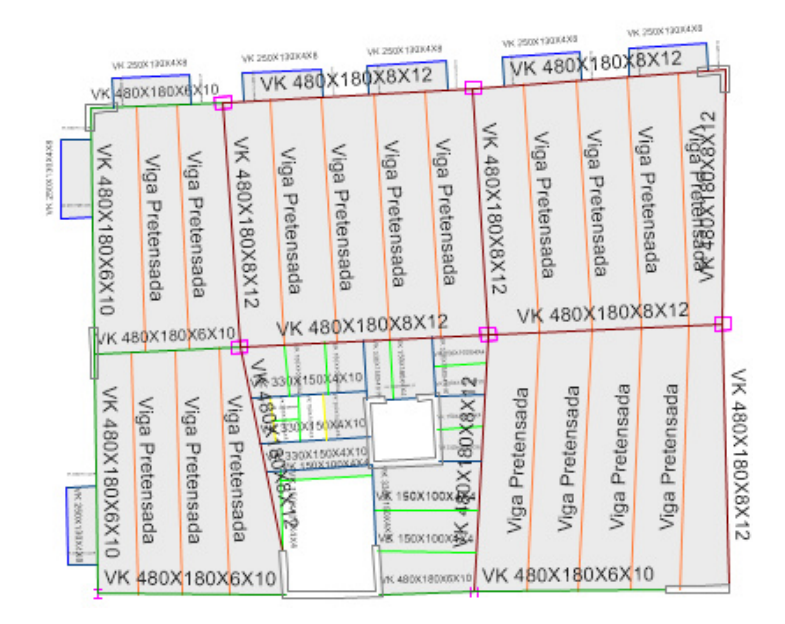

*Secciones de vigas y viguetas de subsuelo 1 - Losa colaborante sobre viguetas metálicas* 

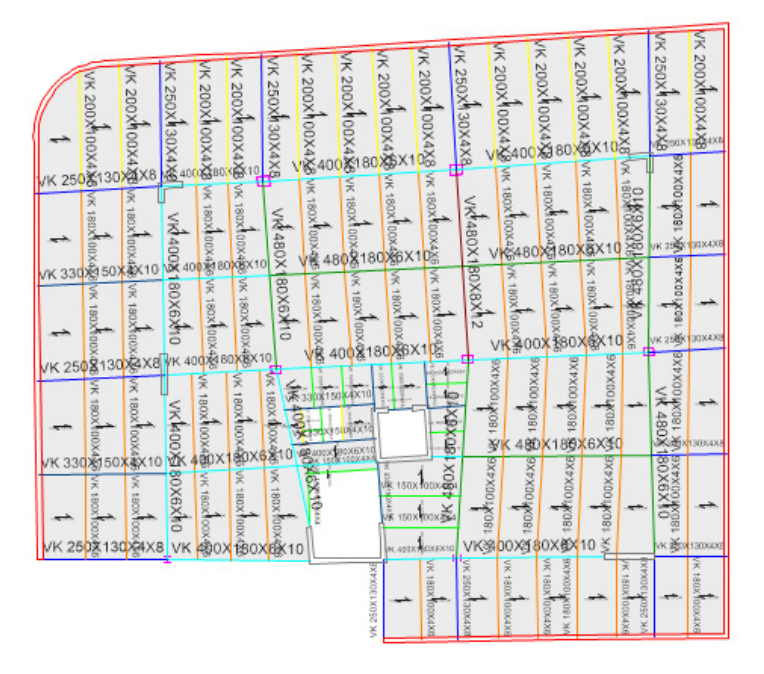

## **Figura 221**

*Secciones de vigas y viguetas de subsuelo 1 – Loseta sobre viguetas pretensadas* 

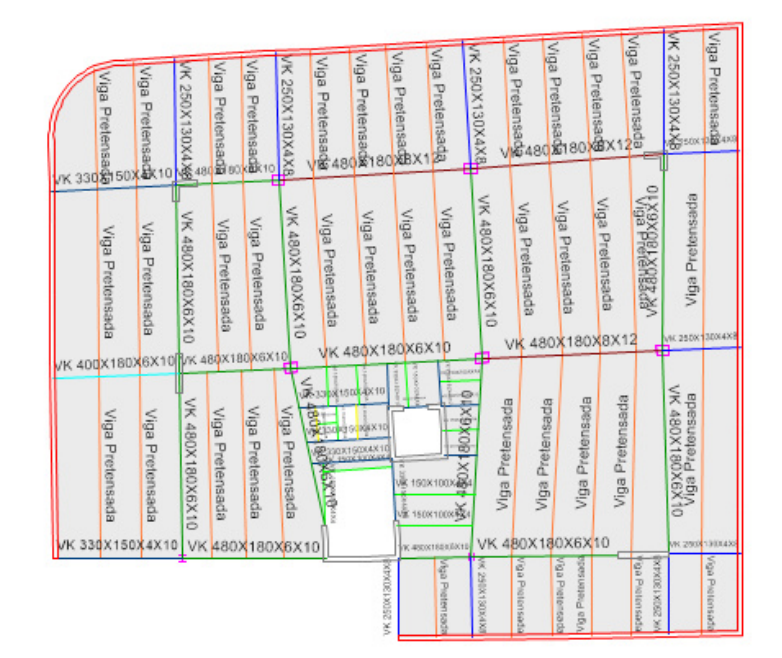

*Secciones de vigas y viguetas de subsuelo 2 - Losa colaborante sobre viguetas metálicas* 

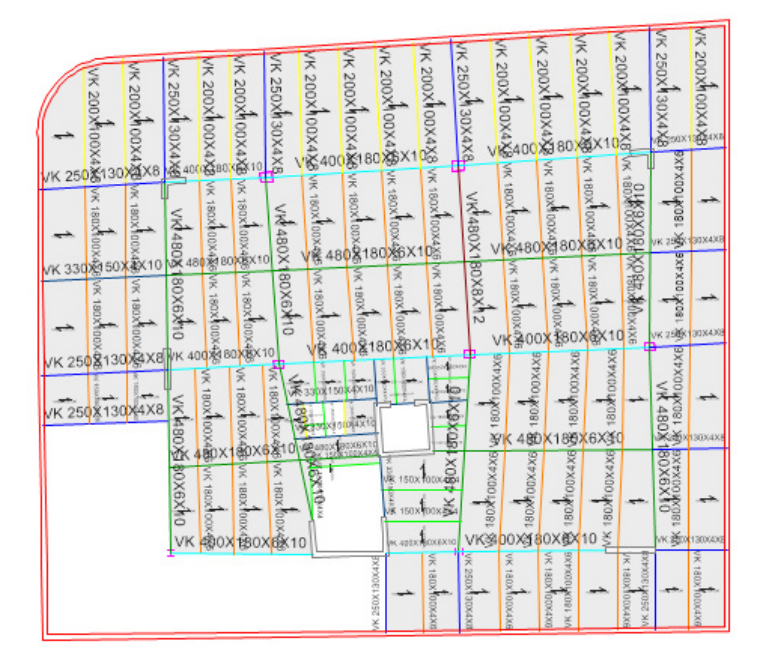

# **Figura 223**

*Secciones de vigas y viguetas de subsuelo 2 - Loseta sobre viguetas pretensadas* 

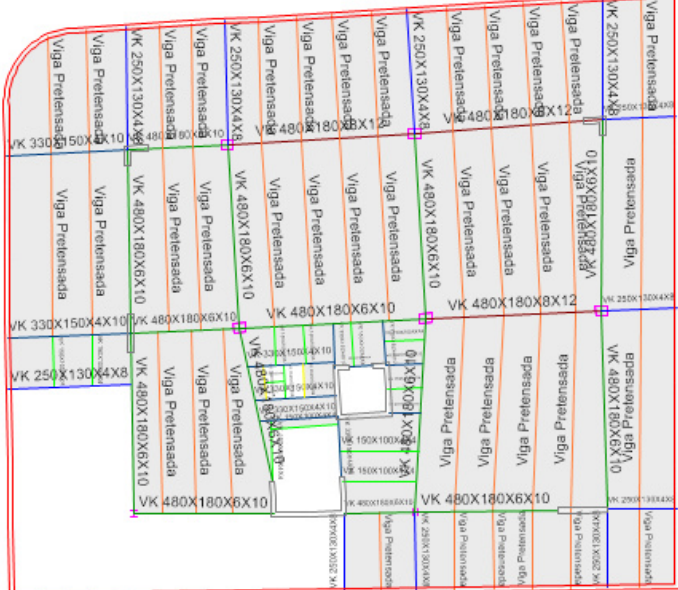

### **5.3. Secciones de columnas compuestas**

Únicamente se analizaron las secciones de las columnas compuestas, debido a que el resto de elementos estructurales son similares para ambos modelos.

### **Tabla 81**

*Comparación de secciones para columnas compuestas*

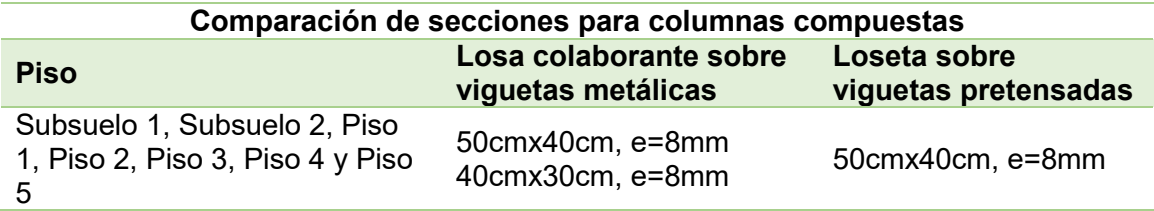

## **Observación:**

Debido al incremento de peso en el segundo modelo fue necesario aumentar las secciones de las columnas compuestas, donde todas adquirieron la sección de 50cmx40cm, espesor de 8 mm y resistencia del concreto de f´c = 240kg/cm2.

## **5.4. Peso de la edificación**

Para el análisis del peso de la edificación se consideran la carga permanente y el peso propio de la estructura. La carga permanente considera los aspectos referentes a instalaciones, acabados, mampostería y masillado, mientras que el peso propio de la estructura considera el peso de todos los elementos estructurales.

#### **Tabla 82**

*Comparación de pesos de la estructura y % de reducción*

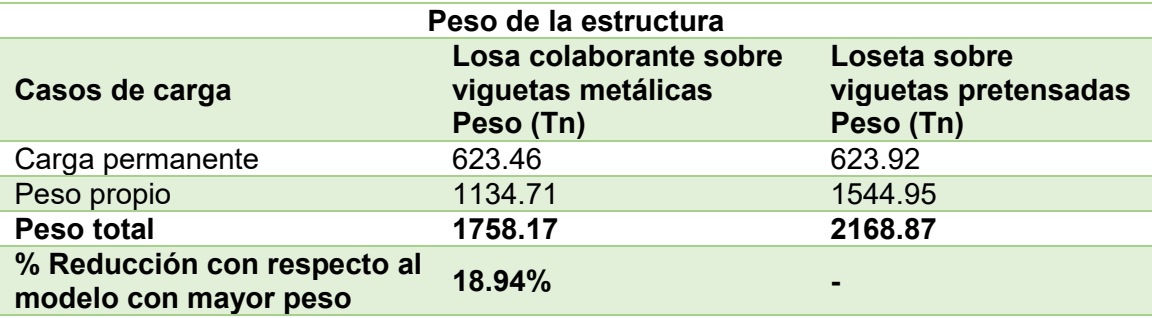

#### **Figura 224**

*Comparación de pesos de la estructura* 

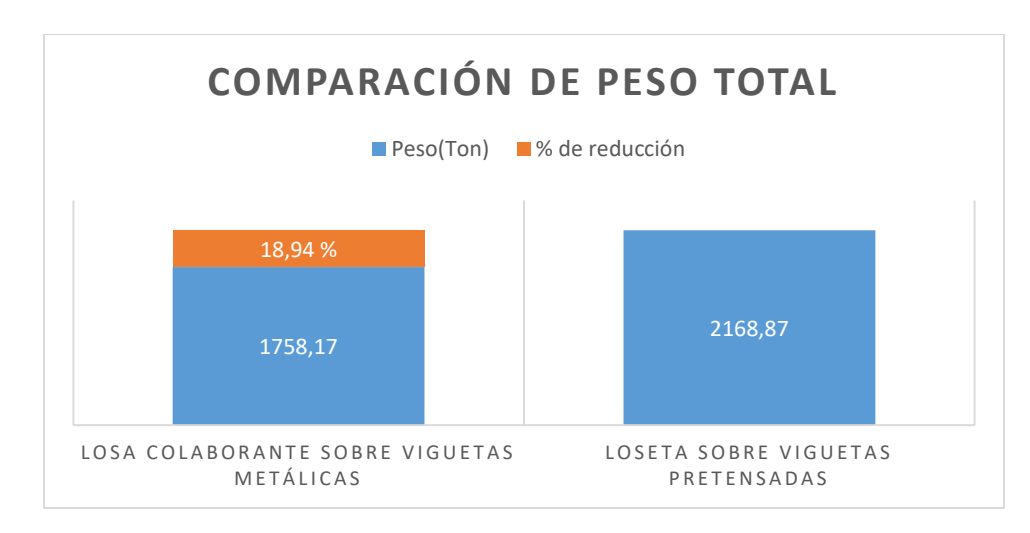

### **Observación:**

El modelo de losa colaborante sobre viguetas metálicas redujo su peso en un 18.94% con respecto al modelo de loseta sobre viguetas pretensadas debido a la incidencia del hormigón tanto en loseta como en viguetas pretensadas en el modelo 2, así como el aumento de secciones en vigas principales y en ciertas columnas compuestas para soportar el peso extra de este entrepiso.

Adicionalmente, para un análisis más detallado se determina el peso total de los elementos que conforman la estructura metálica y el peso del hormigón. La estructura

metálica está constituida por vigas metálicas, viguetas metálicas, placa colaborante, malla de temperatura, acero de refuerzo, acero de presfuerzo, conectores de corte y perfiles de las columnas compuestas, mientras que para el análisis de hormigón se considera el hormigón de losas y de relleno de las columnas compuestas.

## **Tabla 83**

*Comparación de pesos de acero y hormigón*

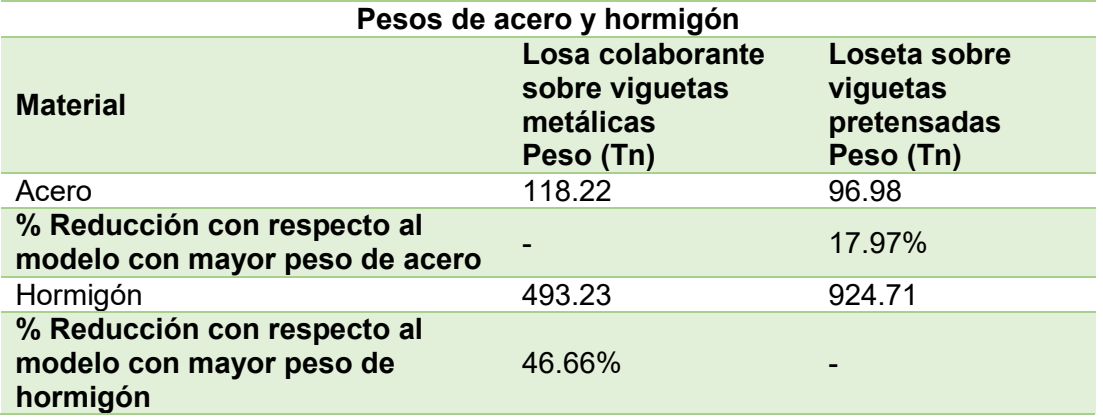

## **Figura 225**

*Comparación de peso de acero*

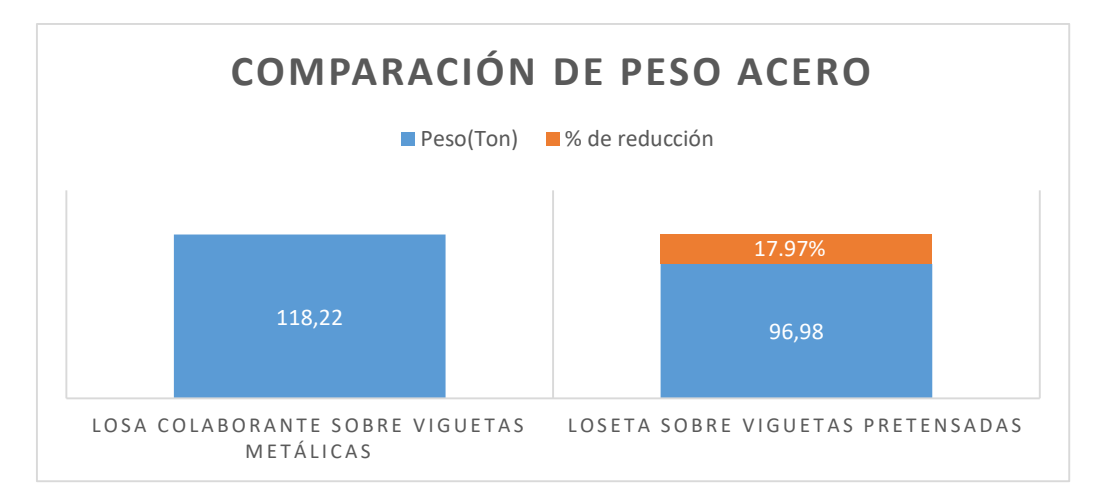

#### **Observación:**

El modelo de loseta sobre viguetas pretensadas posee un 17.97 % menos de acero estructural en comparación con el modelo de losa colaborante sobre viguetas metálicas, debido a que en el segundo modelo se eliminaron las vigas intermedias en todos los pisos y se reemplazaron las viguetas metálicas por viguetas pretensadas.

## **Figura 226**

#### *Comparación de peso de hormigón*

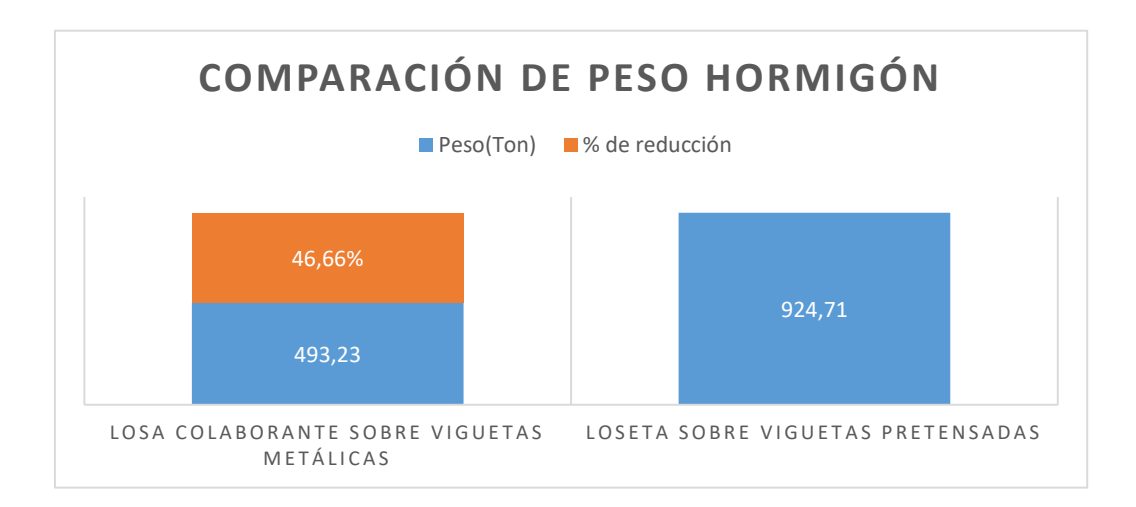

#### **Observación:**

El modelo de losa colaborante sobre viguetas metálicas posee un 46.66% menos de hormigón con respecto al modelo de loseta sobre viguetas pretensadas, debido a la presencia de la loseta de hormigón y las viguetas pretensadas en el segundo modelo.

### **5.5. Periodo de vibración**

### **Tabla 84**

*Comparación de periodo de vibración y % de reducción*

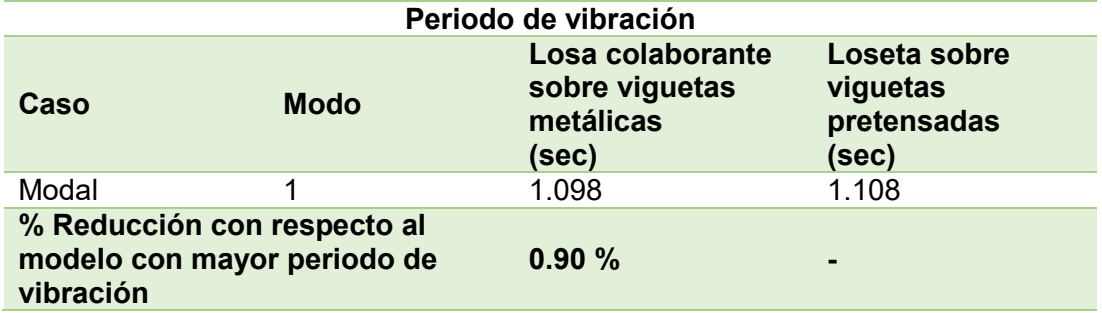

## **Figura 227**

*Comparación de periodo de vibración* 

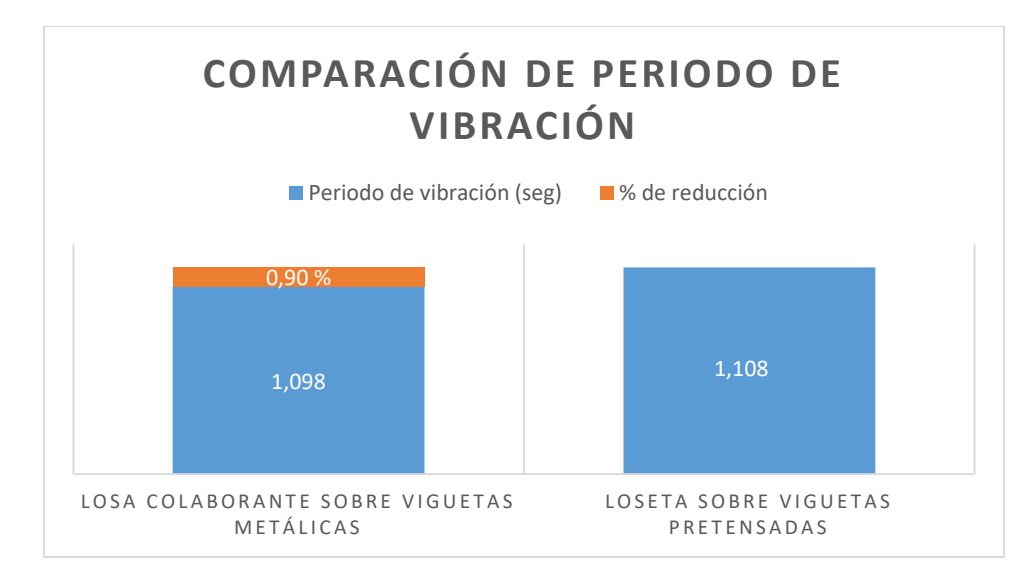

### **Observación:**

El periodo de vibración se refiere al tiempo que le toma a la estructura volver a su posición inicial en cada vibración, lo que incide en la magnitud de la fuerza del sismo que esta experimentará. En este caso el modelo de losa colaborante sobre viguetas

metálicas presenta una reducción del periodo de vibración de 0,90 % con respecto al

modelo de loseta sobre viguetas pretensadas, valor que se considera insignificante.

### **5.6. Cortante basal**

### **Tabla 85**

## *Distribución del cortante basal y % de reducción*

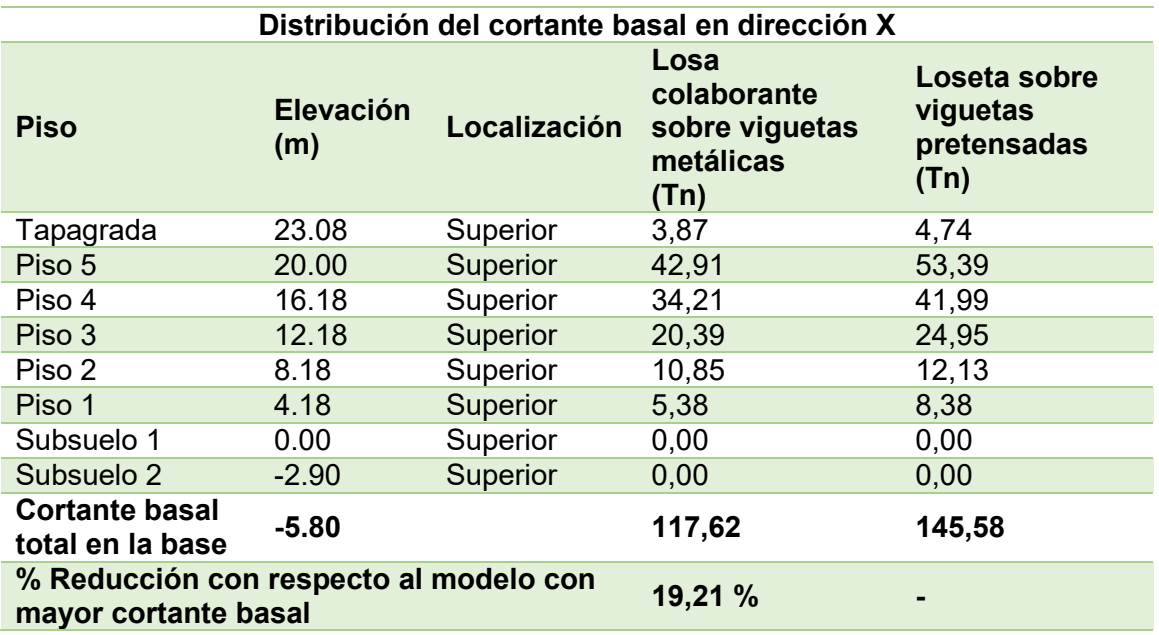

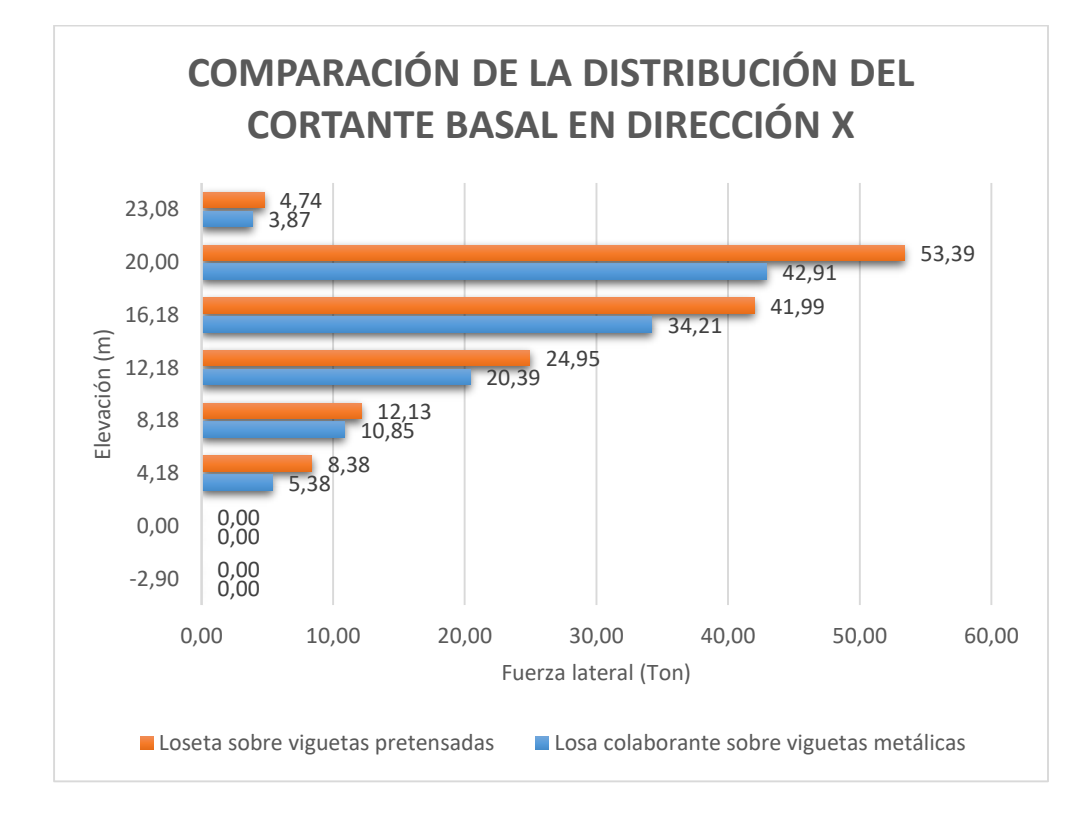

*Comparación de la distribución del cortante basal* 

## **Figura 229**

*Comparación del cortante basal* 

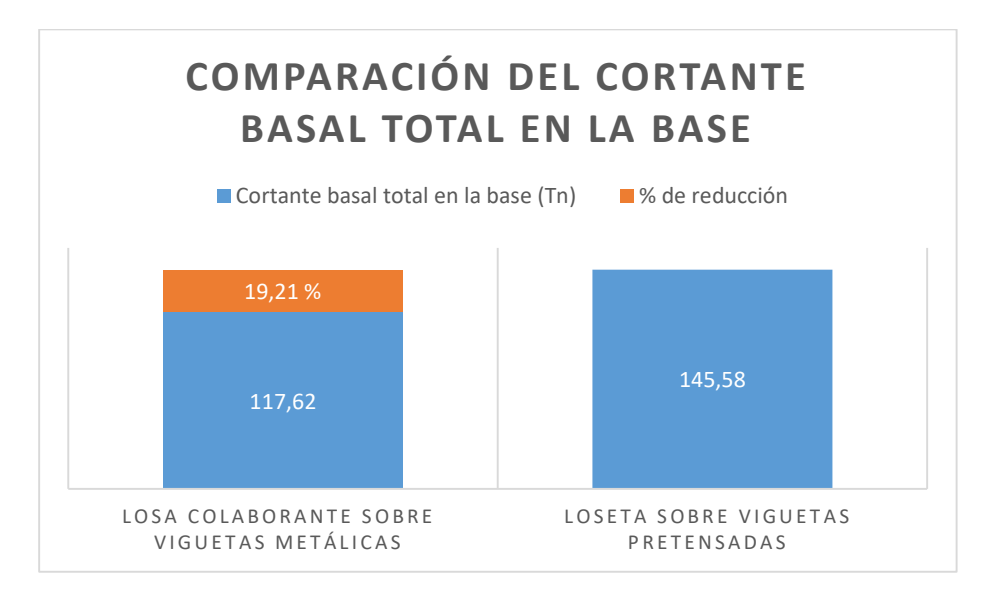

## **Observación:**

El cortante basal en la base del edificio con losa colaborante sobre viguetas metálicas se reduce en un 19,21% con respecto al modelo de loseta sobre viguetas pretensadas debido a la reducción de peso de las losas en la primera edificación, así como la reducción de secciones en vigas principales y columnas compuestas. Esto significa que al reducirse la fuerza cortante en el primer modelo la estructura será afectada en menor medida.

#### **5.7. Derivas máximas de piso**

Se comparan las derivas máximas de piso debido al análisis estático lineal.

### **Tabla 86**

*Comparación de Deriva de piso en la dirección X y % de Reducción "Análisis Estático"*

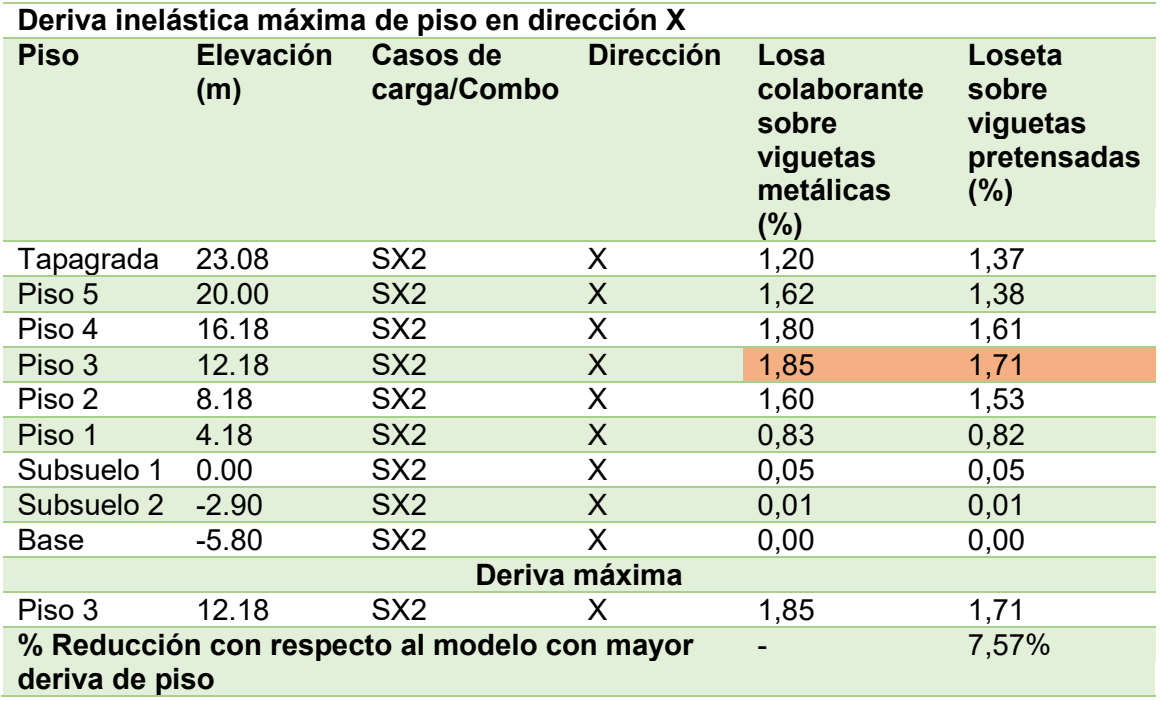

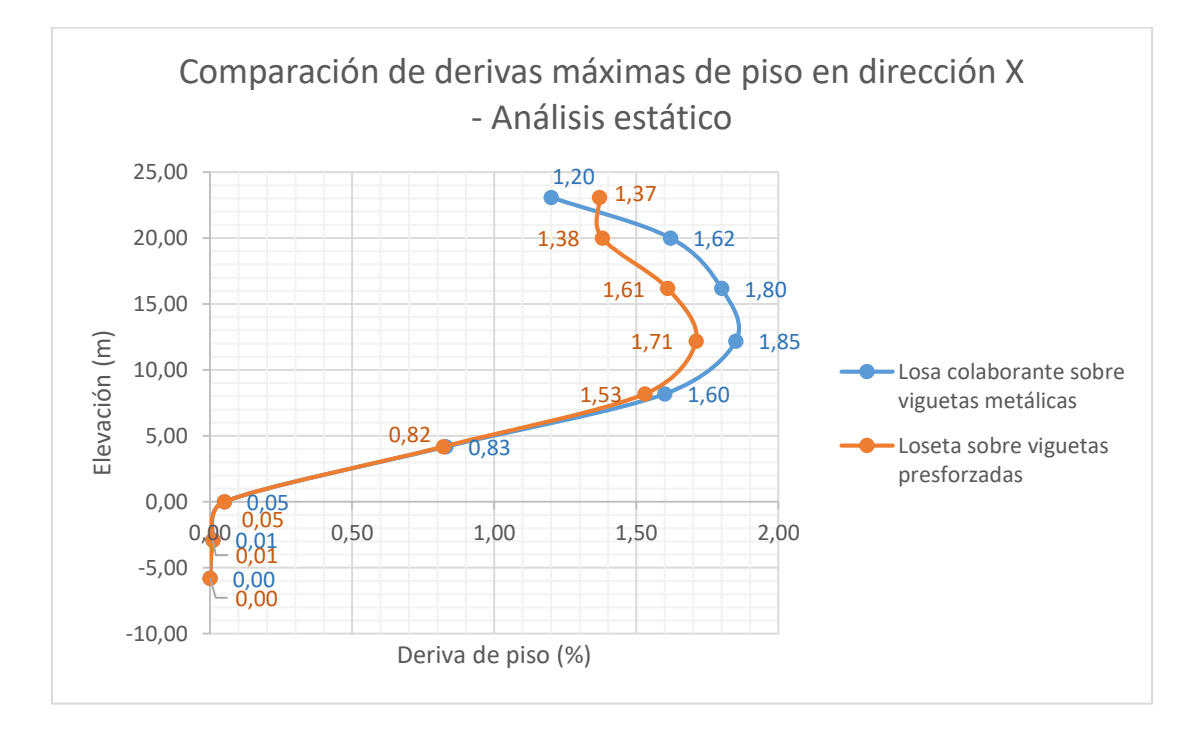

*Comparación de Derivas de piso en la dirección X "Análisis Estático"* 

# **Tabla 87**

*Comparación de Deriva de piso en la dirección Y y % de Reducción "Análisis Estático"*

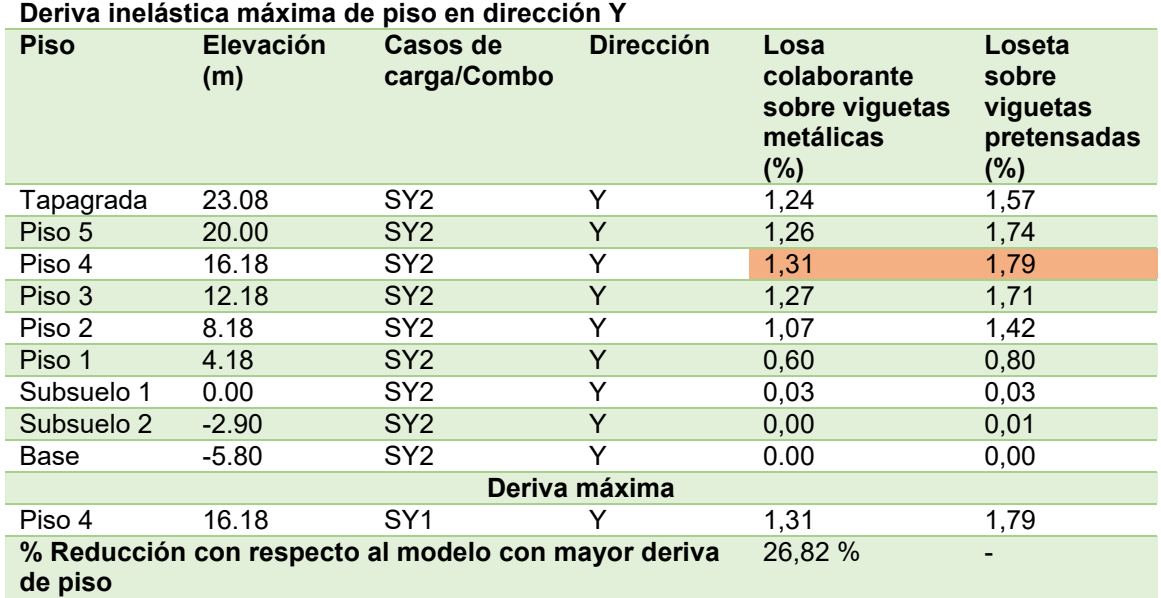

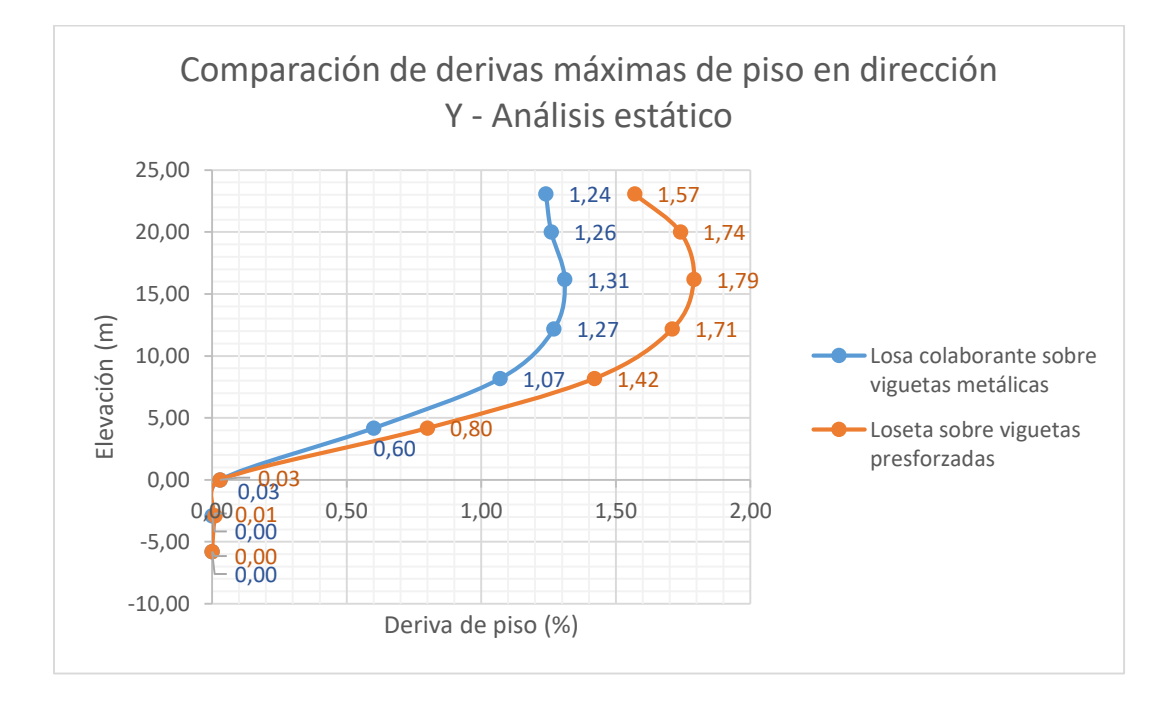

*Comparación de Derivas de piso en la dirección Y "Análisis Estático"* 

Se comparan las derivas máximas de piso debido al análisis dinámico lineal.

## **Tabla 88**

*Comparación de Deriva de piso en la dirección X y % de Reducción "Análisis Dinámico"*

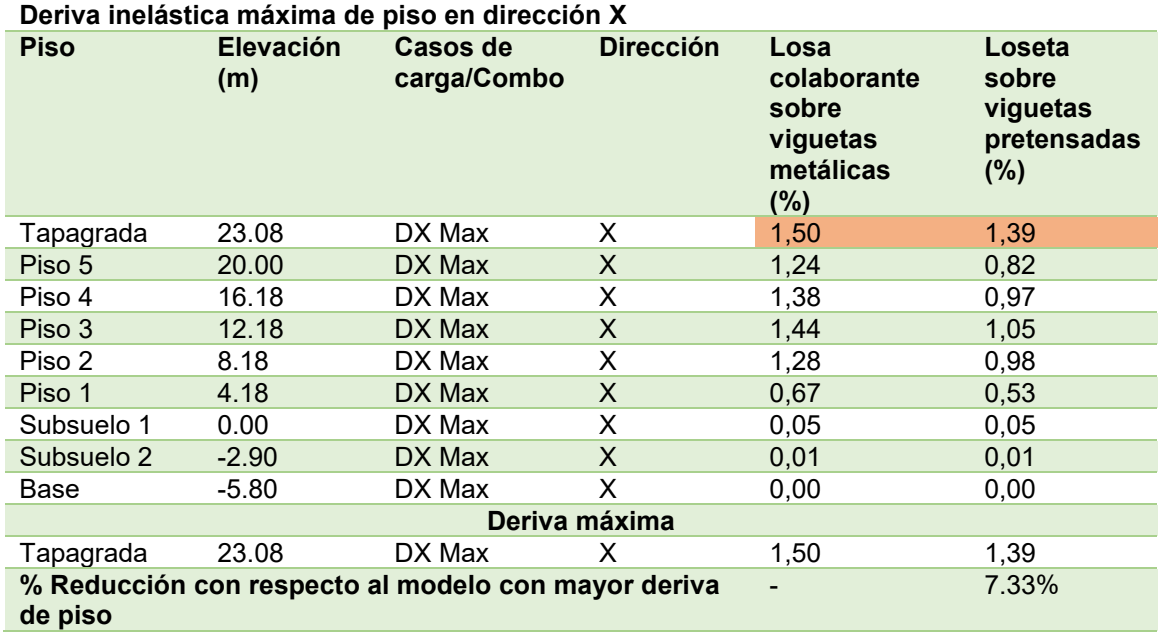

*Comparación de Derivas de piso en la dirección X "Análisis Dinámico"* 

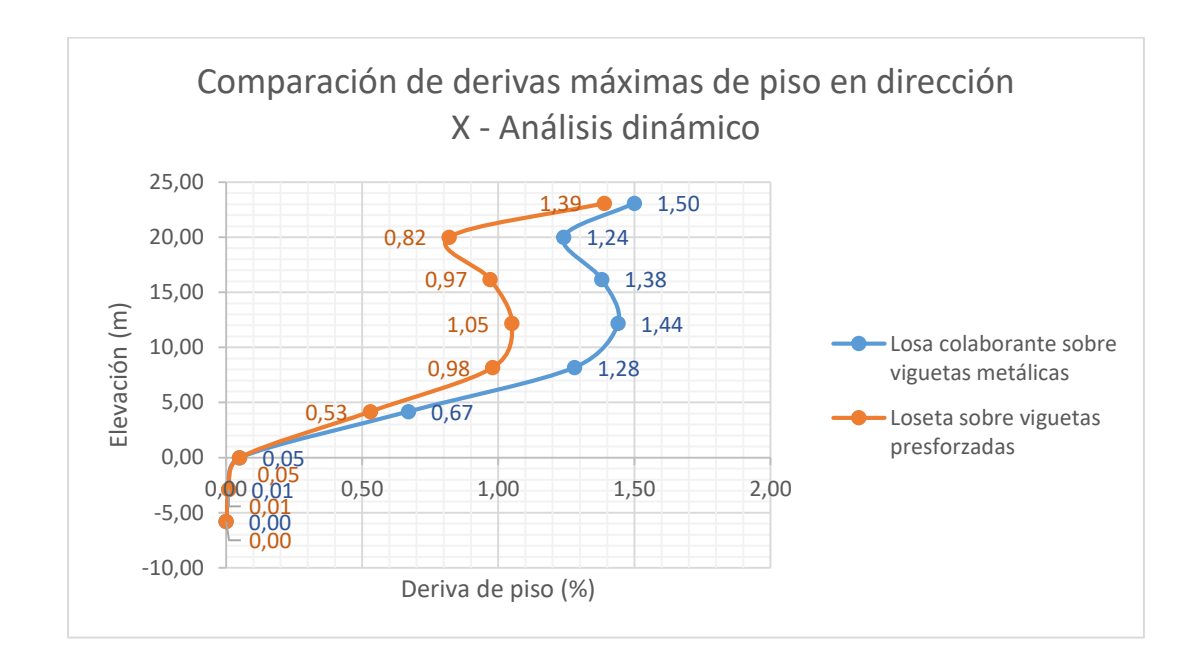

# **Tabla 89**

*Comparación de Deriva de piso en la dirección Y y % de Reducción "Análisis Dinámico"*

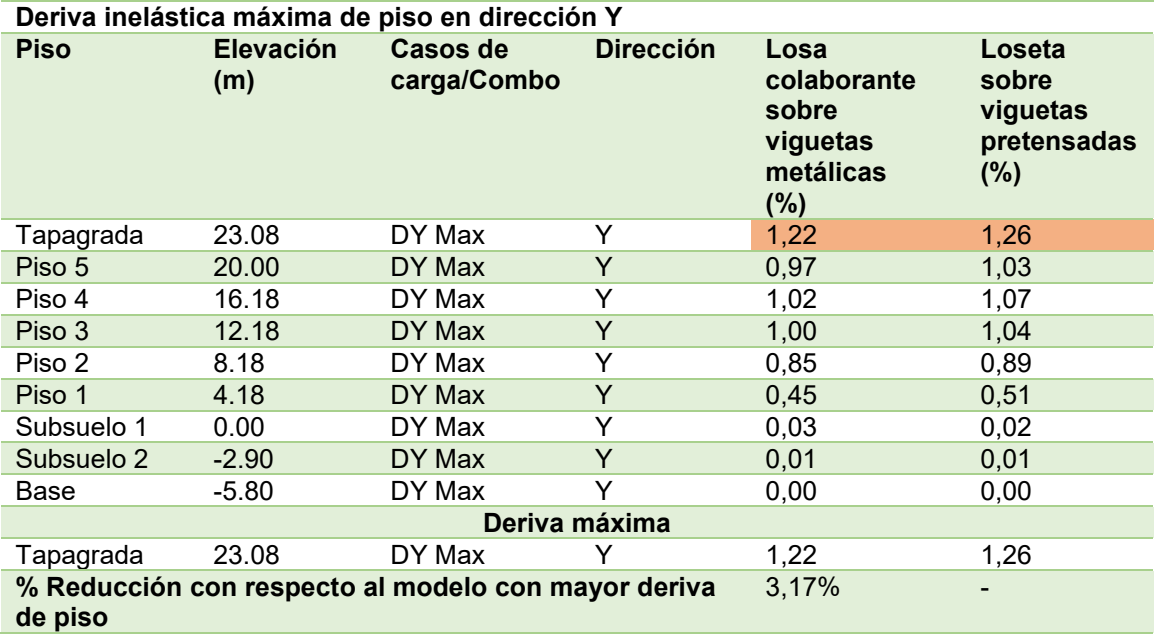

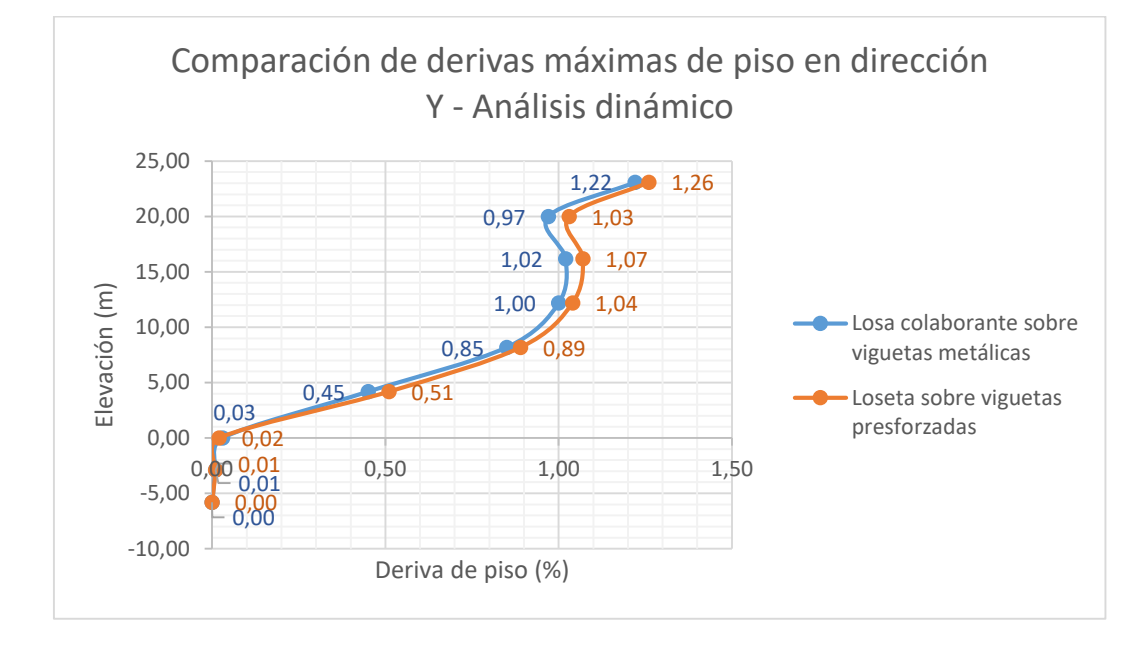

*Comparación de Derivas de piso en la dirección Y "Análisis Dinámico"* 

#### **Observación:**

Tanto en el análisis lineal estático y dinámico se puede observar que las derivas en dirección X son superiores en el modelo de losa colaborante sobre viguetas metálicas, mientras que en la dirección Y las derivas son mayores en el modelo de loseta sobre viguetas pretensadas, sin embargo es importante mencionar que la máxima deriva de piso en dirección Y debido al análisis estático en el segundo modelo (1.79) es considerablemente superior a la del primer modelo (1.31), exactamente en un 26, 82%, aun teniendo en cuenta que las secciones de las columnas compuestas del segundo modelo son mayores a las del primer modelo.

La disminución del peso de la estructura con losa colaborante sobre viguetas metálicas y por ende la reducción de la distribución del cortante basal, permitió que se redujeran las derivas de piso en dicho modelo con respeto a la estructura de loseta sobre viguetas pretensadas.

#### **Capítulo VI**

### **Costos y presupuesto en la ejecución de los sistemas de entrepiso**

En el presente capítulo se determinan las cantidades de obra y costos de los materiales que intervienen en los sistemas de entrepiso analizados en capítulos anteriores. El software de diseño estructural Etabs permite obtener el área total que abarcan las losas, volumen de hormigón que contienen las mismas y el peso de las vigas, viguetas y columnas. Se tomará a consideración únicamente las columnas compuestas ya que sus secciones varían en cada sistema de entrepiso, mientras que las columnas metálicas son las mismas para ambos modelos.

## **6.1. Cantidades de obra**

Se analizan las cantidades de los elementos que forman parte de los mencionados sistemas de entrepiso y sus respectivas unidades.

**Losa colaborante sobre viguetas metálicas** 

### **Tabla 90**

*Cantidades de obra - losa de placa colaborante sobre viguetas metálicas*

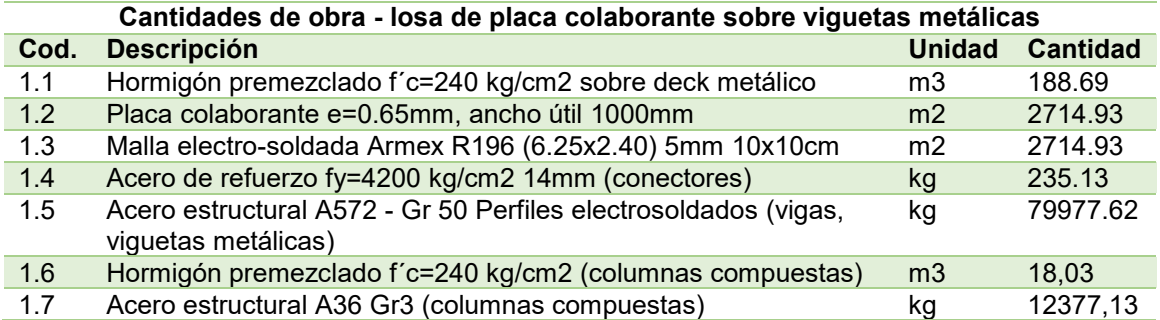

#### **Loseta sobre viguetas pretensadas**

#### **Tabla 91**

#### *Cantidades de obra – loseta de hormigón sobre viguetas presforzadas*

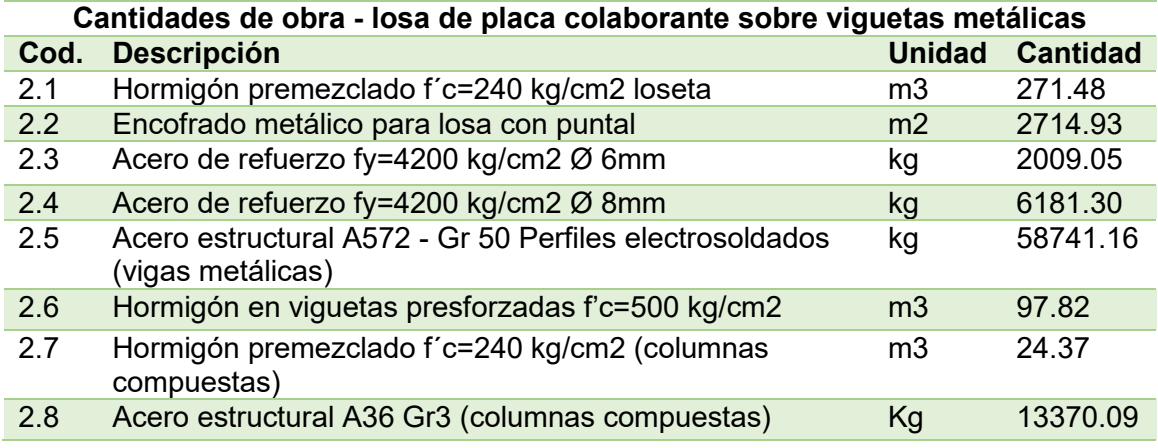

## **6.2. Presupuesto**

Los precios unitarios de los materiales que intervienen en los diferentes sistemas de entrepiso, se determinaron a partir de los valores publicados en la revista de la Cámara de la Industria de la Construcción vigentes a la fecha. Una vez determinados los precios unitarios y las cantidades de obra, se obtiene el presupuesto únicamente para la ejecución de cada uno de los sistemas de entrepiso, ya que es hacia donde está direccionado este trabajo. Como se mencionó anteriormente, se determina el costo solamente de las columnas compuestas ya que sus secciones no son iguales en los dos modelos, el resto de elemento estructurales son idénticos en ambos sistemas, es por ello que no se los toma en consideración.

## **Losa colaborante sobre viguetas metálicas**

## **Tabla 92**

*Presupuesto de obra - losa de placa colaborante sobre viguetas metálicas*

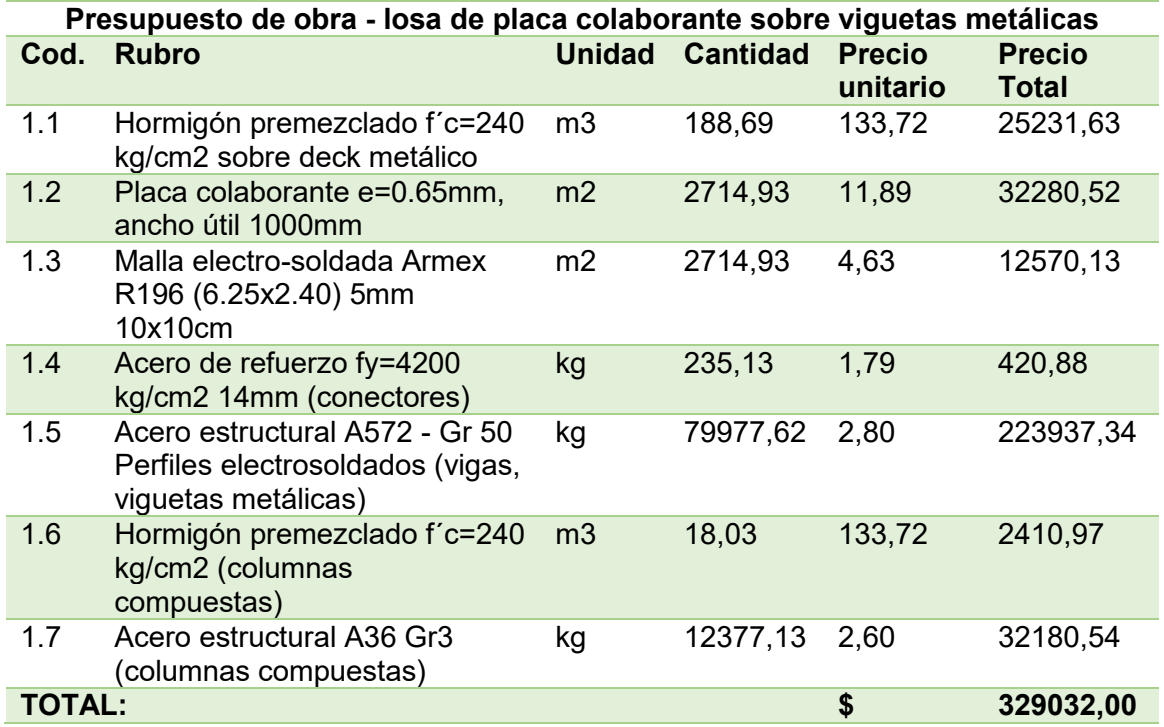

Se determina el costo de entrepiso por metro cuadrado, calculado a partir de la

relación entre el costo total del sistema de entrepiso y su área total.

### **Tabla 93**

*Presupuesto por metro cuadrado - losa de placa colaborante sobre viguetas metálicas*

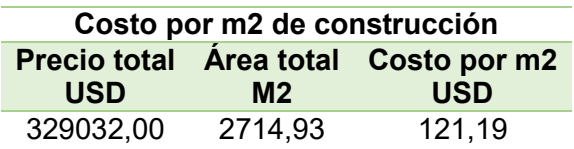

## **Loseta sobre viguetas pretensadas**

### **Tabla 94**

## *Presupuesto de obra - loseta de hormigón sobre viguetas presforzadas*

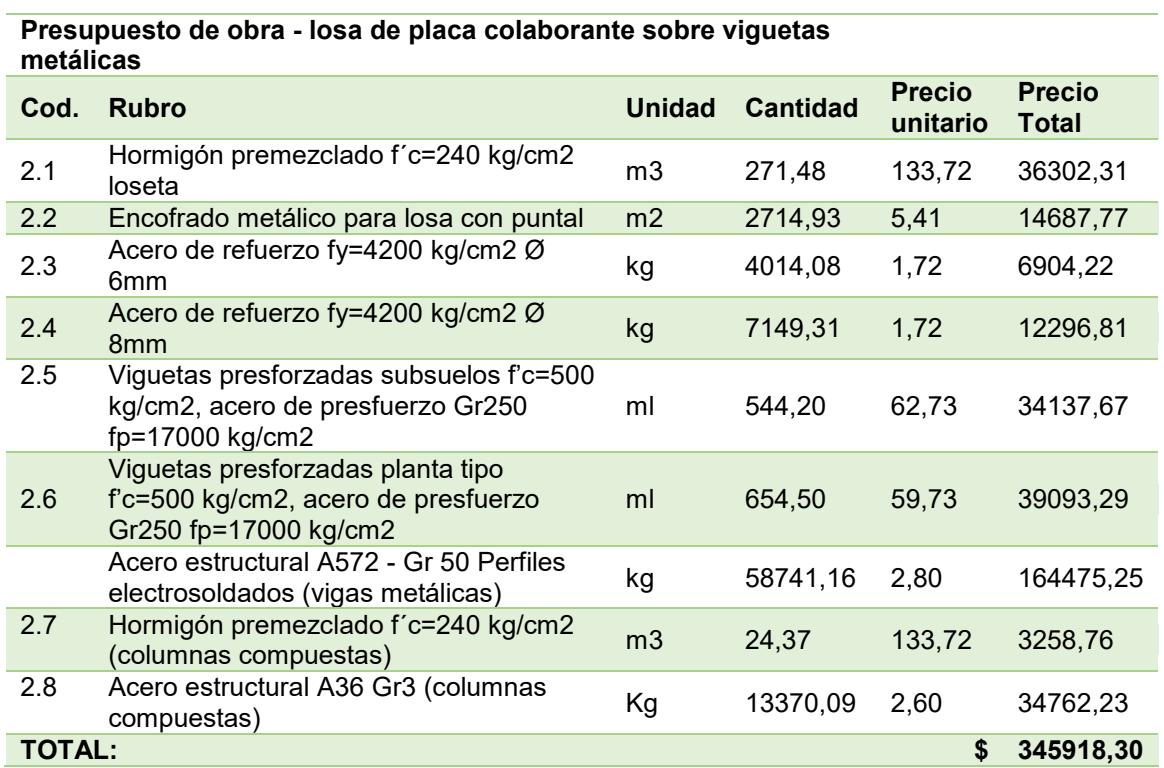

El presupuesto de las viguetas pretensadas fue facilitado por Ditelme, el cual se muestra en el Anexo G. Posteriormente se procede a determinar el costo del entrepiso por metro cuadrado.

### **Tabla 95**

*Presupuesto por metro cuadrado - loseta de hormigón sobre viguetas presforzadas*

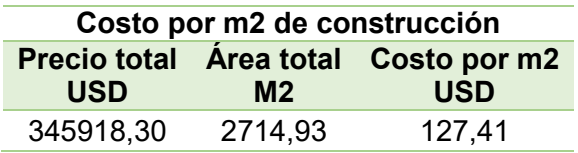

## **6.3.Análisis comparativo económico**

Se presenta el análisis comparativo para el precio total de los diferentes sistemas de entrepiso, el costo por m2 y el costo resultante de la variación de perfiles de las vigas principales y columnas compuestas.

## **Tabla 96**

*Comparación de precio total de los sistemas de entrepiso*

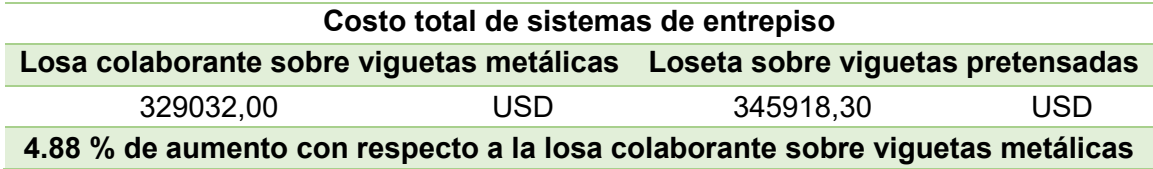

### *Figura 234*

Comparación de precio total de los sistemas de entrepiso y porcentaje de diferencia

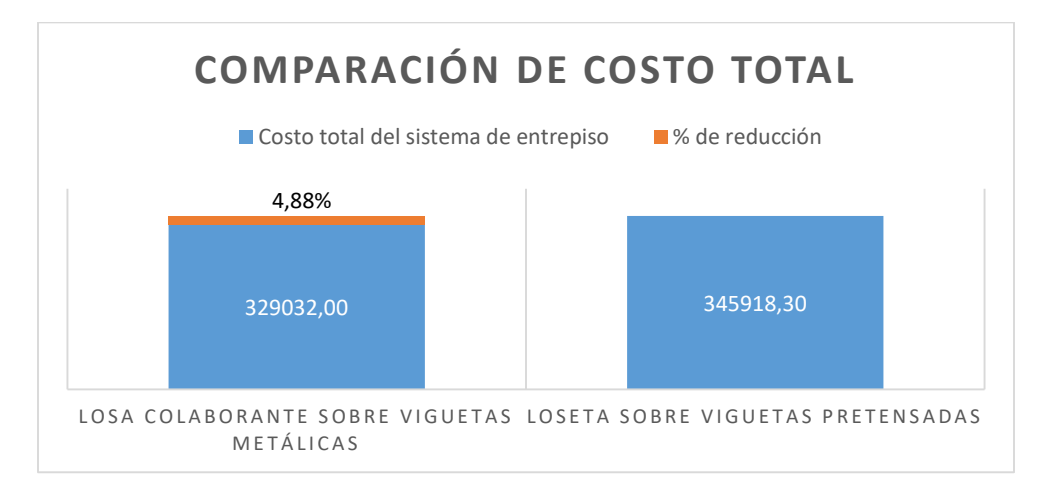

## Tabla 97

Comparación de precio por m2 de los sistemas de entrepiso

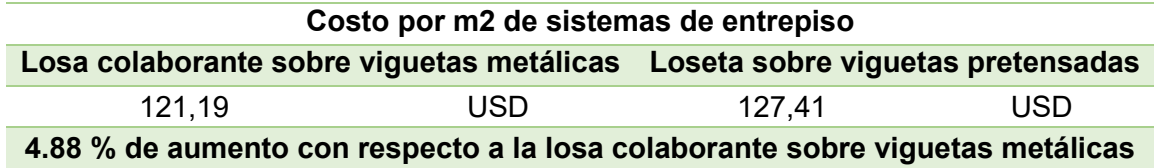

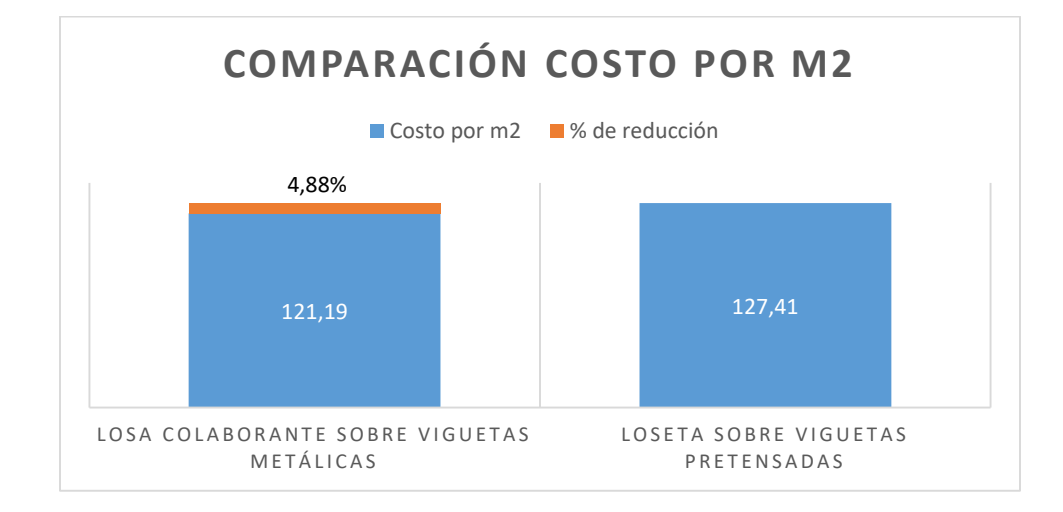

*Comparación de precio por m2 de los sistemas de entrepiso y porcentaje de diferencia* 

## **Observación:**

 El sistema de entrepiso de losa con placa colaborante sobre viguetas metálicas tiene un costo final de \$ 121.19 por m2, mientras que el sistema de entrepiso de loseta de hormigón sobre viguetas presforzadas tiene un costo final de \$ 127.41 por m2 de construcción. Lo cual nos indica que el primer entrepiso es un 4.88% más económico con respecto al sistema de entrepiso con viguetas presforzadas. Esto se debe principalmente al aumento del precio final de las viguetas pretensadas, debido a los costos de instalación y transporte desde la región costa.

#### **Capítulo VII**

#### **Conclusiones y recomendaciones**

#### **7.1. Conclusiones**

- En el modelo de loseta sobre viguetas pretensadas no fue necesario colocar vigas intermedias, ya que el uso del presforzado permite salvar grandes luces y crear espacios más amplios; así mismo debido al uso de las viguetas pretensadas se aumentó el peso de la edificación en un 18,94% con respecto al modelo de losa colaborante, lo que generó que aumenten la mayoría de las secciones de las vigas principales, como de VK400X180X6X10 a VK480x180x10x14 por ejemplo; también debido a este aumento de peso se tuvieron que incrementar las secciones de las columnas compuestas de 40cmx30cm y espesor de 8 mm a columnas de 50cmx40cm manteniendo el mismo espesor.
- El modelo de loseta sobre viguetas pretensadas presenta un aumento del periodo de vibración de 0.90% con respecto al modelo de losa colaborante, esto debido al aumento de peso producido por las viguetas pretensadas, la loseta de hormigón armado y el aumento de secciones de vigas principales y columnas compuestas; esto significa que a la edificación le tomará algo más de tiempo volver a su posición inicial en cada vibración por lo que experimentará una mayor magnitud de la fuerza del sismo que el modelo de losa colaborante sobre viguetas metálicas.
- El modelo de loseta sobre viguetas pretensadas presenta un aumento del cortante basal de 19,21% con respecto al modelo de losa colaborante, esto debido al mencionado aumento de peso de la edificación lo que genera un mayor esfuerzo cortante basal que incide en la respuesta de la edificación ante un sismo, por lo
tanto el modelo de losa colaborante sobre viguetas metálicas presenta una mejor respuesta ante un sismo, reduciéndose las derivas de piso.

- La máxima deriva de piso se produjo debido al análisis estático en dirección Y en el modelo de loseta sobre viguetas pretensadas con un valor de 1.79% frente al 1.31% del modelo de losa colaborante, esto significa que el desplazamiento es mayor en un 26,82 %, un valor bastante considerable; el promedio de las derivas de piso máximas en el modelo de loseta sobre viguetas pretensadas es de 1.60% frente al 1.47% del modelo de losa colaborante, es decir las derivas presentan un aumento del 8.13%, concluyendo que el entrepiso de losa colaborante sobre viguetas metálicas presenta menores desplazamientos y un mejor comportamiento ante un evento sísmico.
- El sistema de losa de placa colaborante sobre viguetas metálicas tiene un costo de \$121.19 por m2, mientras que el sistema de loseta sobre viguetas de presforzadas tiene un costo de \$ 127.41 por m2, por lo tanto se determina que el sistema de entrepiso más económico es el modelo de placa colaborante sobre viguetas metálicas en un 4,88 % con respecto al segundo modelo, ya que aunque posee mayor cantidad de elementos metálicos los cuales son más costosos que el hormigón, el costo de transporte e instalación de los elementos prefabricados en el segundo sistema de entrepiso hace que el presupuesto aumente, haciéndolo no rentable en este caso.
- De acuerdo a los resultados obtenidos, la implementación del entrepiso conformado por loseta sobre viguetas pretensadas no es conveniente en este caso en particular, ya que los cinco pisos y dos subsuelos del edificio residencial "Mumbai", y las luces máximas de 8 m no son suficientes para justificar el uso de piezas estandarizadas,

lo que en el caso de proyectos de mayor envergadura contribuiría a reducir el tiempo de construcción y los costos.

## **7.2. Recomendaciones**

- Con el fin de reducir las derivas de piso en el modelo de loseta sobre viguetas pretensadas, aumentar las secciones de vigas metálicas, columnas compuestas y muros estructurales, lo que brindará una mayor rigidez a la estructura.
- En el presente trabajo se estableció una conexión entre la vigueta pretensada y la viga principal metálica utilizando una ménsula soldada al alma de la viga principal metálica donde se encuentran apoyadas y soldadas las varillas que están embebidas dentro del hormigón; con el fin de garantizar un mejor trabajo entre estos elementos y por ende un mejor comportamiento en el sistema de entrepiso de loseta sobre viguetas pretensadas, se recomienda investigar diferentes tipos de conexión a la presentada entre la vigueta pretensada y la viga principal metálica.
- Considerar el uso del hormigón pretensado en proyectos arquitectónicos de gran envergadura, lo que permita obtener un beneficio del uso de las piezas estandarizadas, como la utilización de vigas pretensadas de hormigón en cerramientos de techos en espacios muy amplios como naves industriales, también centros comerciales y auditorios, donde se requiera una mayor rapidez de construcción y una alta productividad.
- Realizar un análisis de costos de los elementos prefabricados en la ciudad donde se producen, ya que en el caso de Ecuador el costo de transporte de estos elementos de la costa a la sierra aumenta su precio final; este análisis dará una percepción más real del costo de los elementos prefabricados frente a las estructuras metálicas.

 Estudiar el comportamiento del sistema de entrepiso de loseta sobre viguetas pretensadas en edificaciones constituidas totalmente de hormigón armado con el objetivo de determinar la incidencia de este sistema en la edificación.

## **Referencias**

- 88in Inmobiliaria. (s.f.). *Mumbai*. 88in Inmobiliaria. Recuperado el 30 de Agosto de 2019 de http://88in.net/mumbai/
- ACI 318SUS-14. (2014). *Requisitos de Reglamento para Concreto Estructural (ACI 318SUS-14)*(Segunda ed.)*.* American Concrete Institute.
- Aguiar Falconí, R. (2003). *Análisis sísmico por desempeño* (Primera ed.). Centro de Investigaciones Científicas. Escuela Politécnica del Ejército.
- AISC. (2015). *Steel Construction Manual* (14th ed.). AISC.
- Alvarado, J. (20 de Mayo de 2017). *Placas colaborantes: Losas y paredes más livianas y rápidas de hacer*. Expreso. Recuperado el 4 de Septiembre de 2019 de https://www.expreso.ec/vivir/placas-colaborantes-losas-y-paredes-mas-livianasy-rapidas-de-hacer-LB1344195
- Alvear S, J., & Ruales, J. L. (2014). *Diseño por desempeño en edificios de hormigón armado, de acero estructural y mixtos* [Monografía]*.* [http://repositorio.puce.edu.ec/handle/22000/9575.](http://repositorio.puce.edu.ec/handle/22000/9575)
- Amerian Society for Testing and Materials ASTM. (2018). Acero Estructural de alta resistencia y baja aleación de columbio-vanadio, *ASTM A572/A572M* (46th ed.)*.* Amerian Society for Testing and Materials ASTM.
- ANSI/AISC 360-10. (2010). *Especificación ANSI/AISC 360-10 para Construcciones de Acero* (2010 ed.)*.* ANSI/AISC 360-10.

Antamba Rivas, T., & Cuaical Quelal, J. (2018). *Análisis comparativo del comportamiento estructural de una edificación de 6 y 16 pisos implementando losas con paneles de tecnología M2 frente a losas con placa cooperante*  [Monografía]*.* http://www.dspace.uce.edu.ec/handle/25000/14260.

- Beltrán, J. F., & Herrera M, R. (2017). *Las nuevas disposiciones sísmicas para edificios de acero estructural de la AISC.*
- Benito, B., & Jiménez, M. E. (2000). Peligrosidad Sísmica, *Física de la Tierra (*11th ed., pp. 11-45).
- Cabrera Vélez, P. J. (2015). *Estudio de los diafragmas horizontales flexibles para entrepiso y cubierta.* Universidad de Cuenca.
- Carphio Martinez, E. G., & Estrada Aguayo, P. A. (2017). *Análisis comparativo técnicoeconómico entre el sistema de acero estructural y hormigón armado. Caso de estudio: proyecto inmobiliario "Ukumary"*

[Monografía]*.* [http://repositorio.puce.edu.ec/handle/22000/14130.](http://repositorio.puce.edu.ec/handle/22000/14130)

- Castro, U. (14 de Noviembre de 2018). *Análisis Sísmico – Combinaciones Modales*. Linked in. Recuperado el 11 de Noviembre de 2019 de https://www.linkedin.com/pulse/an%C3%A1lisis-s%C3%ADsmicocombinaciones-modales-ulises-o-castro
- Cevallos Sánchez, K. V., & Palacios, J. (2017). *Diseño de una edificación de dos pisos con estructura metálica, utilizando vigas y columnas compuestas (aceroconcreto)* [Monografía]*.* http://dspace.unach.edu.ec/handle/51000/3725.
- CJE INGENIEROS S.A.C. (Febrero de 2018). *¿Conexión rígida o articulada?.* CJE INGENIEROS S.A.C. Recuperado el 12 de Noviembre de 2019 de http://www.cjeingenieros.com/2018/01/25/conexion-rigida-o-articulada/
- Construmática. (2019). *Vigueta pretensada*. Construmática. Recuperado el 3 de Septiembre de 2019 de

https://www.construmatica.com/construpedia/Vigueta\_Pretensada

Coorporación de Desarollo Tecnológico. (s.f.). *Especificar CDT*. Especificar CDT. http://www.especificar.cl/fichas/placa-colaborante-nv-6lc

- Crisafulli, F., & Villafañe, E. (2002). *Espectros de respuesta y de diseño.* Universidad Nacional de Cuyo.
- Delgado Rojas, C. A. (2017). *Propuesta metodológica para el diseño de conexiones metálicas precalificadas en colombia* [Monografía]*.* [http://noesis.uis.edu.co/jspui/bitstream/123456789/36768/1/169003.pdf.](http://noesis.uis.edu.co/jspui/bitstream/123456789/36768/1/169003.pdf)
- Duoc. (2018). *Investigación aplicada*. Duoc. Recuperado el 3 de Septiembre de 2019 de http://www.duoc.cl/biblioteca/crai/definicion-y-proposito-de-la-investigacionaplicada
- Econsa. (2019). *Losas/plafones*. Econsa. Recuperado el 4 de Septiembre de 2019 de https://econsa.org/viguetas-bovedillas-para-losas-plafones-el-salvador/
- Etabs V.16.2.1. (2016).
- Flores Magallan, C. (2016). *Diseño de una edificación de acero estructural sismoresistente* [Monografía]*.* http://repositorio.ug.edu.ec/handle/redug/19901.
- Galán Burneo, V. P., & Jaramillo Gutiérrez, D. W. (2012). *Ensayo experimental de los conectores de corte de las losas tipo Deck* [Monografía]*.* http://bibdigital.epn.edu.ec/handle/15000/4948.
- Garino, P. (2010). *Losas Mixtas Conformadas por placas de acero colaborante con vigas compuestas.* Fadu. Recuperado el 19 de septiembre de 2019 de http://www.fadu.edu.uy/tesinas/files/2012/09/Tesina-Patricia-Garino\_Solucionesestructurales-no-habituales\_aprobado-11.pdf

González Mendoza, W. (2014). *Uniones y Conexiones de Estructuras de Acero*.

- Guerra, M. (2015). *Diseño Sismoresistente de Edificios de Acero Utilizando Etabs y Nec 2015.* Grupo Gamaprint.
- Harmsen, T. (2002). *Diseño de estructuras de concreto armado.*

Jimenez Orrego, D. (2017). *Identificación de la condición de diafragma rígido o flexible a partir de la instrumentación sísmica y modelación de losas tipo shell o membrana en sistemas de resistencia lateral* [Monografía]*.*

[http://hdl.handle.net/10784/12269.](http://hdl.handle.net/10784/12269)

Kubiec. (2018). *Kubilosa.* Kubiec.

Kubiec. (2018). *Vigas Kubiec Electrosoldadas.* Kubiec.

Loscar, J. (2018). *Diafragmas Rigidos y Flexibles.* Academia.

https://www.academia.edu/19227584/DIAFRAGMAS\_RIGIDOS\_Y\_FLEXIBLES

Martínez, C. (2019). *Investigación Descriptiva: Tipos y Características*. Lifeder.

Recuperado el 3 de Septiembre de 2019 de

https://www.lifeder.com/investigacion-descriptiva/

- McCormac, J. C., & Csernak, S. F. (2013). *Diseño de estructuras de acero* (Quinta ed.). Alfaomega.
- Meza Quintanilla, L. (2017). *Aspectos Fundamentales del Concreto Presforzado*  [Monografía]*.* [http://repositorio.unan.edu.ni/3828/.](http://repositorio.unan.edu.ni/3828/)
- NEC-SD-DS. (2015). *Peligro Sísmico Diseño Sismo Resistente* (2015 ed.)*.* Ministerio de Desarrollo Urbano y Vivienda.
- NEC-SE-CG. (2015). *Cargas No Sísmicas* (2015 ed.)*.* Ministerio de Desarrollo Urbano y Vivienda.

Nilson, A. H. (1999). *Diseño de Estructuras de Contreto.* Ithaca.

Peternell Altamira, L. (2005). *Programa para el diseño de conexiones viga - columna en elementos de acero de sección "I" mediante el método de resistencia última LRFD* [Monografía]*.*

[https://repository.javeriana.edu.co/bitstream/handle/10554/16794/SoteloOjedaHa](https://repository.javeriana.edu.co/bitstream/handle/10554/16794/SoteloOjedaHaroldAndre2015.pdf?sequence=1&isAllowed=y) [roldAndre2015.pdf?sequence=1&isAllowed=y.](https://repository.javeriana.edu.co/bitstream/handle/10554/16794/SoteloOjedaHaroldAndre2015.pdf?sequence=1&isAllowed=y)

Registrocdt. (14 de Enero de 2009). *Placa colaborante para losas Instadeck INSTAPANEL*. Registrocdt.cl. Recuperado el 4 de Septiembre de 2019 de http://www.registrocdt.cl/registrocdt/www/adminTools/fichaDeProductoDetalle.as px?idFichaPro=726

- Reinoso, E., Rodríguez, M., & Betancourt, R. (2000). *Manual de Diseño de Estructuras Prefabricadas y Presforzadas.* Instituto de Ingeniería de la Universidad Nacional Autónoma de México.
- SENCICO. (2014). *Manual Técnico para el uso de placas colaborantes para losas de entrepiso.* Sensico.
- Tensolite. (2019). *Losas alivianadas*. Tensolite. Recuperado el 4 de Septiembre de 2019 de

http://www.tensolite.com.ar/Productos.php?GalFotoTipo=VIGU&TipoProd=LINE

- Torija, M. d. (2010). *Introduccion al comportamiento y al diseño de estructuras de acero.*
- Torres Prado, A., & Morales, F. (2011). *Hormigón Pretensado y Postensado*  [Monografía]*.* [http://www.fadu.edu.uy/tesinas/tesinas/sistemas-constructivos](http://www.fadu.edu.uy/tesinas/tesinas/sistemas-constructivos-hormigon-pretesado-y-postesado/)[hormigon-pretesado-y-postesado/.](http://www.fadu.edu.uy/tesinas/tesinas/sistemas-constructivos-hormigon-pretesado-y-postesado/)

## **Anexos**

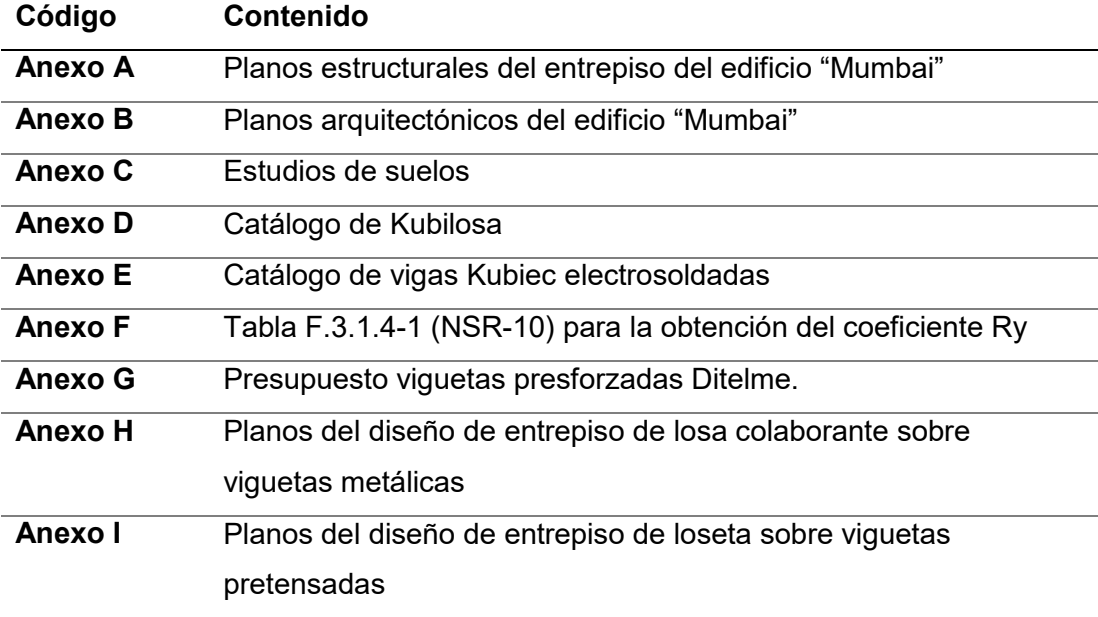